Министерство образования и науки Российской Федерации Федеральное государственное бюджетное образовательное учреждение высшего образования «Кузбасский государственный технический университет имени Т. Ф. Горбачева»

О. Ю. Аксенова А. А. Пачкина

# **НАЧЕРТАТЕЛЬНАЯ ГЕОМЕТРИЯ**

*УЧЕБНОЕ ПОСОБИЕ*

Кемерово 2016

#### *Рецензенты:*

Доцент кафедры технологического проектирования пищевых производств ФГБОУ ВПО «Кемеровский технологический институт пищевой промышленности (университет)», кандидат технических наук М. Т. Шулбаева

Доцент кафедры автоматизации исследований и технической кибернетики ФГБОУ ВПО «Кемеровский государственный университет», кандидат технических наук М. А. Новосельцева

Аксенова О. Ю. Начертательная геометрия : учеб. пособие / О. Ю. Аксенова, А. А. Пачкина ; КузГТУ. – Кемерово, 2016. – 220 с. ISBN 978-5-906805-75-1

Учебное пособие содержит теоретический материал по начертательной геометрии, геометрическому и проекционному черчению, ознакомительную информацию о горных чертежах, а также типовые примеры графических задач и способы их решения.

Рекомендовано для студентов горных специальностей.

Табл. 8. Ил. 212. Библиогр. 6 назв.

Печатается по решению редакционно-издательского совета КузГТУ.

УДК 514.18(075.8)

КузГТУ, 2016

Аксенова О. Ю., Пачкина А. А., 2016

ISBN 978-5-906805-75-1

# **Оглавление**

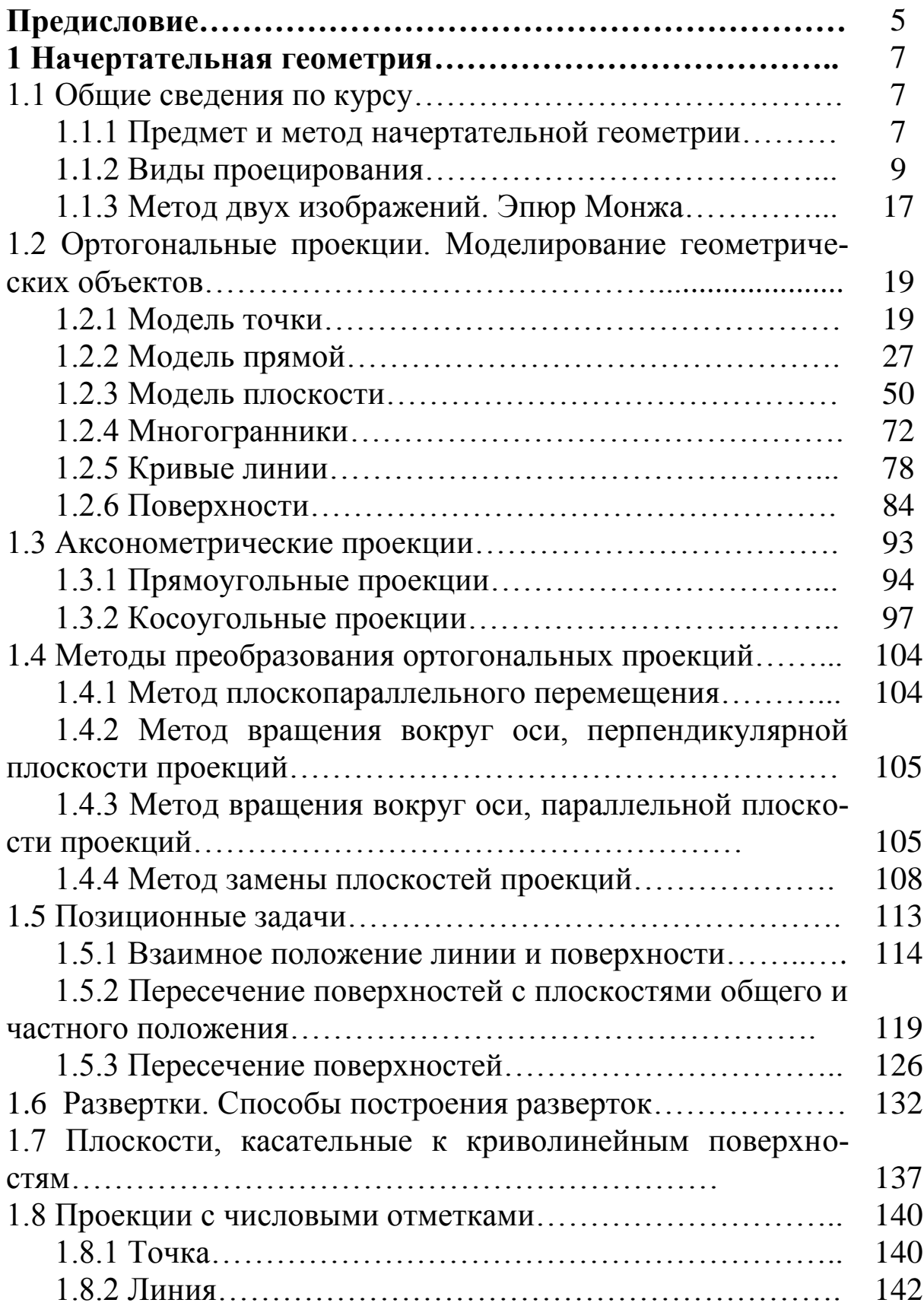

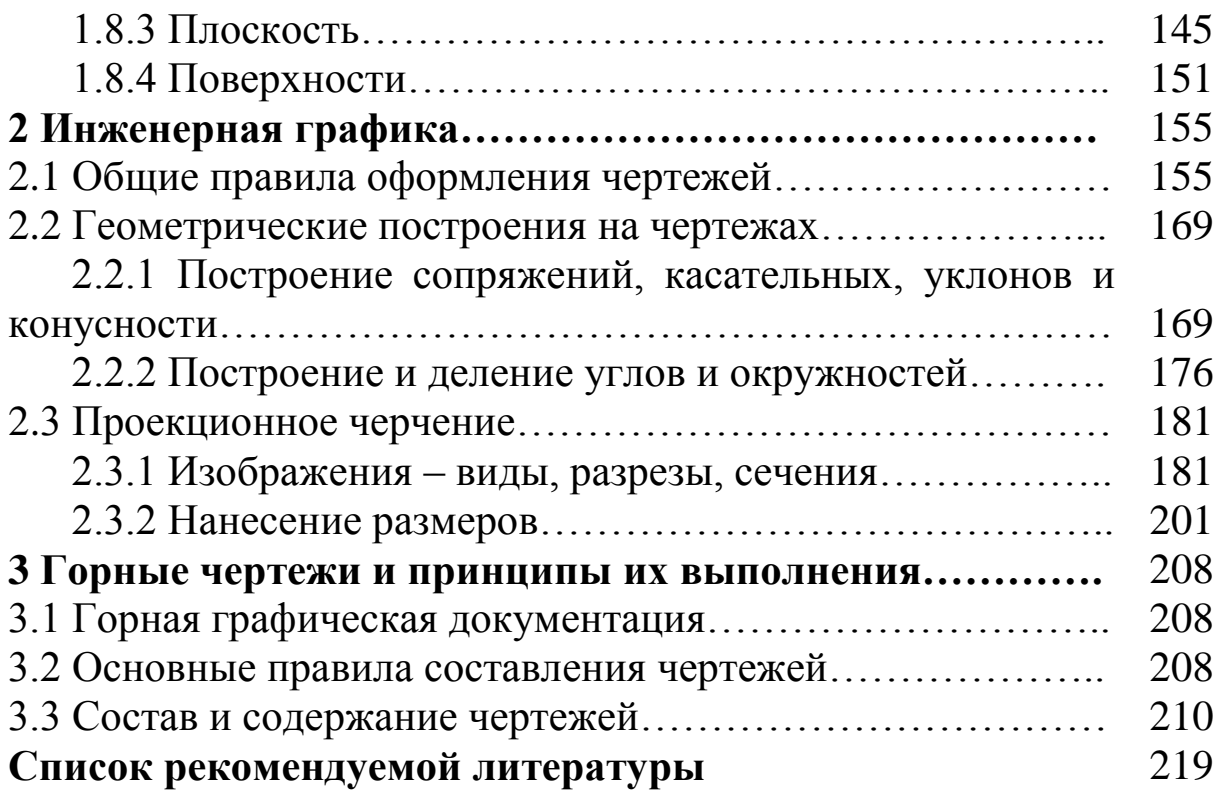

### **Предисловие**

В технических вузах начертательная геометрия и инженерная графика являются первыми профессиональными дисциплинами, изучаемыми первокурсниками.

Учебное пособие обеспечит методическое сопровождение графических дисциплин, изучаемых студентами горных специальностей.

В учебном пособии освещены основные разделы начертательной геометрии и инженерной графики, изучение которых способствует накоплению и формированию знаний, умений и навыков, необходимых при освоении последующих дисциплин профессионального цикла на старших курсах.

Учебное пособие состоит из трех глав, в которых представлены разделы курса, изучаемые студентами в рамках дисциплины «Начертательная геометрия». Изложены общие сведения по курсу, предмет и метод начертательной геометрии, виды проецирования, моделирование геометрических объектов: точки, прямой, плоскости, кривых линий, многогранников и поверхностей вращения. Подробно разобраны конкретные примеры решения типовых задач начертательной геометрии. Рассмотрены способы построения разверток поверхностей, а также понятие точки, прямой, плоскости и поверхности в проекциях с числовыми отметками, необходимые будущим специалистам для решения горно-графических задач.

Кроме того, учебное пособие включает основные правила оформления и выполнения технических чертежей. Рассматриваются основные геометрические построения на чертежах, используемые при выполнении горно-графических чертежей. Подробно изложены понятия изображений на чертежах: виды, разрезы, сечения, а также правила нанесения размеров в соответствии с действующей нормативно-технической документацией.

В качестве ознакомительной информации в рамках читаемой дисциплины представлены сведения о горных чертежах и принципах их выполнения, указаны основные правила составления и содержание горных чертежей с учетом специфики будущих специалистов.

## 1 НАЧЕРТАТЕЛЬНАЯ ГЕОМЕТРИЯ 1.1 Общие сведения по курсу

### 1.1.1 Предмет и метод начертательной геометрии

Начертательная геометрия - раздел геометрии, в котором пространственные фигуры, а также методы решения и исследования пространственных задач изучаются с помощью их изображений на плоскости.

Методы начертательной геометрии являются теоретической базой для решения задач технического черчения. В технике чертежи являются основным средством выражения человеческих идей. Они должны не только определять форму и размеры предметов, но и быть достаточно простыми и точными в графическом исполнении, помогать исследовать предметы и их отдельные детали. Для того чтобы правильно выразить свои мысли с помощью рисунка, эскиза, чертежа, требуется знание теоретических основ построения изображений геометрических объектов, их многообразие и отношения между ними, что и составляет предмет начертательной геометрии.

Изображение фигуры на плоскости как графический способ представления информации о ней имеет преимущества в сравнении с другими способами:

- общение становится более доступным, потому что образы, создаваемые на основе визуального (зрительного) восприятия, обладают большей, чем слова, ассоциативной силой;

- изображения являются интернациональным языком общения, тогда как, например, вербальное общение требует для понимания, как минимум, знания языка собеседника.

Таким образом, теоретические основы визуализации информации о геометрических объектах, многообразие геометрических объектов пространства, их взаимное расположение и графическое отображение на плоскости составляют предмет начертательной геометрии.

Задача этой науки - создание оптимальных геометрических форм объектов и разработка теории графического отображения объектов и процессов.

Начертательная геометрия со времен ее основоположника *Г***.** *[Монжа](http://www.propro.ru/graphbook/Graphbook/book/001/001/monge.htm)* (1746–1818) завоевала свое достойное место в высшей школе как наука. Важнейшее прикладное значение начертательной геометрии как учебной дисциплины состоит в том, что она учит владеть графическим языком, выполнять и читать чертежи и другие изображения геометрических объектов, без чего немыслимо формирование инженера. Она обеспечивает преемственность между школьными курсами геометрии и черчения и графическими дисциплинами вуза.

Изучение начертательной геометрии способствует развитию пространственного воображения и формированию навыков правильного логического мышления. Совершенствует нашу способность по плоскому изображению создавать представления о форме предмета и наоборот визуализировать на плоскости изображение мысленно созданных образов.

Однако не всякое изображение отображает геометрические свойства оригинала и не может быть принято для всестороннего его исследования. Принципиальное отличие методов изображения, изучаемых в курсе начертательной геометрии, от некоторых современных технических средств отображения (фотография, голография и др.) заключается в возможности с большой наглядностью и метрической достоверностью отображать не только существующие предметы, но и возникающие в нашем представлении образы проектируемого объекта.

Изображение, которое позволяет определять взаимосвязь (взаимопринадлежность) элементов объекта, называют *полным*.

Изображения, по которым можно определить размеры объекта, называются *метрически определенными*.

Из плоскостных изображений объекта наиболее широкое применение в практике получили рисунки и чертежи. *Рисунком* называют изображение предмета от руки и на глаз с кажущимися относительными размерами и положениями отдельных его элементов. *Чертежом* называют изображение предмета, построенное по особым правилам с помощью чертежных инструментов в точной зависимости от размеров и положения в пространстве соответствующих линий предмета.

В инженерно-технической деятельности чертежи являются основным средством выражения человеческих идей. Они должны не только определять форму и размеры предметов, но и быть достаточно простыми и точными в графическом исполнении, помогать всесторонне исследовать предметы и их отдельные детали.

Эти требования к чертежам и привели к созданию теории изображений, составляющей основу начертательной геометрии. Правила построения изображений основаны на методе проекций. Поэтому проекционный метод построения изображений является основным методом начертательной геометрии.

Итак, в курсе начертательной геометрии изучаются:

- методы отображения пространственных объектов на плоскости;
- способы графического и аналитического решения различных геометрических задач;
- приемы увеличения наглядности и визуальной достоверности изображений проецируемого объекта;
- способы преобразования и исследования геометрических свойств изображенного объекта;
- основы моделирования геометрических объектов.

### 1.1.2 Виды проецирования

Одно из основных геометрических понятий - отображение множеств. В начертательной геометрии каждой точке трехмерного пространства ставится в соответствие определенная точка двумерного пространства - плоскости. Геометрическими элементами отображения служат точки, линии, поверхности пространства. Геометрический объект, рассматриваемый как точечное множество, отображается на плоскость по закону проецирования. Результатом такого отображения является изображение объекта.

Правила построения изображений в начертательной геометрии, как было отмечено выше, основаны на методе проекций.

Проекции подразделяют:

- 1) на центральные (конические);
- 2) параллельные (цилиндрические);
- 3) аксонометрические.

#### **1.1.2.1 Центральное проецирование (коническое)**

Является наиболее общим случаем получения проекций геометрических фигур.

В основу любого изображения положена операция проецирования, которая заключается в следующем. В пространстве выбирают произвольную точку *S* (рис. [1\)](http://www.propro.ru/graphbook/Graphbook/book/001/002.htm#1) в качестве *центра проеци-* $\boldsymbol{p}$ ования и плоскость  $\boldsymbol{\varPi}_{i}$ , не проходящую через точку  $\boldsymbol{S}$ , в качестве *плоскости проекций* (картинной плоскости). Чтобы спроецировать точку *А* на плоскость *П<sup>i</sup>* , через центр проецирования *S* проводят луч *SА* до его пересечения с плоскостью *П<sup>i</sup>* в точке *А<sup>i</sup>* . Точку *А<sup>i</sup>* принято называть *центральной проекцией* точки *А*, а луч *SА* – *проецирующим лучом*. Данные построения выражают суть операции, называемой *центральным проецированием* точек пространства на плоскость.

Известно, что через две точки (через проецируемую точку и центр проекций) можно провести только одну прямую, поэтому при некотором заданном положении центра *S* и плоскости проекций *П<sup>i</sup>* каждая точка пространства имеет на плоскости *П<sup>i</sup>* единственную свою проекцию.

Если даны, например, проекция точки *А<sup>i</sup>* и центр проекции *S*, то этим положение точки *А* в пространстве не определяется, так как все точки, лежащие на проецирующем луче, проецируются в центральную проекцию *А<sup>i</sup>* .

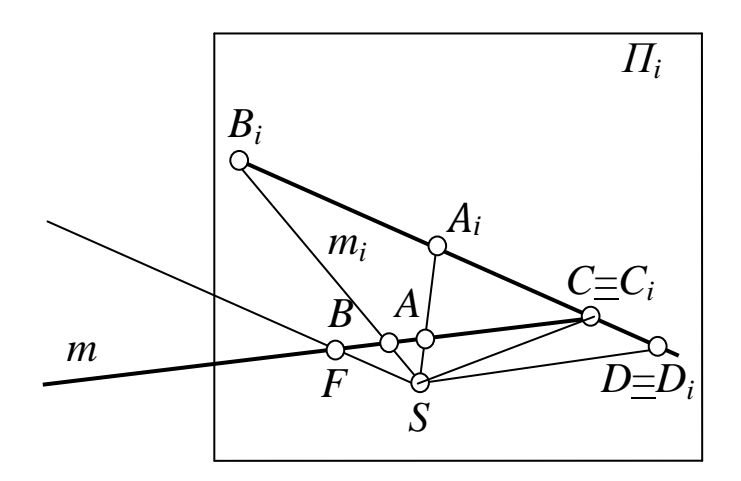

Рис. 1. Центральное проецирование

В евклидовом пространстве существуют точки, которые не имеют центральных проекций и, наоборот, в плоскости *П<sup>i</sup>* есть

точки, которые в пространстве не имеют оригиналов (точки  $D$  и  $F$ ).

Точка *F* прямой *m* принадлежит плоскости, проходящей через центр проецирования *S* и расположенной параллельно плоскости проекций; таким образом, проецирующий луч *SF* параллелен плоскости проекций, а точка *F*, как и все точки, лежащие в плоскости, не имеют центральных проекций на *П<sup>i</sup>* [.](http://www.propro.ru/graphbook/Graphbook/book/001/002/1/img/pic1.gif)

Точка *D<sup>i</sup>* проекции прямой *m<sup>i</sup>* не имеет оригинала на прямой *m*, так как проецирующий луч *SD<sup>i</sup>* параллелен прямой.

Для исключения подобных случаев евклидово пространство расширяют введением *несобственных* (бесконечно удаленных) точек. Такое пространство называется *расширенным евклидовым пространством*.

*Центральные проекции* называют *коническими*, так как проецирующие лучи, проведенные через центр проекций *S* и точки некоторой линии *ABCDF* (рис. 2), в своей совокупности образуют коническую поверхность.

Вид и размеры центральной проекции меняются в зависимости от положения плоскости проекций относительно центра проекций и геометрического образа (точки, линии и т. п.).

Коническую поверхность *K* образуют лучи при проецировании трехмерной фигуры (рис. [3\)](http://www.propro.ru/graphbook/Graphbook/book/001/002.htm#1.3). Линию *K<sup>i</sup>* принято называть в этом случае *очерковой* или *очерком данной фигуры*.

Основными свойствами центрального проецирования (инвариантами) являются следующие:

1) проекция точки – точка;

2) проекция прямой – прямая;

3) точка, лежащая на прямой, проецируется в точку, лежащую на проекции этой прямой.

По принципу центрального проецирования работают фотоаппараты и кинокамеры. Упрощенная схема работы человеческого глаза близка к этому виду проецирования: роль центра проецирования выполняет оптический центр хрусталика, роль проецирующих прямых – лучи света; плоскостью проекций служит сетчатка глаза. Поэтому изображения, построенные по принципу центрального проецирования, наиболее наглядны и их широко используют в своей работе художники, архитекторы, дизайнеры и многие другие специалисты.

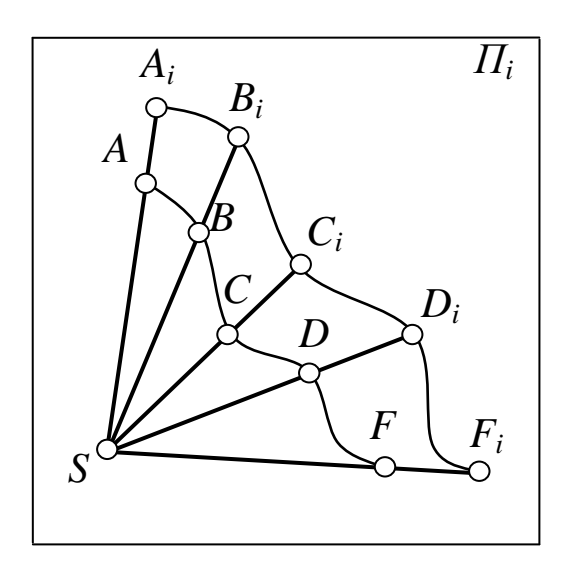

Рис. 2. Центральное проецирование линии

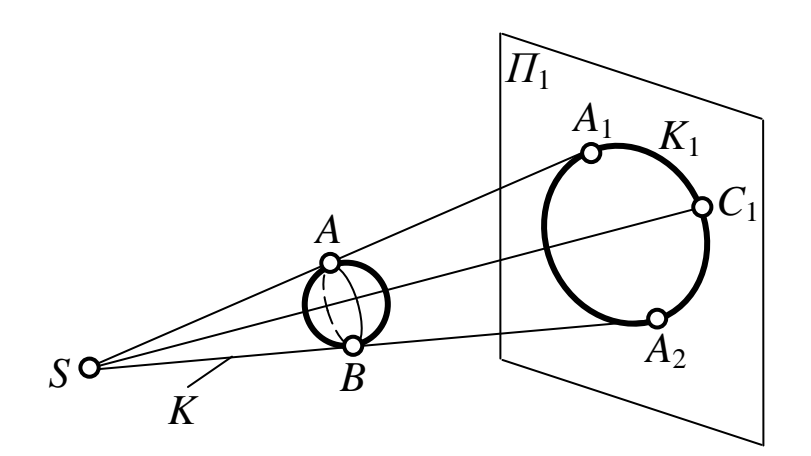

Рис. 3. Центральное проецирование поверхности

### **1.1.2.2 Параллельное проецирование (цилиндрическое)**

Частный случай центрального проецирования. Если центр удалим в бесконечность, то проецирующие лучи будут параллельны между собой.

Положение проецирующих прямых относительно плоскости проекций определяется направлением проецирования *S* (рис. 4). В этом случае полученное изображение называют параллельной проекцией объекта.

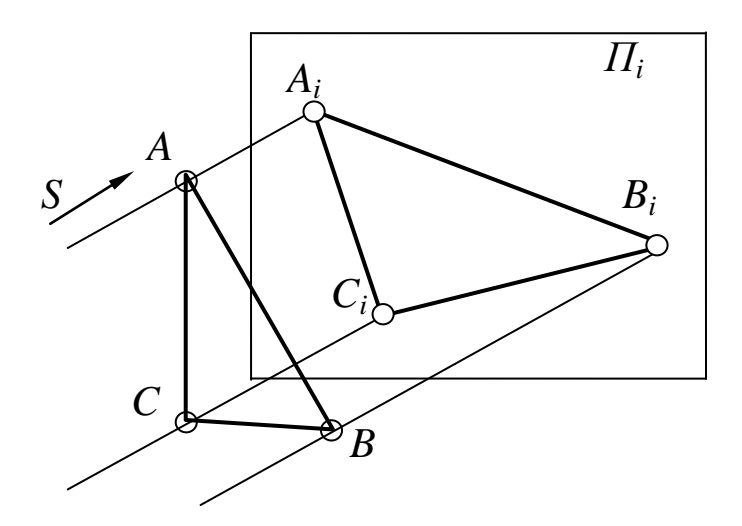

Рис. 4. Параллельное проецирование

Основные свойства параллельного проецирования:

1), 2), 3) свойства подобны свойствам центральных проекций;

4) проекции параллельных прямых параллельны между собой (рис. 5, *а*);

5) отношение отрезков прямой линии равно отношению их проекций (рис. 5, *б*).

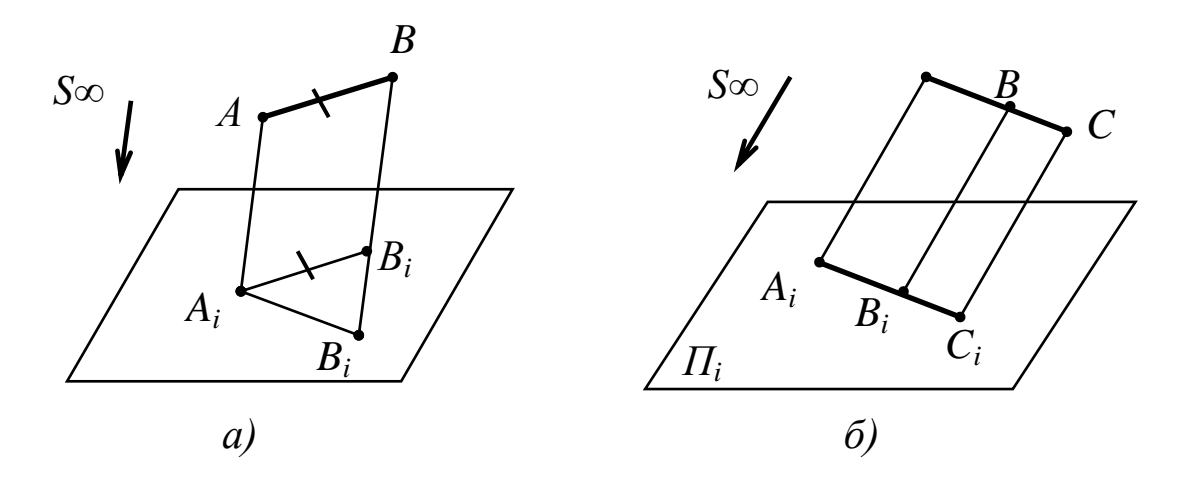

Рис. 5. Свойства параллельных проекций

В свою очередь параллельные проекции подразделяются на *прямоугольные*, когда проецирующие лучи перпендикулярны плоскости проекций (рис. 6), и *косоугольные*, когда направление

проецирования образует с плоскостью проекций угол, не равный 90 $^{\circ}$  (рис. 7).

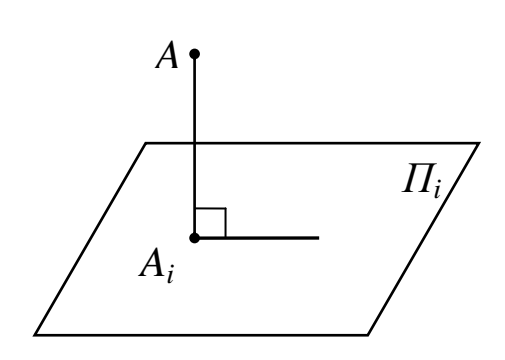

Рис. 6. Прямоугольное параллельное проецирование

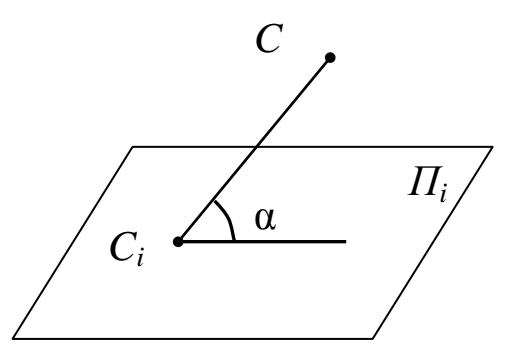

Рис. 7. Косоугольное параллельное проецирование

Прямоугольное (ортогональное) проецирование является частным случаем параллельного.

Проекция объекта, полученная с использованием этого метода, называется ортогональной.

Ортогональному проецированию присущи все свойства параллельного и центрального проецирования, и, кроме того, справедлива теорема о проецировании прямого угла (рис. 8): если хотя бы одна сторона прямого угла параллельна плоскости проекций, а вторая не перпендикулярна ей, то прямой угол на эту плоскость проецируется в прямой угол.

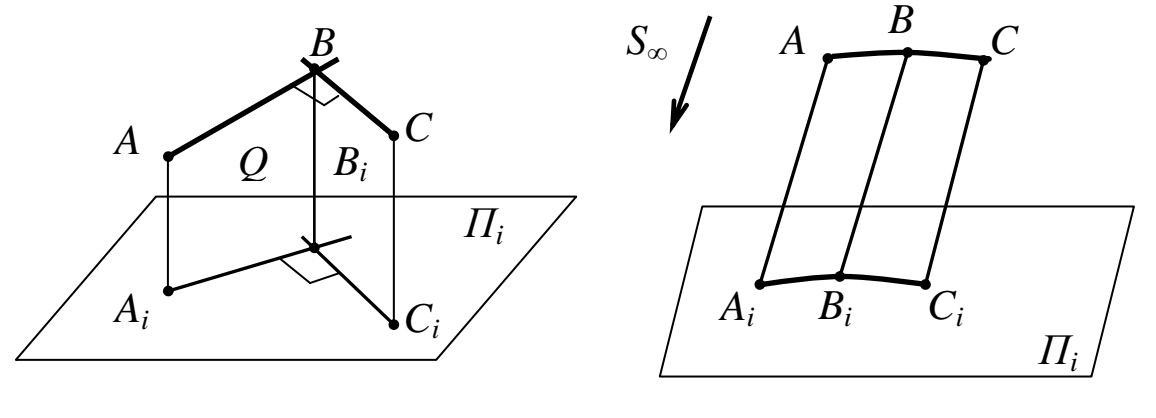

Рис. 8. Проецирование прямого угла

Рис. 9. Параллельное проецирование линии

Параллельные проекции называются также цилиндрическими, так как проецирующие лучи, проведенные через точки некоторой линии, в своей совокупности образуют цилиндрическую поверхность (рис. 9).

К проекционным изображениям в начертательной геометрии предъявляются следующие основные требования:

1. Обратимость - восстановление оригинала по его проекционным изображениям (чертежу) - возможность определять форму и размеры объекта, его положение и связь с окружающей средой.

2. Наглядность - чертеж должен создавать пространственное представление о форме предмета.

3. Точность - графические операции, выполненные на чертеже, должны давать достаточно точные результаты.

4. Простота - изображение должно быть простым по построению и допускать однозначное описание объекта в виде последовательности графических операций.

### 1.1.2.3 Аксонометрические проекции

Аксонометрическая проекция - способ изображения геометрических предметов на чертеже при помощи параллельных проекций.

Предмет с системой координат, к которой он отнесен, проецируют на произвольную плоскость (картинная плоскость аксонометрической проекции) таким образом, чтобы эта плоскость не совпадала с его координатной плоскостью. В этом случае получается две взаимосвязанные проекции одной фигуры на одну плоскость, что позволяет восстановить положение в пространстве, получив наглядное изображение предмета.

Так как картинная плоскость не параллельна ни одной из координатных осей, то имеются искажения отрезков по длине, параллельных координатным осям. Эти искажения могут быть равными по всем трем осям - изометрическая проекция, одинаковыми по двум осям - диметрическая проекция, и с искажениями, разными по всем трем осям, - триметрическая проекция.

#### **1.1.2.4 Проекции с числовыми отметками**

Еще один способ проецирования, широко используемый в горной промышленности, – ортогональное проецирование на горизонтальную плоскость проекций.

В проекциях с числовыми отметками плоскость проекций *П<sup>i</sup>* называют плоскостью нулевого уровня и обозначают *П***0**. Идея этого метода состоит в том, что на плоскость  $\Pi_0$  ортогонально проецируют точку и вместе с проекцией точки задают ее расстояние до плоскости *П***<sup>0</sup>** (рис. 10). Это расстояние называют *числовой отметкой* точки и задают обычно в метрах. Числовую отметку точки пишут внизу справа от обозначения ее изображения.

Если плоскость нулевого уровня расположена горизонтально, то чертеж называют *планом*. На плане всегда указывают линейный масштаб и при необходимости дают ориентацию относительно сторон света.

Очень удобно в проекциях с числовыми отметками изображать линии уровня, все точки которых имеют одинаковые отметки. Линии уровня проецируются на *П***<sup>0</sup>** без искажения своей формы (применяется в картографии).

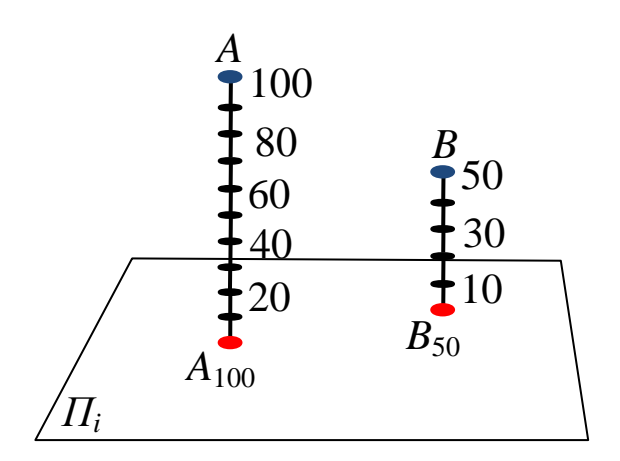

Рис. 10. Метод с числовыми отметками

Проекции с числовыми отметками позволяют просто решать многие задачи. Обратимость чертежей в проекциях с числовыми отметками очевидна.

Зарождение идеи этого метода относят к средним векам. Уже тогда многие народы, пользующиеся картами с показаниями морских глубин, умели изображать точку при помощи ее проекции и отметки. Однако теоретическое обоснование метод получил лишь в XIX веке благодаря французскому военному инженеру – капитану Нуазе (1823 г.).

Чертежи в проекциях с числовыми отметками построены на одной плоскости проекций – на одной картине и часто называются *однокартинными*.

### **1.1.3 Метод двух изображений. Эпюр Монжа**

Если информацию о расстоянии точки относительно плоскости проекции дать не с помощью числовой отметки, а с помощью второй проекции точки, построенной на второй плоскости проекций, то чертеж называют *двухкартинным* или *комплексным*. Основные принципы построения таких чертежей изложены *[Гаспа](http://www.propro.ru/graphbook/Graphbook/book/001/001/monge.htm)[ром Монже](http://www.propro.ru/graphbook/Graphbook/book/001/001/monge.htm)м* (1789–1818 гг.) – крупным французским геометром конца XVIII – начала XIX веков, одним из основателей знаменитой политехнической школы в Париже и участником работ по введению метрической системы мер и весов.

Постепенно накопившиеся отдельные правила и приемы таких изображений были приведены в систему и развиты в труде Г. Монжа «Geometriedescriptive».

Изложенный Монжем метод ортогонального проецирования на две взаимно перпендикулярные плоскости проекций был и остается основным методом составления технических чертежей.

В соответствии с методом, предложенным Г. Монжем, рассмотрим в пространстве две взаимно перпендикулярные плоскости проекций [\(рис. 11\)](http://www.propro.ru/graphbook/Graphbook/book/001/004.htm#6). Одну из плоскостей проекций *П***<sup>1</sup>** располагают горизонтально, а вторую *П***<sup>2</sup>** – вертикально. *П***<sup>1</sup>** – горизонтальная плоскость проекций, *П***<sup>2</sup>** – фронтальная. Плоскости бесконечны и непрозрачны.

Плоскости проекций делят пространство на четыре двугранных угла – четверти. Рассматривая ортогональные проекции, предполагают, что наблюдатель находится в первой четверти на бесконечно большом расстоянии от плоскостей проекций.

Линия пересечения плоскостей проекций называется осью координат и обозначается *x***12**.

Так как эти плоскости непрозрачны, то видимыми для наблюдателя будут только те геометрические объекты, которые располагаются в пределах той же первой четверти.

Чтобы получить плоский чертеж, состоящий из указанных проекций, плоскость *П***<sup>1</sup>** совмещают вращением вокруг оси *x***<sup>12</sup>** с плоскостью *П***<sup>2</sup>** (рис. 11). Проекционный чертеж, на котором плоскости проекций с изображениями, совмещенные определенным образом одна с другой, называется *эпюром Монжа* (фр. еpure – чертеж) или *комплексным чертежом*.

Геометрические объекты делятся: на *линейные* (точка, прямая, плоскость), *нелинейные* (кривая линия, поверхность) и *составные* (многогранники, одномерные и двумерные обводы).

Рассмотрим способы их образования, графического задания и возможные варианты положения по отношению к плоскостям проекций.

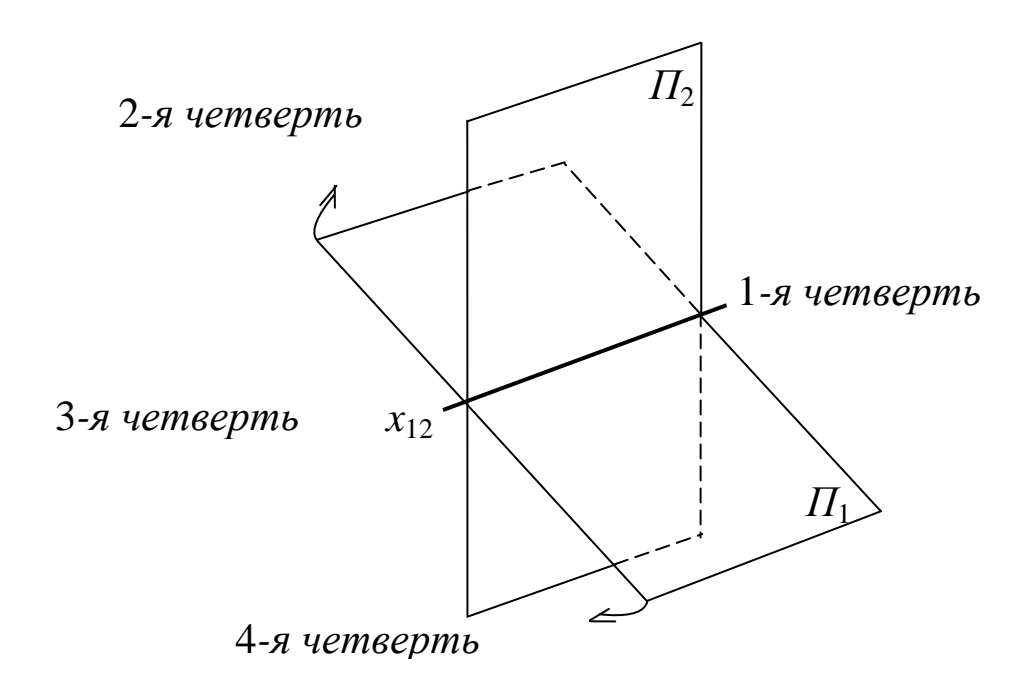

Рис. 11. Модель двух взаимно перпендикулярных плоскостей  $\Pi_1$  и  $\Pi_2$ 

# 1.2 Ортогональные проекции. Моделирование геометрических образов

#### 1.2.1 Модель точки

При построении проекции необходимо помнить, что ортогональной проекцией точки на плоскость является основание перпендикуляра, опущенного из данной точки на эту плоскость. На рис. 12 показана точка  $A$  и ее ортогональные проекции  $A_1$  и  $A_2$ , которые называют соответственно горизонтальной и фронтальной проекциями.

Проекции точки всегда расположены на прямой, перпендикулярной оси  $x_{12}$  и пересекающей эту ось в точке  $A_x$ .

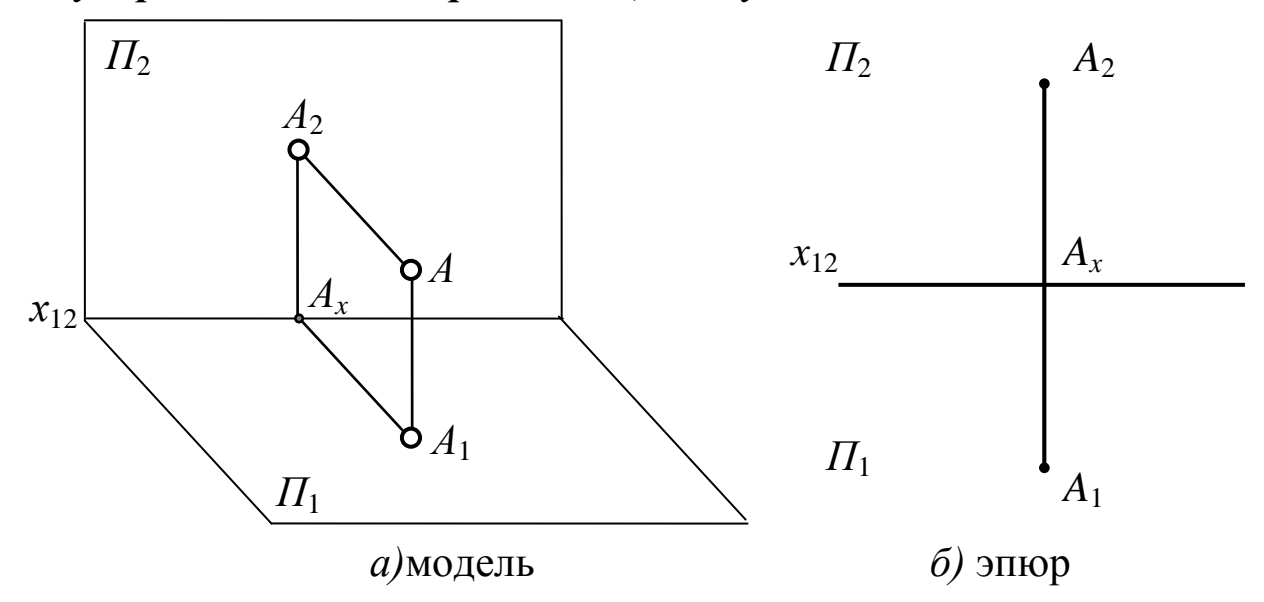

Рис. 12. Точка в системе двух плоскостей проекций

### Справедливо и обратное, т. е. если на плоскостях проекций даны точки  $A_1$  и  $A_2$ , расположенные на прямой, пересекающей осьх<sub>12</sub> в точке  $A_r$  под прямым углом, то они являются проекцией некоторой точки А.

На эпюре Монжа проекции  $A_1$  и  $A_2$  расположены на одном перпендикуляре к оси  $x_{12}$ . При этом расстояние  $A_1A_r$  – от горизонтальной проекции точки до оси равно расстоянию от самой точки  $A$  до плоскости  $\Pi_2$ , а расстояние  $A_2A_x$  – от фронтальной проекции точки до оси равно расстоянию от самой точки А до плоскости  $\Pi_1$ .

Прямые линии, соединяющие одноименные проекции точки на эпюре, называются линиями проекционной связи.

На рис. 13 представлены точки А, В, С и Д, расположенные в разных четвертях пространства, и их эпюр  $(A - B$  первой,  $B - BO$ второй,  $C$  – в третьей и  $D$  – в четвертой четвертях).

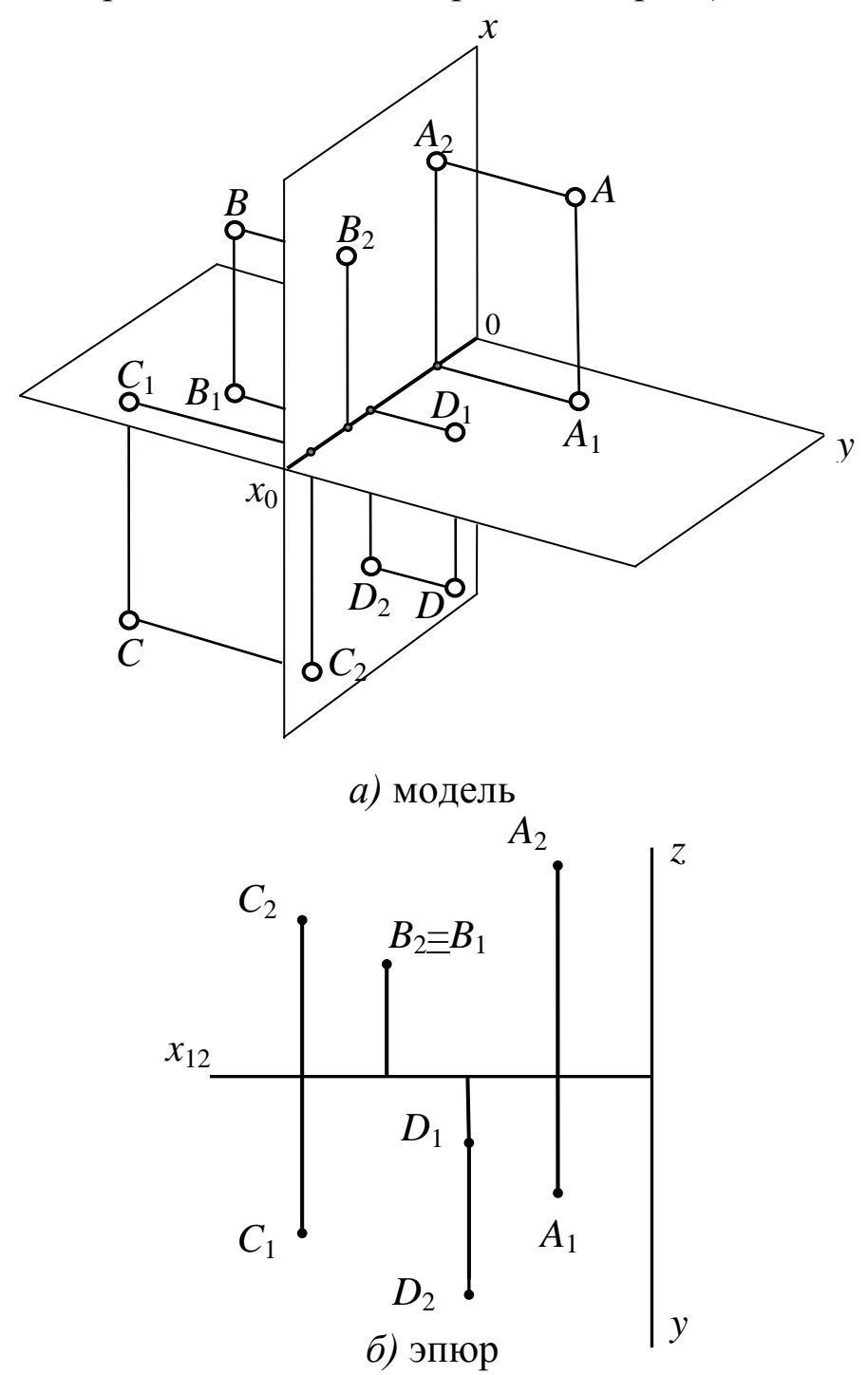

Рис. 13. Точки в различных четвертях пространства

### **1.2.1.1 Точка в ортогональной системе трех плоскостей проекций**

На практике изображения различных геометрических объектов, чтобы сделать проекционный чертеж более ясным, возникает необходимость использовать третью – профильную плоскость проекций *П***3**, расположенную перпендикулярно к *П***<sup>1</sup>** и *П***2**.

Плоскости проекций *П***1**, *П***<sup>2</sup>** и *П***<sup>3</sup>** являются основными плоскостями проекций.

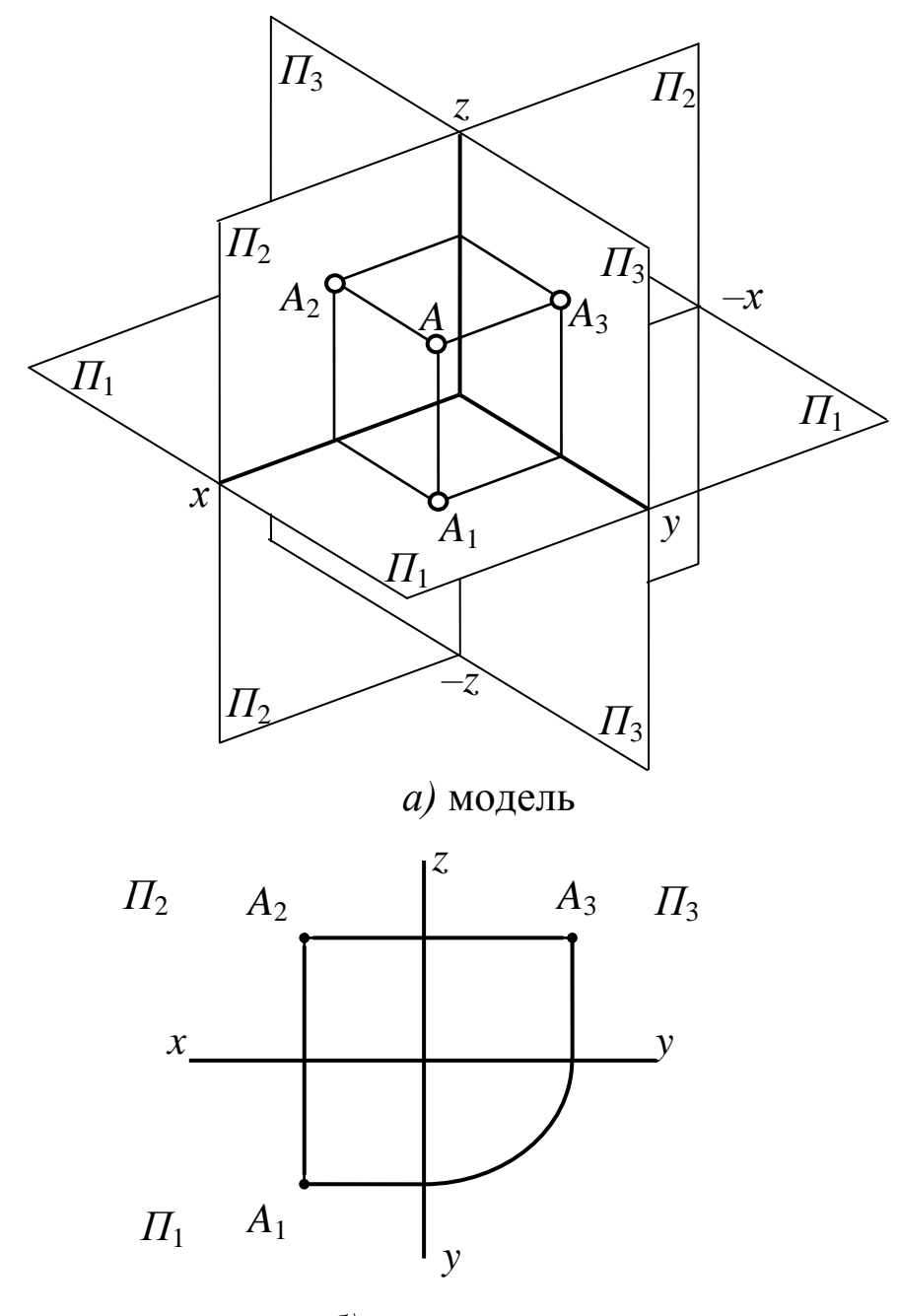

*б)* эпюр Рис. 14. Точка в системе трех плоскостей проекций

Модель и эпюр трех плоскостей проекций представлены на рис. 14, *а*, *б*. Третья плоскость, перпендикулярная *П***<sup>1</sup>** и *П***2**, обозначается буквой *П***<sup>3</sup>** и называется профильной.

Проекции точек на эту плоскость обозначаются прописными буквами латинского алфавита или цифрами с индексом **3**.

Плоскости проекций, попарно пересекаясь, определяют три оси **0***x*, **0***y* и **0***z*, которые можно рассматривать как систему декартовых координат в пространстве с началом в точке **0**.

Три плоскости проекций делят пространство на восемь трехгранных углов – октантов. Как и прежде, будем считать, что зритель, рассматривающий предмет, находится в первом октанте.

Для получения эпюра точки в системе трех плоскостей проекций плоскости *П***<sup>1</sup>** и *П***<sup>3</sup>** вращают, как показано на рис. 15, до совмещения с плоскостью *П***2**. При обозначении осей на эпюре отрицательные полуоси обычно не показывают. Если существенно само изображение предмета, а не его положение относительно плоскостей проекций, то оси на эпюре не показывают.

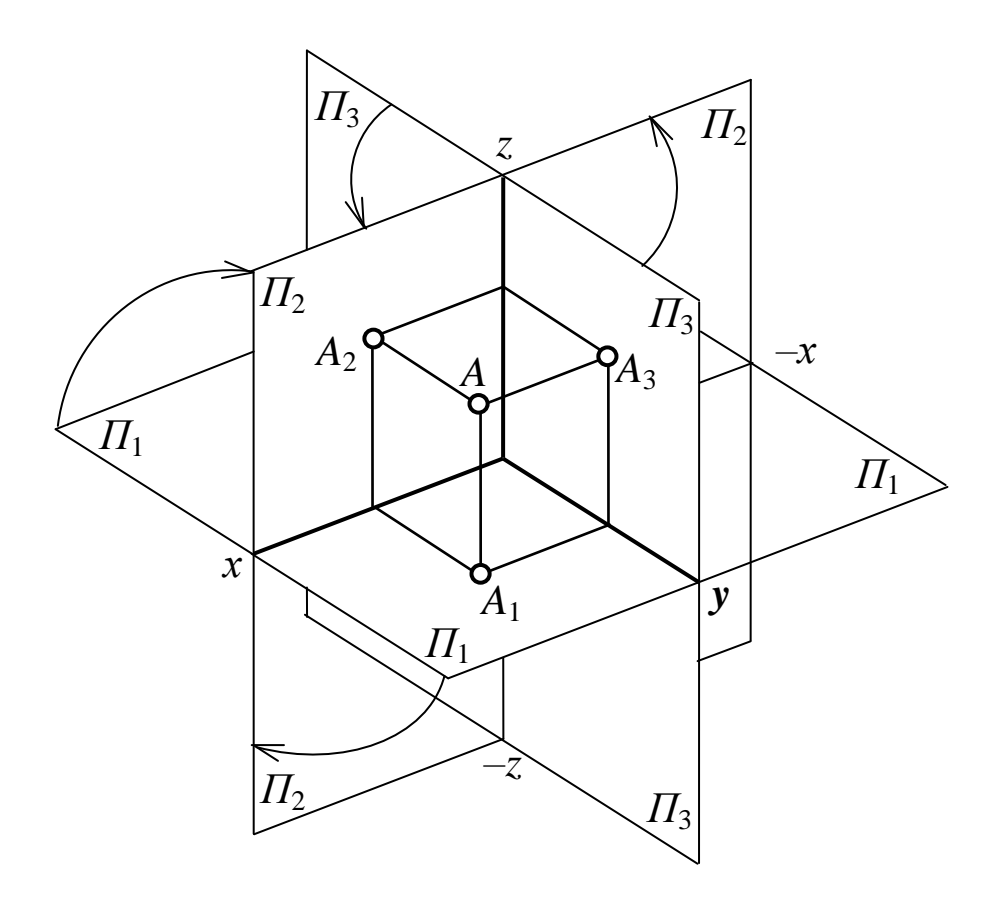

Рис. 15. Получение эпюра

В трехмерном пространстве положение точки устанавливают с помощью прямоугольных декартовых координат х, у и z (абсцисса, ордината и аппликата).

### 1.2.1.2 Положение точки относительно плоскостей проекций

Положение точки в пространстве определяется тремя координатами: x, y, z. Точка может занимать в пространстве как общее, так и частное положение по отношению к плоскостям проекций.

1. Точка, не принадлежащая ни одной из плоскостей проекций, - точка общего положения. Координаты точки общего положения не равны нулю ( $x \neq 0$ ,  $y \neq 0$ ,  $z \neq 0$ ), и в зависимости от знака координаты точка может располагаться в одном из восьми октантов, как показано в табл. 1 и на рис. 16, а, б, в.

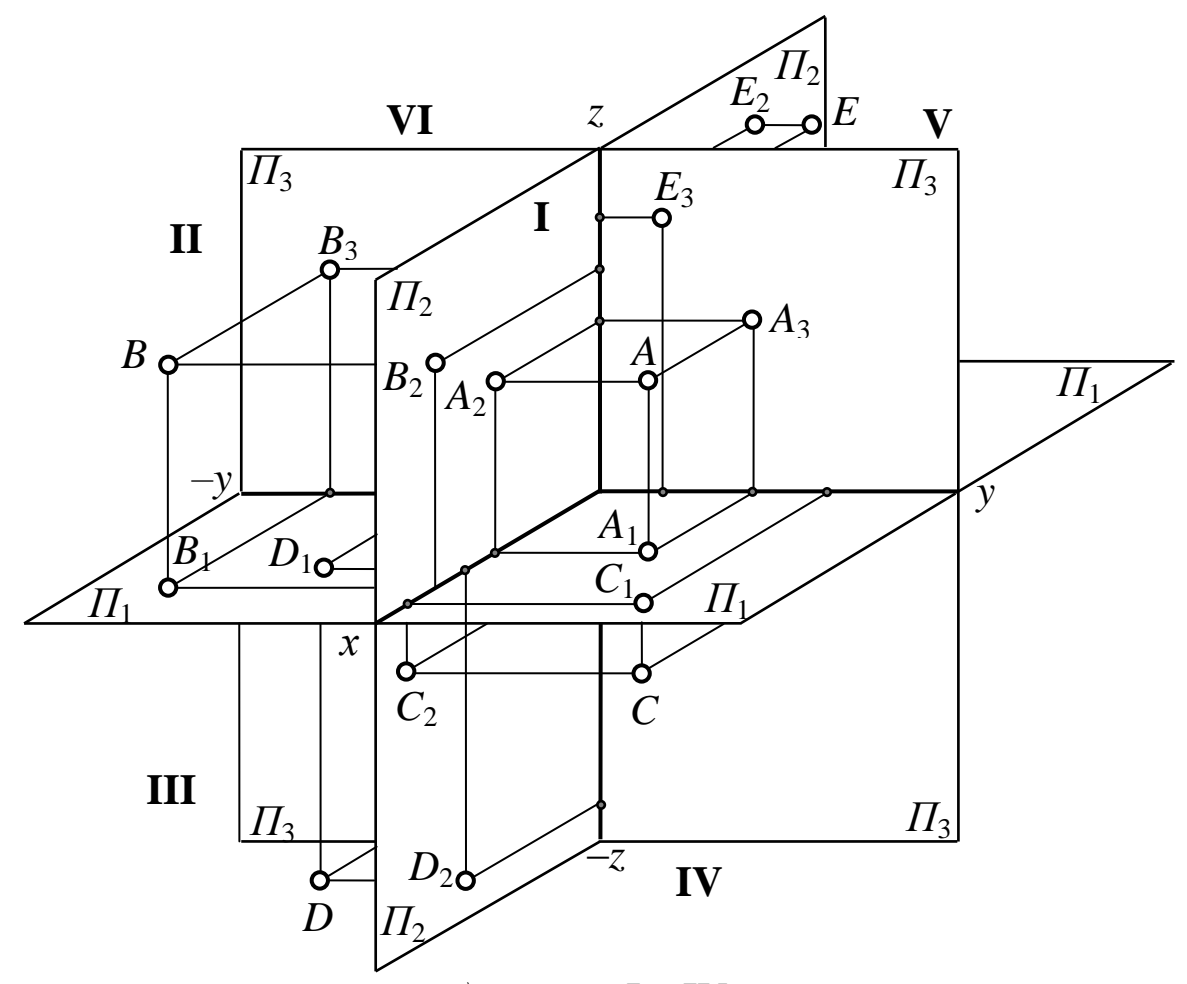

а) модель  $I - IV$  октантов Рис. 16. Расположение точек общего положения в октантах

- 2. Точка принадлежит плоскости проекций (рис. 17, *а*, *б*):
- Точка *А* принадлежит горизонтальной плоскости проекций (*x ≠* **0**, *y ≠* **0**, *z =* **0**) – фронтальная проекция точки лежит на оси *x*, а профильная – на оси *y*.
- Точка *B* принадлежит фронтальной плоскости проекций  $(x \neq 0, y = 0, z \neq 0)$  – горизонтальная проекция точки лежит на оси *x*, а профильная – на оси *z*.
- Точка *С* принадлежит профильной плоскости проекций  $(x = 0, y \neq 0, z \neq 0)$  – горизонтальная проекция точки лежит на оси *y*, а фронтальная – на оси *z*.

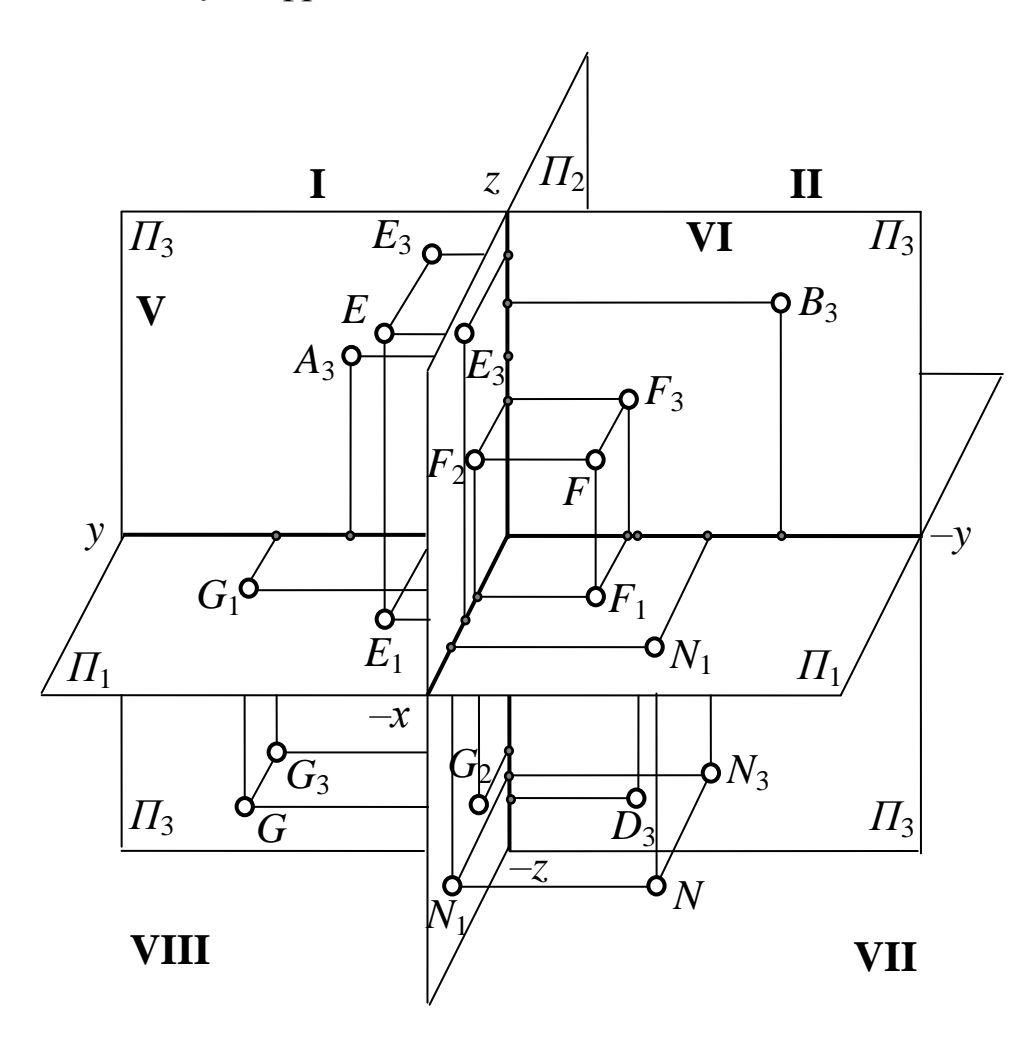

*б)* модель V – VIII октантов Рис. 16. Расположение точек общего положения в октантах

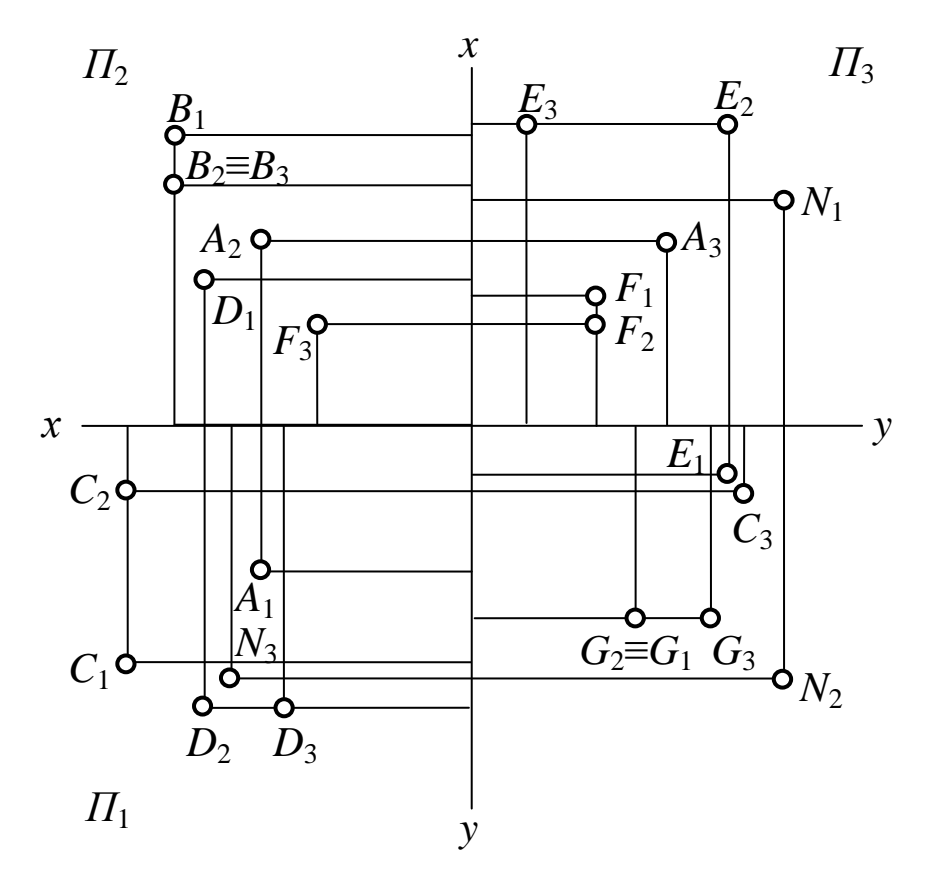

 $\epsilon$ ) эпюр V - VIII октантов Рис. 16. Расположение точек общего положения в октантах

Таблица 1

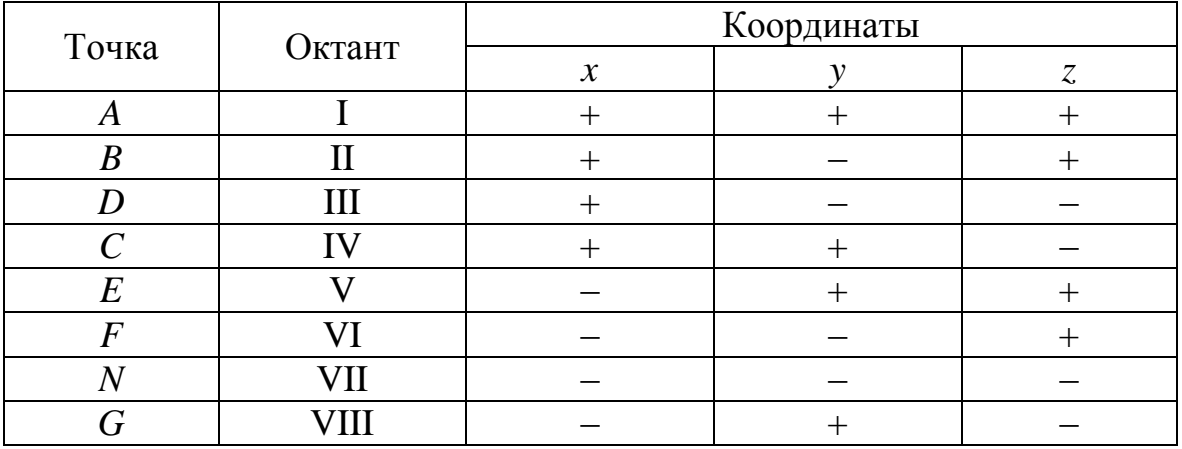

# Знаки координат в октантах

3. Точка, принадлежащая одновременно двум плоскостям проекций, - точка на оси (рис. 17):

- Точка  $D$  лежит на оси  $x$ , принадлежит одновременно горизонтальной и фронтальной плоскостям проекций  $(x \neq 0,$  $y = 0, z = 0$ .
- Точка  $E$  лежит на оси у, принадлежит одновременно горизонтальной и профильной плоскостям проекций (x = 0,  $y \neq 0, z = 0$ ).
- Точка  $F$  лежит на оси  $z$ , принадлежит одновременно фронтальной и профильной плоскостям проекций  $(x = 0, y = 0,$  $z\neq 0$ ).

4. Точка принадлежит одновременно трем плоскостям проекций – 0 ( $x = 0$ ,  $y = 0$ ,  $z = 0$ ) – начало координат.

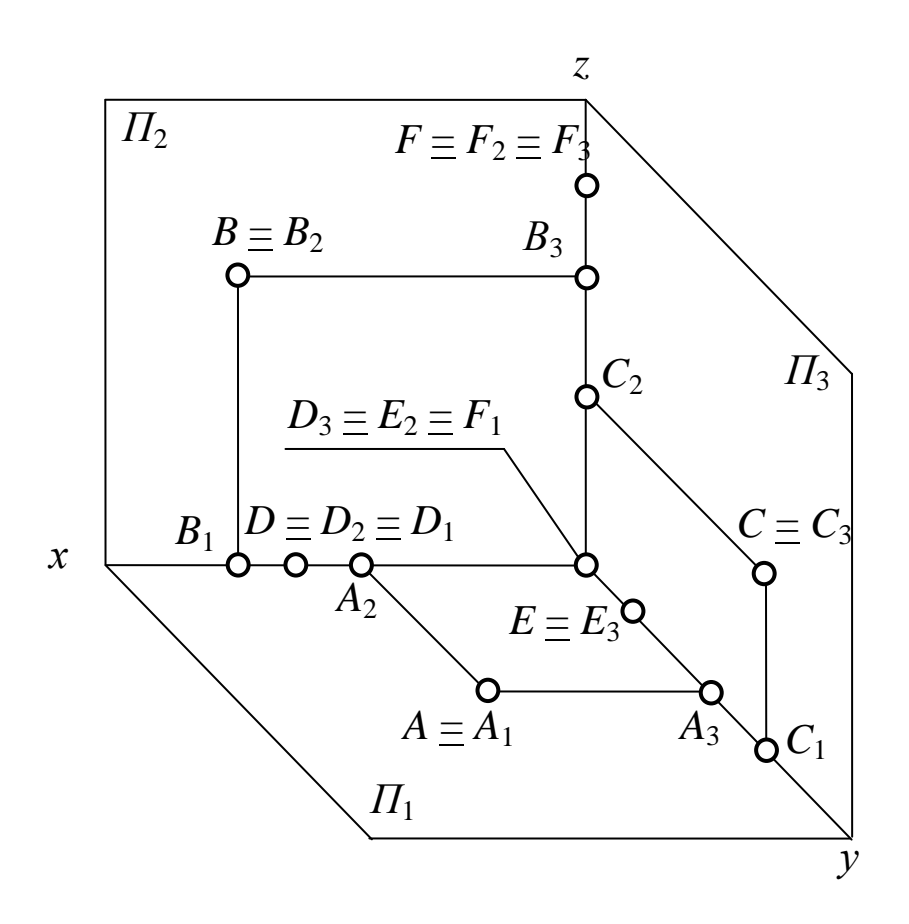

 $a)$  модель Рис. 17. Точки частного положения

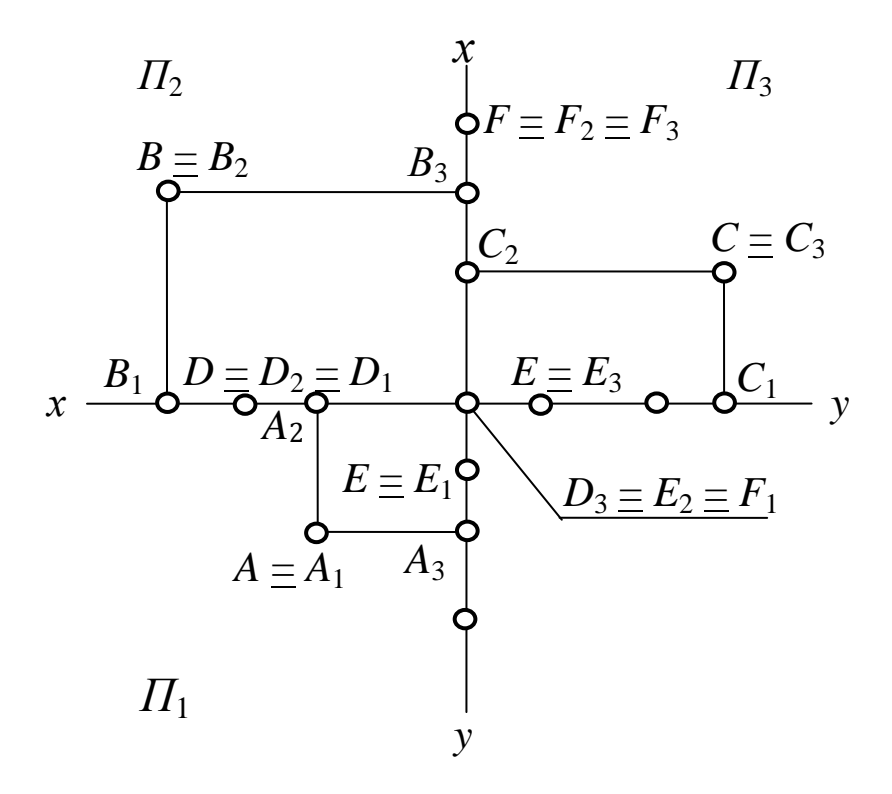

 $\delta$ ) эпюр Рис. 17. Точки частного положения

### 1.2.2 Модель прямой

Положение прямой в пространстве можно задать:

### 1. Двумя точками  $(A \cup B)$

Рассмотрим две точки в пространстве *А* и **B** (рис. 18, *a*, *б*). Через эти точки можно провести прямую линию. Для того чтобы найти проекции отрезка [АВ] на плоскости проекций, необходимо найти проекции точек А и В и соединить их прямой. Каждая из проекций отрезка на плоскости проекций меньше самого отрезка:

### $[A_1B_1] < [AB]$ ;  $[A_2B_2] < [AB]$ ;  $[A_3B_3] < [AB]$

### 2. Двумя плоскостями

Этот способ задания определяется тем, что две непараллельные плоскости пересекаются в пространстве по прямой линии (этот способ подробно рассматривается в курсе элементарной геометрии).

#### 3. Двумя проекциями

Пусть в плоскостях  $\Pi_1$  и  $\Pi_2$  даны проекции прямых, заданных отрезками  $[A_1B_1]$  и  $[A_2B_2]$ . Проведем через эти прямые плоскости а и В, перпендикулярные плоскостям проекций. В том случае, если эти плоскости непараллельные (рис. 19, а), линией их пересечения будет прямая, заданная отрезком [АВ], проекциями которой являются отрезки  $[A_1B_1]$  и  $[A_2B_2]$ .

Плоскости а и В могут слиться в одну плоскость у, если, например, проекции  $[A_1B_1]$  и  $[A_2B_2]$  перпендикулярны оси  $x$  и пересекают ее в одной точке (рис. 19, б). Прямая линия в этом случае будет однозначно определена своими проекциями, если на каждой из них обозначить две какие-либо точки. Если же обозначений не делать, то за искомую прямую можно принять любую прямую, лежащую в этой плоскости при условии, что она не параллельна ни одной из плоскостей проекций. Точка К, в данном случае, точка пересечения прямой с плоскостью  $\Pi_2$ .

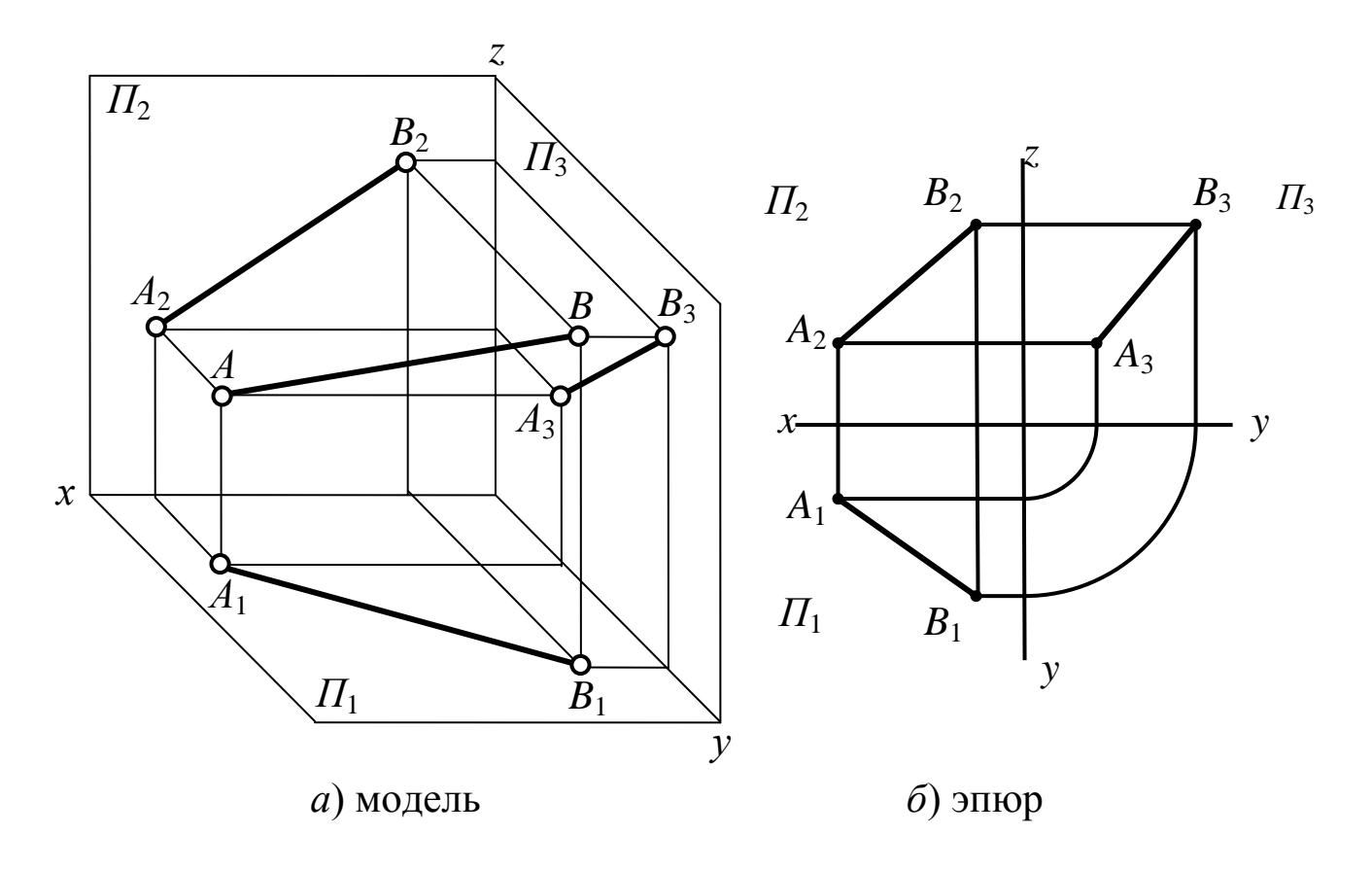

Рис. 18. Определение положения прямой по двум точкам

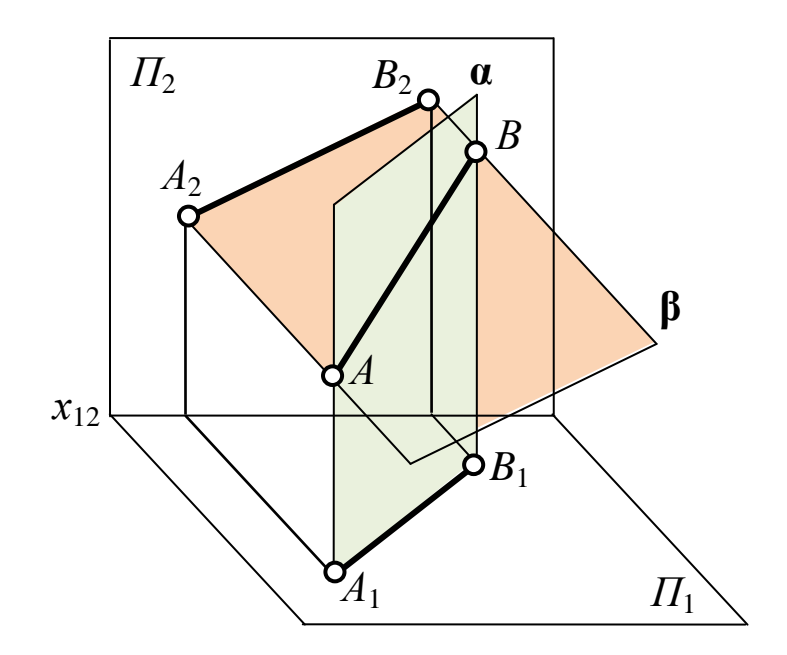

*а*) **α** не параллельна **β**

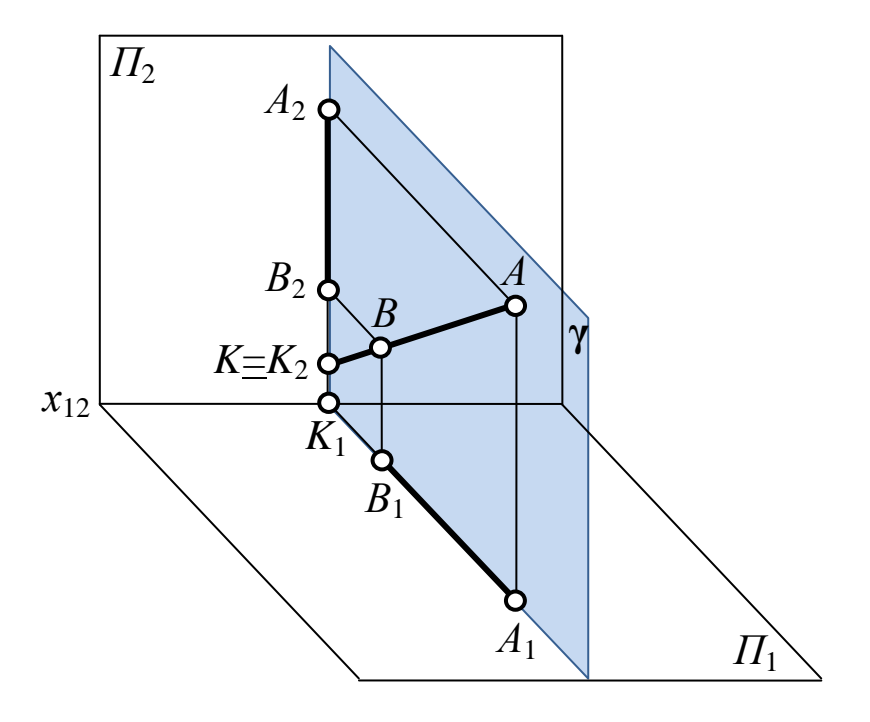

*б*) **α** и **β** совпадают

Рис. 19. Определение положения прямой в пространстве по двум проекциям отрезка

# **4.** *Точкой и углами наклона к плоскостям проекций*

Зная координаты точки, принадлежащей прямой, и углы наклона ее к плоскостям проекций, можно найти положение прямой в пространстве (рис. 20).

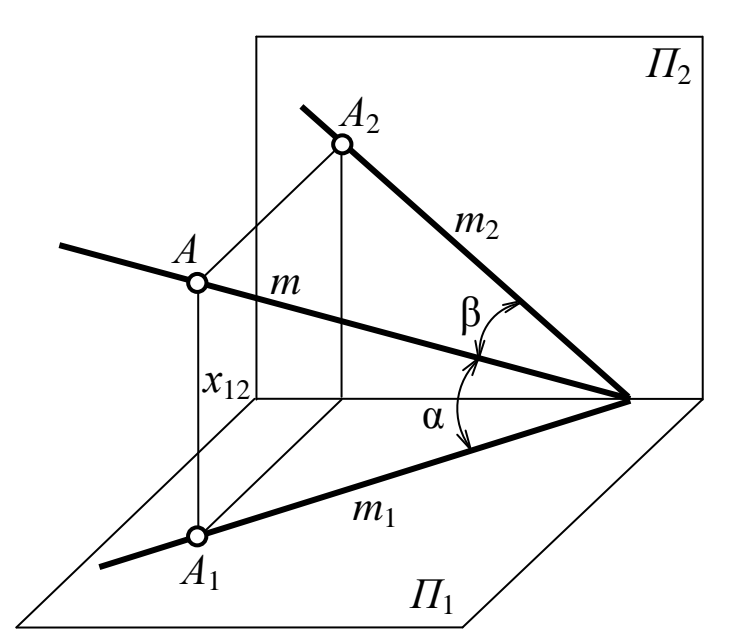

Рис. 20. Определение положения прямой по координатам точки, принадлежащей прямой, и углам наклона прямой к плоскостям проекций

### **1.2.2.1 Прямые общего положения**

В зависимости от расположения прямых в пространстве относительно плоскостей проекций прямые подразделяют на прямые *общего* и *частного положения*.

*Прямыми общего положения* называют прямые, не параллельные и не перпендикулярные ни одной из плоскостей проекций.

Проекции прямой общего положения имеют следующие свойства:

1) проекции не параллельны ни одной из осей проекций;

2) проекции всегда меньше натуральной величины прямой.

Различают два вида прямых общего положения – *восходящие* и *нисходящие*.

*Восходящая прямая* – прямая, которая, удаляясь от наблюдателя, повышается над горизонтальной плоскостью проекций *П***<sup>1</sup>** (рис. 21). Проекции восходящей прямой направлены в одну сторону: слева направо или наоборот.

*Нисходящая прямая* – прямая, которая, удаляясь от наблюдателя, понижается над горизонтальной плоскостью проекций *П***<sup>1</sup>** (рис. 22). Проекции нисходящей прямой расходятся от оси *x*.

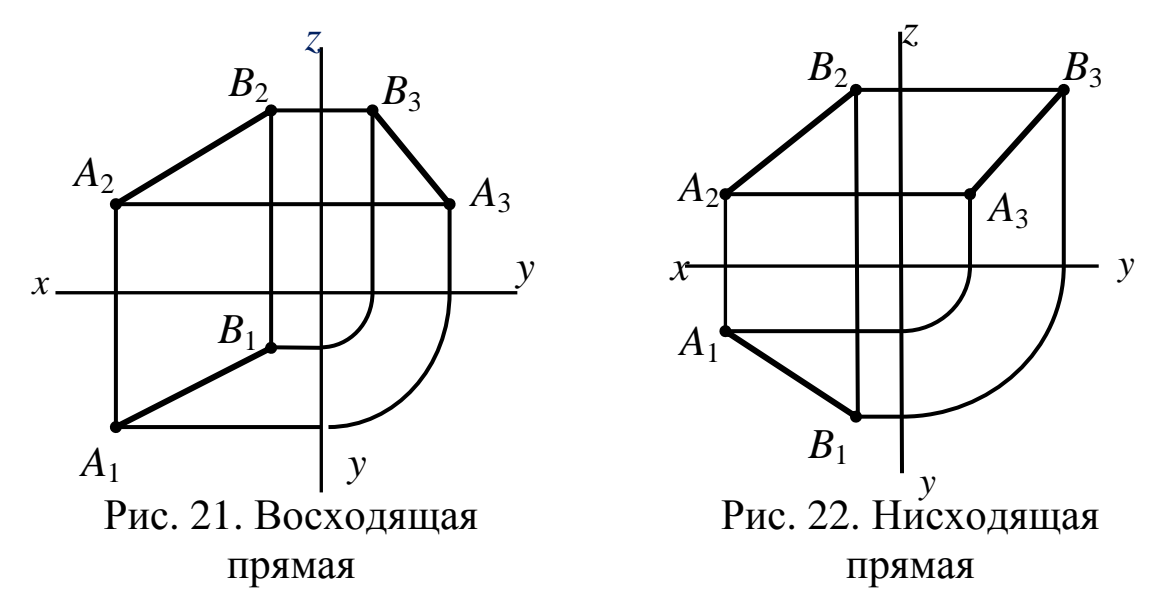

Зная две проекции отрезка прямой, можно определить ее истинную (натуральную) длину и углы наклона к плоскостям проекций.

Отрезок прямой *AB* (его натуральную величину) можно рассматривать как гипотенузу прямоугольного треугольника *ABA***<sup>0</sup>** (рис. 23, *а*), прямой угол которого *AA***<sup>0</sup>***B* образован проецирующим лучом *AA***<sup>1</sup>** и прямой *BA***<sup>0</sup>** , проведенной параллельно горизонтальной проекции *A***1***B***<sup>1</sup>** отрезка *AB*.

В треугольнике *ABA***<sup>0</sup>** один катет *A* **<sup>0</sup>***B = A***1***B***1**, другой  $AA^0 = AA_1 - A^0A_1 = AA_1 - BB_1$ . Расстояние  $AA_1$  соответствует координате точки *A* по оси *z***(***zA***)**. Расстояние *BB***<sup>1</sup>** – координата точки по оси *z***(***zB***)**. Отрезок *AA***<sup>0</sup>** (один из катетов прямоугольного треугольника) равен разности координат точек *A* и *B* по оси *z***(**∆*z***)**.

Таким образом, *натуральная величина отрезка прямой на комплексном чертеже равна гипотенузе прямоугольного треугольника, первый катет которого равен одной из проекций отрезка, а второй катет равен разности расстояний от концов отрезка до той плоскости проекций, на которой взят первый катет*.

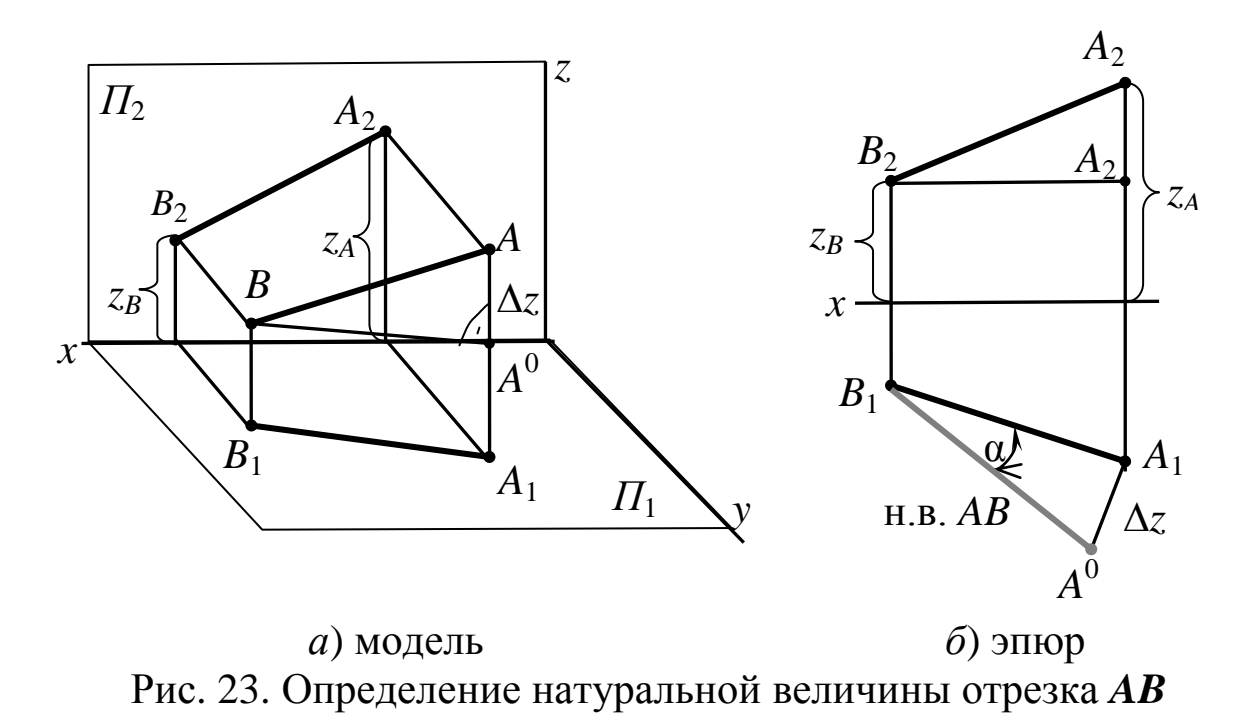

по методу прямоугольного треугольника Следовательно, построение на чертеже (рис. 23, б) натуральной величины отрезка АВ выглядит следующим образом. Принимая горизонтальную проекцию  $A_1B_1$  за первый катет треугольника, проводим от точки  $A_1$  или  $B_1$  перпендикуляр к  $A_1B_1$  (см. 23, 6 перпендикуляр из точки  $A_1$ ). Откладываем на нем от точки  $A_1$  отрезок  $A_1A^0$ , равный разности координат  $z_A$  и  $z_B$  точек A и B ( $\Delta z$ ), и полученную точку  $A^0$  соединяем с точкой  $B_1$  прямой  $A^0B_1$ . Гипотенуза  $A^0B_1$  построенного прямоугольного треугольника равна натураль-

Натуральную величину отрезка прямой можно также определить способом прямоугольного треугольника, если в качестве первого катета взять фронтальную проекцию  $A_2B_2$ . Тогда второй катет будет равен разности координат  $\Delta y$  концов  $A$  и  $B$  отрезка (рис. 23,  $\epsilon$ ).

ной величине отрезка АВ.

Аналогично определяется натуральная величина отрезка прямой с помощью его профильной проекции  $A_3B_3$ . В этом случае второй катет прямоугольного треугольника равен разности координат  $\Delta x$  концов A и B отрезка (рис. 23, *г*).

Разность координат между началом и концом отрезка (второй катет) берется по оси координат, перпендикулярной плоскости проекций, на которой взят первый катет (проекция отрезка): ∆*z* для  $A_1B_1$ ; ∆*y* для  $A_2B_2$ ; ∆*x* для  $A_3B_3$ .

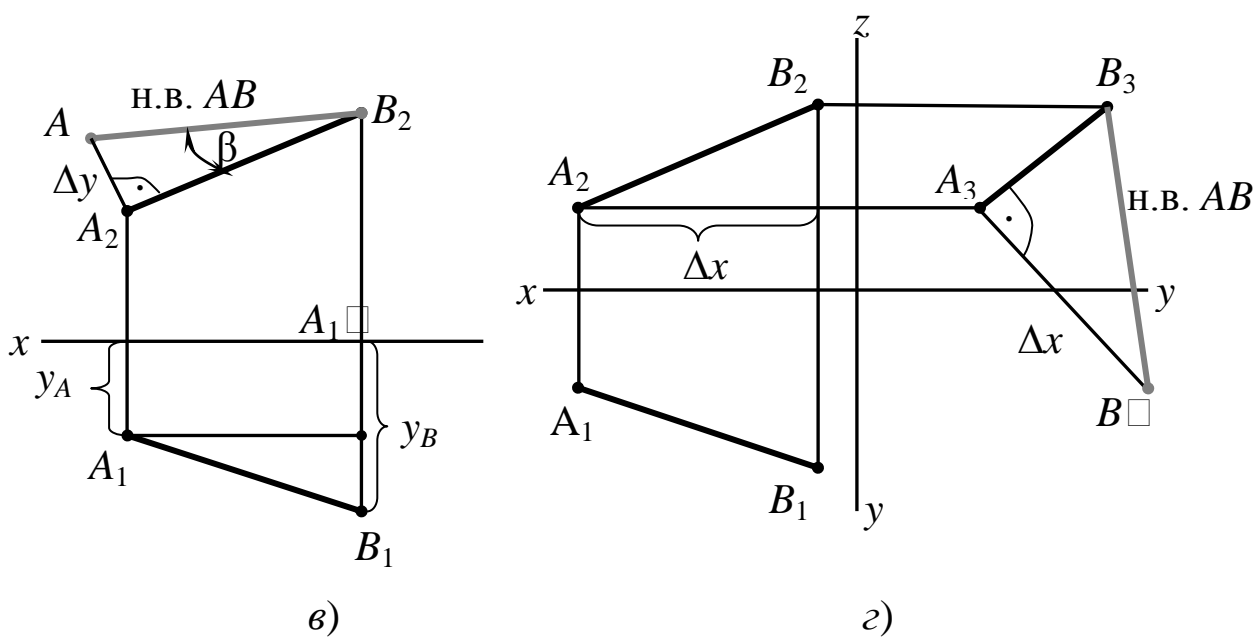

Рис. 23. Определение натуральной величины отрезка *AB* по методу прямоугольного треугольника

Натуральная величина углов наклона отрезка прямой к плоскостям проекций также определяется способом прямоугольного треугольника (см. рис. 23, *б*, *в*, *г*). Углы **α** и **β** – натуральная величина углов наклона отрезка *AB* к плоскостям проекций  $\Pi_1 \times \Pi_2$ , угол  $\gamma$  – угол наклона отрезка *AB* к плоскости проекций  $\Pi_3$ .

### **1.2.2.2 Следы прямой**

*Следом прямой* называется точка пересечения прямой с плоскостью проекций.

В системе трех плоскостей проекций *П***1**, *П***2**, *П***<sup>3</sup>** прямая общего положения имеет три следа: горизонтальный, фронтальный и профильный.

На рис. 24 изображена прямая общего положения *CD*. Она пересекается с плоскостью *П***<sup>1</sup>** в точке *N*, а с плоскостью *П***<sup>2</sup>** – в точке *L*. Точка *N* – горизонтальный след прямой *CD*, точка *L* – фронтальный след прямой *CD*.

*Чтобы построить горизонтальный след прямой*, необходимо продолжить ее фронтальную проекцию до пересечения с осью *x* в точке *N***2**, которая будет фронтальной проекцией горизонтального следа. Затем из точки *N***<sup>2</sup>** восстанавливаем перпендикуляр к оси *x* до пересечения его с горизонтальной проекцией  $C_1D_1$  (или ее продолжением) в точке  $N_1$ , которая является горизонтальной проекцией горизонтального следа, совпадающего с самим следом *N* прямой *CD* на плоскости *П***1**.

*Чтобы построить фронтальный след прямой*, необходимо продолжить ее горизонтальную проекцию до пересечения с осью *x* в точке *L***<sup>1</sup>** (горизонтальная проекция фронтального следа). Затем из точки *L***<sup>1</sup>** восстанавливаем перпендикуляр к оси *x* до пересечения его с фронтальной проекцией *C***2***D***<sup>2</sup>** (или ее продолжением) в точке *L***<sup>2</sup>** (фронтальной проекцией фронтального следа, совпадающего с самим следом *L* прямой *CD* на фронтальной плоскости проекций).

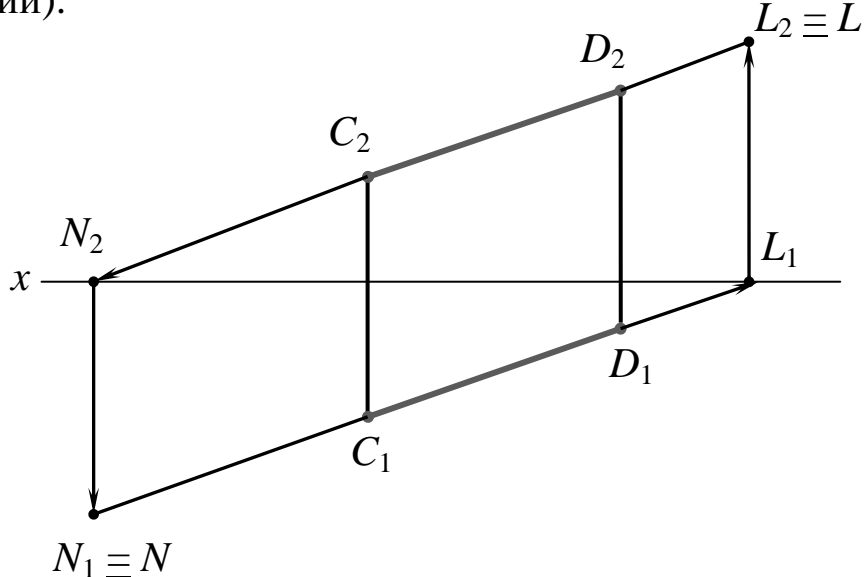

Рис. 24. Построение горизонтального (*N*) и фронтального (*L*) следов прямой *СD*

*Построение профильного следа* аналогичным образом (рис. 25). Для построения профильного следа *K* найдена точка *K***<sup>2</sup>** пересечения фронтальной проекции *C***2***D***<sup>2</sup>** с осью *z*. Точка *K***<sup>2</sup>** является фронтальной проекцией профильного следа прямой *CD.* Проводя через точку *K***<sup>2</sup>** перпендикуляр к оси *z*, находим точку пересечения этого перпендикуляра с профильной проекцией прямой *C***3***D***<sup>3</sup>** (или ее продолжением). Точка *K***<sup>3</sup>** является профильной проекцией профильного следа прямой *CD* и совпадает с самим про-

фильным следом. Горизонтальная проекция профильного следа является точкой пересечения горизонтальной проекции прямой  $C_1D_1$  с осью  $y$ .

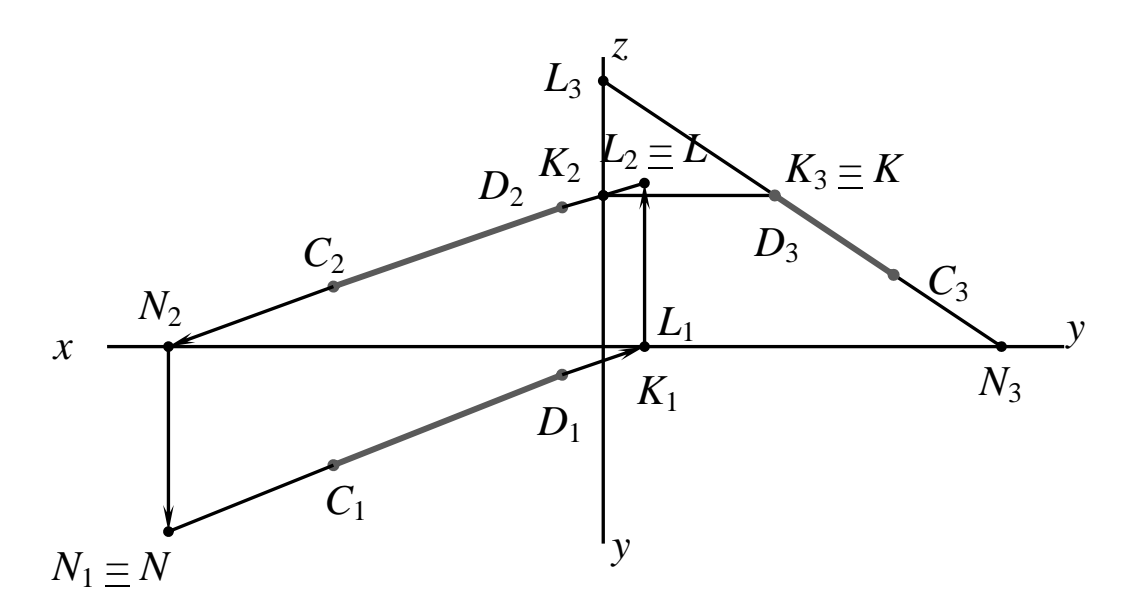

Рис. 25. Построение профильного следа (K) прямой CD

Как видно из рис. 25, две из трех проекций каждого следа расположены на соответствующих осях проекций, а третья совпадает с самим следом.

### 1.2.2.3 Деление отрезка прямой в данном отношении

Чтобы разделить отрезок прямой в данном отношении, достаточно разделить в этом отношении одну из проекций отрезка, а затем с помощью линии связи перенести делящую точку на другие проекции и натуральную величину, если нужно.

Например, разделим отрезок АВ в отношении 2:3, из точки  $A_1$  проведем произвольный отрезок  $A_1B^*$ , разделенный на пять равных частей:

$$
|A_1K_{1}^{*}| = 2, |K_{1}^{*}B_{1}^{*}| = 3
$$
  

$$
A_1K_{1}^{*}K_{1}^{*}B_{1}^{*} = 2:3
$$

Соединяя точку  $B^*$ 1 с точкой  $B_1$  и проведя из точки  $K^*$ 1 прямую, параллельную  $(B_1B^*$ <sub>1</sub>), получим проекцию точки  $K_1$ . Согласно теореме Фалеса (Если на одной стороне угла отложить равные отрезки и через их концы провести параллельные прямые,

*пересекающие другую сторону, то на другой стороне отложатся равные между собой отрезки***)**  $A_1K_1:K_1B_1 = 2:3$ **, далее на**ходим *K***2**. Таким образом проекции точки *K* делят одноименные проекции отрезка *АВ* в данном отношении, следовательно, и точка *K* делит отрезок *АВ* в отношении **2:3** (рис. 26).

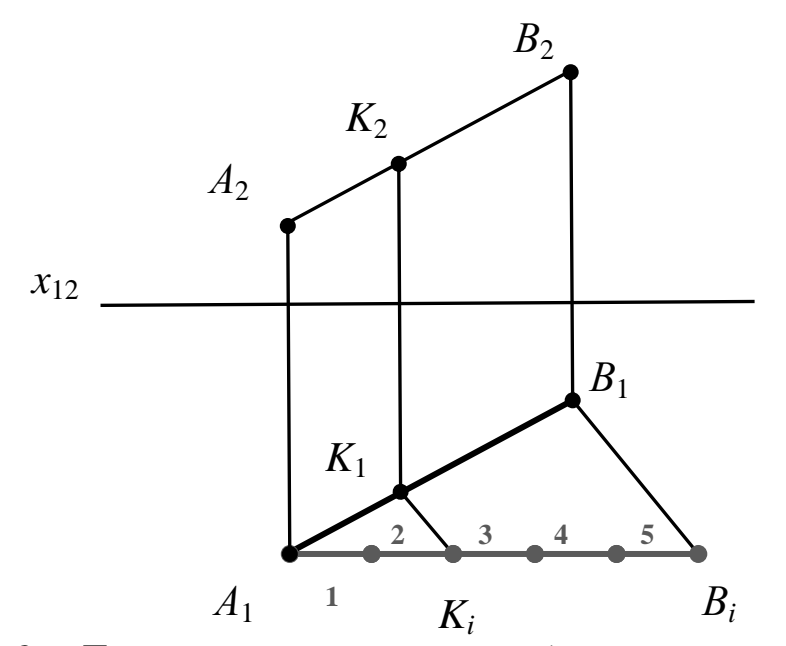

Рис. 26. Деление отрезка прямой *AB* в данном отношении

### **1.2.2.4 Прямые частного положения**

Различают *прямые уровня* и *проецирующие прямые*.

*Прямыми уровня* называют прямые, параллельные одной из плоскостей проекций.

Прямая, параллельная горизонтальной плоскости проекций *П***1**, называется *горизонталью* (или *горизонтальной прямой*), (рис. 27, *а*, *б*).

*Признак горизонтали:*  $h_2$  *// оси*  $x$ *,*  $h_3$  *// оси*  $y$ *.* 

*Свойство горизонтали:*  $h_1 = \frac{h}{h}$  – натуральная величина.

Угол **β** – угол наклона горизонтали к фронтальной плоскости проекций *П***2**; угол **γ** – угол наклона горизонтали к профильной плоскости проекций *П***3**; угол **β** + угол **γ** = 90°.

Прямая, параллельная фронтальной плоскости проекций *П***2**, называется *фронталью* (или *фронтальной прямой*), рис. 28, *а*, *б*.

*Признак фронтали: f***<sup>1</sup>** // оси *x*, *f***<sup>3</sup>** // оси *z*.

*Свойство фронтали: f***<sup>2</sup>** = /*f*/ – натуральная величина.
Угол **α** – угол наклона фронтали к горизонтальной плоскости проекций *П***1**; угол **γ** – угол наклона фронтали к профильной плоскости проекций *П***3**; угол **α** + угол **γ** = 90°.

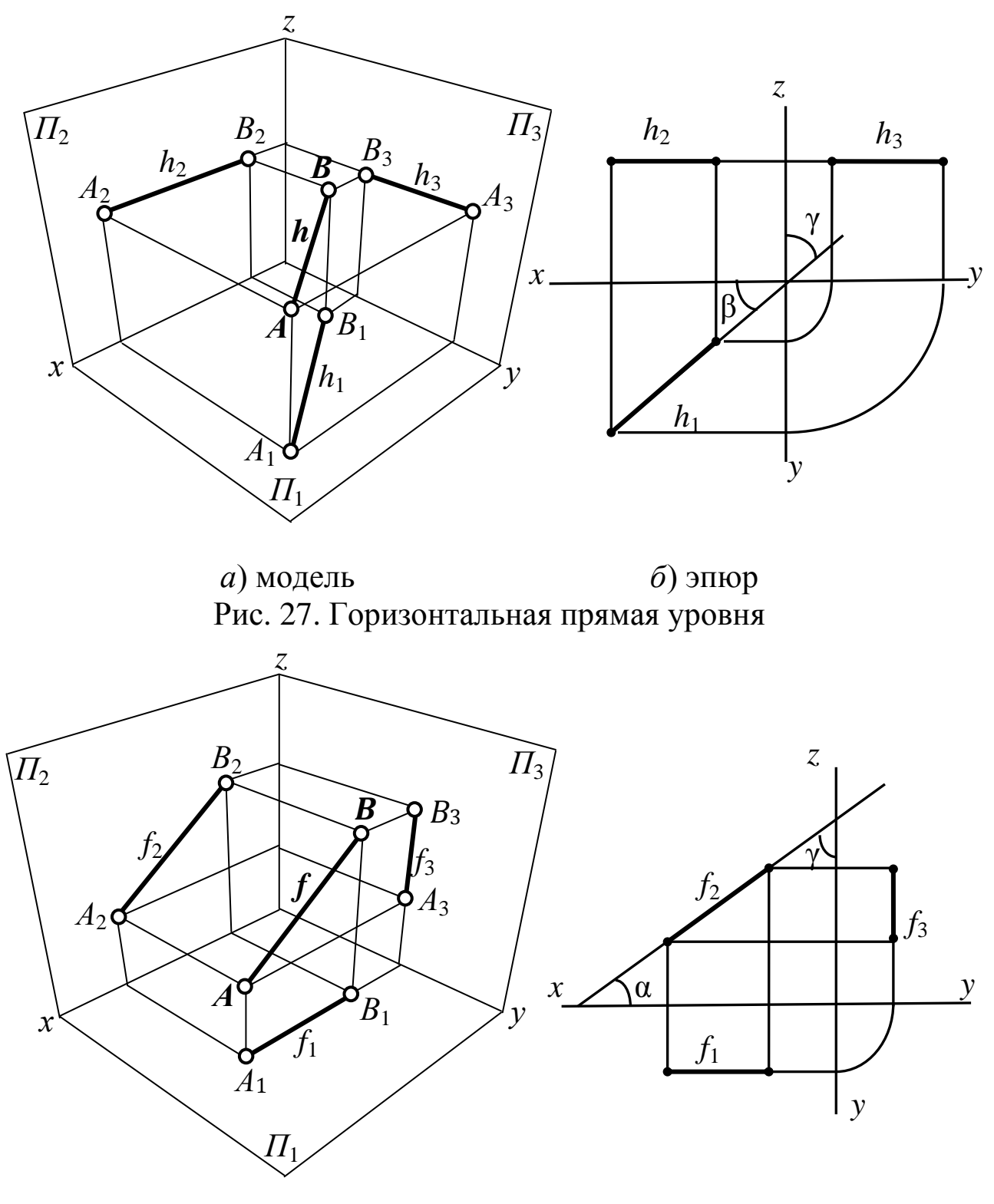

*а*) модель *б*) эпюр Рис. 28. Фронтальная прямая уровня

Прямая, параллельная профильной плоскости проекций *П***3**, называется *профильной прямой* (рис. 29, *а*, *б*).

*Признак профильной прямой: p***<sup>1</sup>** и *p***<sup>2</sup>** перпендикулярны оси *x*.

*Свойство профильной прямой:*  $p_3 = / p / -$ *натуральная вели*чина.

Углы **α** и **β** – углы наклона профильной прямой к горизонтальной *П***<sup>1</sup>** и фронтальной *П***<sup>2</sup>** плоскостям проекций; угол **α** + угол **β** = 90°.

Прямые уровня имеют по два следа: у горизонтали отсутствует горизонтальный след, у фронтали – фронтальный; профильная прямая не имеет профильного следа.

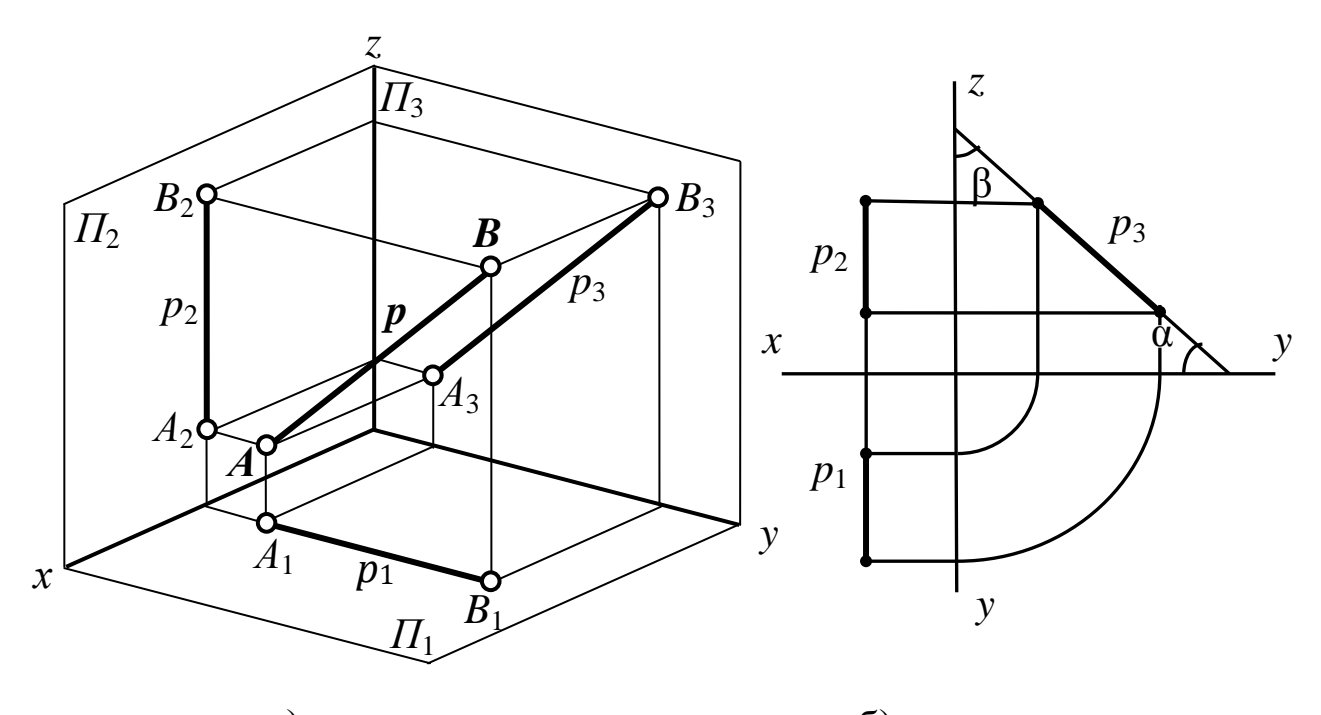

*а*) модель б) эпюр Рис. 29. Профильная прямая уровня

*Проецирующие прямые* – прямые, перпендикулярные одной из плоскостей проекций.

Прямая, перпендикулярная горизонтальной плоскости проекций *П***1**, называется *горизонтально проецирующей прямой*, рис. 30, *а*, *б*.

*Признак горизонтально проецирующей прямой:*  $A_2B_2$  // оси *z*,  $A_3B_3$  // оси *z* и соответствуют натуральной величине прямой *AB.* Горизонтальная проекция *A***1***B***<sup>1</sup>** проецируется на плоскость *П***<sup>1</sup>** в точку.

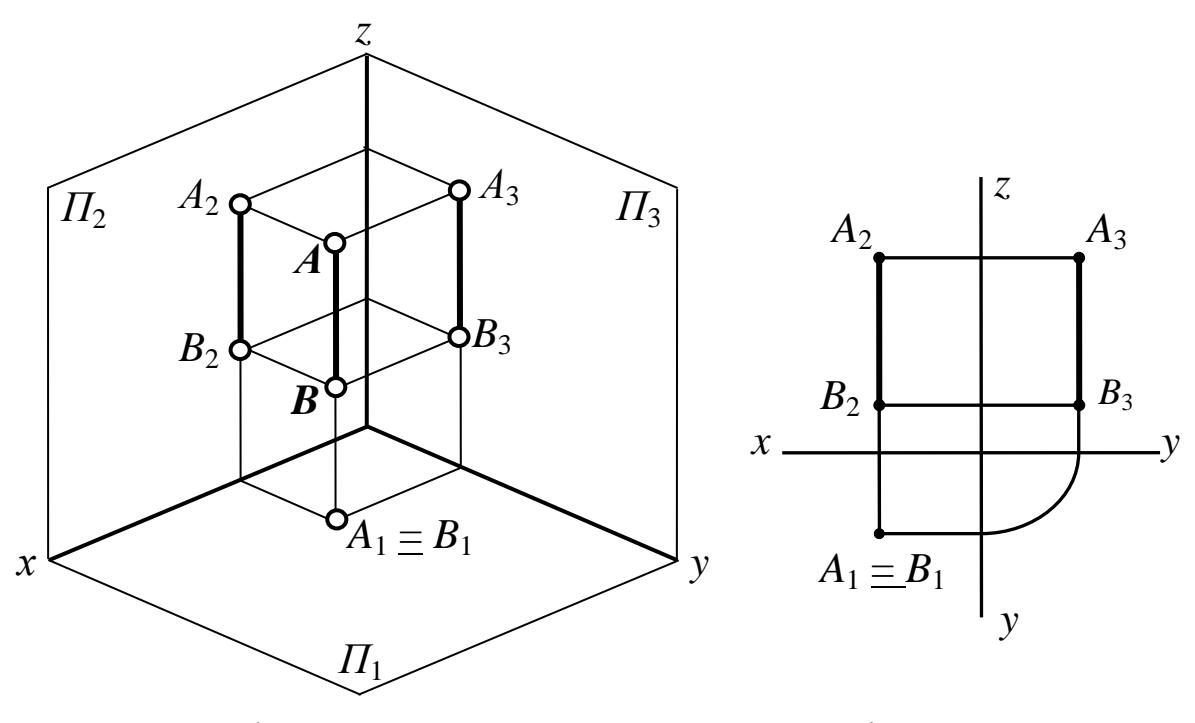

*а*) модель *б*) эпюр Рис. 30. Горизонтально проецирующая прямая

Прямая, перпендикулярная фронтальной плоскости проекций *П***2**, называется *фронтально проецирующей прямой*, рис. 31, *а*, *б*.

*Признак фронтально проецирующей прямой: A***1***B***<sup>1</sup>** и *A***3***B***<sup>3</sup>** // оси *y* и соответствуют натуральной величине прямой *AB*. Фронтальная проекция *A***2***B***<sup>2</sup>** проецируется на плоскость *П***<sup>2</sup>** в точку.

Прямая, перпендикулярная профильной плоскости проекций *П***3**, называется *профильно проецирующей прямой*, рис. 32, *а*, *б*.

*Признак профильно проецирующей прямой: A***1***B***<sup>1</sup>** и *A***2***B***2** // оси *x* и соответствуют натуральной величине прямой *AB*. Профильная проекция *A***3***B***<sup>3</sup>** проецируется на плоскость *П***<sup>3</sup>** в точку.

## **1.2.2.5 Взаимное расположение двух прямых линий**

Прямые линии в пространстве могут быть *параллельными*, *пересекающимися* и *скрещивающимися*.

Рассмотрим подробнее каждый случай:

## 1. Параллельные прямые линии

Параллельными называются две прямые, которые лежат в одной плоскости и не имеют общих точек.

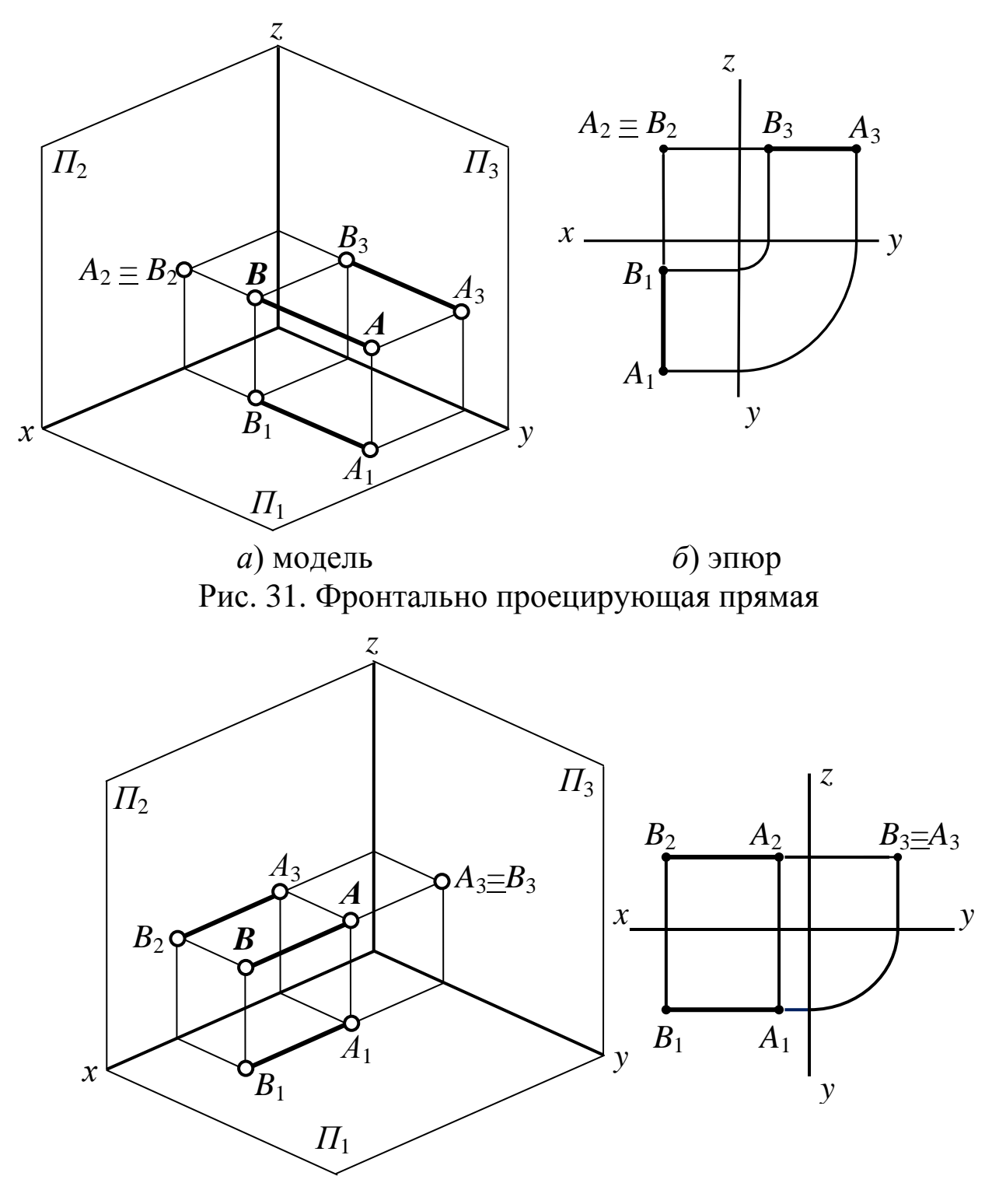

а) модель  $\delta$ ) эпюр Рис. 32. Профильно проецирующая прямая

Проекции параллельных прямых на любую плоскость (не перпендикулярную данным прямым) параллельны.

Если *AB* // *CD*, то  $A_1B_1$  //  $C_1D_1$ ;  $A_2B_2$  //  $C_2D_2$ ;  $A_3B_3$  //  $C_3D_3$ (рис. [33,](http://www.propro.ru/graphbook/Graphbook/book/001/017.htm#33) *а*, *б*). В общем случае справедливо и обратное утверждение.

Особый случай представляют собой прямые, параллельные одной из плоскостей проекций. Например, фронтальные и горизонтальные проекции профильных прямых параллельны, но для оценки их взаимного положения необходимо сделать проекцию на профильную плоскость проекций (рис. [34,](http://www.propro.ru/graphbook/Graphbook/book/001/017.htm#34) *а*, *б*).

В рассмотренном случае проекции отрезков на плоскость *П***<sup>3</sup>** пересекаются, следовательно, они не параллельны (частный случай скрещивающихся прямых, помещенных в две параллельные плоскости, перпендикулярные одной из плоскостей проекций).

#### **2***. Пересекающиеся прямые*

*Пересекающимися* называются две прямые, лежащие в одной плоскости и имеющие одну общую точку.

*Если прямые пересекаются, то точки пересечения их одноименных проекций находятся на одной линии связи* (рис. [35\)](http://www.propro.ru/graphbook/Graphbook/book/001/017.htm#35).

В общем случае справедливо и обратное утверждение, но есть два частных случая:

1. Если одна из прямых параллельна какой-либо из плоскостей проекций, например профильной (рис. [36\)](http://www.propro.ru/graphbook/Graphbook/book/001/017.htm#36), то по двум проекциям невозможно судить об их взаимном расположении. Так горизонтальная и фронтальная проекции отрезков *АВ* и *СD* пересекаются, причем точка пересечения проекций лежит на одной линии связи, однако сами отрезки не пересекаются, так как точка пересечения профильных проекций этих отрезков не лежит на одной линии связи с точками пересечения их горизонтальной и фронтальной проекций.

2. Пересекающиеся прямые расположены в общей для них проецирующей плоскости, например перпендикулярной к фронтальной плоскости проекций (рис. [37\)](http://www.propro.ru/graphbook/Graphbook/book/001/017.htm#37).

О взаимном расположении прямых, лежащих в этой плоскости, можно судить по одной горизонтальной проекции  $(A_1B_1 \cap C_1D_1 \rightarrow AB \cap CD)$ .

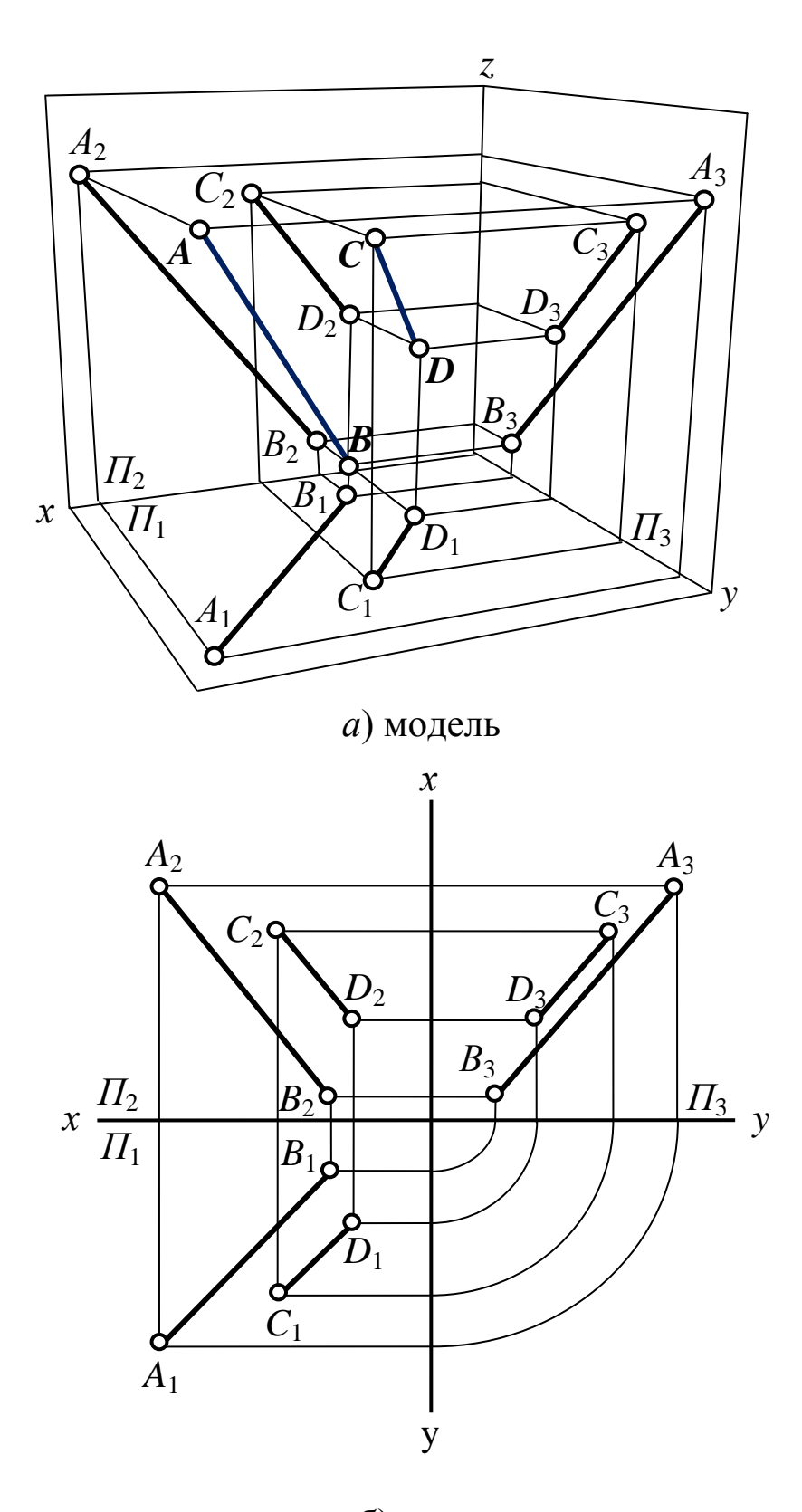

б) эпюр Рис. 33. Параллельные прямые

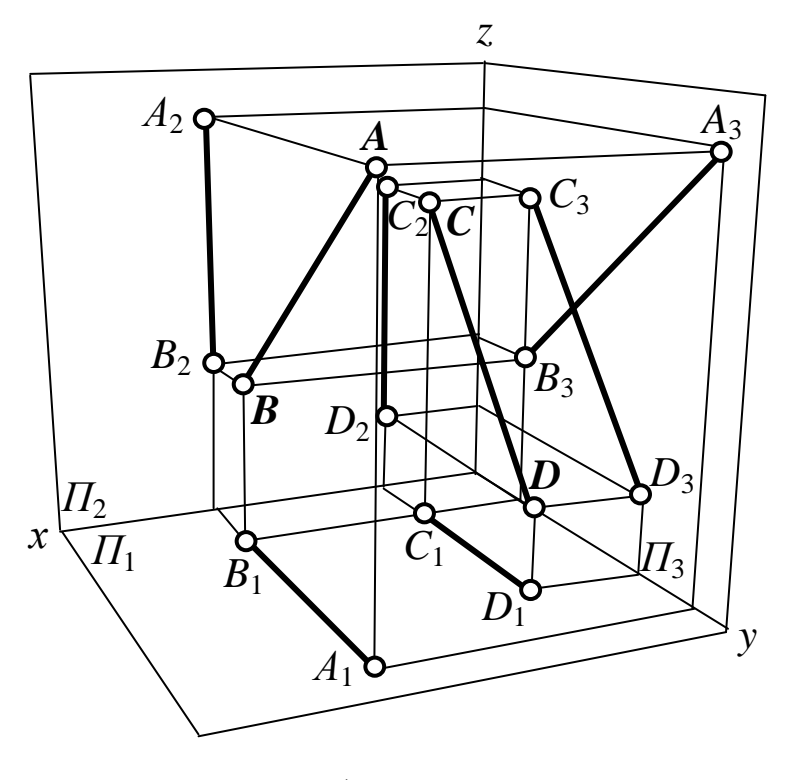

 $a)$  модель

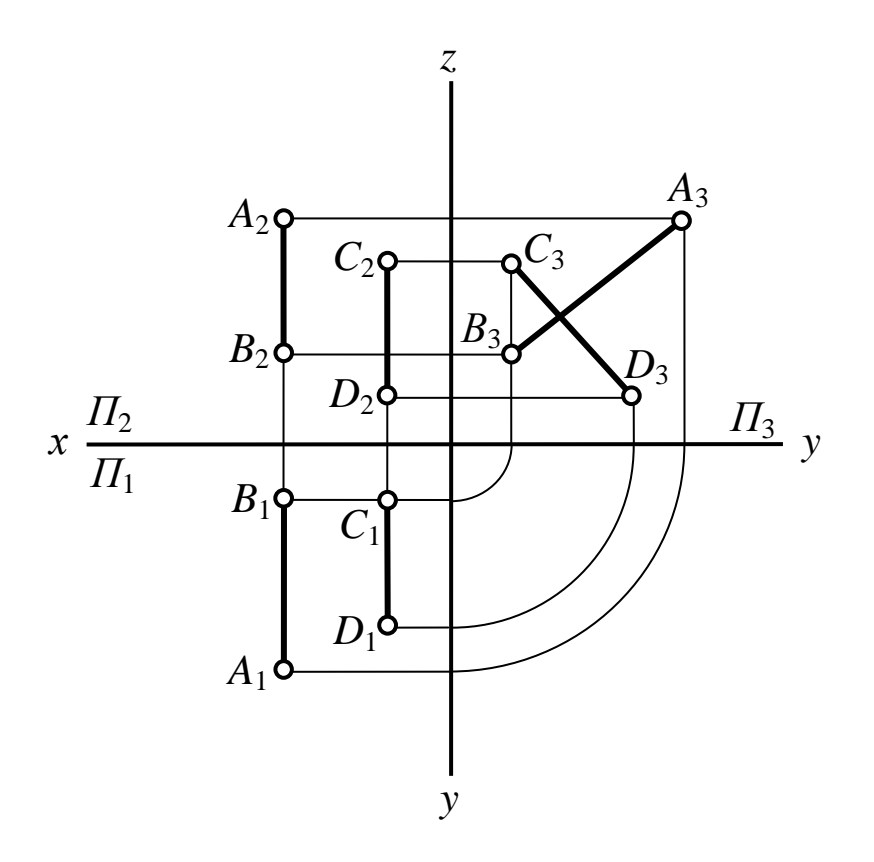

 $\delta$ ) эпюр Рис. 34. Частный случай скрещивающихся прямых  $43$ 

## 3. Скрешивающиеся прямые

Скрешивающимися называются две прямые, не лежащие в одной плоскости.

Если прямые не пересекаются и не параллельны между собой, то точка пересечения их одноименных проекций не лежит на одной линии связи.

Точке пересечения фронтальных проекций прямых (рис. 38) соответствуют две точки  $A$  и  $B$ , из которых одна принадлежит прямой *а*, другая *в*. Их фронтальные проекции совпадают лишь потому, что в пространстве обе точки А и В находятся на общем перпендикуляре к фронтальной плоскости проекций. Горизонтальная проекция этого перпендикуляра, обозначенная стрелкой, позволяет установить, какая из двух точек ближе к наблюдателю. На предложенном примере ближе точка В, лежащая на прямой в, следовательно, прямая в проходит в этом месте ближе прямой а и фронтальная проекция точки  $\bm{B}$  закрывает проекцию точки  $\bm{A}$ . Для точек  $C$  и  $D$  решение аналогично. Это способ определения видимости по конкурирующим точкам. В данном случае точки  $A \cup B - \phi$ ронтально конкурирующие, а C и D - горизонтально конкурирующие.

#### 1.2.2.6 Проекции плоских углов

Угол - геометрическая фигура, состоящая из двух различных лучей, выходящих из одной точки.

Углом между прямыми называется меньший из двух смежных углов, лучи которых параллельны этим прямым.

Углом между плоскостью и не перпендикулярной ей прямой называется угол между прямой и ее проекцией на данную плоскость.

Рассмотрим ряд свойств ортогональных проекций плоских УГЛОВ:

1. Если хотя бы одна из сторон прямого угла параллельна плоскости проекций, а другая не перпендикулярна ей, то на эту плоскость прямой угол проецируется без искажения (Теорема о проецировании прямого угла).

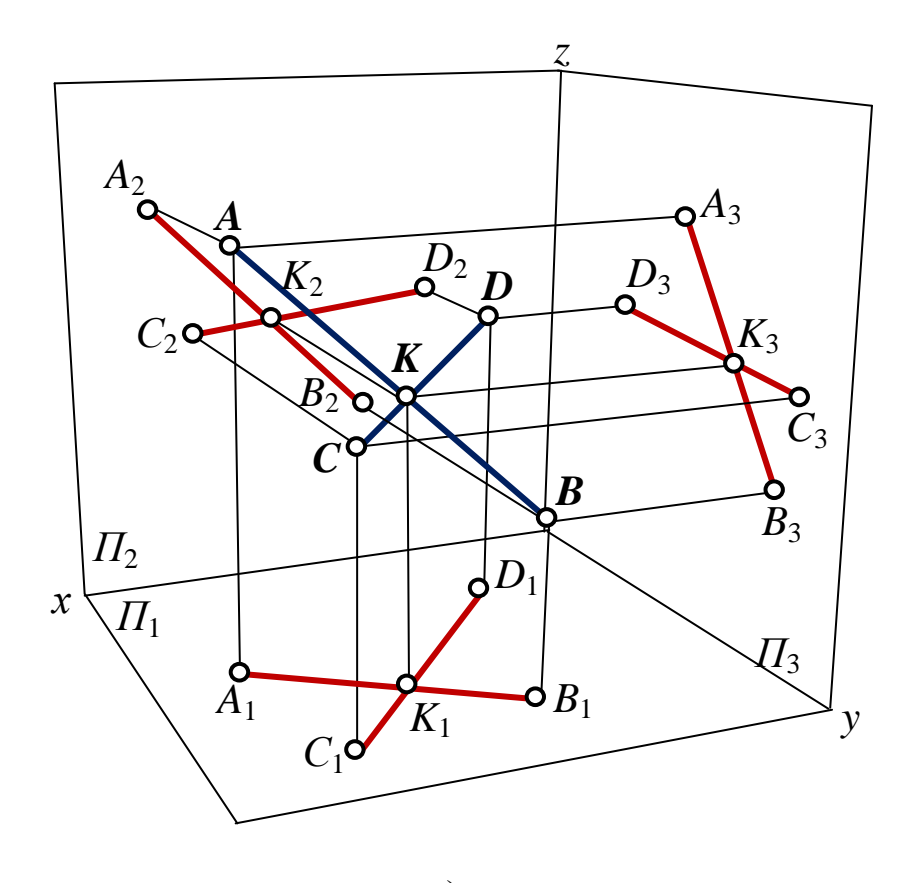

 $a)$  модель

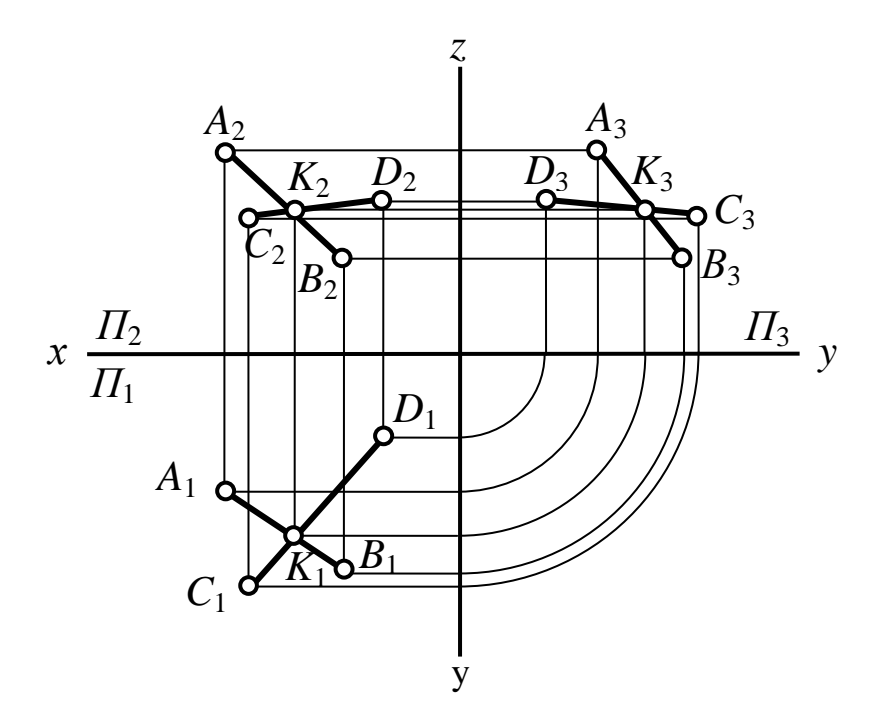

 $\delta$ ) эпюр Рис. 35. Пересекающиеся прямые

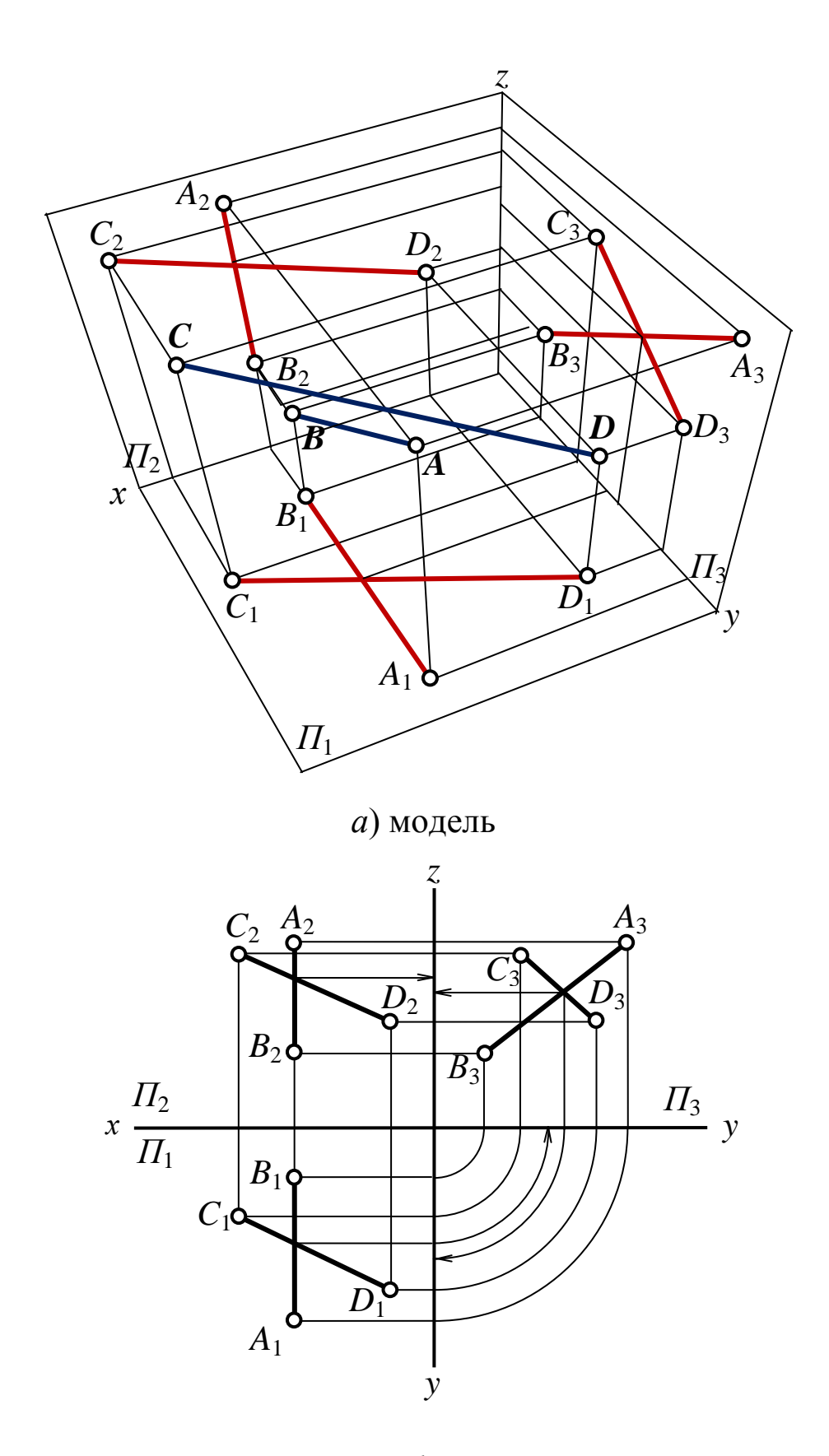

 $\delta$ ) эпюр Рис. 36. Частный случай пересекающихся прямых

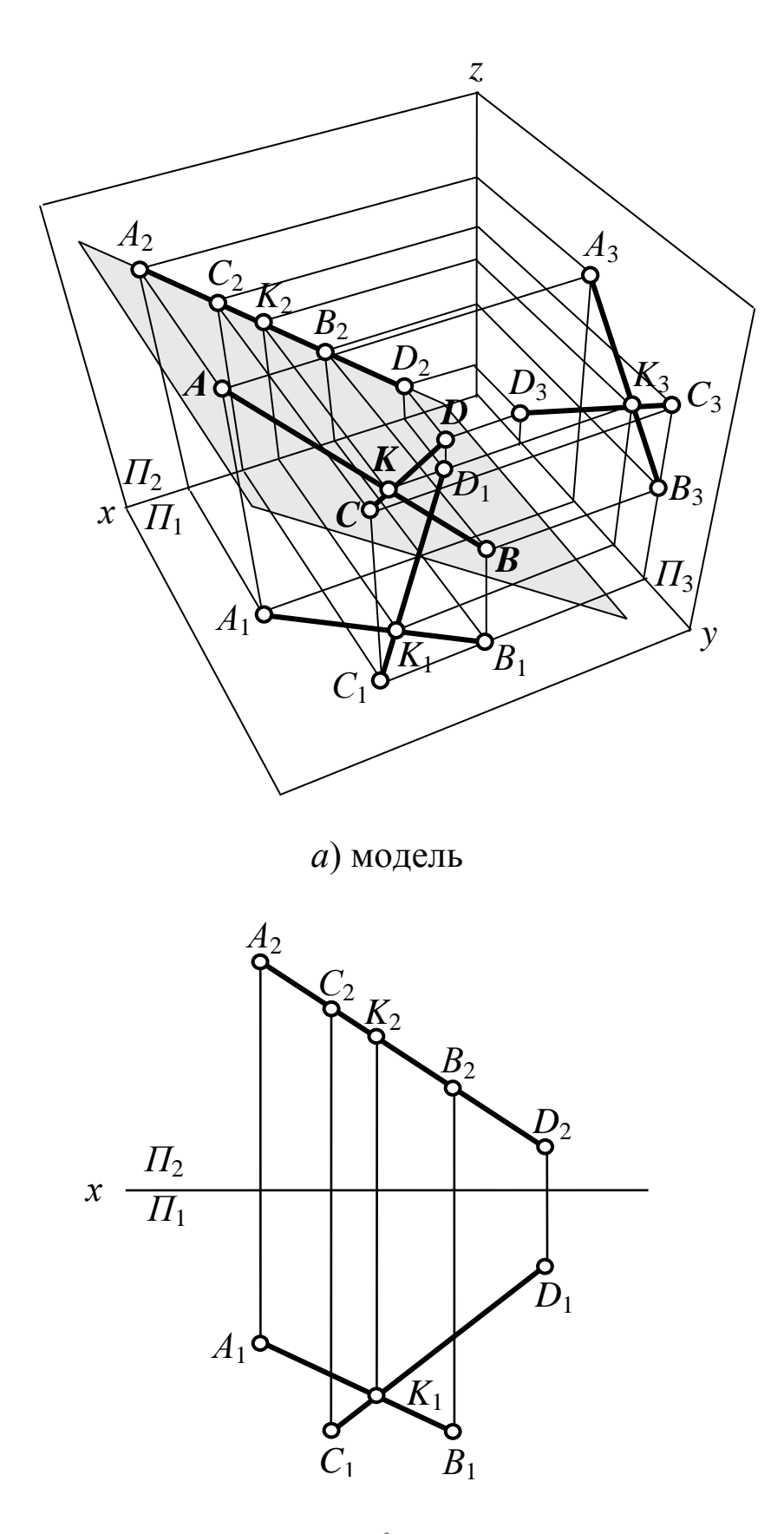

 $\delta$ ) эпюр Рис. 37. Частный случай пересекающихся прямых

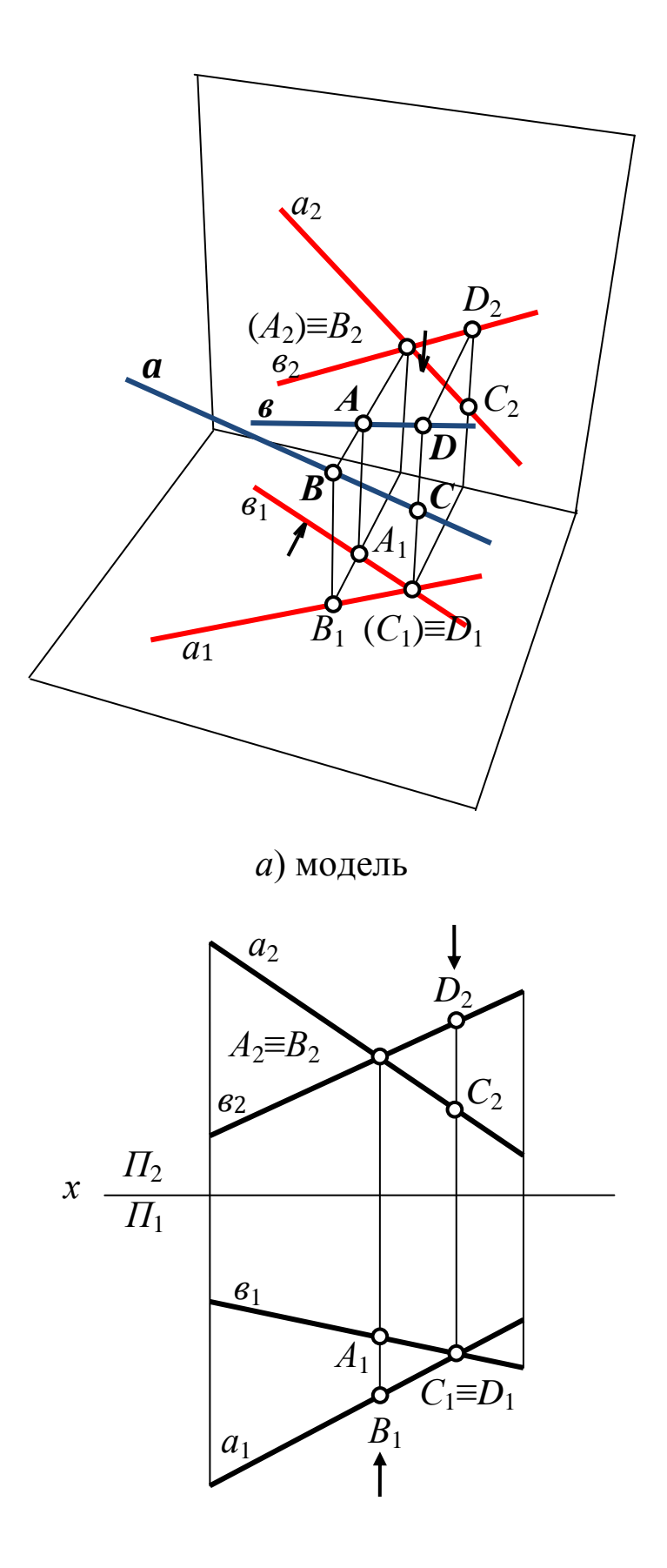

 $\delta$ ) эпюр Рис. 38. Скрещивающиеся прямые

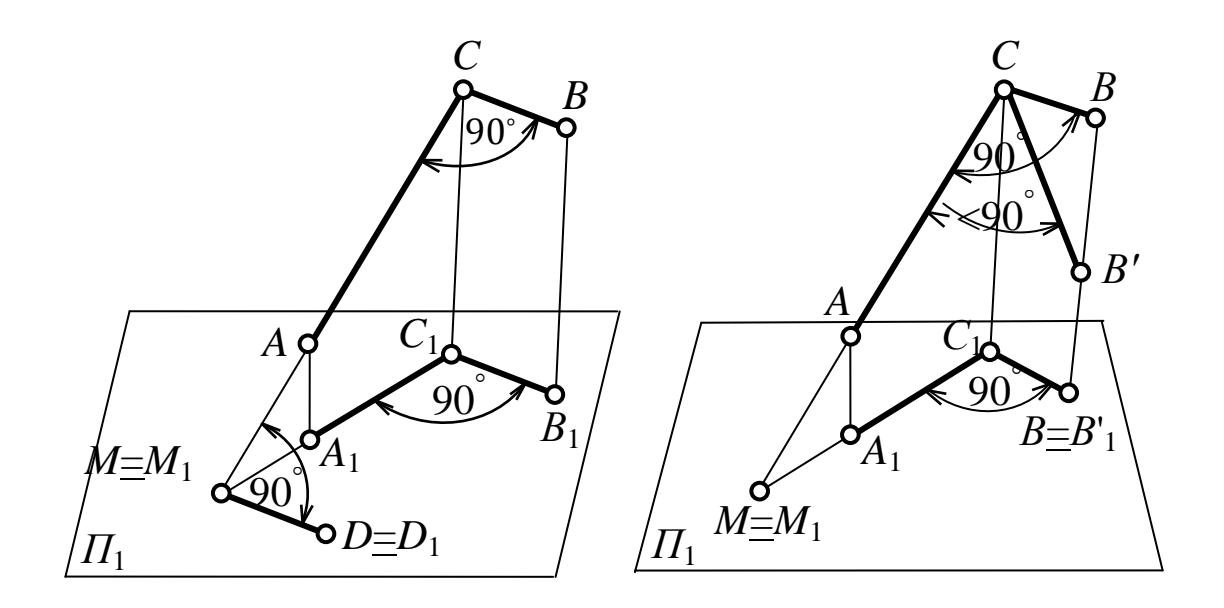

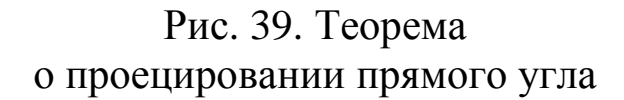

Рис. 40. Обратная теорема о проецировании прямого угла

# <u>Дано</u>: угол ABC = 90°; [BC] // П<sub>1</sub>; [AC] не параллельна П<sub>1</sub>.

Для доказательства теоремы продлим отрезок  $AC$  до пересечения с плоскостью  $\Pi_1$  (рис. 39), получим горизонтальный след прямой – точку  $M = M_1$ , одновременно принадлежащую прямой и ее проекции. Из условия следует, что [BC] // [B<sub>1</sub>C<sub>1</sub>]. Если через точку  $M$  проведем прямую  $MD$  параллельную  $C_1B_1$ , то она будет параллельна и  $CB$ , а следовательно, угол  $CMD = 90^{\circ}$ . Согласно теореме о трех перпендикулярах угол  $C_1MD = 90^\circ$ . Таким образом,  $[MD] \perp [A_1C_1]$  и  $[MD]$  //  $[B_1C_1]$ , следовательно, угол  $A_1C_1B_1 = 90^{\circ}$ , что и требовалось доказать. В случае, когда  $[AC]$   $\perp$   $\overline{H}_1$ , проекцией угла, согласно свойствам ортогонального проецирования, будет прямая линия.

2. Если проекция угла представляет угол 90°, то проецируемый угол будет прямым лишь при условии, что одна из сторон этого угла параллельна плоскости проекций (рис. 40).

3. Если обе стороны любого угла параллельны плоскости проекций, то его проекция равна по величине проецируемому углу.

4. Если стороны угла параллельны плоскости проекций или одинаково наклонены к ней, то деление проекции угла на этой плоскости пополам соответствует делению пополам и самого угла в пространстве.

5. Если стороны угла не параллельны плоскости проекций, то угол на эту плоскость проецируется с искажением.

## **1.2.3 Модель плоскости**

#### **1.2.3.1 Способы задания плоскости**

Положение плоскости в пространстве может быть определено:

– тремя точками, не лежащими на одной прямой линии [\(рис.](http://www.propro.ru/graphbook/Graphbook/book/001/020.htm#41) 41, *а*);

– прямой линией и точкой, не принадлежащей этой прямой [\(рис. 41,](http://www.propro.ru/graphbook/Graphbook/book/001/020.htm#42) *б*);

– двумя пересекающимися прямыми [\(рис. 41,](http://www.propro.ru/graphbook/Graphbook/book/001/020.htm#43) *в*);

– двумя параллельными прямыми [\(рис. 41,](http://www.propro.ru/graphbook/Graphbook/book/001/020.htm#44) *г*);

– любой плоской фигурой [\(рис. 41,](http://www.propro.ru/graphbook/Graphbook/book/001/020.htm#44) *д*);

– следами [\(рис. 41,](http://www.propro.ru/graphbook/Graphbook/book/001/020.htm#44) *е*).

*Следом плоскости* называется прямая линия, по которой плоскость пересекается с плоскостью проекций. В зависимости от того, какую плоскость проекций пересекает плоскость **α**, различают: горизонтальный  $\alpha_{\text{II}}$ , фронтальный  $\alpha_{\text{II}}$  и профильный  $\alpha_{\text{II}}$  следы плоскости (рис. 42).

Следы плоскости общего положения пересекаются попарно на осях в точках **α***x*, **α***<sup>y</sup>* , **α***<sup>z</sup>* . Эти точки называются *точками схода следов*, их можно рассматривать как вершины трехгранных углов, образованных данной плоскостью с двумя из трех плоскостей проекций.

Каждый из следов плоскости совпадает со своей одноименной проекцией, а две другие разноименные проекции лежат на осях.

Чтобы построить след плоскости, необходимо:

1) построить следы хотя бы двух прямых данной плоскости;

2) соединить одноименные проекции следов прямой линией (рис. 43).

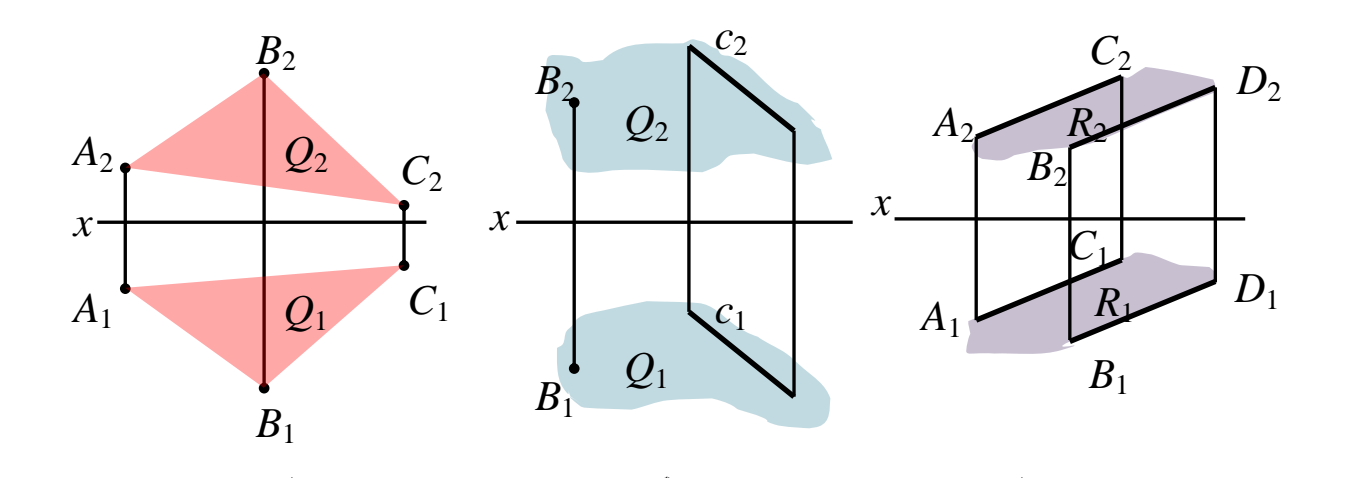

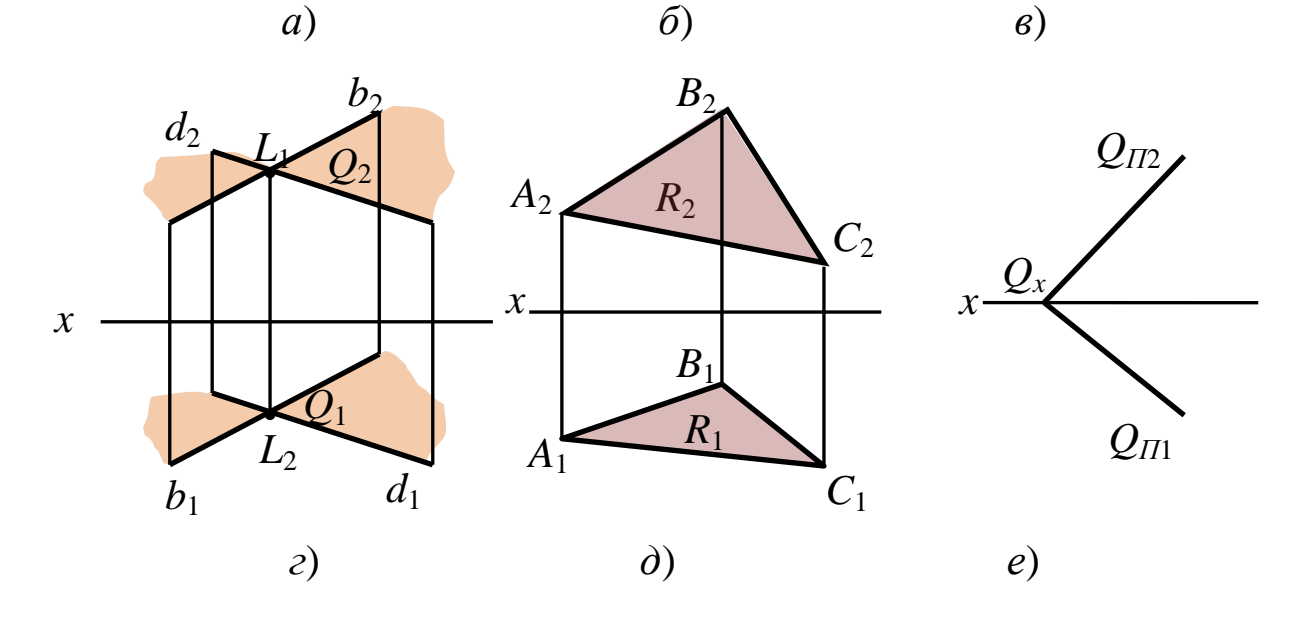

Рис. 41. Способы задания плоскости

## **1.2.3.2 Плоскости общего и частного положения**

В зависимости от положения плоскости по отношению к плоскостям проекций она может занимать как общее, так и частные положения.

1. Плоскость, неперпендикулярная и непараллельная ни одной плоскости проекций, называется *плоскостью общего положения* (рис. 42, *а*, *б*). Такая плоскость пересекает все плоскости проекций (имеет три следа: *горизонтальный* **α***П***1**; *фронтальный* **α***П***2**; *профильный* **α***П***3**).

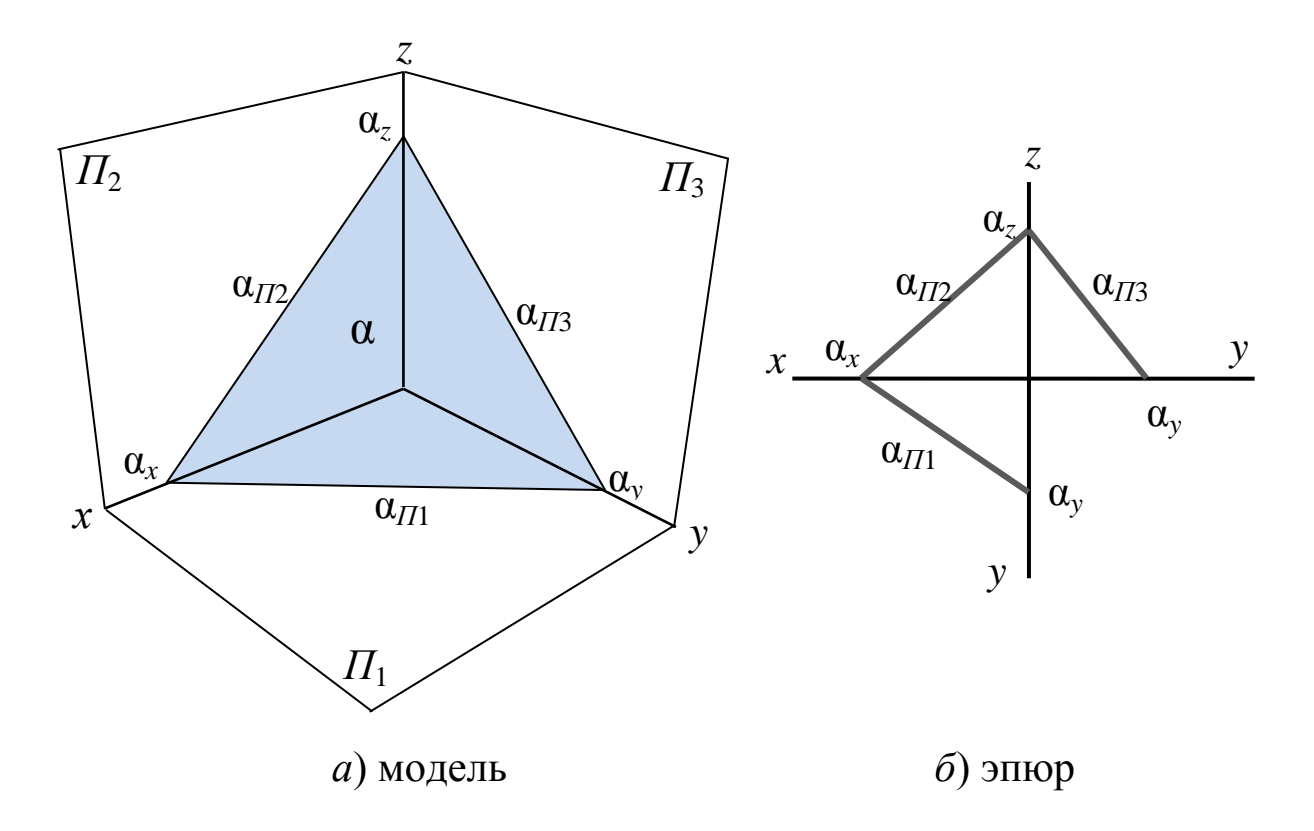

Рис. 42. Следы плоскости

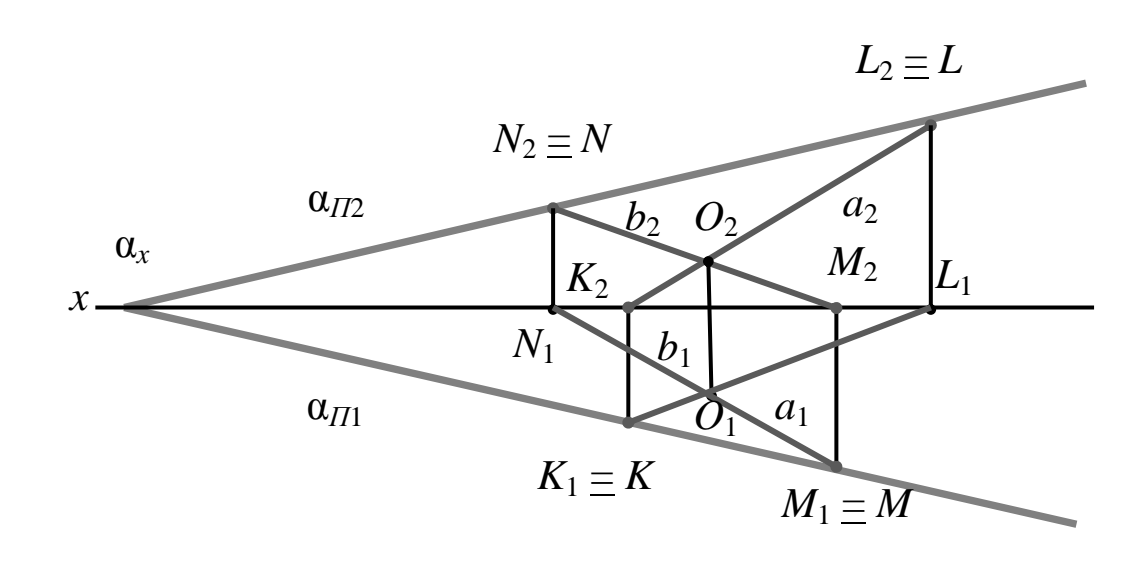

Рис. 43. Построение следов плоскости **α**

2. Плоскости, перпендикулярные к плоскостям проекций, занимают частное положение в пространстве и называются *проецирующими*. В зависимости от того, к какой плоскости проекций перпендикулярна заданная плоскость, различают:

*а*) *горизонтально проецирующая плоскость* – плоскость, перпендикулярная к горизонтальной плоскости проекций  $(\alpha \perp \Pi_1)$ . Горизонтальная проекция такой плоскости вырождается в прямую, лежащую на горизонтальном следе плоскости. Углы **α** и **β**, образуемые этой прямой с осями проекций, являются истинными углами наклона плоскости к фронтальной и профильной плоскостям проекций.

Горизонтальные проекции всех точек этой плоскости совпадают с горизонтальным следом, это значит, что горизонтальная проекция такой плоскости обладает *собирательным свойством* [\(рис.](http://www.propro.ru/graphbook/Graphbook/book/001/021.htm#46) 44, *а*, *б*);

б) *фронтально проецирующая плоскость* – плоскость, перпендикулярная к фронтальной плоскости проекций  $(\alpha \perp \Pi_2)$ . Фронтальная проекция такой плоскости представляет собой отрезок прямой, совпадающий с фронтальным следом. Углы **φ** и **β** для этой плоскости проецируются без искажения, определяя наклон плоскости к  $\Pi_1$  и  $\Pi_3$ .

Фронтальные проекции всех точек этой плоскости совпадают с фронтальным следом, это значит, что фронтальная проекция такой плоскости обладает *собирательным свойством* [\(рис. 45,](http://www.propro.ru/graphbook/Graphbook/book/001/021.htm#46) *а*, *б*);

в) *профильно проецирующая плоскость* – плоскость, перпендикулярная к профильной плоскости проекций  $(\alpha \perp \Pi_3)$ . Профильная проекция такой плоскости представляет собой отрезок прямой, совпадающий с профильным следом. Углы **α** и **β** для этой плоскости проецируются без искажения, определяя наклон плоскости к  $\Pi_1$  и  $\Pi_2$ .

Профильные проекции всех точек этой плоскости совпадают с профильным следом, это значит, что профильная проекция такой плоскости обладает *собирательным свойством*. Частным случаем такой плоскости является *биссекторная плоскость (профильно проецирующая плоскость)* [\(рис. 46,](http://www.propro.ru/graphbook/Graphbook/book/001/021.htm#48) *а*, *б*).

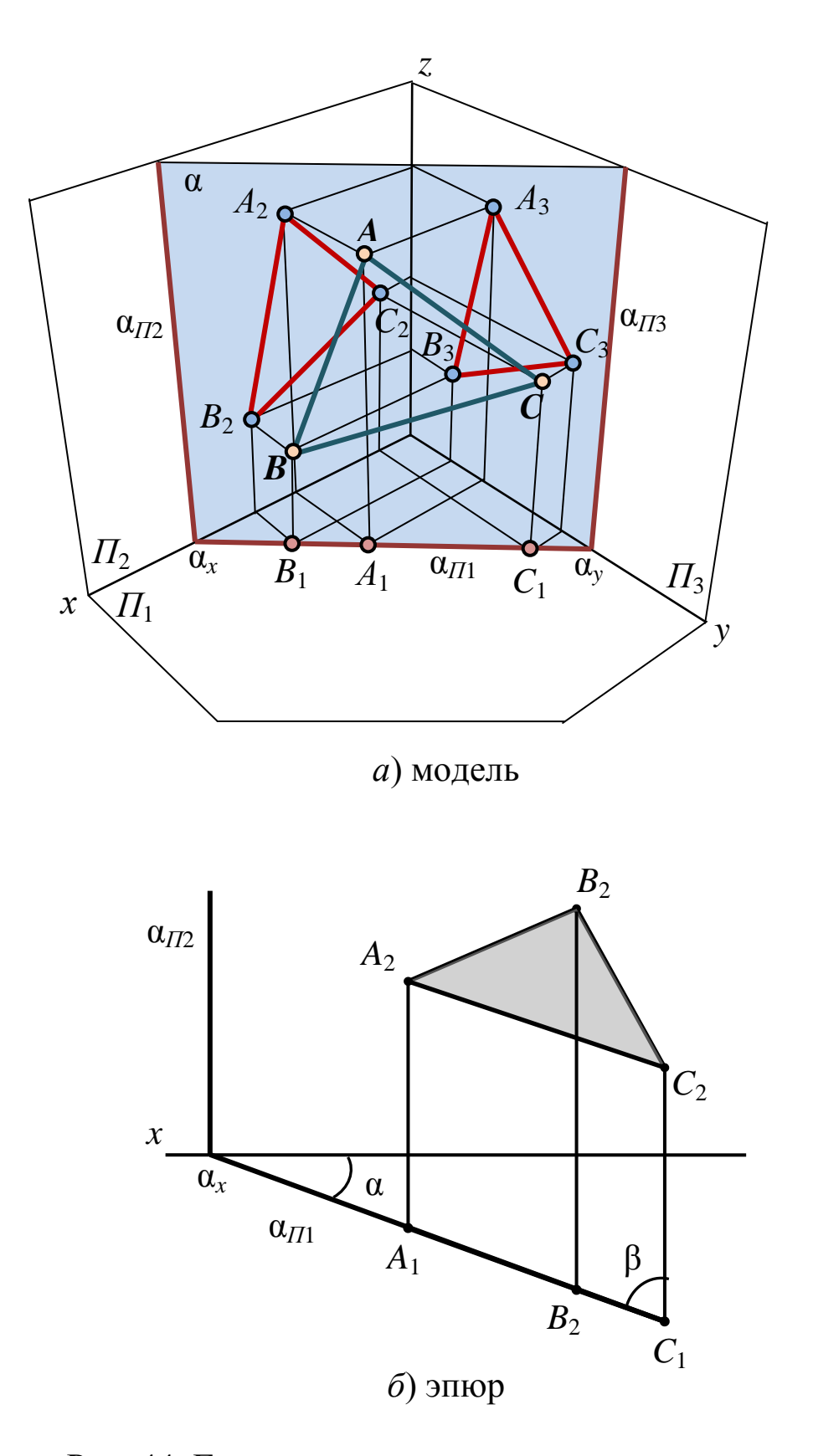

Рис. 44. Горизонтально проецирующая плоскость

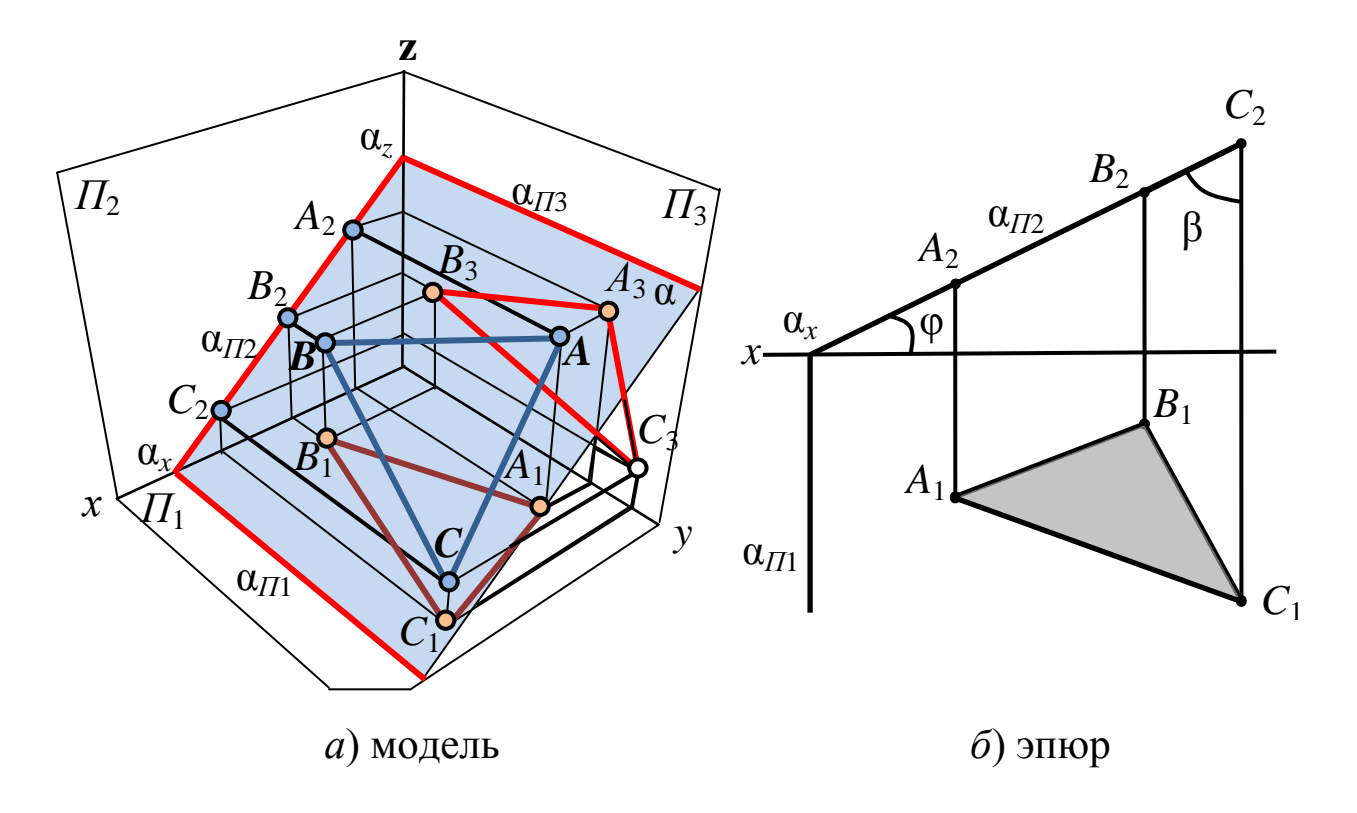

Рис. 45. Фронтально проецирующая плоскость

3. Плоскости, параллельные плоскостям проекций, занимают частное положение в пространстве и называются *плоскостями уровня*. В зависимости от того, какой плоскости параллельна исследуемая плоскость, различают:

*а*) *горизонтальная плоскость уровня* – плоскость, параллельная горизонтальной плоскости проекций *П***1**. Фронтальный и профильный следы плоскости **α***П***<sup>2</sup>** и **α***П***<sup>3</sup>** (фронтальная и профильная проекции плоскости треугольника *ABC*) на рис. 47, *а*, *б* параллельны осям *x* и *y* (признак плоскости).

Геометрический объект, принадлежащий этой плоскости, проецируется на плоскость *П***<sup>1</sup>** без искажения, а на плоскости  $\Pi_2$  и  $\Pi_3$  в прямые – следы плоскости  $\alpha_{\text{H2}}$  и  $\alpha_{\text{H3}}$  (рис. 47, *а*, *б*);

*б*) *фронтальная плоскость уровня* – плоскость, параллельная фронтальной плоскости проекций *П***2**. Горизонтальный и профильный следы плоскости **α***П***<sup>1</sup>** и **α***П***<sup>3</sup>** (горизонтальная и профильная проекции плоскости треугольника *ABC*) на рис. 48, *а*, *б* параллельны осям *x* и *z* (признак плоскости).

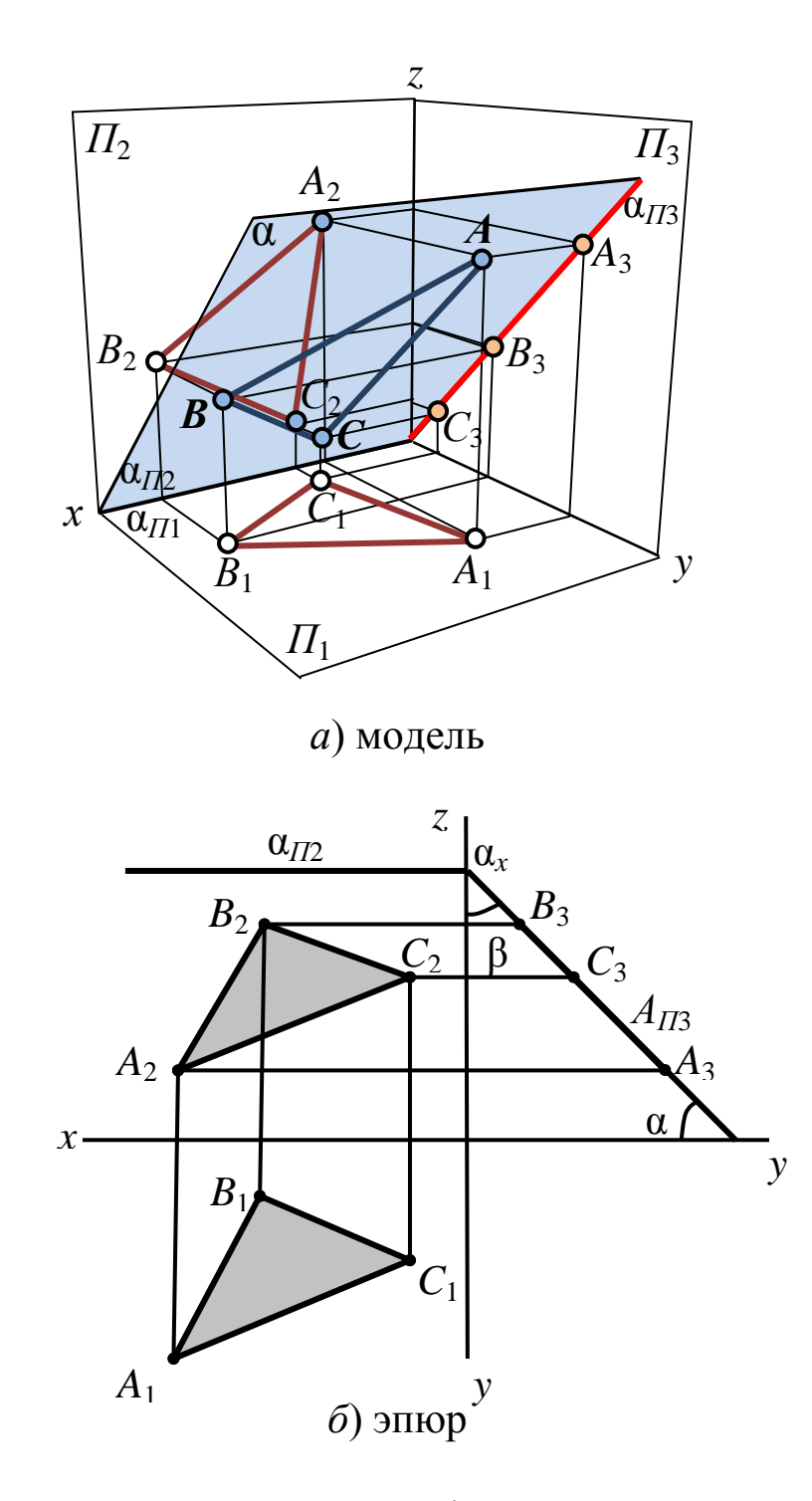

Рис. 46. Биссекторная плоскость (частный случай профильно проецирующей плоскости)

Геометрический объект, принадлежащий этой плоскости, проецируется на плоскость *П***<sup>2</sup>** без искажения, а на плоскости *П***<sup>1</sup>** и *П***<sup>3</sup>** в прямые, совпадающие со следами плоскости **α***П***<sup>1</sup>** и **α***П***<sup>3</sup>** [\(рис. 48,](http://www.propro.ru/graphbook/Graphbook/book/001/021.htm#49) *а*, *б*);

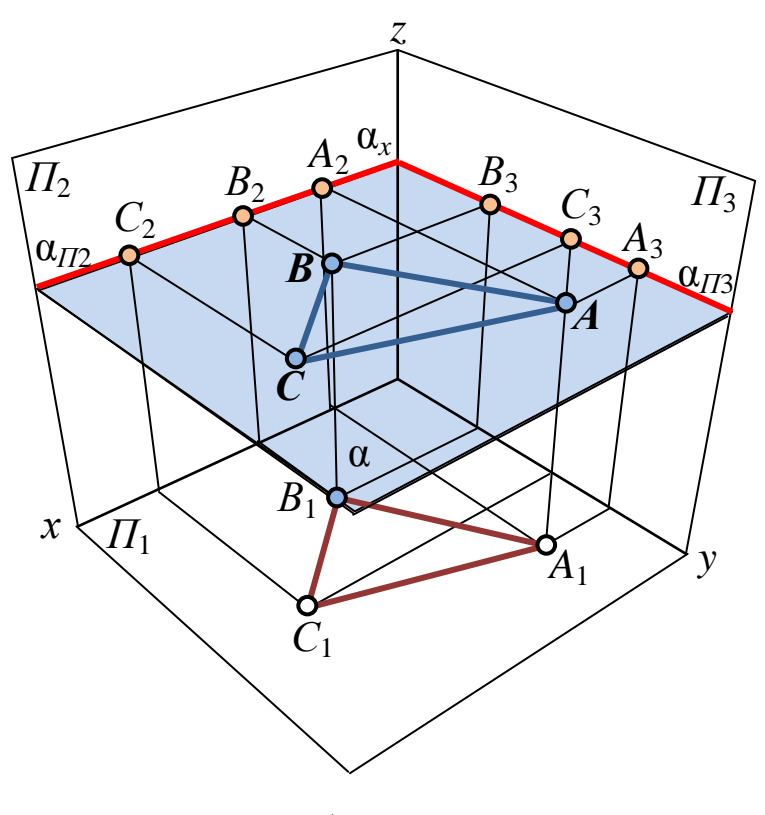

 $a)$  модель

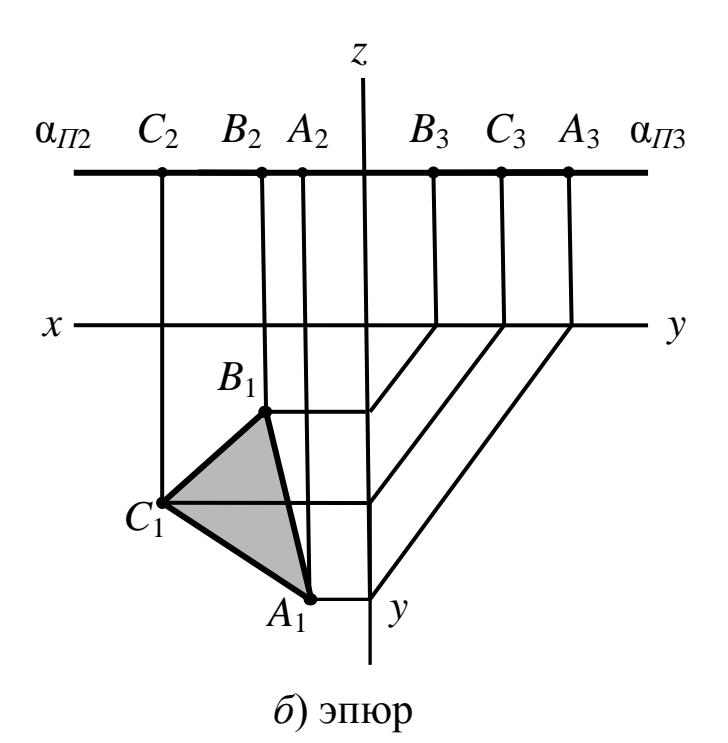

Рис. 47. Горизонтальная плоскость уровня

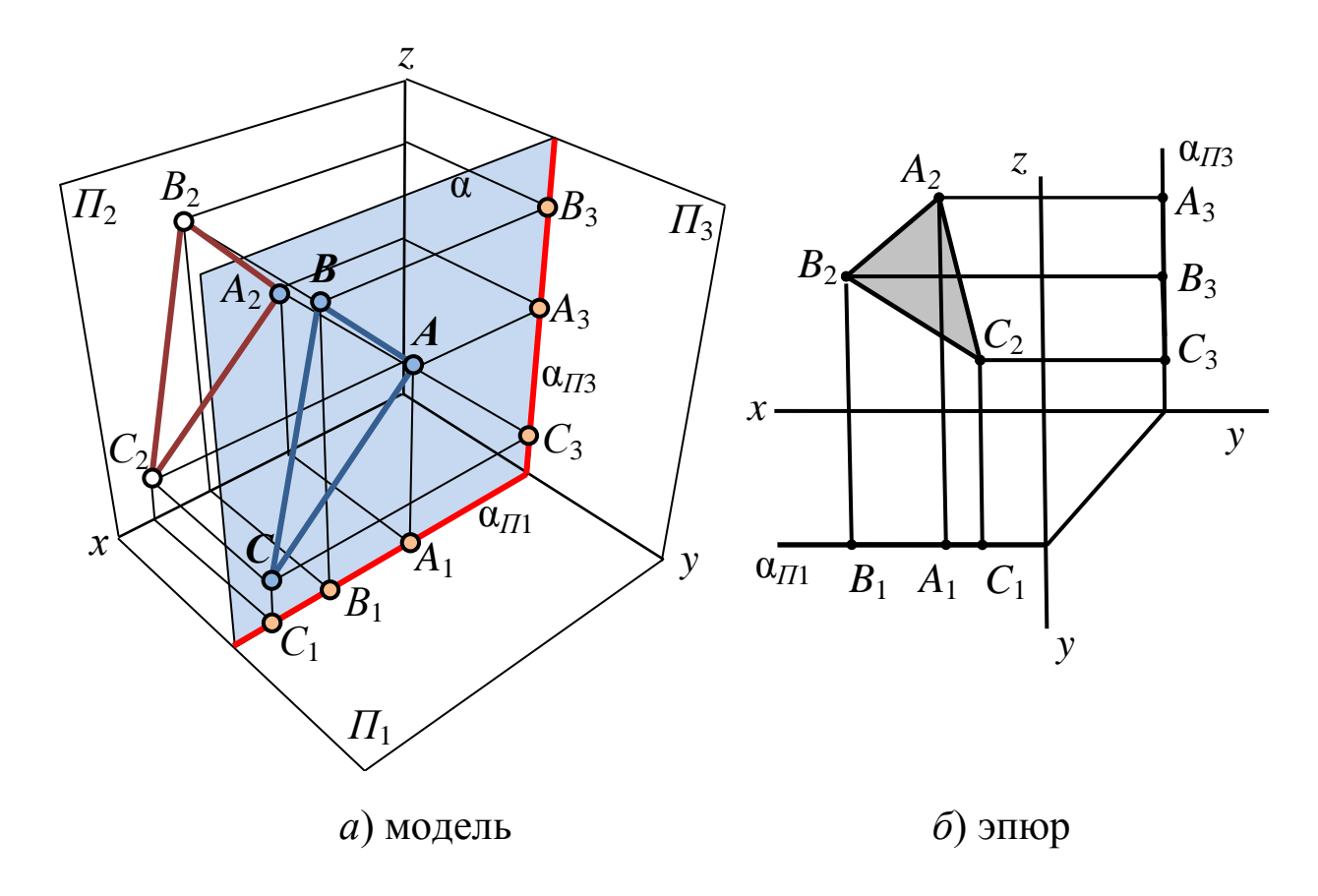

Рис. 48. Фронтальная плоскость уровня

*в*) *профильная плоскость уровня –* плоскость, параллельная профильной плоскости проекций  $\Pi_3$ . Горизонтальный и фронтальный следы плоскости **α***П***<sup>1</sup>** и **α***П***<sup>2</sup>** (горизонтальная и фронтальная проекции плоскости треугольника *ABC*) на рис. 49, *а*, *б* перпендикулярны оси *x* (признак плоскости).

Геометрический объект, принадлежащий этой плоскости, проецируется на плоскость *П***<sup>3</sup>** без искажения, а на плоскости *П***<sup>1</sup>** и *П***<sup>2</sup>** в прямые, совпадающие со следами плоскости **α***П***<sup>1</sup>** и **α***П***<sup>2</sup>** [\(рис. 49,](http://www.propro.ru/graphbook/Graphbook/book/001/021.htm#49) *а*, *б*).

#### **1.2.3.3 Взаимное положение двух плоскостей**

Две плоскости в пространстве могут быть:

– взаимно параллельными;

– пересекающимися.

Параллельные плоскости могут совпадать друг с другом, а пересекающиеся – образовывать между собой прямой угол.

*Две плоскости параллельны*, *если две пересекающиеся прямые одной плоскости соответственно параллельны двум пересекающимся прямым, лежащим в другой плоскости* (рис. 50, *а*)*.* В качестве таких прямых могут служить, например, следы плоскости (рис. 50, *б*).

У параллельных плоскостей горизонтали одной плоскости параллельны горизонталям другой плоскости, фронтали также взаимно параллельны.

Если плоскости не параллельны, значит, они *пересекаются*. Общим элементом двух пересекающихся плоскостей является прямая. Построение линии пересечения двух плоскостей есть *первая основная позиционная задача начертательной геометрии*.

*Позиционные задачи* – задачи на определение общих элементов различных сопрягаемых геометрических форм. К ним относят задачи на принадлежность геометрических элементов и на пересечение геометрических объектов, например, пересечение прямой и плоскости с поверхностью, пересечение двух поверхностей, пересечение двух плоскостей.

*Для построения линии пересечения двух плоскостей* достаточно найти две их общие точки. На чертежах такого типа задачи решаются с помощью вспомогательных секущих плоскостей (проецирующих или плоскостей уровня).

## *Алгоритм решения задач на пересечение двух плоскостей:*

- 1. Плоскости *R***(∆***ABC***)** и *Q***(***a***∩***b***)** рассекаются двумя вспомогательными горизонтальными плоскостями уровня **φ** и **ω** (рис. 51).
- 2. Плоскость **φ** пересекает плоскости *R* и *Q* по двум горизонталям, в результате получаем точку пересечения **1** – общую точку для плоскостей *R* и *Q*.
- 3. Плоскость **ω** пересекает плоскости *R* и *Q* по двум горизонталям, в результате получаем точку пересечения **2** – вторую общую точку для плоскостей *R* и *Q*.
- 4. Соединяем на эпюре проекции точек *K* и *M*, получаем линию пересечения плоскостей.

При задании пересекающихся плоскостей следами линию взаимного пересечения находят по точкам пересечения одноименных следов плоскостей. Для этого необходимо (рис. 52, *а*, *б*):

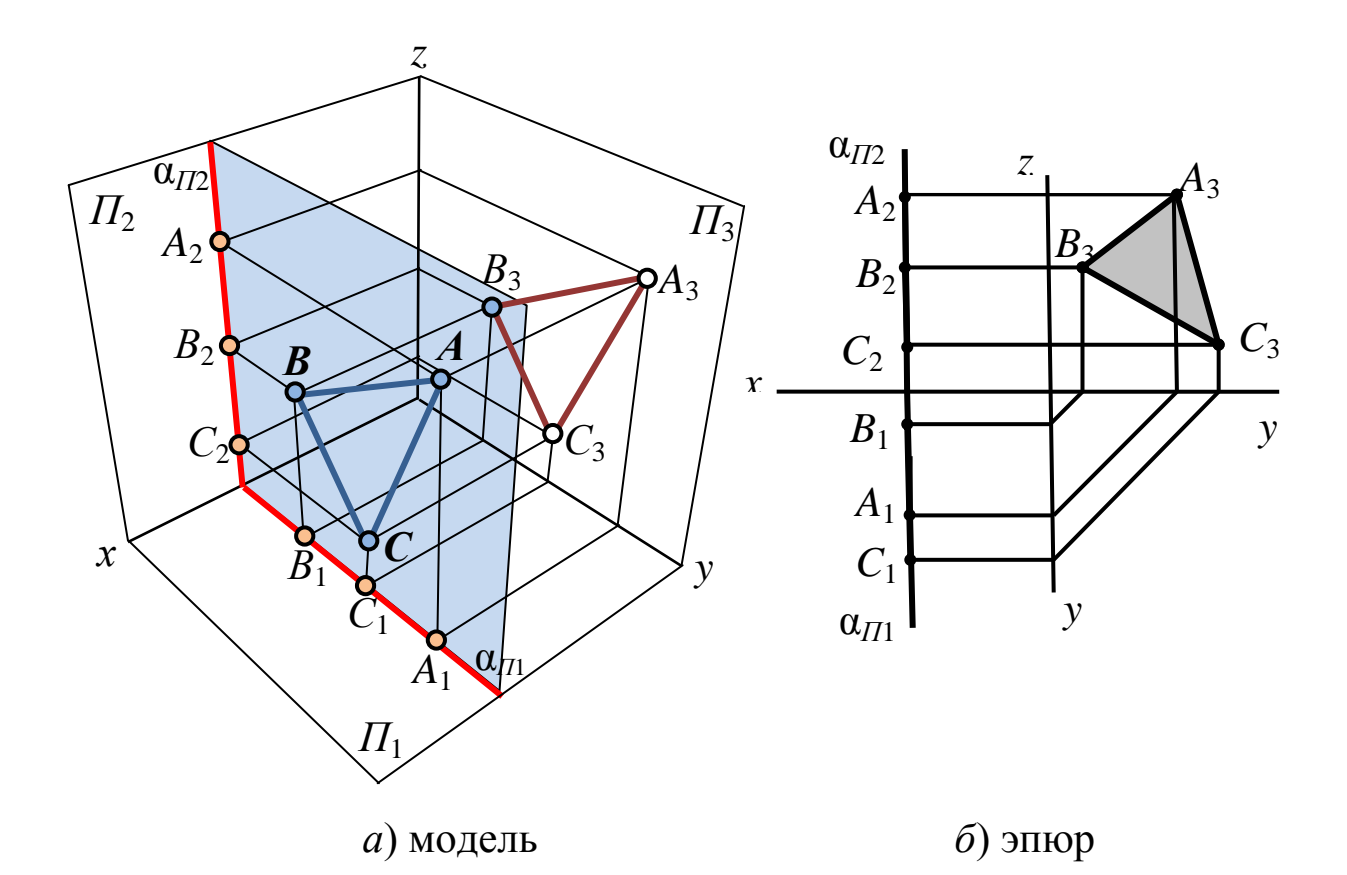

Рис. 49. Профильная плоскость уровня

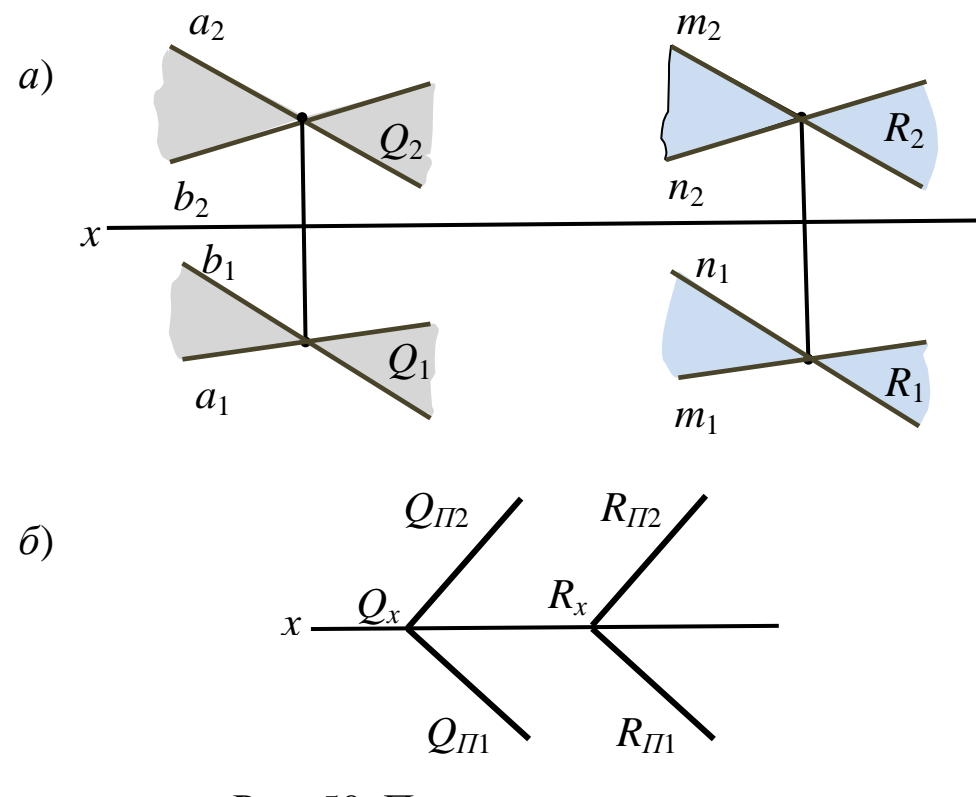

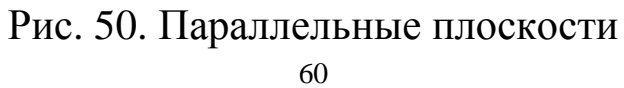

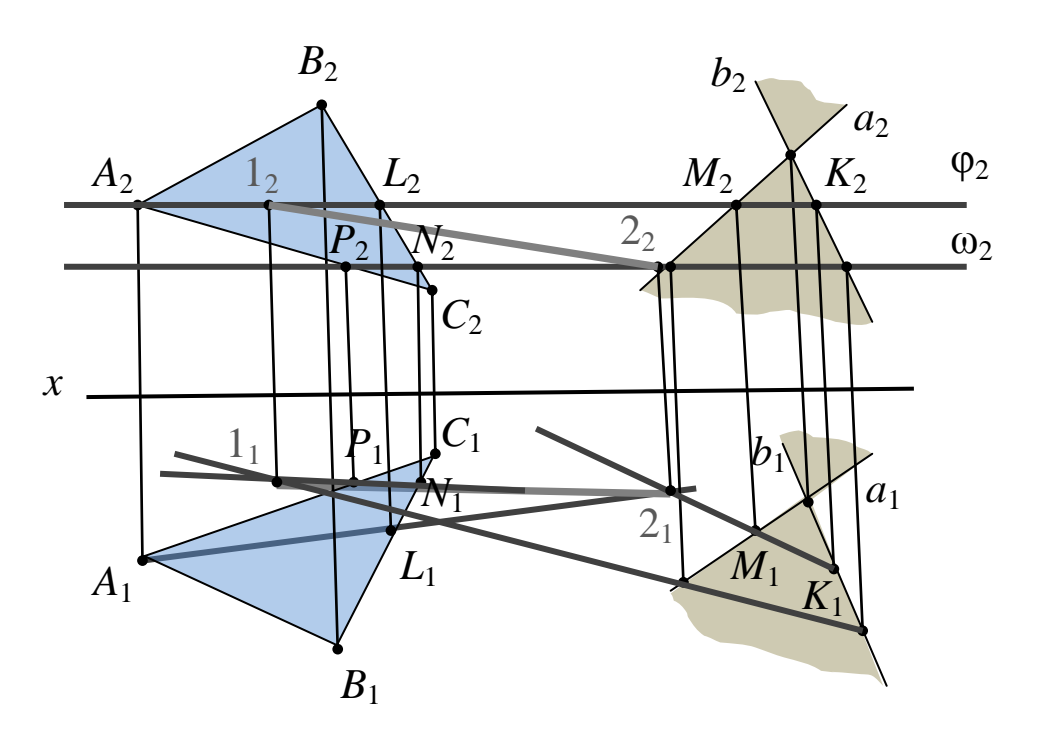

Рис. 51. Построение линии пересечения двух плоскостей

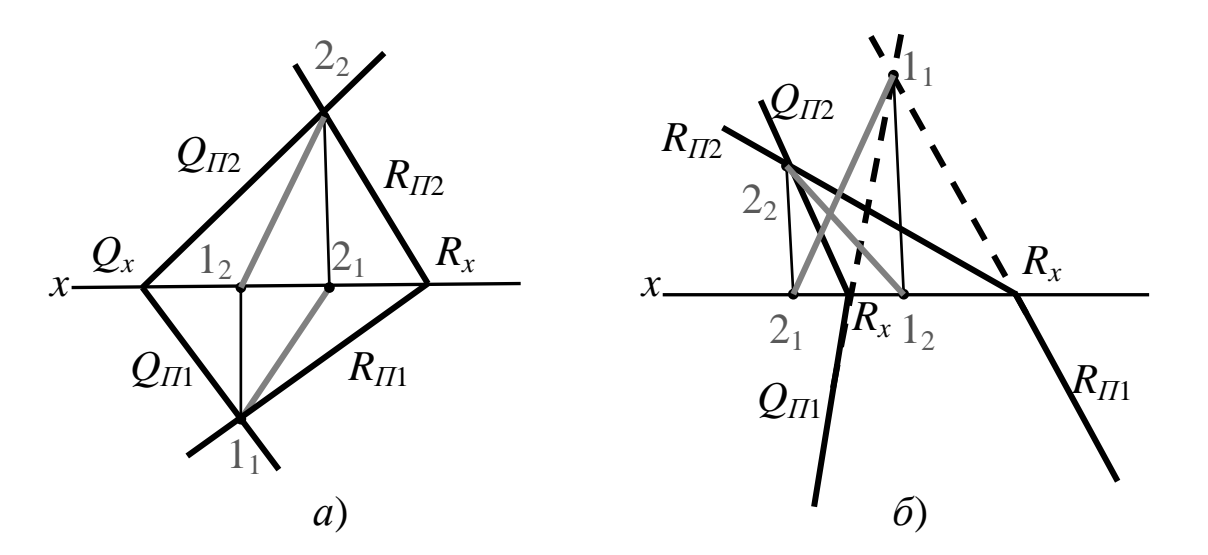

Рис. 52. Построение линии пересечения двух плоскостей, заданных следами

1) продлить на эпюре следы плоскостей до их взаимного пересечения (**1<sup>1</sup>** и **22**);

2) найти на линии связи вторую проекцию точки, лежащую на оси (**1<sup>2</sup>** и **21**);

3) соединить попарно горизонтальные и фронтальные проекции точек.

Как видно из рис. 52, *а*, *б*, прямая пересечения двух плоскостей имеет следы (**1** и **2**), лежащие на следах пересекаемых плоскостей.

#### **1.2.3.4 Взаимное положение прямой и плоскости**

Существуют следующие позиционные отношения плоскости и прямой:

– прямая принадлежит плоскости;

– прямая параллельна плоскости;

– прямая пересекает плоскость.

*Прямая принадлежит плоскости,* если две ее точки принадлежат данной плоскости (рис. 53, *а*). На рис. 53, *а* прямая *n* пересекает плоскость треугольника *CDE* по двум точкам *M* и *N*, которые одновременно принадлежат сторонам треугольника *CDE* и прямой *n*. Следовательно, прямая *n* принадлежит плоскости треугольника *CDE*.

В случае задания плоскости следами *прямая принадлежит плоскости*, если следы прямой лежат на одноименных следах плоскости (рис. 53, *б*). На рис. 53, *б* следы прямой *a* (горизонтальный след *M* и фронтальный след *N*) лежат на соответствующих следах плоскости (горизонтальном следе плоскости *QП***<sup>1</sup>** и фронтальном следе плоскости *QП***2**).

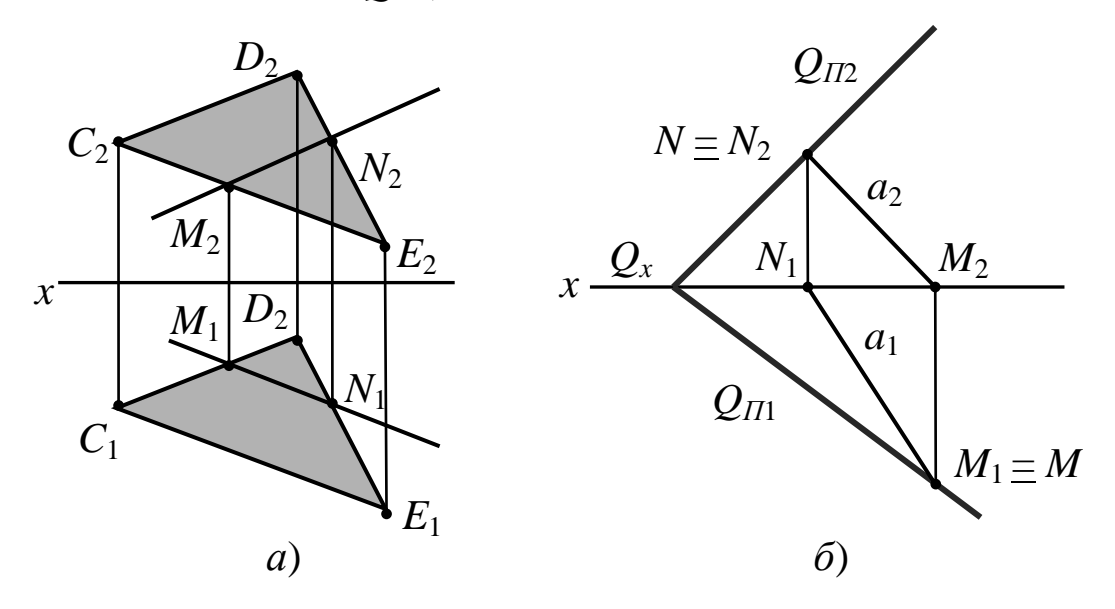

Рис. 53. Прямая в плоскости

Из множества прямых, принадлежащих плоскости, выделяют прямые, занимающие особое положение в плоскости, необходимые для решения различных задач. Такие линии называют *главными линиями плоскости* (или *линиями особого положения*). К ним относят *линии уровня* (горизонталь, фронталь и профильная прямая плоскости) и *линии наибольшего наклона*.

1. *Горизонтали* **(***h***)** – прямые, лежащие в данной плоскости и параллельные горизонтальной плоскости проекций **(***h АВС*, *h***<sup>1</sup>** *// П***1**, *h***<sup>2</sup>** *// Ох*, *h***<sup>3</sup>** *// Оy***)** (рис. 54, *а*, *б*). Все горизонтали плоскости параллельны между собой.

2. *Фронтали* **(***f***)** – прямые, расположенные в плоскости и параллельные фронтальной плоскости проекций **(***f АВС*, *f***<sup>2</sup>** *// П***2**,  $f_1$  //  $Ox$ ,  $f_3$  //  $Oz$ ) (рис. 55, *а*, *б*). Все фронтали плоскости параллельны между собой.

3. *Профильные прямые* **(***р***)** – прямые, которые находятся в данной плоскости и параллельны профильной плоскости проекций **(***р АВС*, *р***<sup>3</sup>** *// П***3**, *р***<sup>1</sup>** *┴ Ох*, *р***<sup>2</sup>** *┴ Ох***)** (рис. 56, *а*, *б*). Все профильные прямые плоскости параллельны между собой.

Следы плоскости относят также к главным линиям. Горизонтальный след – это горизонталь плоскости, фронтальный – фронталь и профильный – профильная линия плоскости.

4. Прямые, принадлежащие плоскости и образующие с плоскостью проекций наибольший угол, называются *линиями наибольшего наклона* данной плоскости к плоскости проекций. С помощью линий наибольшего наклона определяют двугранные углы между заданной плоскостью и соответствующей плоскостью проекций.

Прямые плоскости, перпендикулярные соответствующим линиям уровня, являются линиями наибольшего наклона.

Линия наибольшего наклона к горизонтальной плоскости проекций называется *линией ската*.

Линия ската и ее горизонтальная проекция образуют линейный угол **φ**, которым измеряется двугранный угол, составленный данной плоскостью и горизонтальной плоскостью проекций (рис. 57, *а*, *б*). Горизонтальная проекция линии ската плоскости общего положения перпендикулярна горизонтальной проекции горизонтали этой плоскости. Фронтальная и профильная проекции ската строятся по ее принадлежности плоскости.

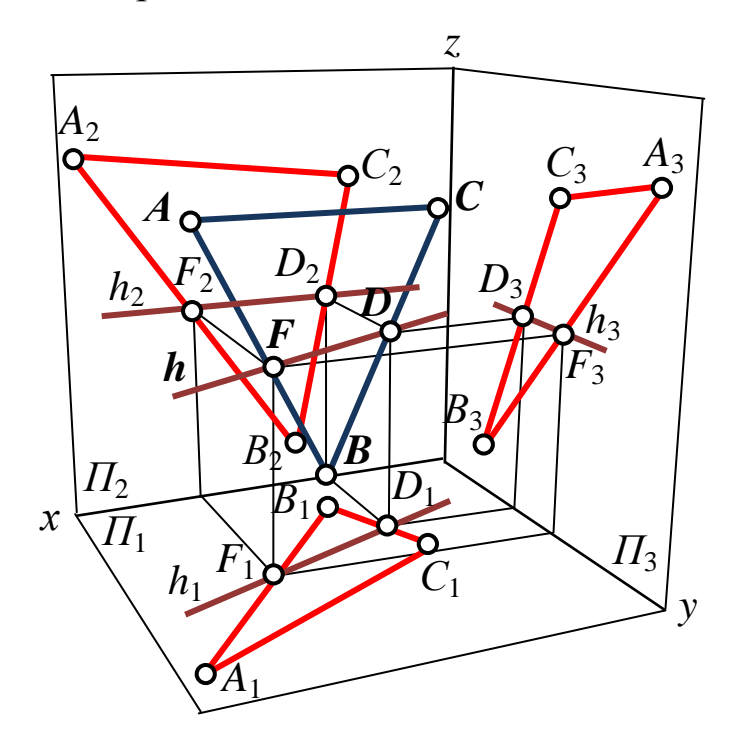

 $a)$  модель

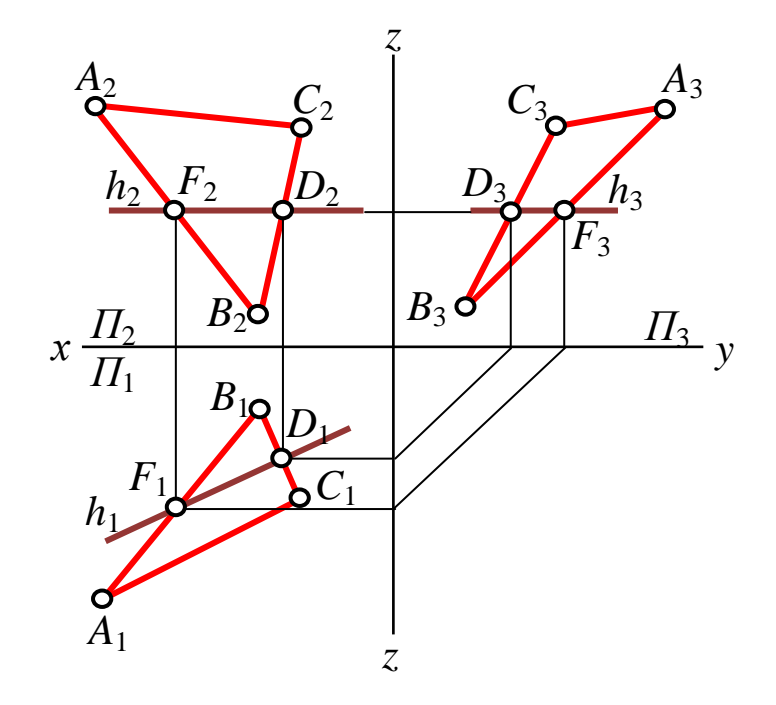

 $\delta$ ) эпюр

Рис. 54. Горизонталь в плоскости

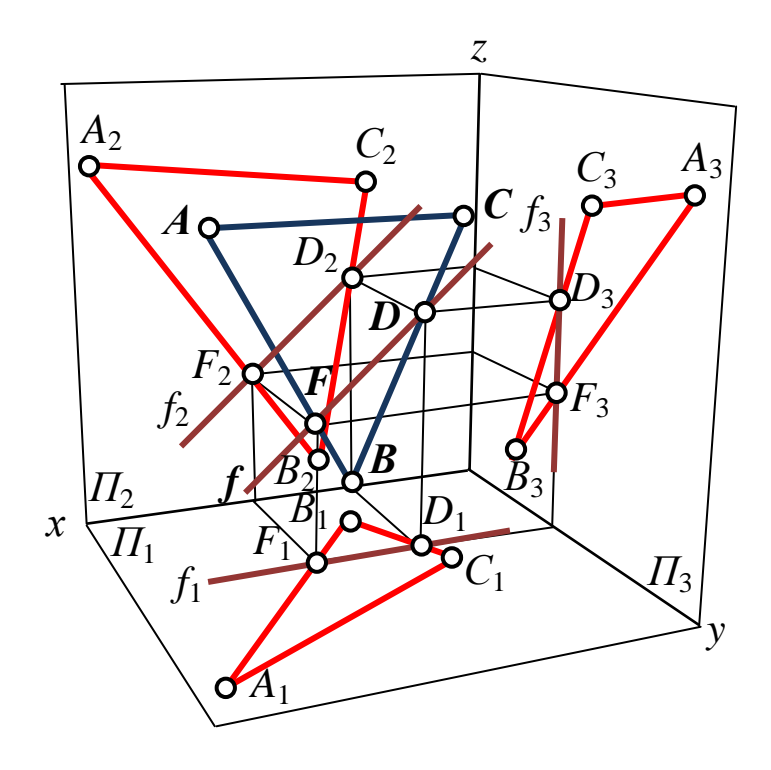

 $a)$  модель

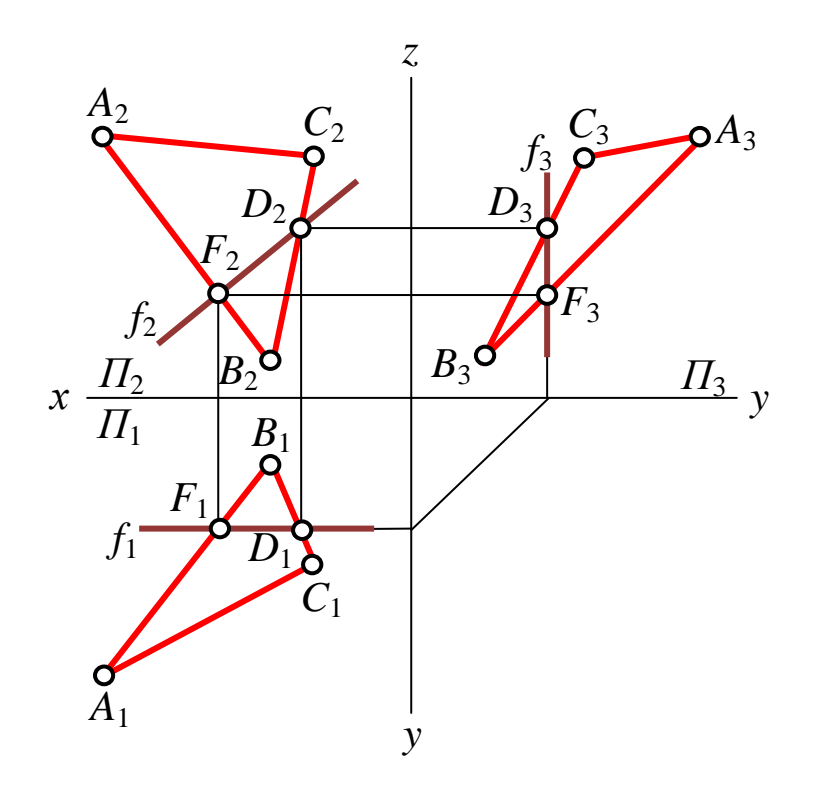

 $\delta$ ) эпюр Рис. 55. Фронталь в плоскости

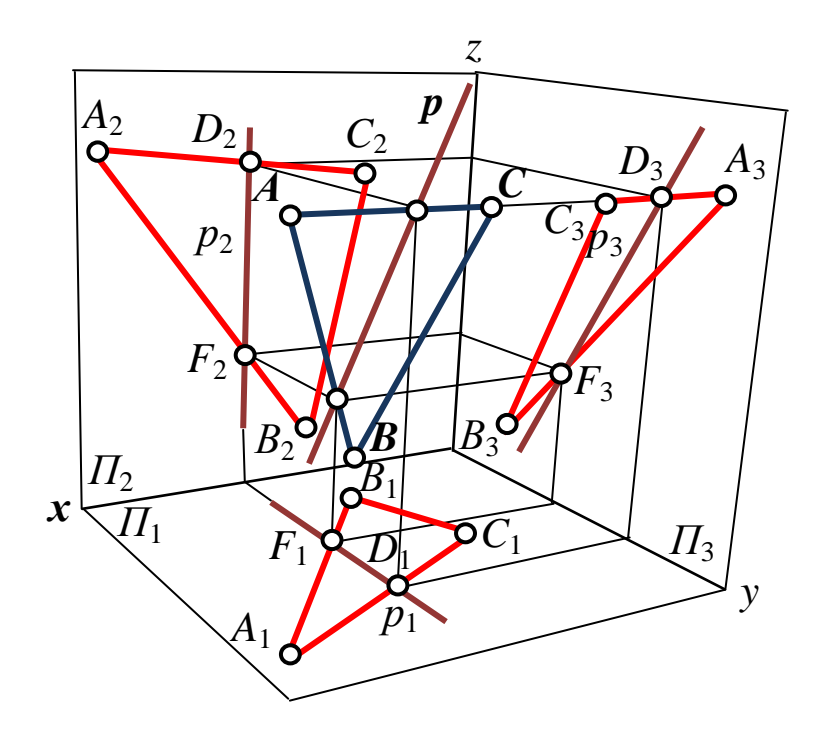

 $a)$  модель

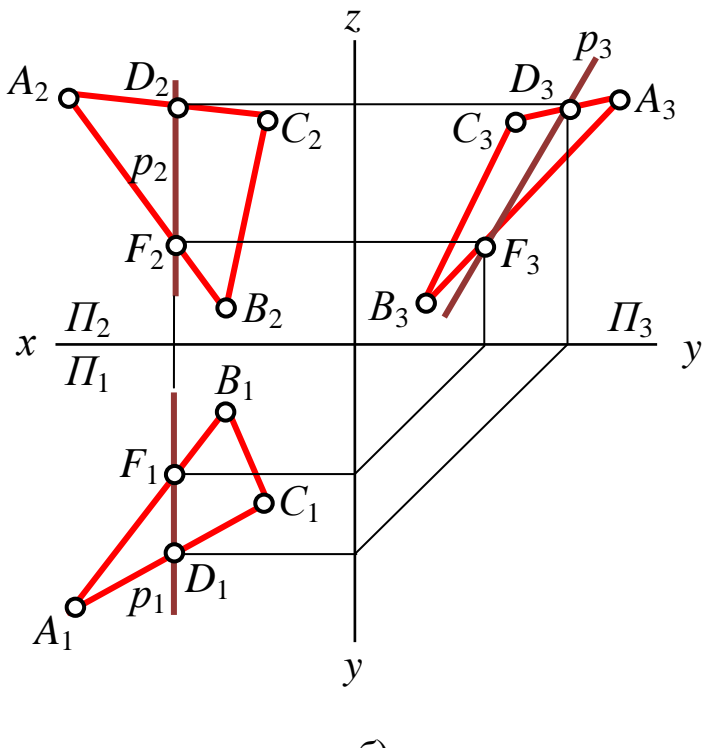

 $\delta$ ) эпюр

Рис. 56. Профильная прямая в плоскости

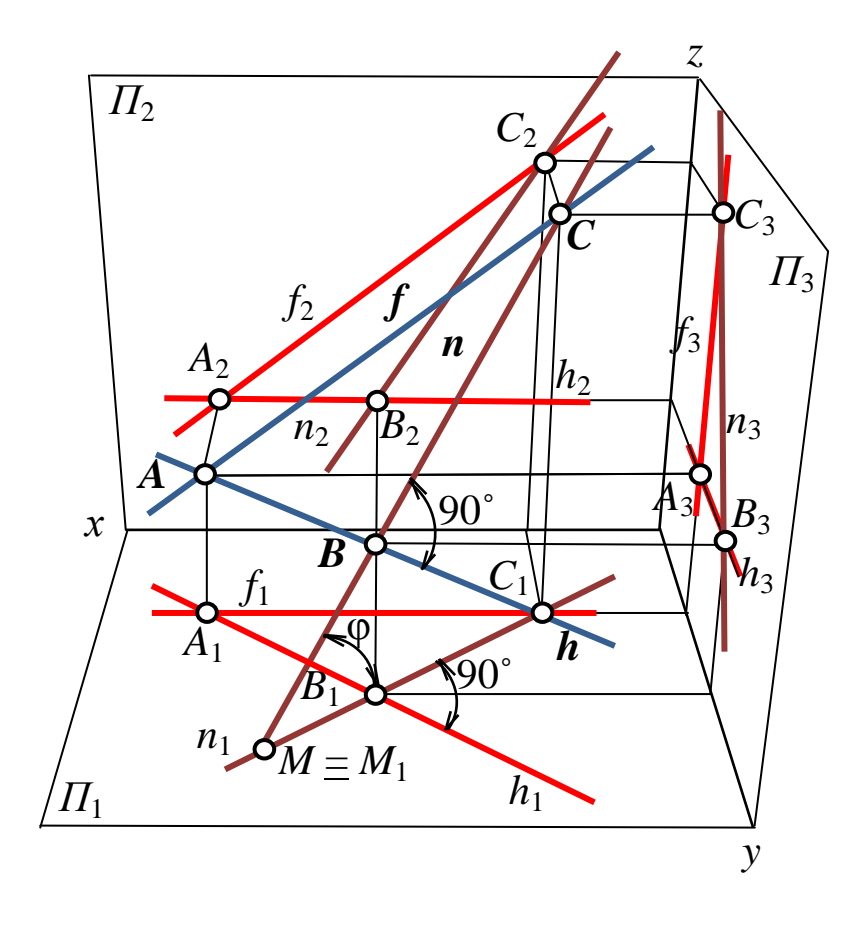

 $a)$  модель

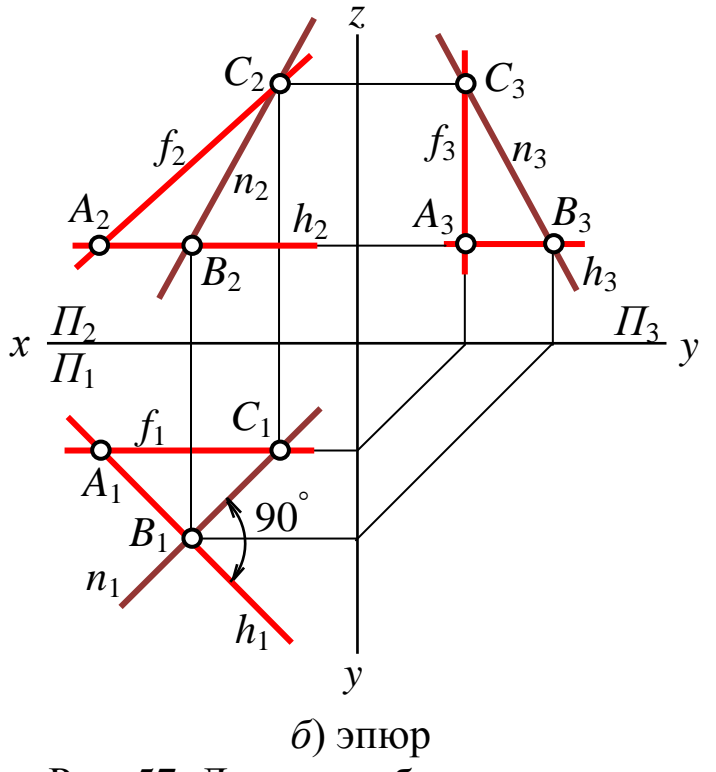

Рис. 57. Линия наибольшего ската

*Точка принадлежит плоскости*, если через нее можно провести прямую, принадлежащую этой плоскости. На рис. 58 точка *L* лежит в плоскости *Q*, так как через нее можно провести горизонталь плоскости *h*: горизонтальная проекция точки *L***<sup>1</sup>** лежит на горизонтальной проекции горизонтали *h***1**, а фронтальная *L***<sup>2</sup>** – на фронтальной *h***2**.Точка *G* не принадлежит плоскости *Q*, так как через нее невозможно провести прямую, лежащую в плоскости *Q*: горизонтальная проекция горизонтали *H***<sup>1</sup>** не проходит через горизонтальную проекцию точки *G***1**.

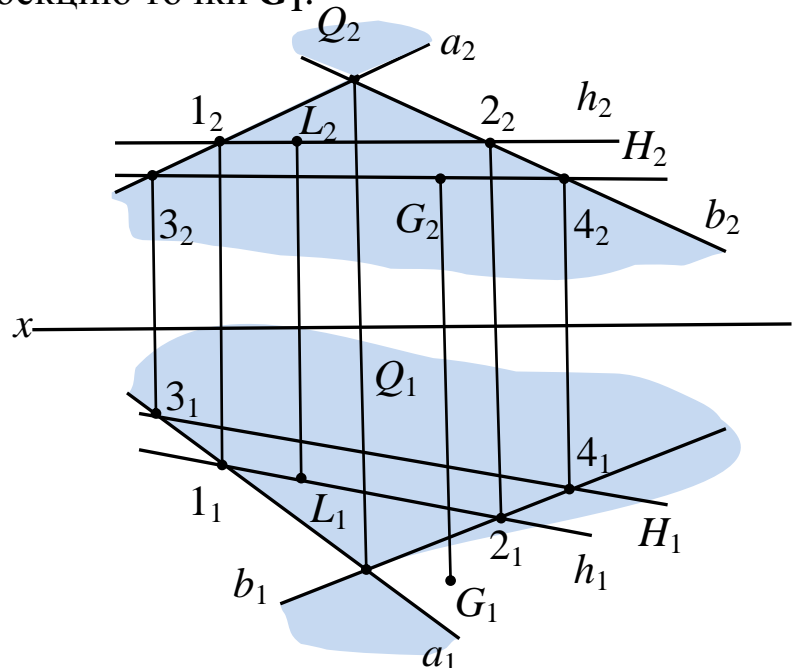

Рис. 58. Принадлежность точки плоскости

*Прямая параллельна плоскости*, если она параллельна какой-либо прямой, лежащей в этой плоскости.

Чтобы определить, параллельны ли прямые *m* и *n* плоскости треугольника *CDF* (рис. 59), нужно определить, параллельна ли каждая из прямых какой-нибудь прямой, принадлежащей плоскости треугольника. Для этого необходимо:

1. Провести, например, во фронтальной проекции плоскости треугольника прямую **(***C***2***E***2)**, параллельную *m***2**, и построить горизонтальную проекцию **(***C***1***E***1)** прямой, лежащей в плоскости.

2. Так как  $C_2E_2 \mathbin{/} \mathbin{/} m_2$ , а  $C_1E_1 \mathbin{/} \mathbin{/} m_1$ , то  $CE \mathbin{/} \mathbin{/} m_2$ , следовательно, прямая *m* параллельна плоскости треугольника *CDF*.

Аналогично определяем взаимное положение прямой *n* и плоскости треугольника *CDF*. Попытаемся найти в плоскости треугольника прямую, параллельную прямой *n*, для этого проводим  $C_2L_2$  //  $n_2$ . Но  $C_1L_1$  не параллельна  $n_1$ , следовательно, прямая *n* не параллельна плоскости треугольника *CDF*.

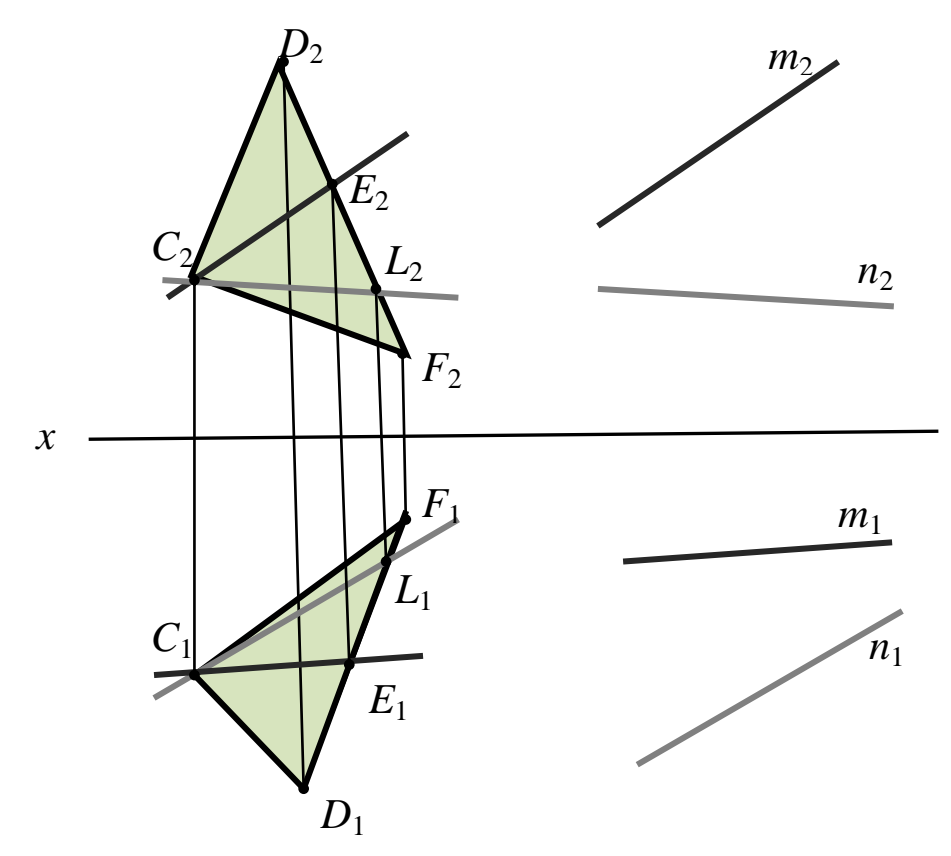

Рис. 59. Параллельность прямой и плоскости

*Пересечение прямой с плоскостью*. Если прямая не параллельна плоскости, значит, она пересекает ее в какой-либо точке. Определение точки пересечения (встречи) прямой с плоскостью есть *вторая позиционная задача начертательной геометрии*. *Алгоритм решения задач*:

1. Через прямую проводится вспомогательная проецирующая плоскость. На рис. 60, *а* через фронтальную проекцию прямой *b***<sup>2</sup>** проведена фронтальная проекция фронтально проецирующей плоскости *Q*.

2. Находятся проекции линии  $D_2E_2$  и  $D_1E_1$  взаимного пересечения заданной плоскости *ABC* и вспомогательной *Q*.

3. Точка пересечения (встречи) прямой с плоскостью лежит на пересечении заданной прямой *b* и линии пересечения *DE* плоскостей *Q* и *ABC*. На горизонтальной проекции находим горизонтальную проекцию  $K_1$  искомой точки  $K$ . Затем от проекции  $K_1$ проводим линию связи до пересечения с фронтальной проекцией прямой  $b_2$  и получаем фронтальную проекцию  $K_2$  точки пересечения **K** прямой **b** с плоскостью ABC.

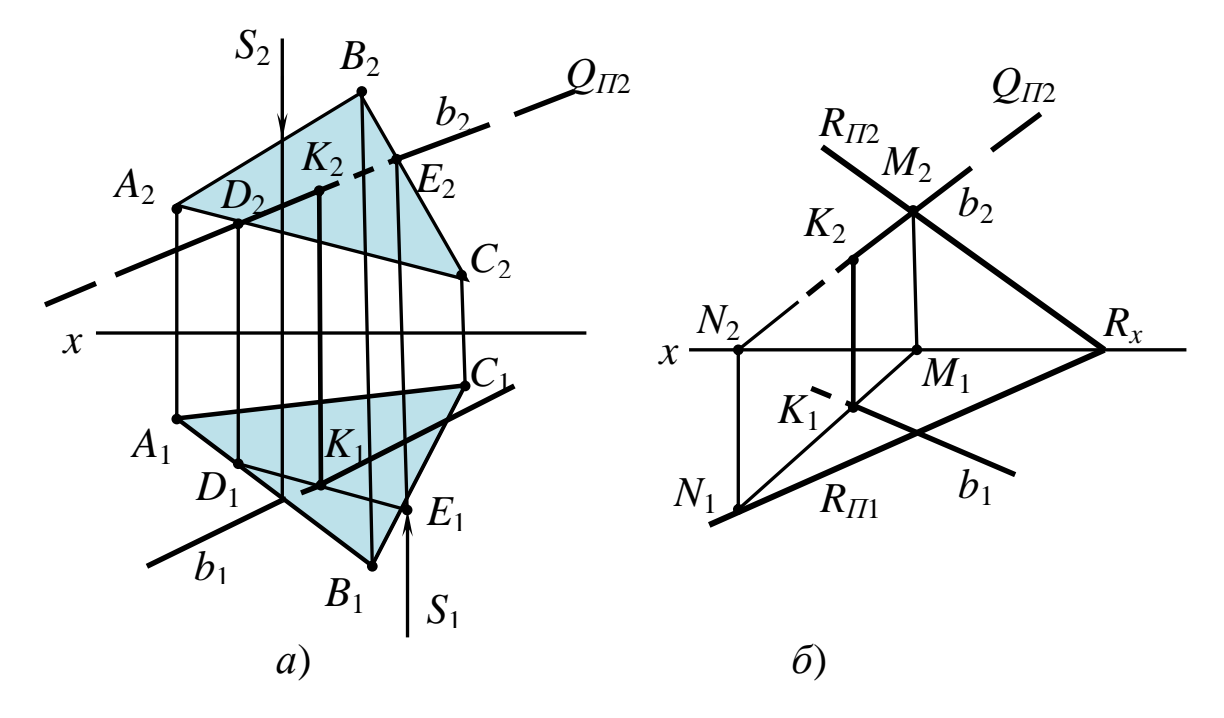

Рис. 60. Пересечение прямой с плоскостью

При необходимости по правилу конкурирующих точек определяют видимость элементов на обеих проекциях. Для этого проводят проецирующие лучи S<sub>1</sub> и S<sub>2</sub>. Затем по направлению стрелки оценивается взаимное положение в пространстве прямых АВ и b. Так как при взгляде сверху линия  $A_2B_2$  располагается выше, чем линия  $b_2$ , то и на горизонтальной проекции до точки  $K_1$  линия  $b_2$ не видима. Аналогично, анализируя расположение прямых в пространстве ВС и b, устанавливается невидимая часть линии b на фронтальной проекции после точки К.

При задании плоскости следами алгоритм решения задач на построение точки пересечения прямой с плоскостью не изменяется (рис. 60,  $\delta$ ).

## **1.2.3.5 Перпендикулярность прямой и плоскости, двух плоскостей**

**1.** *Прямая перпендикулярна плоскости*, если она перпендикулярна двум пересекающимся прямым этой плоскости (рис. 61, *а*, *б*).

В качестве пересекающихся прямых плоскости при решении графических задач в начертательной геометрии используют главные (или особые) линии плоскости – горизонтали, фронтали и профильные прямые плоскости. При этом построение перпендикуляров на эпюре производят к проекциям главных линий, соответствующих натуральной величине (на основании теоремы о проецировании прямого угла) (см. рис. 61, *а*).

Если плоскость задана следами, в таком случае следы плоскости и будут образовывать пересекающиеся прямые данной плоскости, т. к. они являются главными линиями нулевого уровня (см. рис. 61, *б*).

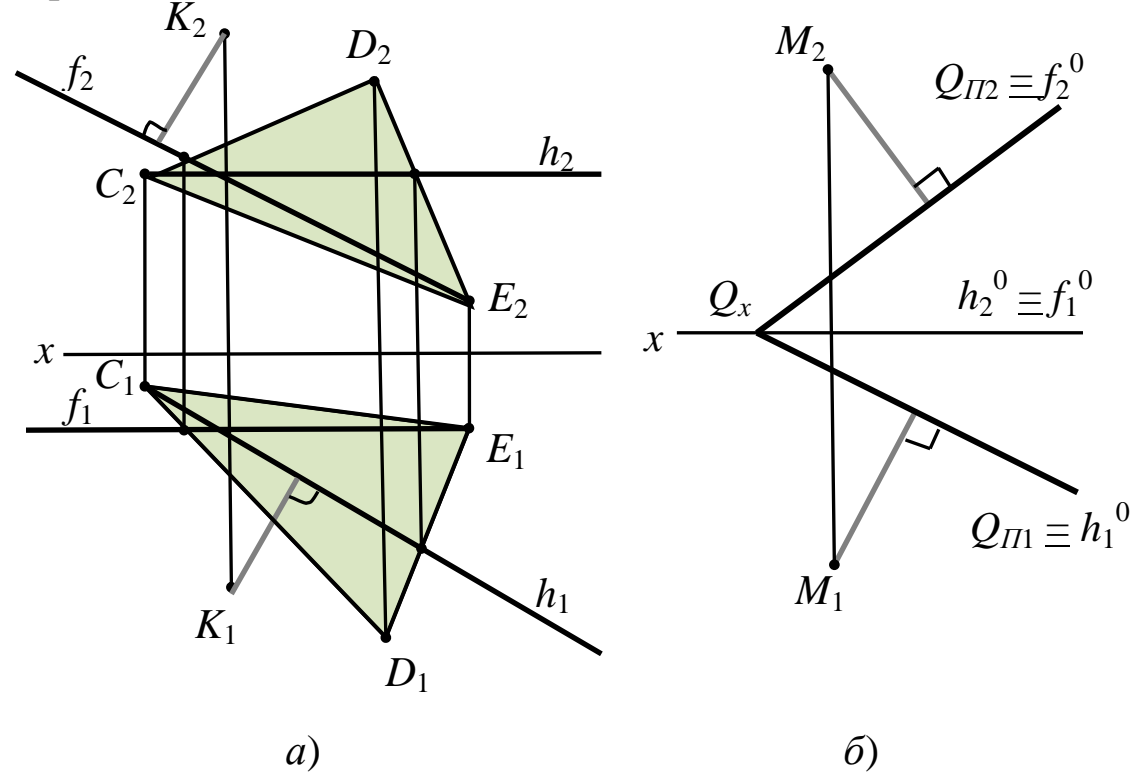

Рис. 61. Перпендикулярность прямой и плоскости

**2.** *Две плоскости перпендикулярны*, если одна плоскость содержит прямую, перпендикулярную другой плоскости (рис. 62).

 $R(a \cap b) \perp Q(\triangle ABC)$ 

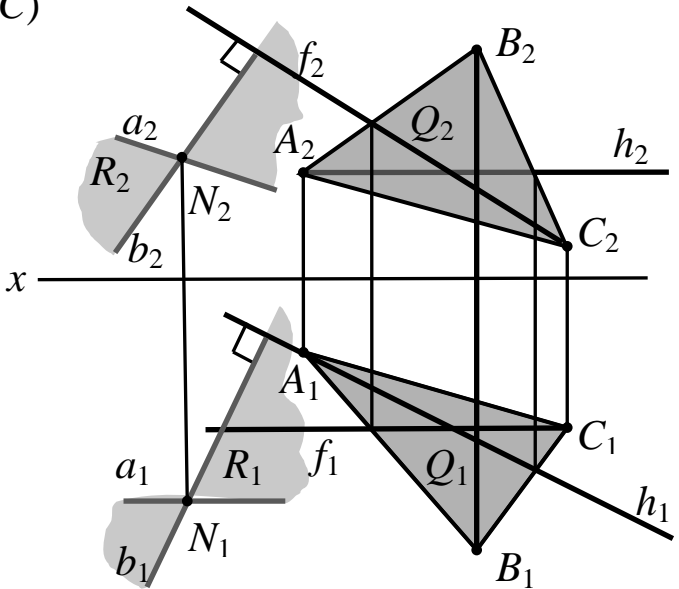

Рис. 62. Взаимно перпендикулярные плоскости

#### 1.2.4 Многогранники

Многогранник в трехмерном пространстве - совокупность конечного числа плоских многоугольников такая, что

1) каждая сторона одного является одновременно стороной другого (но только одного), называемого смежным с первым (по этой стороне);

2) от любого из многоугольников, составляющих многогранник, можно дойти до любого из них, переходя к смежному с ним, а от этого, в свою очередь, к смежному с ним, и т. д. Эти многоугольники называются гранями, их стороны ребрами, а их вершины - вершинами многогранника.

Многогранник, полиэдр - геометрическое тело, ограниченное со всех сторон плоскими многоугольниками (гранями). Стороны граней называются ребрами, а концы ребер - вершинами. По числу граней различают четырехгранники, пятигранники и т. д. Многогранник называется выпуклым, если он весь расположен по одну сторону от плоскости каждой его грани. Многогранник называется правильным, если его грани правильные многоугольники (т. е. такие, у которых все стороны и углы равны) и все многогранные углы при вершинах равны. Существует пять видов правильных многогранников: тетраэдр, куб, октаэдр, додекаэдр, ико-
саэдр. Некоторые виды многогранников и их геометрические свойства представлены в табл. 2.

Таблица 2

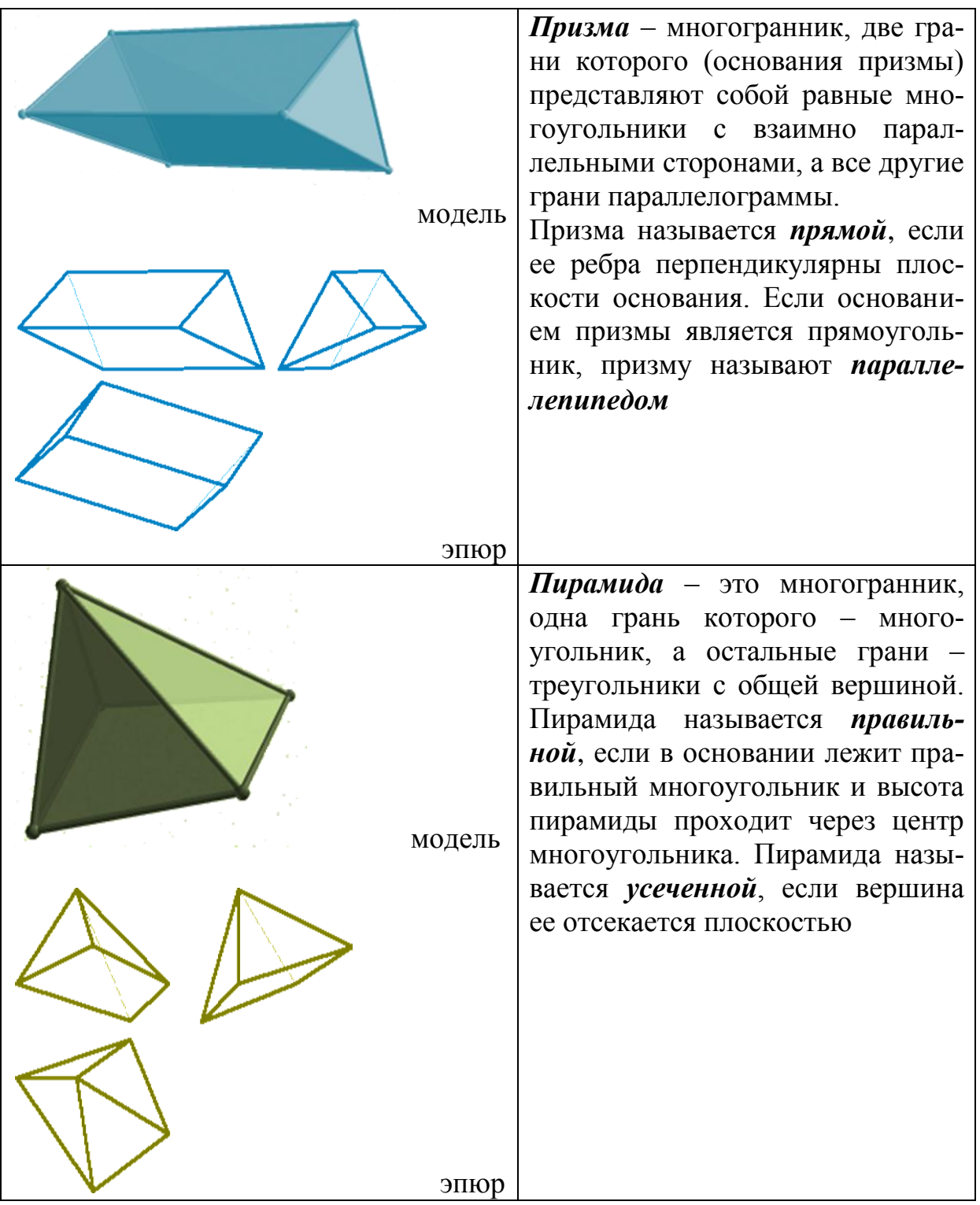

# Виды многогранников и их геометрические свойства

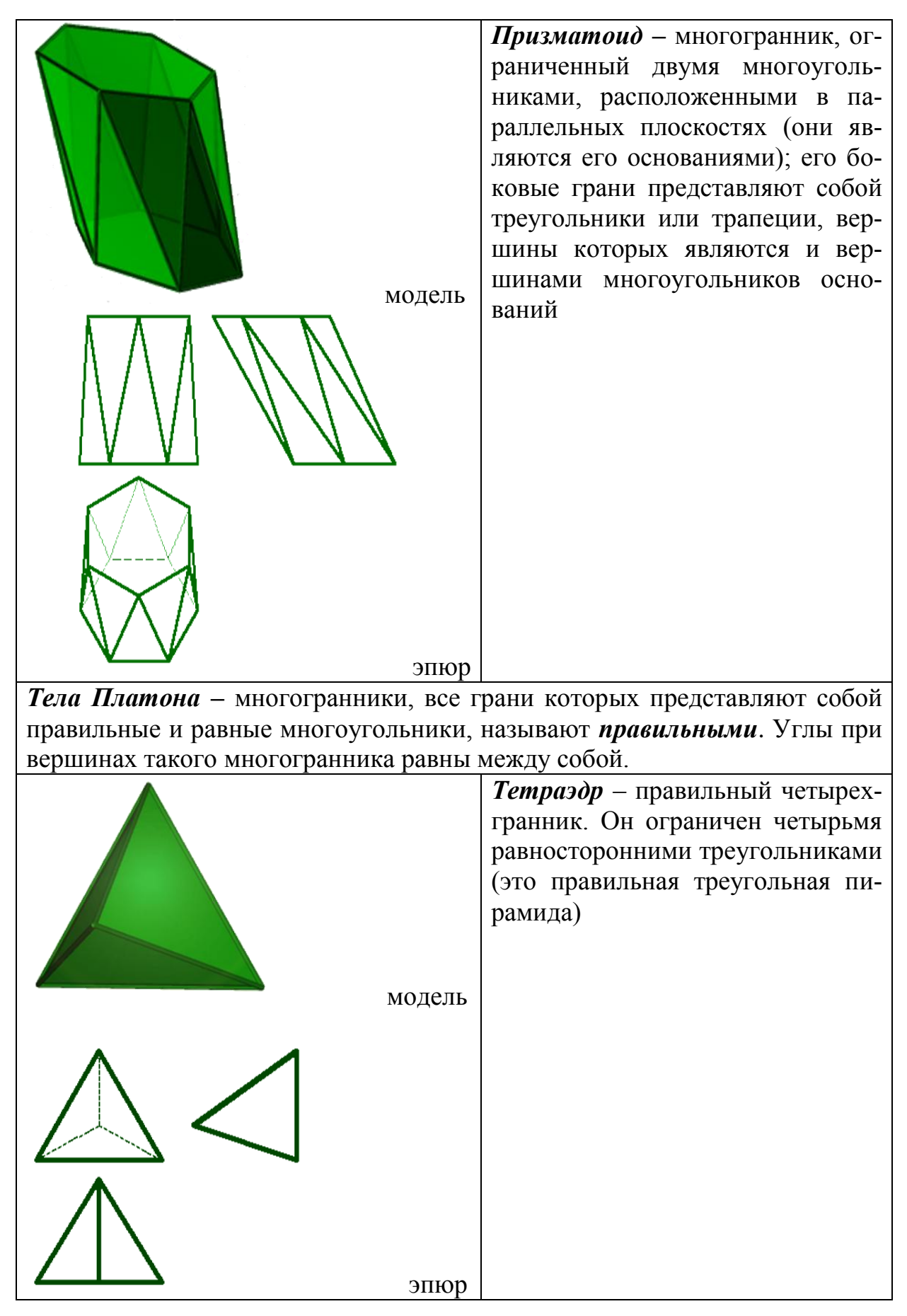

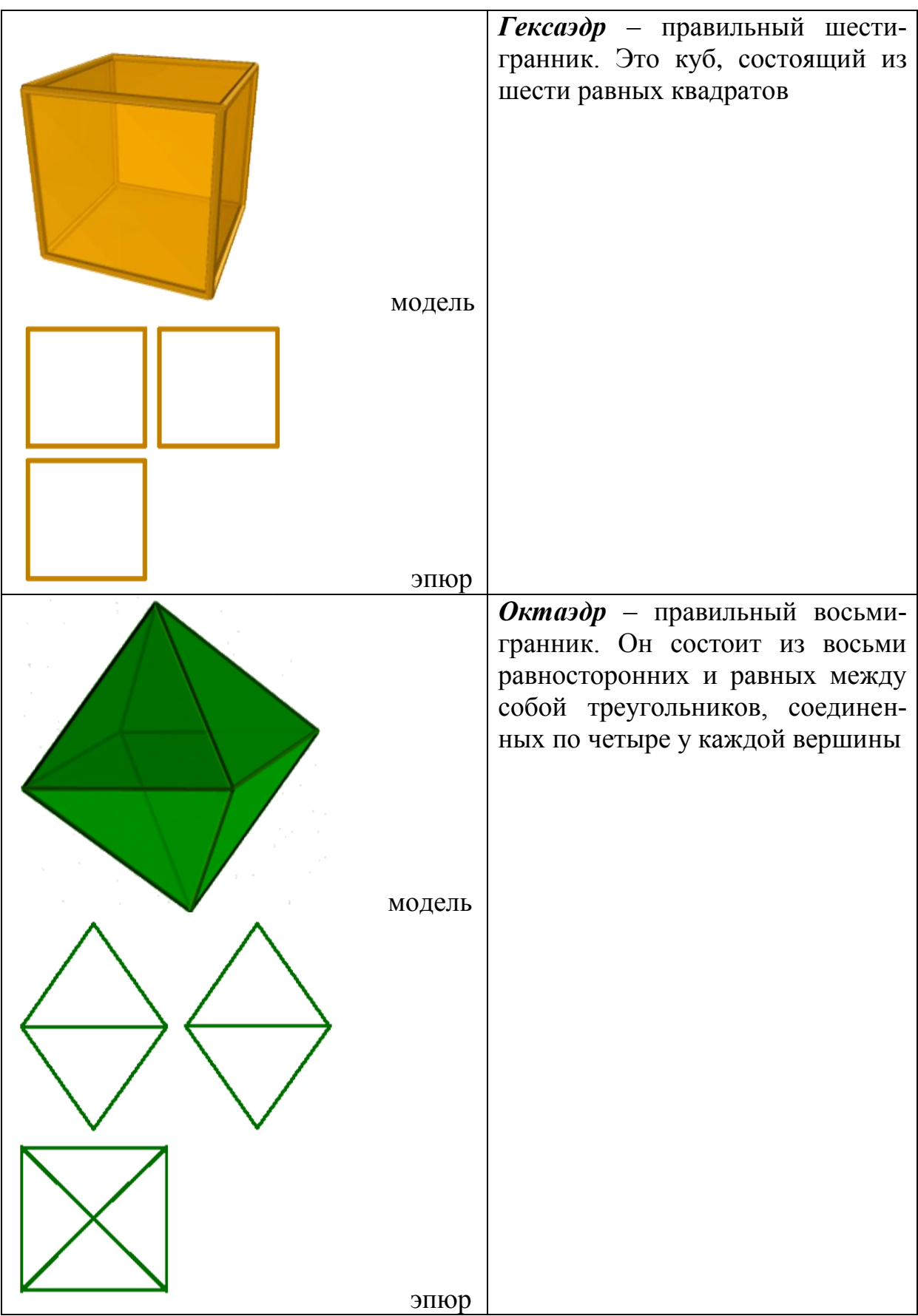

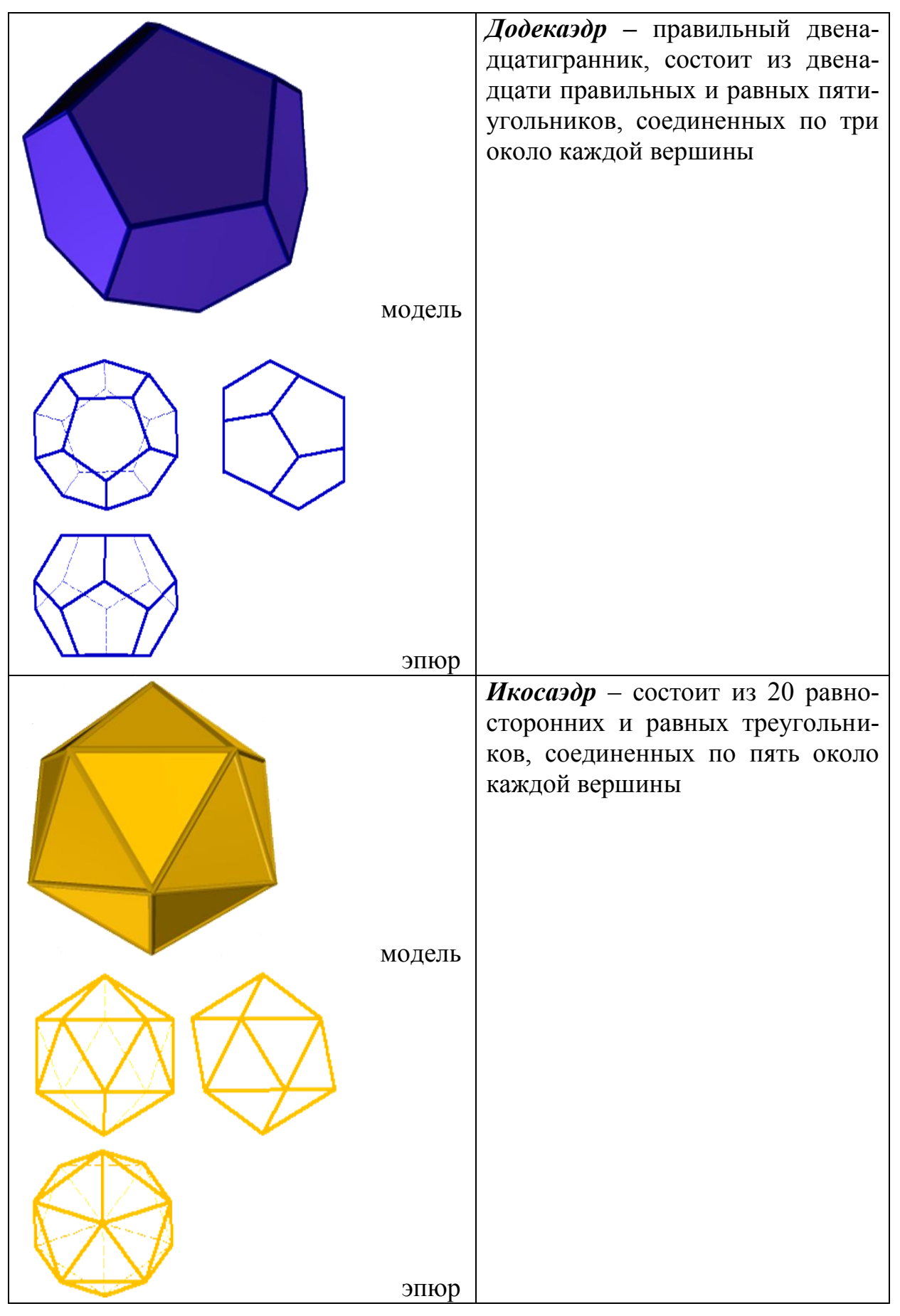

*Звездчатые формы и соединения тел Платона –* правильные выпукловогнутые многогранники

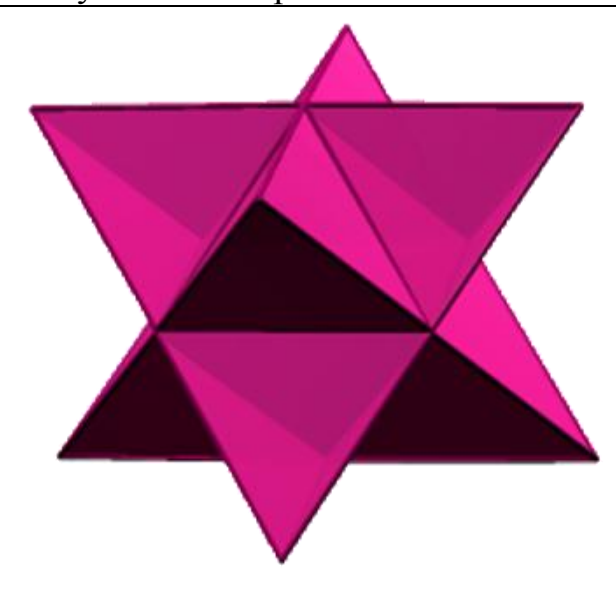

*Звездчатый октаэдр* – восемь пересекающихся плоскостей граней октаэдра отделяют от пространства новые «куски», внешние по отношению к октаэдру. Это малые тетраэдры, основания которых совпадают с гранями октаэдра. Его можно рассматривать как соединение двух пересекающихся тетраэдров, центры которых совпадают с центром исходного октаэдра. Все вершины звездчатого октаэдра совпадают с вершинами некоторого куба, а ребра его яв-

ляются диагоналями граней (квадратов) этого куба. Дальнейшее продление граней октаэдра не приводит к созданию нового многогранника. Октаэдр имеет только одну звездчатую форму

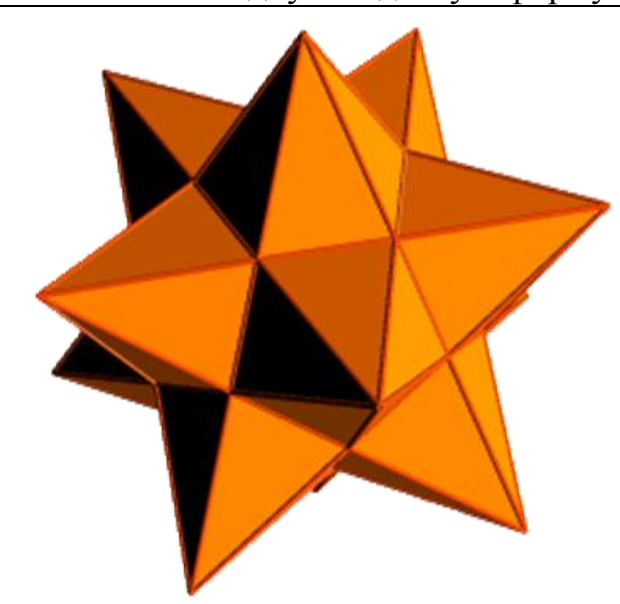

*Малый звездчатый додекаэдр* – звездчатый додекаэдр первого продолжения. Он образован продолжением граней выпуклого додекаэдра до их первого пересечения. Каждая грань выпуклого додекаэдра при продолжении образует правильный звездчатый пятиугольник. Пересекающиеся плоскости граней додекаэдра отделяют от пространства новые «куски», внешние по отношению к додекаэдру. Это двенадцать правильных пятиугольных пирамид, основания

которых совпадают с гранями додекаэдра. При дальнейшем продолжении граней до нового пересечения образуется *средний звездчатый додекаэдр* – звездчатый додекаэдр второго продолжения. Последней же звездчатой формой правильного додекаэдра является звездчатый додекаэдр третьего продолжения – большой звездчатый додекаэдр. Он образован продолжением граней звездчатого додекаэдра второго продолжения до их нового пересечения

## **1.2.5 Кривые линии**

*Кривая линия* – это множество точек пространства, координаты которых являются функциями одной переменной.

В начертательной геометрии *кривую рассматривают как траекторию, описанную движущейся точкой, как проекцию другой кривой, как линию пересечения двух поверхностей, как множество точек, обладающих каким-либо общим для всех них свойством и т. д.*

Каждая кривая включает в себя геометрические элементы, которые составляют ее *определитель*, т. е. совокупность независимых условий, однозначно определяющих эту кривую.

Различны и способы задания кривых:

·**аналитический** – кривая задана математическим уравнением;

·**графический** – кривая задана визуально на носителе графической информации;

·**табличный** – кривая задана координатами последовательного ряда точек.

*Уравнением кривой линии* называется такое соотношение между переменными, которому удовлетворяют координаты точки, принадлежащей кривой.

**В основу классификации кривых положена природа их уравнений.**

Кривые подразделяются на *алгебраические* и *трансцендентные* в зависимости от того, являются ли их уравнения алгебраическими или трансцендентными в прямоугольной системе координат.

Плоская кривая линия называется *алгебраической*, если ее уравнение *f***(***xy***) = 0**. Функция *f***(***xy***)** является степенным множителем относительно переменных *х* и *у*; в остальных случаях кривая называется *трансцендентной*.

Кривая линия, представленная в декартовых координатах уравнением *п*-й степени, называется алгебраической кривой *п*-го порядка.

Кривые линии, все точки которых принадлежат одной плоскости, называются *[плоскими](http://www.propro.ru/graphbook/Graphbook/book/001/032.htm)*, остальные *[пространственными](http://www.propro.ru/graphbook/Graphbook/book/001/035.htm)*.

#### **1.2.5.1 Плоские кривые**

Кривые линии, все точки которых принадлежат одной плоскости, называются *плоскими*.

Порядок плоской алгебраической кривой линии определяется наибольшим числом точек ее пересечения прямой линией. Любая прямая линия может пересекать алгебраическую кривую линию *п*го порядка не более, чем в *п* точках. К плоским алгебраическим кривым линиям относят, например, *параболу*, *гиперболу*, *эллипс* (рис. 63, *а*, *б*, *в*), к трансцендентным кривым линиям относят *синусоиду* (рис. 63, *г*).

Парабола, гипербола и эллипс являются линиями пересечения поверхности прямого кругового конуса с плоскостями, различно расположенными по отношению к оси конуса. Поэтому эти кривые называют *кривыми конических сечений*.

Трансцендентные кривые в отличие от алгебраических могут иметь бесконечное количество точек пересечения с прямой, точек перегиба, вершин и т. п.

*Парабола* – плоская кривая, каждая точка которой расположена на одинаковых расстояниях от заданной прямой *AB* (директриса) и фокуса (рис. 63, *а*).

Отрезки *AB* и *CD* делят на несколько равных частей. После этого из вершины параболы проводят лучи к точкам 1, 2 и т. д. на отрезке *BD*, а из одноименных точек, расположенных на отрезке *AB*, – лучи, параллельные отрезку *BD*. Пересечение лучей дает точки параболы.

*Гипербола* – плоская кривая, у которой разность расстояний от любой ее точки до двух заданных точек *F* и *F***<sup>1</sup>** (фокусы) есть величина постоянная (рис. 63, *б*): *Fn – F***1***n =* **2***а <* **2***с*, где *n* – точки гиперболы.

Середина отрезка *FF***<sup>1</sup>** (фокусного расстояния) называется центром гиперболы.

*Эллипс* – плоская замкнутая кривая, для которой сумма расстояний от любой ее точки до двух точек (фокусов) эллипса есть величина постоянная, равная большой оси эллипса:  $MF_1 + MF_2 = 2a$ . Середина 0 отрезка  $F_1F_2$  (фокусного расстояния) называется центром эллипса (рис. 63, *в*).

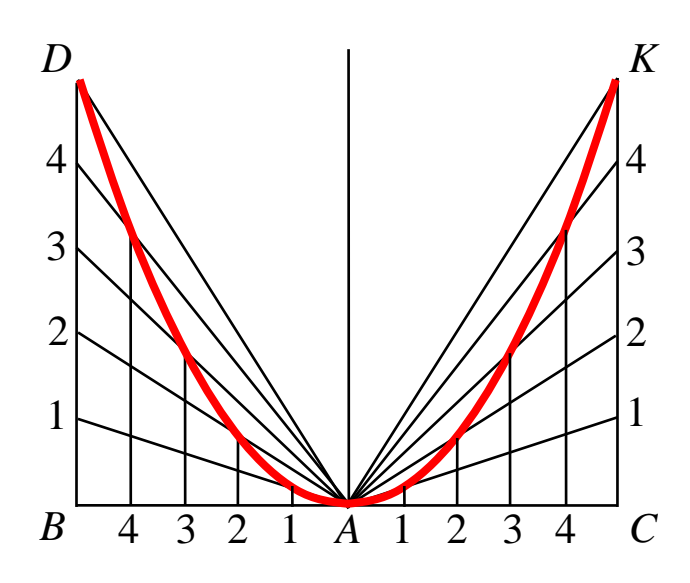

*а*)

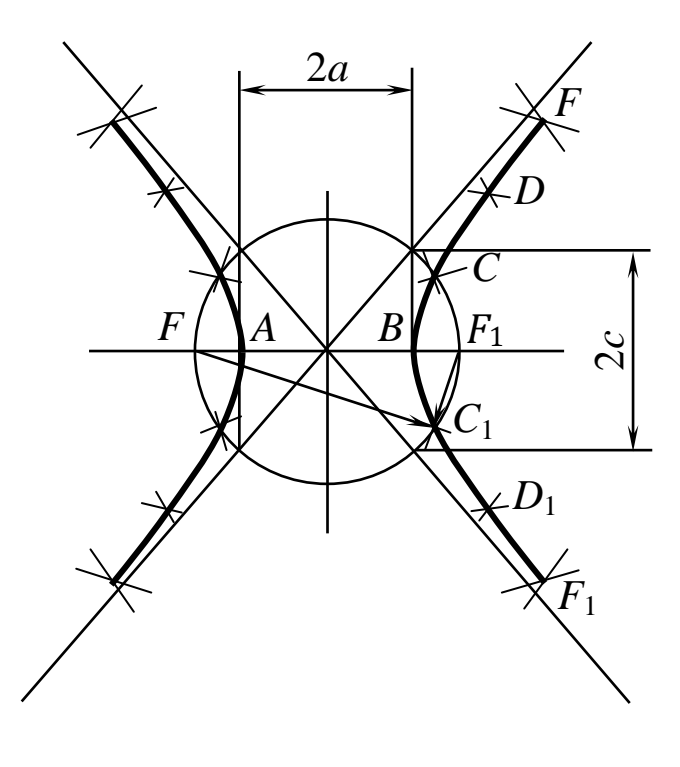

*б*)

Рис. 63. Плоские алгебраические кривые

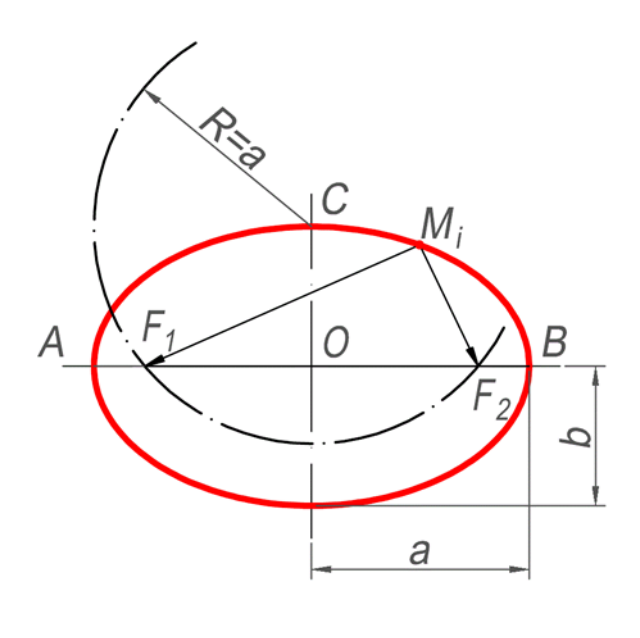

*в*)

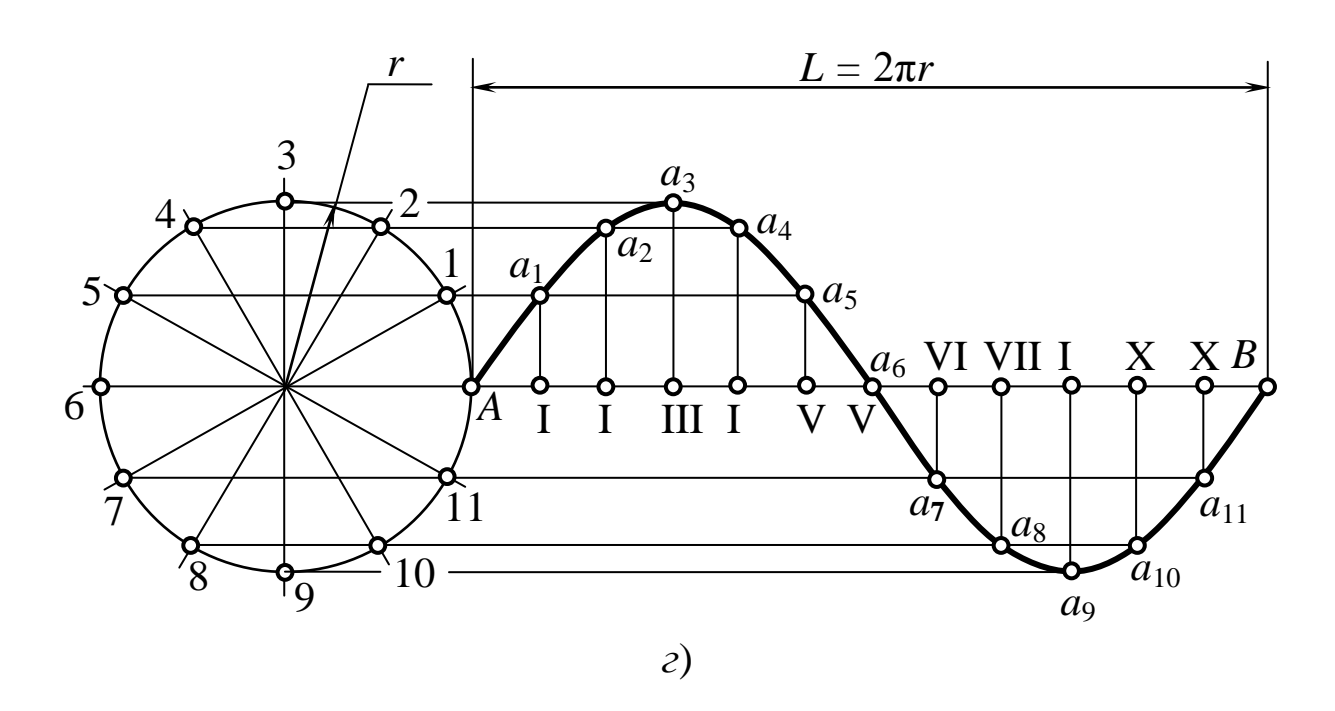

Рис. 63. Плоские алгебраические кривые

*Синусоида* – трансцендентная плоская кривая линия, получающаяся в результате двойного равномерного движения точки – поступательного и возвратно-поступательного – в направлении, перпендикулярном первому (рис. 63, *г*).

Синусоида – график функции *у =* **sin** *x*, непрерывная кривая линия с периодом  $T = 2\pi$ .

Наряду с этим у трансцендентных кривых могут быть характерные точки, которых не существует у алгебраических кривых: точки прекращения, угловые точки (точки излома), асимптотические точки. Простейшими примерами трансцендентных кривых служат графики функций логарифмической, показательной тригонометрической, а также все спирали, циклоиды и т. п.

Кривая линия как траектория движущейся точки должна быть непрерывной. Движущаяся точка в любом положении должна иметь определенное направление движения. Это направление указывает прямая (касательная), проходящая через рассматриваемую точку.

Длина отрезка кривой линии определяется в общем случае как сумма длин отрезков, вписанной в нее ломаной линии с заданной точностью, передающей форму кривой.

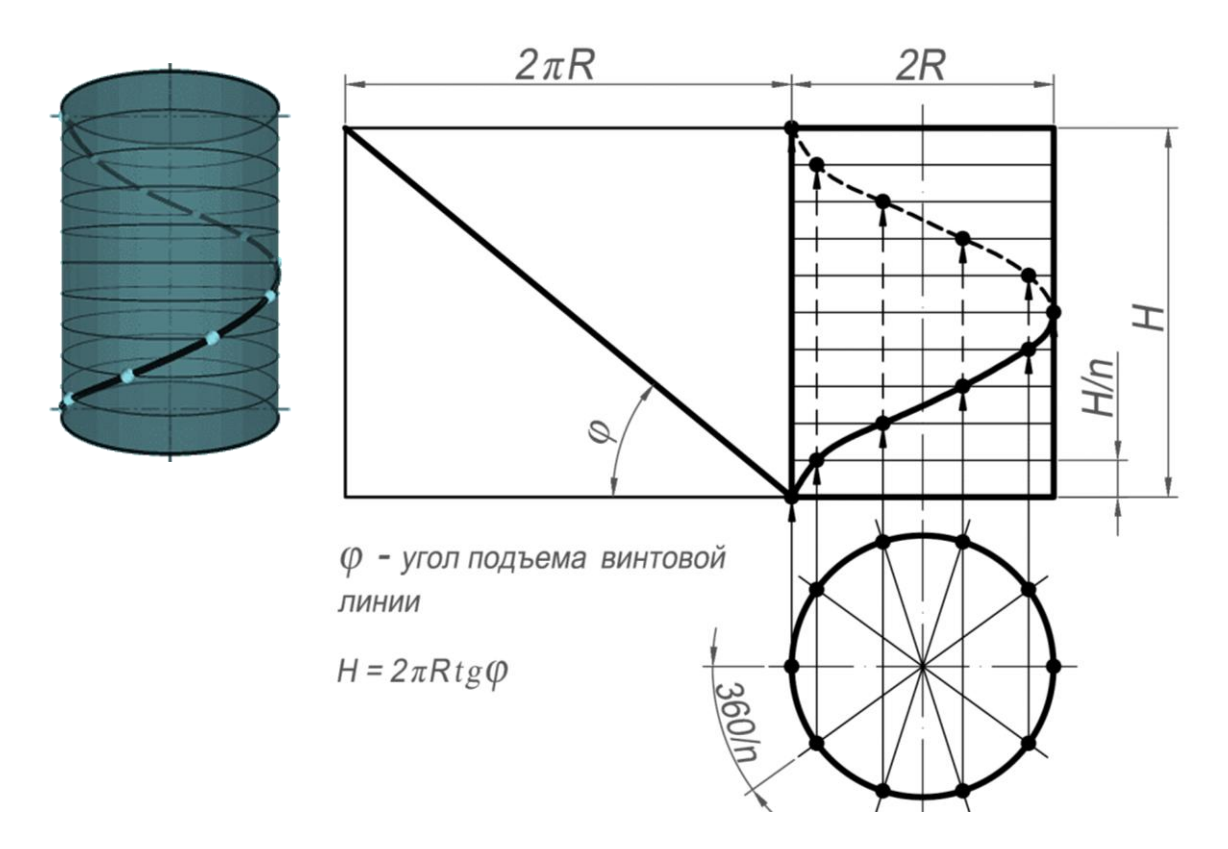

Рис. 64. Цилиндрическая винтовая линия

### **1.2.5.2 Пространственные кривые**

Пространственные кривые линии в начертательной геометрии обычно рассматриваются как результат пересечения поверхностей или траекторию движения точки.

Пространственную, так же как и плоскую, кривую линию на чертеже задают последовательным рядом точек.

Классическим примером пространственных кривых линий являются *цилиндрическая* и *коническая винтовые линии*.

*Цилиндрическая винтовая линия* – линия, которую в пространстве описывает точка, движущаяся по какой-либо образующей прямого кругового цилиндра, вращающегося вокруг своей оси так, что путь, проходимый точкой по образующей, пропорционален углу поворота цилиндра (рис. 64).

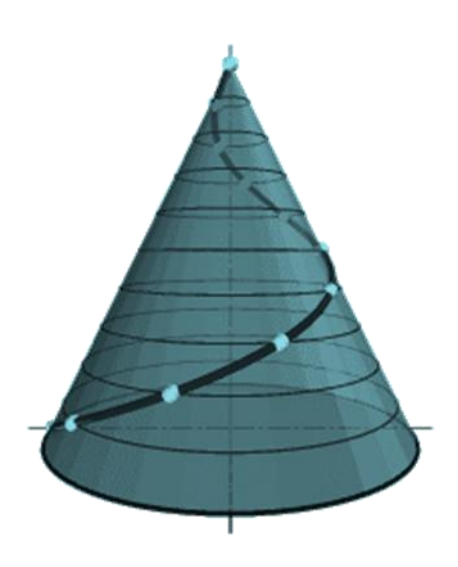

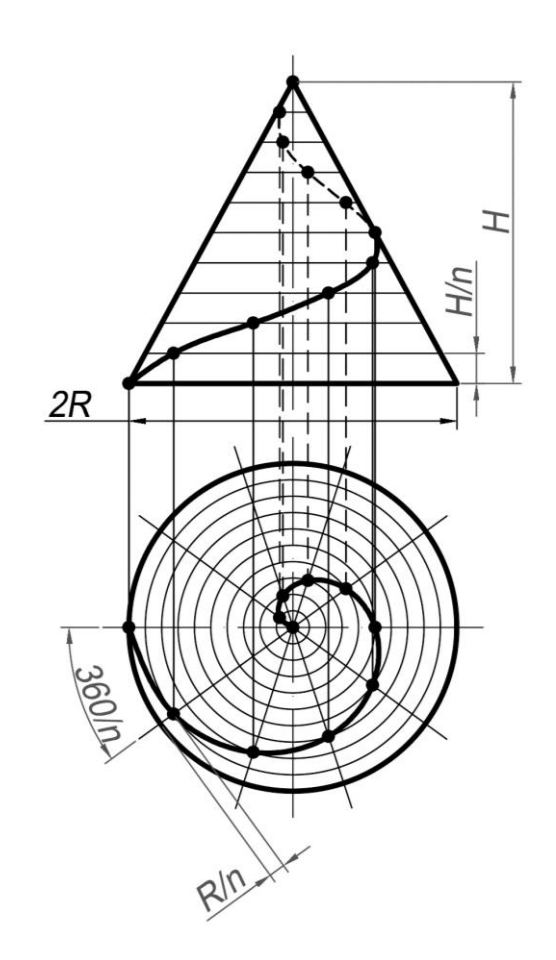

Рис. 65. Коническая винтовая линия

Смещение точки вдоль образующей за один оборот называется *шагом* цилиндрической винтовой линии. Различают правую и левую винтовые линии.

*Коническая винтовая линия –* это линия, которую описывает точка, движущаяся по какой-либо образующей прямого кругового конуса, вращающегося вокруг своей оси так, что путь, пройденный точкой по образующей, все время равен углу поворота конуса (рис. 65).

Проекция на ось конуса смещения точки вдоль образующей за один оборот называется шагом конической винтовой линии. Горизонтальной проекцией конической винтовой линии является спираль Архимеда – одна из замечательных плоских кривых линий.

## **1.2.6 Поверхности**

Поверхность можно рассматривать как совокупность последовательных положений *l***1**, *l***2**, … линии *l*, перемещающейся в пространстве по определенному закону (рис. 66). В процессе образования поверхности линия *l* может оставаться неизменной или менять свою форму – изгибаться или деформироваться. Для наглядности изображения поверхности на эпюре Монжа закон перемещения линии *l* целесообразно задавать графически в одной линии или целого семейства линий (*m*, *n*, *p...*). Подвижную линию принято называть *образующей*, неподвижные – *направляющими*. Такой способ образования поверхности называют *кинематическим*.

По виду образующей различают поверхности *линейчатые* и *нелинейчатые*, образующая первых – прямая линия, вторых – кривая.

Линейчатые поверхности в свою очередь разделяют на так называемые *развертывающиеся*, которые можно без складок и разрывов развернуть на плоскость, и *неразвертывающиеся*.

Значительный класс поверхностей формируется движением окружности постоянного или переменного радиуса. Это так называемые *циклические* поверхности (рис. 67).

Кроме того, если группировать поверхности по закону движения образующей линии и производящей поверхности, то большинство встречающихся в технике и инженерии поверхностей можно разделить:

- на поверхности вращения;
- винтовые поверхности;
- поверхности с плоскостью параллелизма;
- поверхности параллельного переноса.

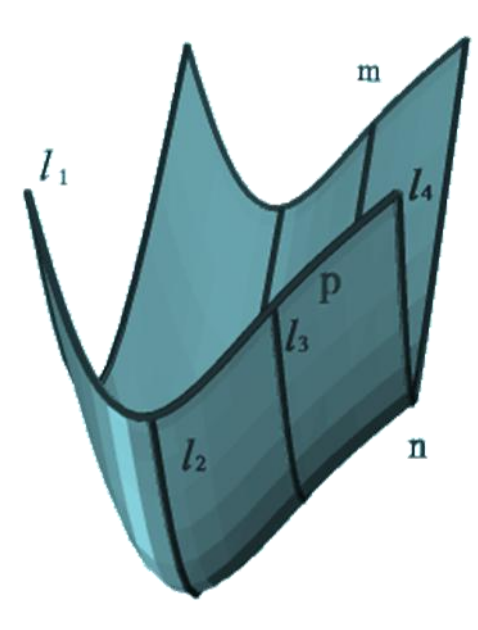

Рис. 66. Поверхность, образованная движением линии

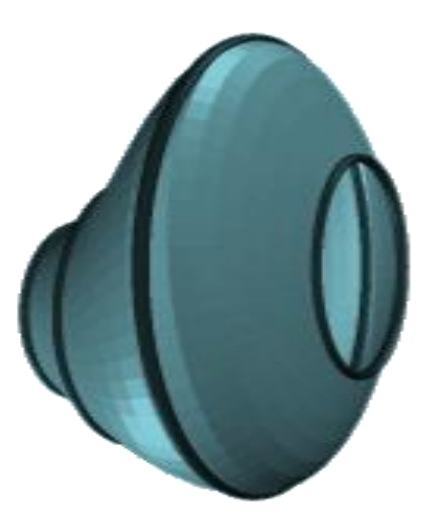

Рис. 67. Циклическая поверхность

Для графического изображения поверхности на чертеже используется ее *каркас*.

Множество линий, заполняющих поверхность так, что через каждую точку поверхности проходит в общем случае одна линия этого множества, называется *каркасом* поверхности.

Поверхность может быть задана и конечным множеством точек, которое принято называть *точечным каркасом*.

Проекции каркаса могут быть построены, если задан *определитель* поверхности – совокупность условий, задающих поверхность в пространстве и на чертеже.

Различают две части определителя: *геометрическую* и *алгоритмическую*.

*Геометрическая часть определителя* представляет собой набор постоянных геометрических элементов (точек, прямых, плоскостей и т. п.), которые могут и не входить в состав поверхности.

Вторая часть – **алгоритмическая** (описательная) – содержит перечень операций, позволяющий реализовать переход от фигуры постоянных элементов к непрерывному каркасу.

Например, циклическая поверхность, каркас которой состоит из окружностей (рис. 68), может быть задан следующим образом:

*·геометрическая часть определителя*: три направляющих *l*, *m*, *n*, ось *i* пучка плоскостей;

*·алгоритмическая часть*: выделяем из пучка плоскостей с осью *i* плоскость **α**; находим точки *А*, *В*, *С*, в которых **α** пересекает соответственно направляющие *l*, *m*, *n*. Строим окружность, определяемую тремя найденными точками. Переходим к следующей плоскости пучка и повторяем построение.

Различают следующие виды поверхностей:

**1***. Поверхности вращения* – это поверхности, созданные при вращении образующей *m* вокруг оси *i* (рис. 69).

*Геометрическая часть определителя* состоит из двух линий: образующей *m* и оси *i* (рис. 69, *б*).

*Алгоритмическая часть* включает две операции:

1) на образующей *m* выделяют ряд точек *A*, *B*, *C*,…*F*;

2) каждую точку вращают вокруг оси *i*.

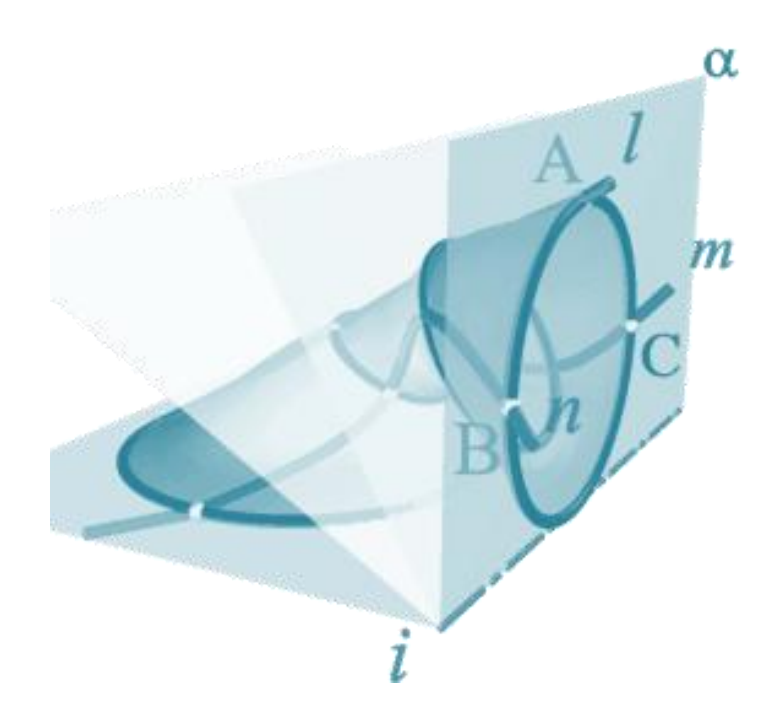

Рис. 68. Образование циклической поверхности

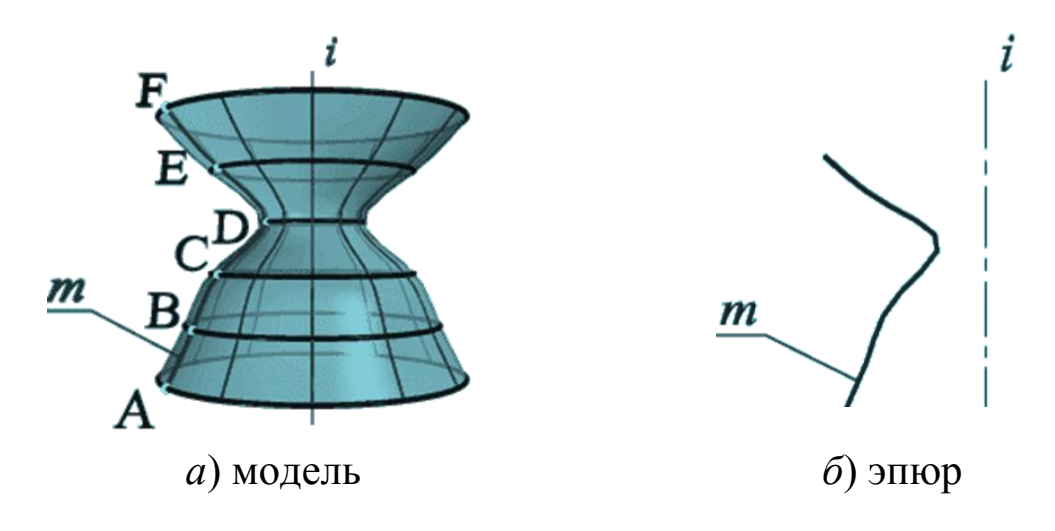

Рис. 69. Образование поверхности вращения

Так создается каркас поверхности, состоящей из множества окружностей (рис. 70), плоскости которых расположены перпендикулярно оси *i*. Эти окружности называются *параллелями*; наименьшая параллель называется *горлом*, наибольшая – *экватором*.

Из закона образования поверхности вращения вытекают два основных свойства:

1. Плоскость, перпендикулярная оси вращения, пересекает поверхность по окружности – *параллели*.

2. Плоскость, проходящая через ось вращения, пересекает поверхность по двум симметричным относительно оси линиям – *меридианам*.

Плоскость, проходящая через ось параллельно фронтальной плоскости проекций, называется *плоскостью главного меридиана*, а линия, полученная в сечении, – *главным меридианом*.

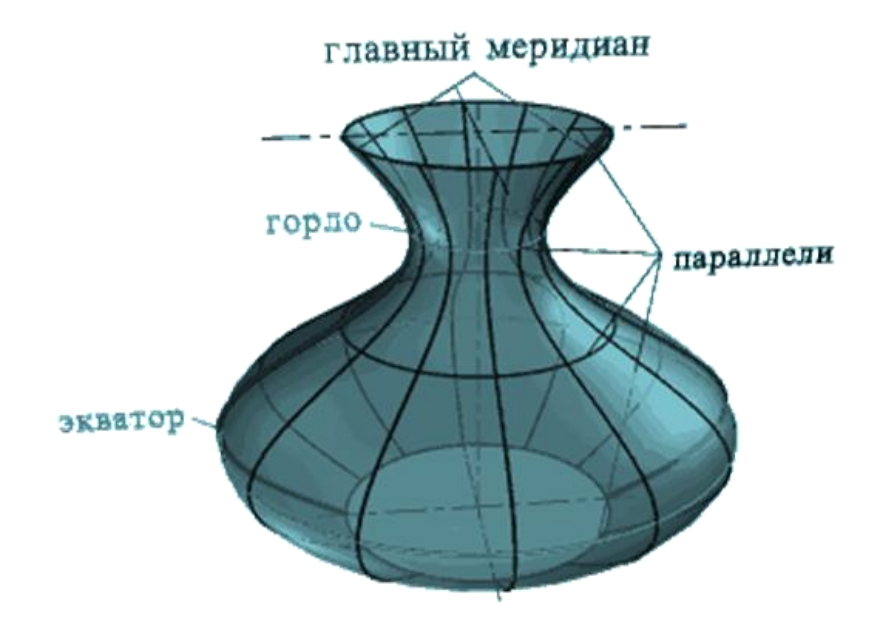

Рис. 70. Поверхность вращения

Наиболее распространенные поверхности вращения с криволинейными образующими представлены в табл. 3.

Таблица 3

Поверхности вращения (криволинейные)

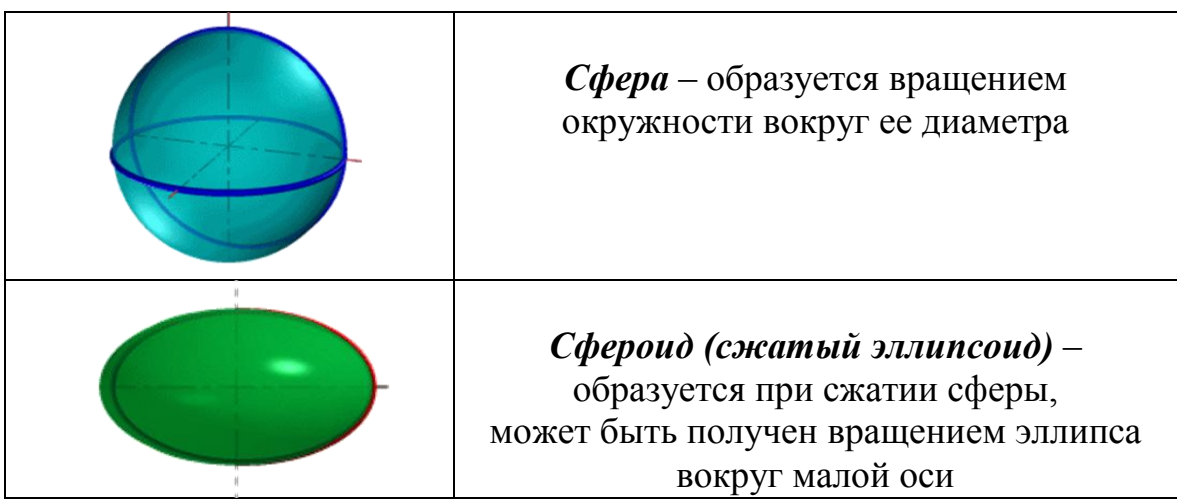

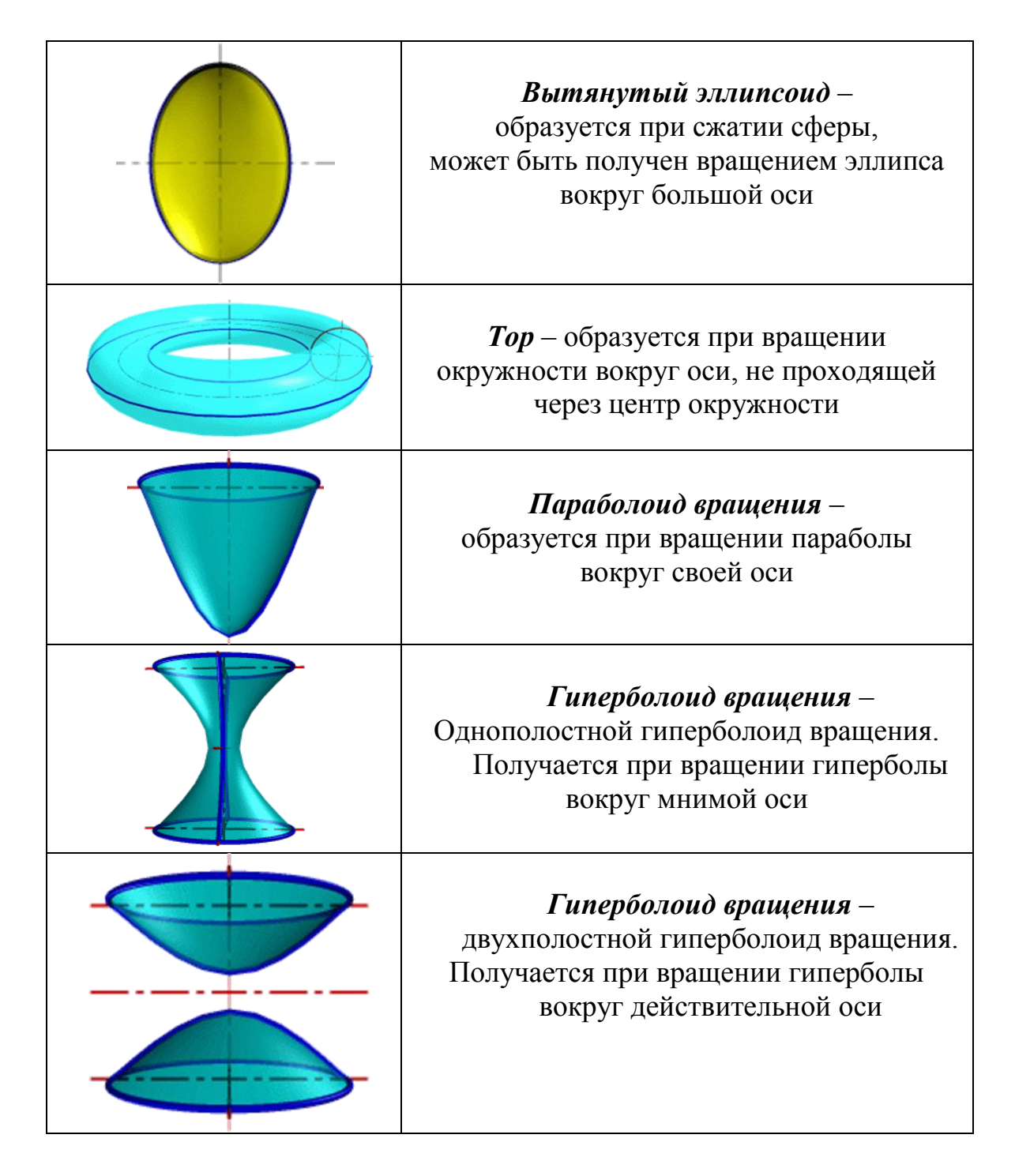

**2***. Винтовые поверхности* образуются винтовым движением некоторой линии – образующей. Под винтовым движением понимается совокупность двух движений: поступательного, параллельно некоторой оси, и вращательного, вокруг той же оси.

При этом поступательное и угловое перемещение находятся в определенной зависимости: **∆***h = k***∆***v*, где **∆***h* – линейное перемещение за время **∆***t*; **∆***v* – угловое перемещение за то же время; *k* – коэффициент пропорциональности. Если *k =* **const**, то шаг поверхности постоянный.

*Геометрическая часть* определителя винтовой поверхности ничем не отличается от поверхности вращения и состоит из двух линий: образующей *m* и оси *i* (рис. 71).

## *Алгоритмическая часть:*

1) на образующей *m* выделяют ряд точек *А*, *В*, *С*,…;

2) строят винтовые линии заданного шага и направления, по которым перемещаются заданные точки.

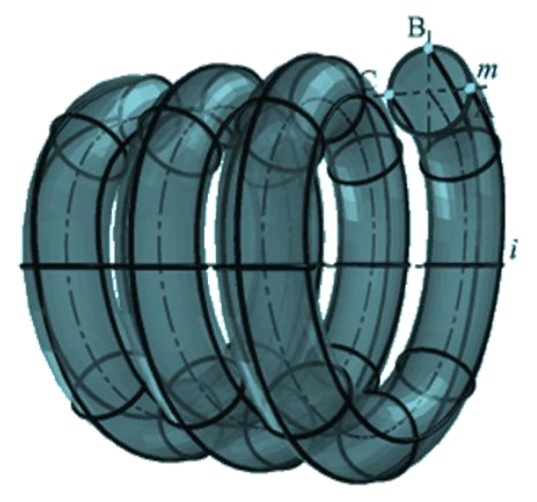

Рис. 71. Винтовая поверхность

*Примером применения винтовых поверхностей в горной промышленности может служить поверхность откоса криволинейного участка радиуса автодороги в карьере на подъеме с одного рабочего горизонта на другой.*

**3***. Поверхности с плоскостью параллелизма* представляют собой множество прямых линий *l* (образующих), параллельных некоторой плоскости **α** (плоскости параллелизма) и пересекающих две данные направляющие *m*, *n*.

В зависимости от формы направляющих образуются три частных вида поверхностей:

1. *Цилиндроид* – поверхность, образованная движением прямолинейной образующей по двум направляющим кривым линиям, при этом образующая во всех положениях параллельна плоскости параллелизма (рис. 72, *а*).

2. *Коноид* – поверхность, образованная движением прямолинейной образующей по двум направляющим, одна из которых кривая линия, а другая прямая, при этом образующая во всех положениях параллельна плоскости параллелизма (рис. 72, *б*).

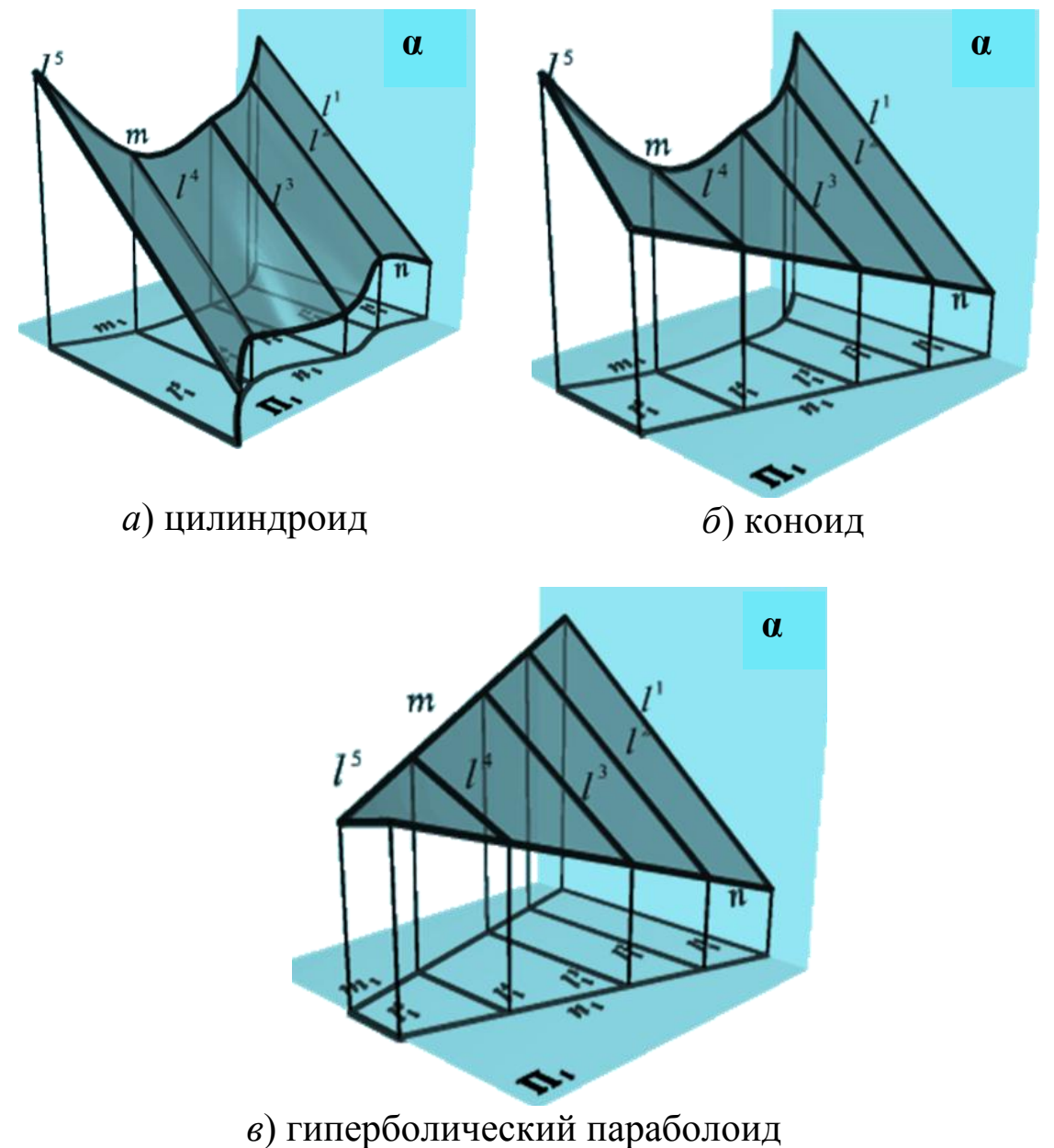

Рис. 72. Поверхности с плоскостью параллелизма

3. *Гиперболический параболоид* или *косая плоскость* – поверхность, образованная движением прямолинейной образующей, параллельной плоскости параллелизма, по двум направляющим линиям – скрещивающимся прямым (рис. 72, *в*).

*Примеры применения поверхностей с плоскостью параллелизма в горной практике следующие: формой цилиндроида могут быть аппроксимированы поверхности откосов уступов в карьере. При этом направляющими являются линии нижнего и верхнего контуров (бровки) уступа, а каждая образующая является одновременно линией наибольшего ската этой линейчатой поверхности. Кроме того, на открытых горных работах, при строительстве автомобильных и железнодорожных путей, откосам выемок и насыпей придают форму косой плоскости. Такая форма откосов создает наилучшие условия для использования силы ветра в борьбе со снежными заносами.*

**4***. Поверхности параллельного переноса* – поверхности, образованные поступательным плоскопараллельным перемещением образующей – плоской кривой линией *m* по криволинейной направляющей *n* (рис. 73).

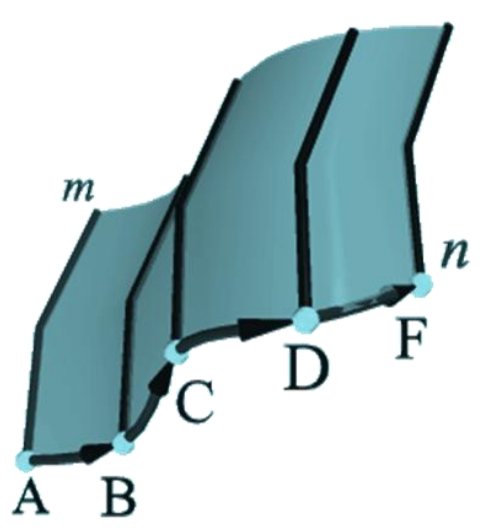

Рис. 73. Поверхность параллельного переноса

*Геометрическая часть* определителя состоит из двух кривых линий: образующей *m* и направляющей *n*.

*Алгоритмическая часть* определителя содержит перечень операций:

1) на направляющей *п* выбираем ряд точек *А*, *В*, *С*,…;

2) строим векторы *АВ*, *ВС*,…;

3) осуществляем параллельный перенос линии *m* по векторам *АВ*, *ВС* и т. д.

*Поверхности параллельного переноса нашли применение в шахтостроении и подземном строительстве. Такие поверхности формируются при работе с передвижной опалубкой. В качестве примера можно привести поверхность узла сопряжения вертикального ствола шахты с горизонтальной горной выработкой.*

**5***. Циклические поверхности* – могут быть выполнены на чертеже различными способами, в зависимости от способа задания окружности, являющейся образующей поверхности. Множество окружностей характеризует положение и форму циклической поверхности. В случаях, когда образующая поверхности представляет собой окружность постоянного радиуса, формируются *трубчатые поверхности* (рис. 74).

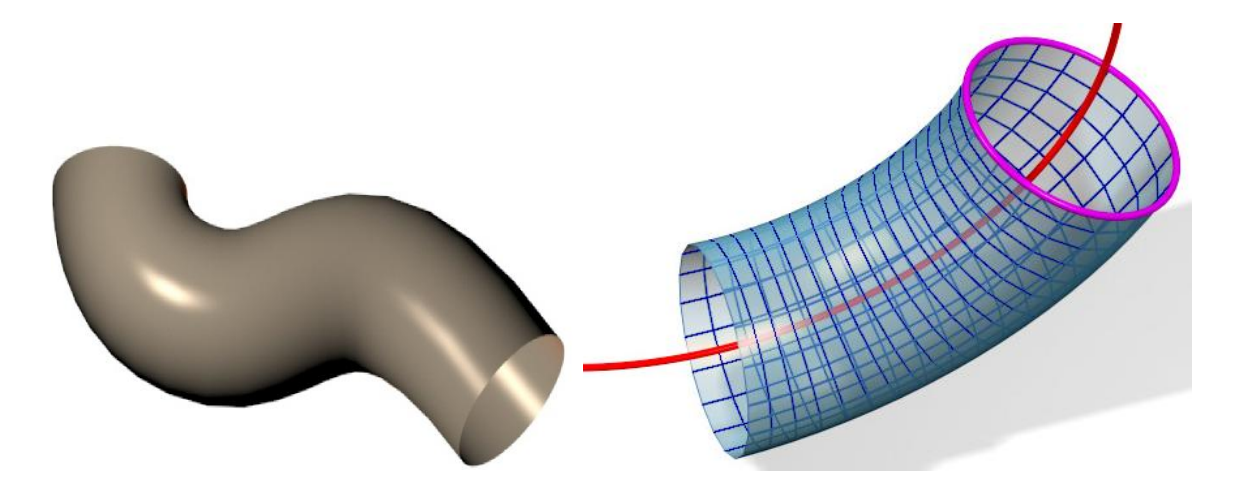

Рис. 74. Циклические трубчатые поверхности

*Циклическими, и в частности трубчатыми, являются поверхности верхней части бетонной крепи (обделки) подземных горных выработок и сооружений.*

#### **1.3 Аксонометрические проекции**

Аксонометрия (от греч. *axco* – ось и *metreo* – измеряю) дает наглядное изображение предмета на одной плоскости.

Изображение предмета в аксонометрии получается путем параллельного проецирования его на одну плоскость проекций вместе с осями прямоугольных координат, к которым этот предмет отнесен.

ГОСТ 2.317–69 устанавливает следующие аксонометрические проекции, применяемые в чертежах всех отраслей промышленности:

- прямоугольные проекции;

- косоугольные проекции;

а также диктует условности и нанесение размеров.

#### **1.3.1 Прямоугольные проекции**

#### **(изометрическая проекция, диметрическая проекция)**

**Изометрическая проекция** представлена на рис. 75. Коэффициент искажения по осям *x*, *y*, *z* равен **0,82**. Изометрическую проекцию для упрощения, как правило, выполняют без искажения по осям *x*, *y*, *z*, т. е. приняв коэффициент искажения равным 1.

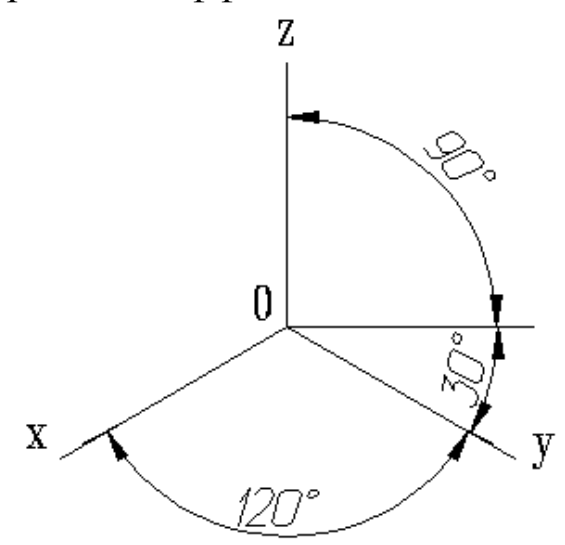

Рис. 75. Расположение аксонометрических осей прямоугольной изометрической проекции

Окружности, лежащие в плоскостях, параллельных плоскостям проекций, проецируются на аксонометрическую плоскость проекций в эллипсы (рис. 76). Если аксонометрическую проекцию выполняют без искажения по осям *x*, *y*, *z*, то большая ось эллипсов **1**, **2**, **3** равна **1,22**, а малая ось – **0,71** диаметра окружности.

Если аксонометрическую проекцию выполняют с искажением по осям *x*, *y*, *z*, то большая ось эллипсов **1**, **2**, **3** равна диаметру окружности, а малая – **0,58** диаметра окружности.

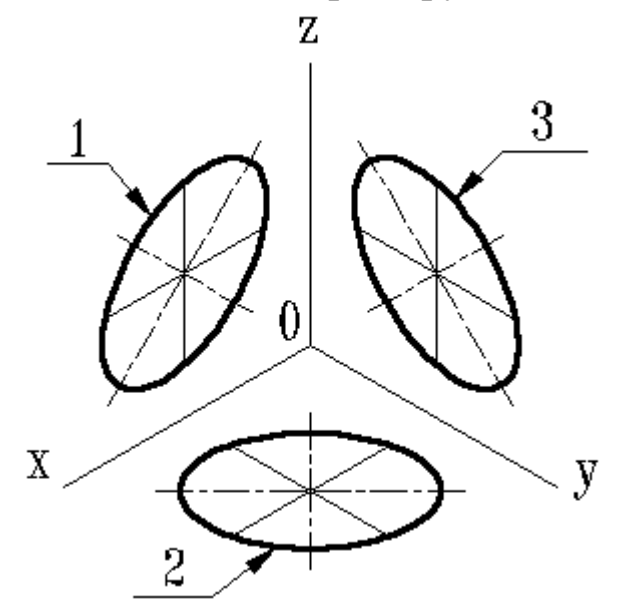

Рис. 76. Окружность в изометрии:

- *1* эллипс (большая ось расположена под углом 90° к оси *y*);
- *2* эллипс (большая ось расположена под углом 90° к оси *z*);
- *3* эллипс (большая ось расположена под углом 90° к оси *x*)

Пример изометрической проекции детали приведен на рис. 77.

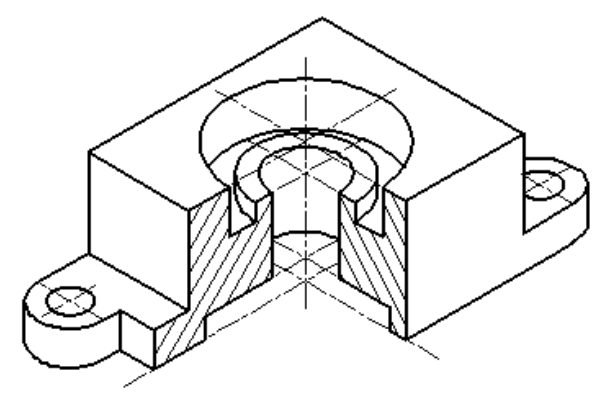

Рис. 77. Изометрическое изображение детали

**Диметрическая проекция** представлена на рис. 78. Коэффициент искажения по оси *y* равен **0,47**, а по осям *x* и *z* – **0,94**. **Диметрическую** проекцию, как правило, выполняют без искажения по осям *x* и *z* и с коэффициентом искажения **0,5** по оси *y*.

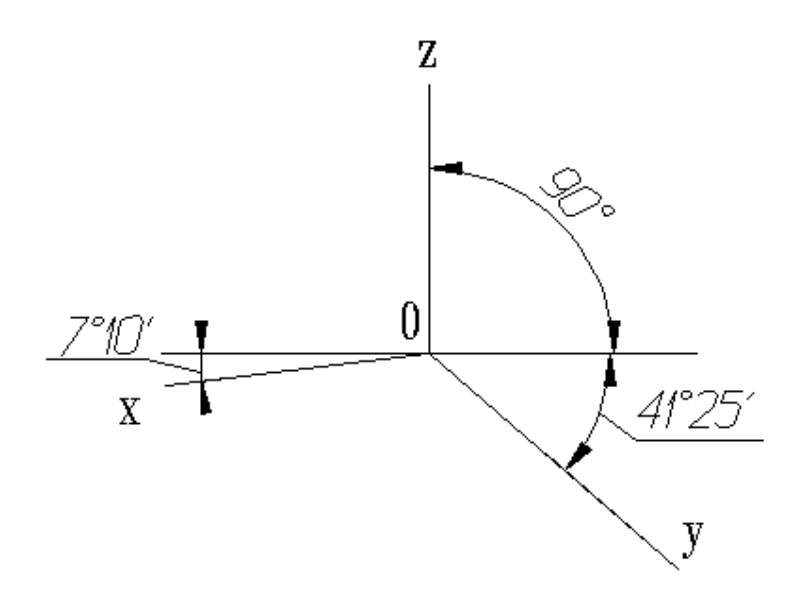

Рис. 78. Расположение аксонометрических осей прямоугольной диметрической проекции

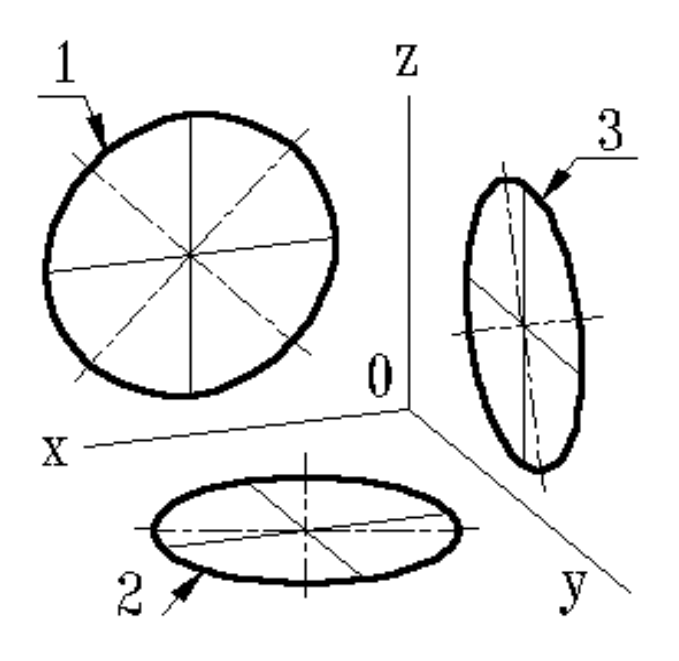

Рис. 79. Окружность в диметрии:

- *1* эллипс (большая ось расположена под углом 90° к оси *y*);
- *2* эллипс (большая ось расположена под углом 90° к оси *z*);
- *3* эллипс (большая ось расположена под углом 90° к оси *x*)

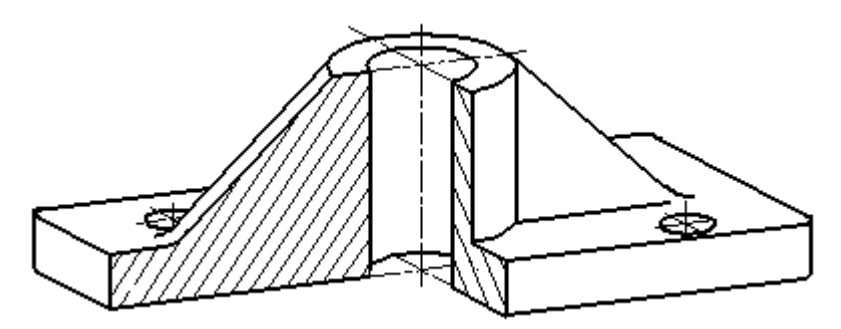

Рис. 80. Диметрическое изображение детали

Окружности, лежащие в плоскостях, параллельных плоскостям проекций, проецируются на аксонометрическую плоскость проекций в эллипсы (рис. 79).

Если диметрическую проекцию выполняют без искажения по осям *x* и *z*, то большая ось эллипсов **1**, **2**, **3** равна **1,06** диаметра окружности, а малая ось эллипса **1** – **0,95**, эллипсов **2** и **3** – **0,35** диаметра окружности.

Если диметрическую проекцию выполняют с искажением по осям *x* и *z*, то большая ось эллипсов **1**, **2**, **3** равна диаметру окружности, а малая ось эллипса **1** – **0,9**, эллипсов **2** и **3** – **0,33** диаметра окружности. Пример диметрической проекции детали представлен на рис. 80.

**1.3.2 Косоугольные проекции (фронтальная изометрическая проекция, горизонтальная изометрическая проекция, фронтальная диметрическая проекция)**

**Фронтальная изометрическая проекция** представлена на рис. 81.

Допускается применять фронтальные изометрические проекции с углом наклона оси *у* 30° и 60°.Фронтальную изометрическую проекцию выполняют без искажения по осям *х*, *у*, *z*.

Окружности, лежащие в плоскостях, параллельных фронтальной плоскости проекций, проецируются на аксонометрическую плоскость в окружности, а окружности, лежащие в плоскостях, параллельных горизонтальной и профильной плоскостям проекции, – в эллипсы (рис. 82).

Большая ось эллипсов **2** и **3** равна **1**,**3**, а малая ось – **0,54** диаметра окружности.

Пример фронтальной изометрической проекции детали представлен на рис. 83.

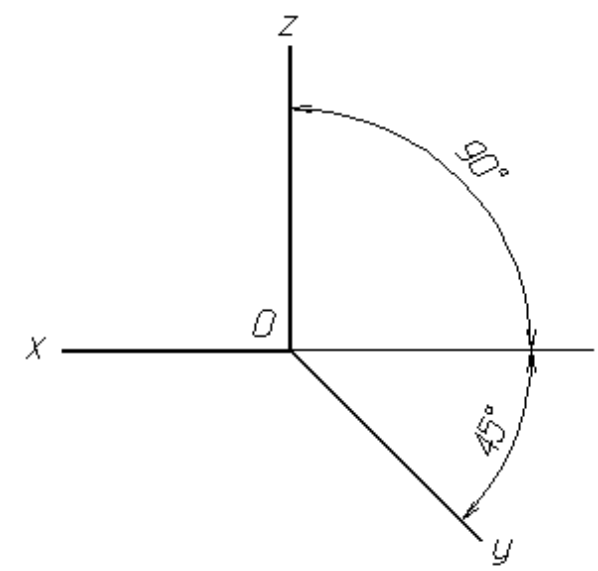

Рис. 81. Расположение аксонометрических осей фронтальной изометрической проекции

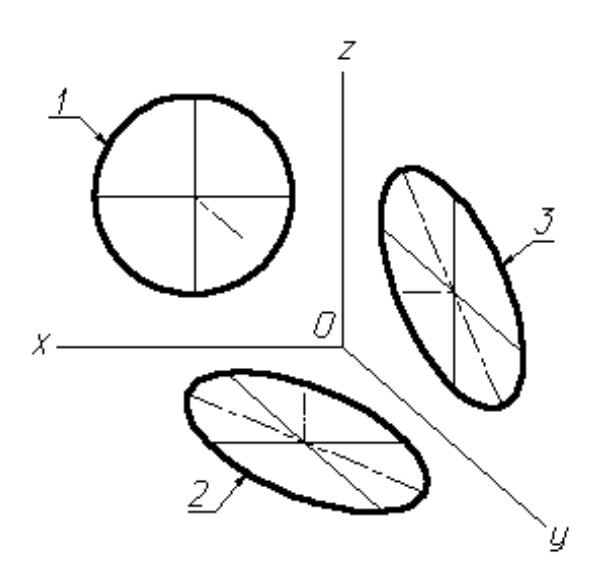

Рис. 82. Изображение окружности на фронтальной изометрической проекции:

*1* – окружность;

*2* – эллипс (большая ось расположена под углом 22°30' к оси *x*);

*3* – эллипс (большая ось расположена под углом 22°30' к оси *z*)

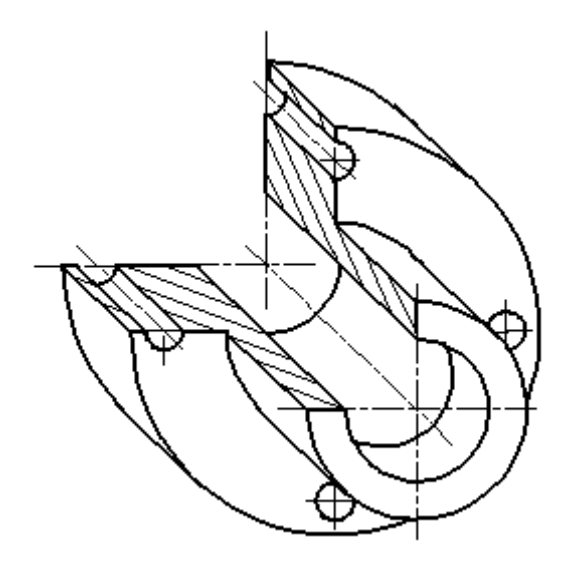

Рис. 83. Изображение детали на фронтальной изометрической проекции

**Горизонтальная изометрическая проекция** представлена на рис. 84. Допускается применять горизонтальные изометрические проекции с углом наклона оси *у* 45° и 60°, сохраняя угол между осями *х* и *у* 90°.

Горизонтальную изометрическую проекцию выполняют без искажения по осям *х*, *у* и *z*.

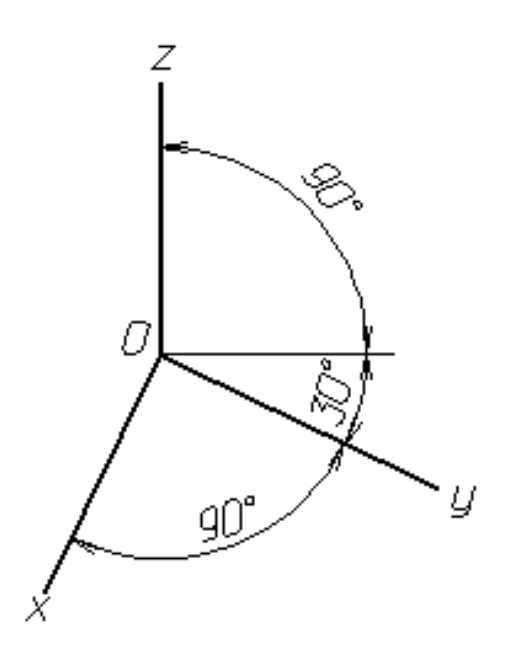

Рис. 84. Расположение аксонометрических осей горизонтальной изометрической проекции

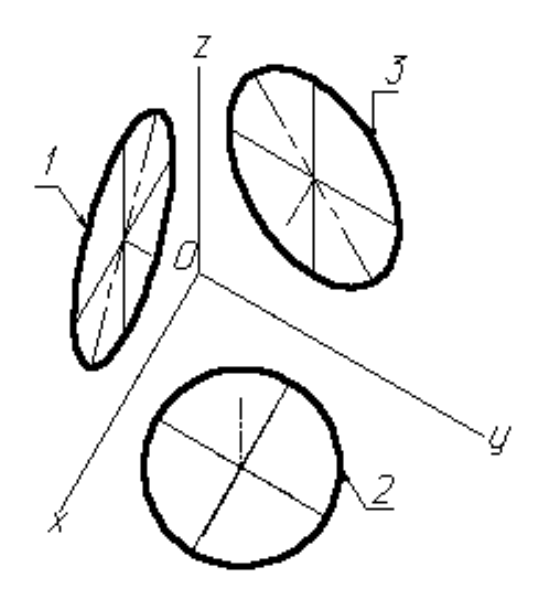

Рис. 85. Изображение окружности на горизонтальной изометрической проекции: *1* – эллипс (большая ось расположена под углом 15° к оси *z*); *2* – окружность;

*3* – эллипс (большая ось расположена под углом 30° к оси *z*)

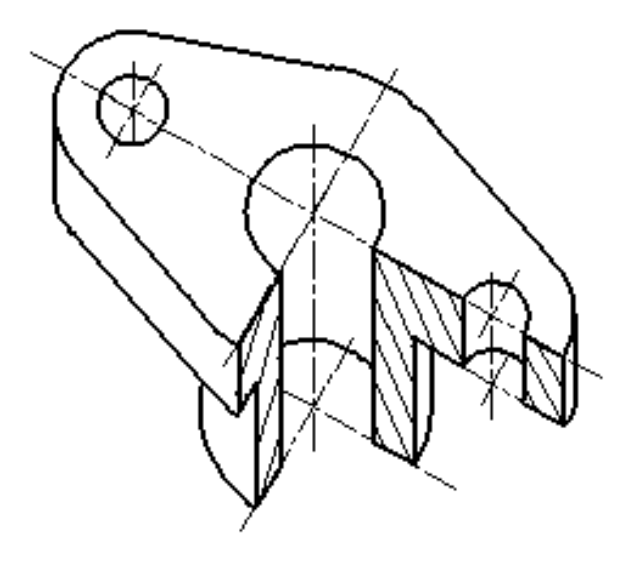

Рис. 86. Изображение детали на горизонтальной изометрической проекции

Окружности, лежащие в плоскостях, параллельных горизонтальной плоскости проекций, проецируются на аксонометрическую плоскость проекций в окружности, а окружности, лежащие в плоскостях, параллельных фронтальной и профильной плоскостям проекций, – в эллипсы (рис. 85).

Большая ось эллипса **1** равна **1,37**, а малая ось – **0,37** диаметра окружности. Большая ось эллипса **3** равна **1,22**, а малая ось – **0,71** диаметра окружности.

Пример горизонтальной изометрической проекции представлен на рис. 86.

**Фронтальная диметрическая проекция** представлена на рис. 87. Допускается применять фронтальные диметрические проекции с углом наклона оси *у* 30° и 60°. Коэффициент искажения по оси *у* равен **0,5**, а по осям *x* и *z* – **1**.

Окружности, лежащие в плоскостях, параллельных фронтальной плоскости проекций, проецируются на аксонометрическую плоскость проекций в окружности, а окружности, лежащие в плоскостях, параллельных горизонтальной и профильной плоскостям проекций, – в эллипсы (рис. 88). Большая ось эллипсов **2** и **3** равна **1,07**, а малая ось – **0,33** диаметра окружности.

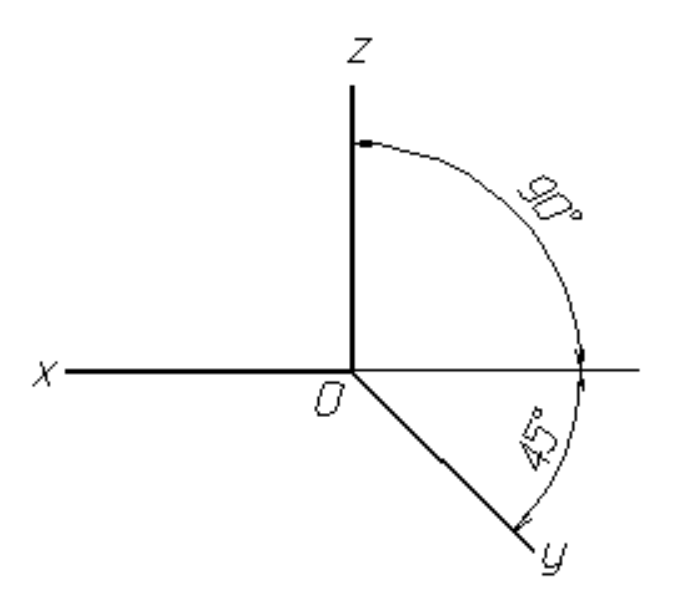

Рис. 87. Расположение аксонометрических осей фронтальной диметрической проекции

Пример фронтальной диметрической проекции детали приведен на рис. 89.

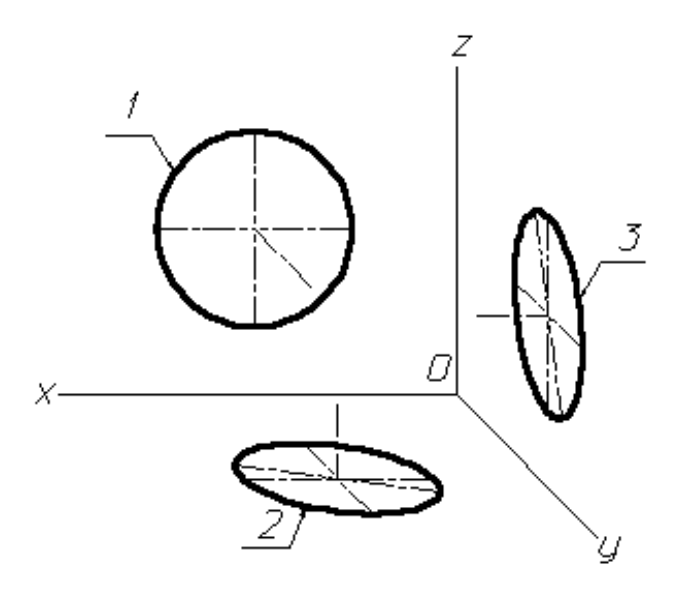

Рис. 88. Изображение окружности на фронтальной диметрической проекции

*1* – окружность;

- *2* эллипс (большая ось расположена под углом 7°14' к оси *x*);
- *3* эллипс (большая ось расположена под углом 7°14' к оси *z*)

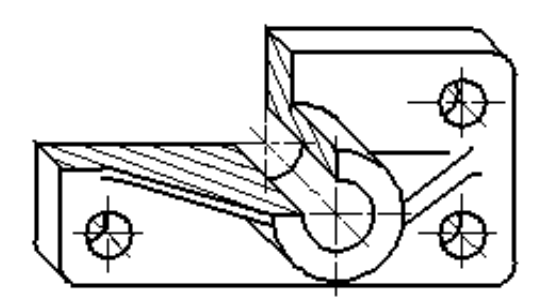

Рис. 89. Изображение детали на фронтальной диметрической проекции

# **Условности и нанесение размеров**

Линии штриховки сечений в аксонометрических проекциях наносят параллельно одной из диагоналей проекций квадратов, лежащих в соответствующих координатных плоскостях, стороны которых параллельны аксонометрическим осям (рис. 90).

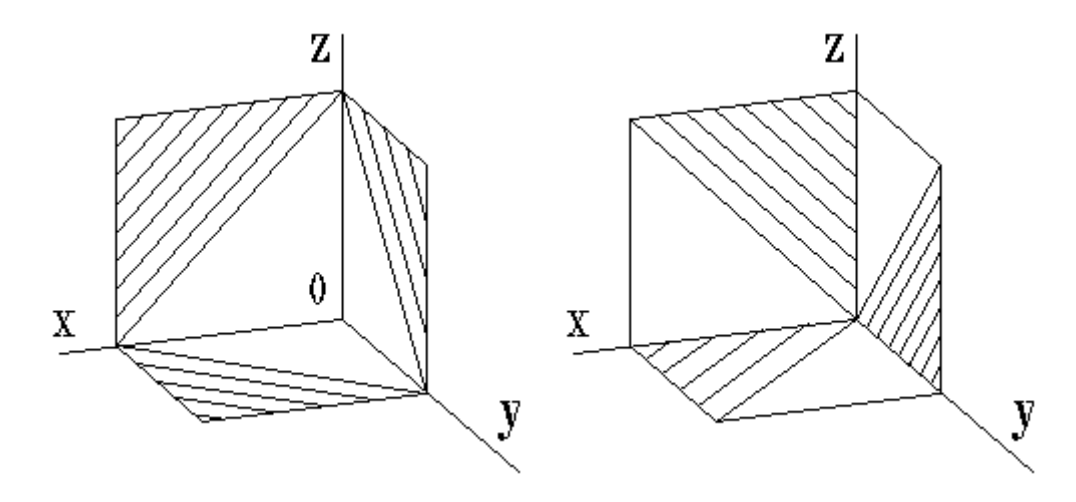

Рис. 90. Штриховка сечений в аксонометрических проекциях

При нанесении размеров выносные линии проводят параллельно аксонометрическим осям, размерные линии – параллельно измеряемому отрезку (рис. 91).

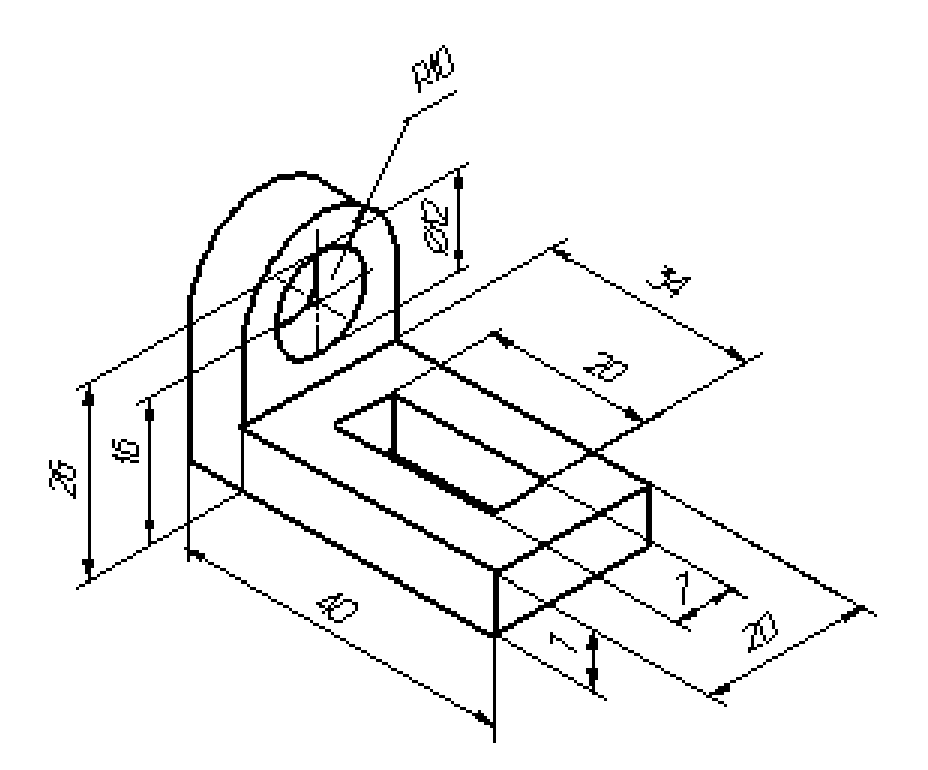

Рис. 91. Нанесение размеров на аксонометрических проекциях

# **1.4 Методы преобразования ортогональных проекций**

Для решения некоторых позиционных и метрических задач, а именно для удобства их решения используют различные способы преобразования комплексных чертежей, т. е. геометрические элементы (их проекции) на плоском чертеже из общего положения преобразуют в частное положение. Различают следующие способы преобразования комплексных чертежей:

- 1. Метод плоскопараллельного перемещения.
- 2. Метод вращения вокруг оси, перпендикулярной плоскости проекций.
- 3. Метод вращения вокруг оси, параллельной плоскости проекций.
- 4. Метод замены плоскостей проекций.

# **1.4.1 Метод плоскопараллельного перемещения**

Изменение взаимного положения проецируемого объекта и плоскостей проекций *методом плоскопараллельного перемещения* осуществляется путем изменения положения геометрического объекта так, чтобы траектория движения ее точек находилась в параллельных плоскостях. Плоскости – носители траекторий перемещения точек – параллельны какой-либо плоскости проекций (рис. [92,](http://www.propro.ru/graphbook/Graphbook/book/001/045/01.htm#145) *а*, *б*). Траектория – произвольная линия. При параллельном переносе геометрического объекта относительно плоскостей проекций проекция фигуры хотя и меняет свое положение, но остается конгруэнтной проекции фигуры в ее исходном положении.

# *Свойства плоскопараллельного перемещения:*

1. При всяком перемещении точек в плоскости, параллельной плоскости *П***1**, ее фронтальная проекция перемещается по прямой линии, параллельной оси *х*.

2. В случае произвольного перемещения точки в плоскости параллельной *П***2**, ее горизонтальная проекция перемещается по прямой линии, параллельной оси *х*.

В зависимости от положения этих плоскостей по отношению к плоскостям проекций и вида кривой линии, – определяющей траекторию перемещения точек, метод плоскопараллельного проецирования имеет следующие частные случаи:

1. [Метод вращения вокруг оси, перпендикулярной плоскости](http://www.propro.ru/graphbook/Graphbook/book/001/045/02.htm)  [проекций.](http://www.propro.ru/graphbook/Graphbook/book/001/045/02.htm)

2. [Метод вращения вокруг оси, параллельной плоскости про](http://www.propro.ru/graphbook/Graphbook/book/001/045/03.htm)[екций.](http://www.propro.ru/graphbook/Graphbook/book/001/045/03.htm)

3. Метод вращения вокруг оси, принадлежащей плоскости проекций (вращение вокруг следа плоскости) – метод совмещения.

## **1.4.2 Метод вращения вокруг оси, перпендикулярной плоскости проекций**

Траектория – дуга окружности, центр которой находится на оси, перпендикулярной плоскости проекций. Для определения натуральной величины отрезка прямой общего положения *АВ* (рис. 93, *а*, *б*) выберем ось вращения, перпендикулярную горизонтальной плоскости проекций и проходящую через *В*. Повернем отрезок так, чтобы он стал параллелен фронтальной плоскости проекций (горизонтальная проекция отрезка параллельна оси *x*). При этом точка *А* переместится в *А\**, а точка *В* не изменит своего положения. Положение проекции *А*\***<sup>2</sup>** находится на пересечении фронтальной проекции траектории перемещения точки *А* (прямая линия, параллельная оси *x*) и линии связи, проведенной из проекции *А\****1**. Полученная проекция отрезка *В***2***А*\***<sup>2</sup>** определяет его действительные размеры.

# **1.4.3 Метод вращения вокруг оси, параллельной плоскости проекций**

Рассмотрим этот метод на примере определения угла между пересекающимися прямыми (рис. [94,](http://www.propro.ru/graphbook/Graphbook/book/001/045/03.htm#147) *а*, *б*). Рассмотрим две проекции пересекающихся прямых *a* и *b*, которые пересекаются в точке *K*. Для того чтобы определить натуральную величину угла между этими прямыми, необходимо произвести преобразование ортогональных проекций так, чтобы прямые стали параллельны плоскости проекций. Воспользуемся способом вращения вокруг линии уровня – горизонтали. Проведем произвольно фронтальную

проекцию горизонтали *h***<sup>2</sup>** параллельно оси *Ох*, которая пересекает прямые в точках *А***<sup>2</sup>** и *В***2**. Определив проекции *А***<sup>1</sup>** и *В***1**, построим горизонтальную проекцию горизонтали *h***1**.

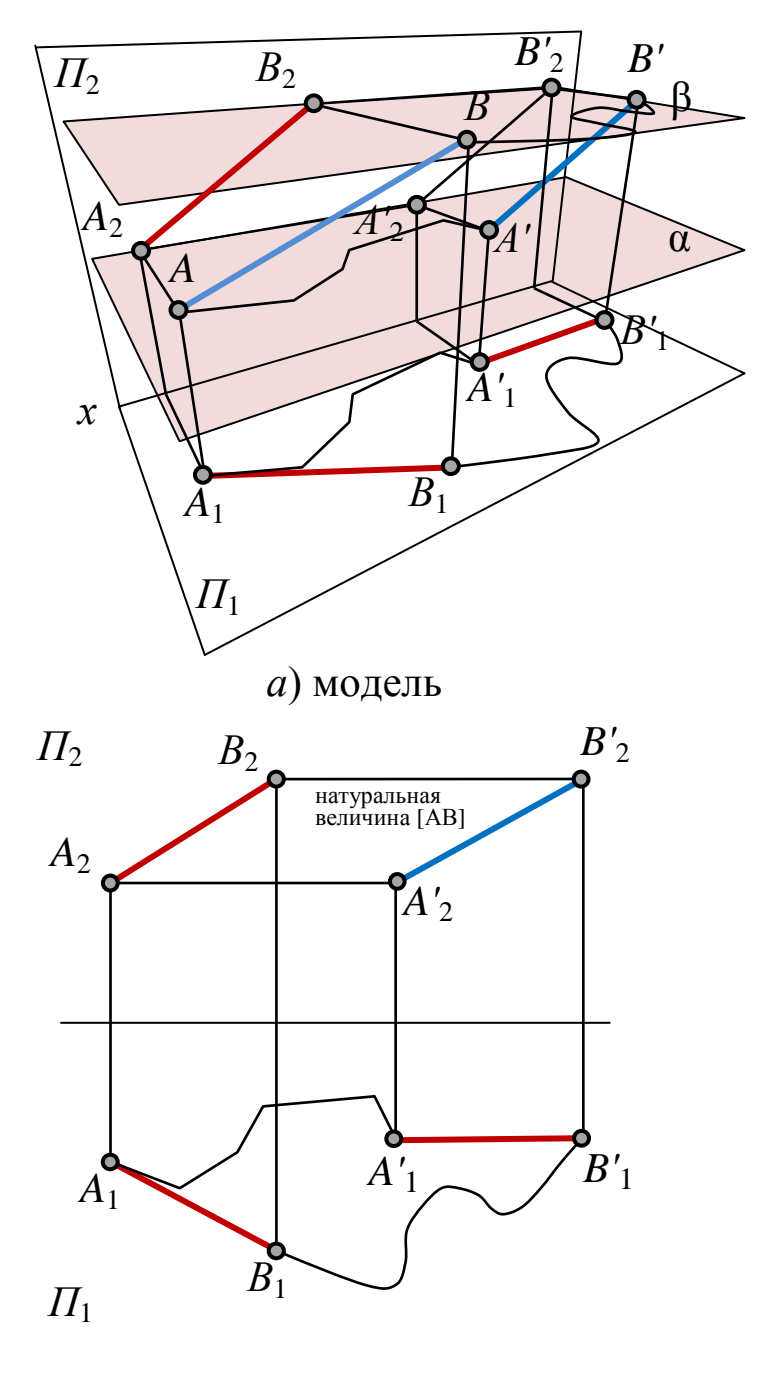

*б*) эпюр

Рис. 92. Определение натуральной величины отрезка прямой *AB* методом плоскопараллельного перемещения

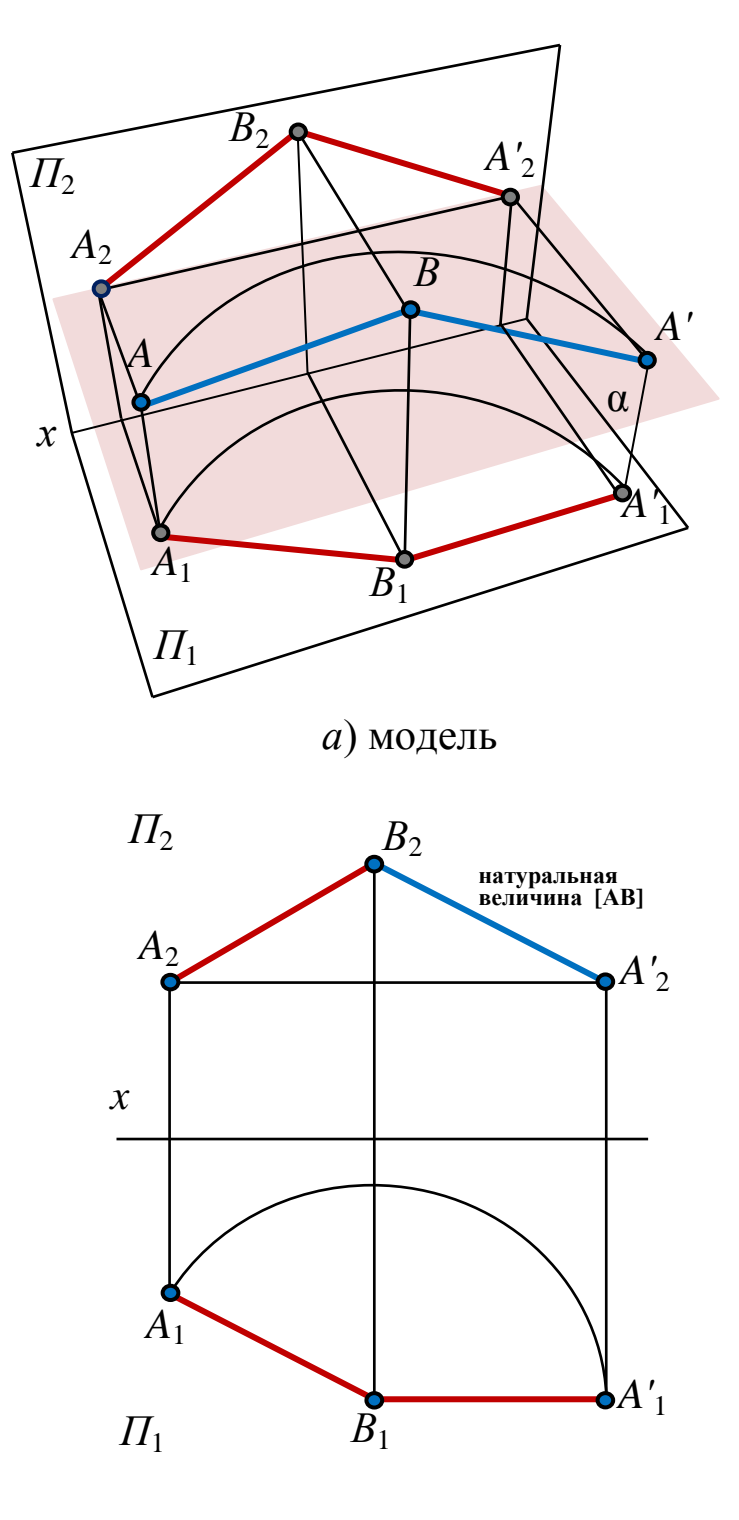

*б*) эпюр

Рис. 93. Определение натуральной величины отрезка прямой *AB* методом вращения вокруг оси, перпендикулярной плоскости проекций

Траектория движения всех точек при вращении вокруг горизонтали – окружность, которая проецируется на плоскость *П***<sup>1</sup>** в виде прямой линии, перпендикулярной горизонтальной проекции горизонтали.

Таким образом, траектория движения точки *K***<sup>1</sup>** определена прямой *K***1***О***1**, точка *О* – центр окружности – траектории движения точки *K*. Чтобы найти радиус этой окружности, методом треугольника определим натуральную величину отрезка *KО*. Продолжим прямую  $K_1O_1$ , так чтобы  $|KO| = |O_1K^*|$ . Точка  $K^*$ <sub>1</sub> соответствует точке *K*, когда прямые *a* и *b* лежат в плоскости, параллельной *П***<sup>1</sup>** и проведенной через горизонталь – ось вращения, следовательно, угол **φ** – натуральная величина угла между прямыми *a* и *b*.

#### **1.4.4 Метод замены плоскостей проекций**

Суть метода заключается в том, что одна из плоскостей проекций системы *П***1/***П***<sup>2</sup>** или последовательно обе заменяются новой плоскостью, перпендикулярной к оставшейся. Положение заданных элементов в пространстве при этом не изменяется.

При решении задач методом замены плоскостей проекций новую плоскость проекций (новую ось проекций на комплексном чертеже) выбирают таким образом, чтобы заданные геометрические элементы в новой системе плоскостей занимали частное положение.

Последовательный переход от одной системы плоскостей проекций к другой осуществляется в соответствии с правилом: *расстояние от новых проекций точек до новой оси равно расстоянию от заменяемых проекций точек до заменяемой оси.*

# *Решение четырех основных задач методом замены плоскостей проекций*

Большинство метрических и позиционных задач, решаемых методом замены плоскостей проекций, можно свести к одной из нижеприведенных.
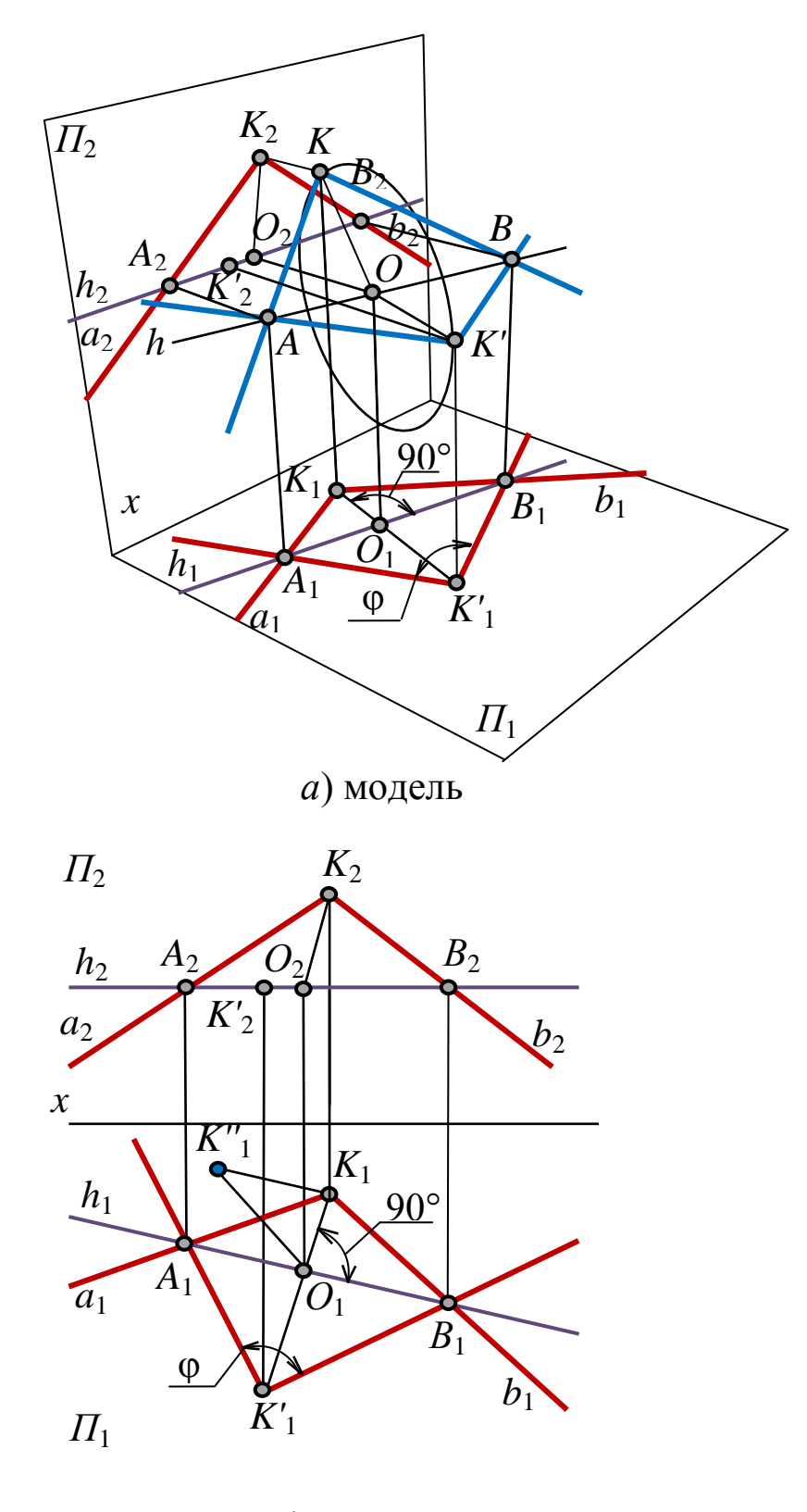

 $\delta$ ) эпюр

Рис. 94. Определение натуральной величины угла между пересекающимися прямыми методом вращения вокруг оси, параллельной плоскости проекций

### **Задача 1. Определить натуральную величину отрезка AB.**

Из свойства параллельного проецирования известно, что отрезок проецируется на плоскость в натуральную величину, если он параллелен этой плоскости.

Выберем новую плоскость проекций *П***4**, параллельно отрезку *АВ* и перпендикулярно плоскости *П***<sup>1</sup>** (рис. 95). Введением новой плоскости переходим из системы плоскостей *П***1/***П***<sup>2</sup>** в систему *П***1/***П***4**, причем в новой системе плоскостей проекция отрезка *А***4***В***<sup>4</sup>** будет натуральной величиной отрезка *АВ*.

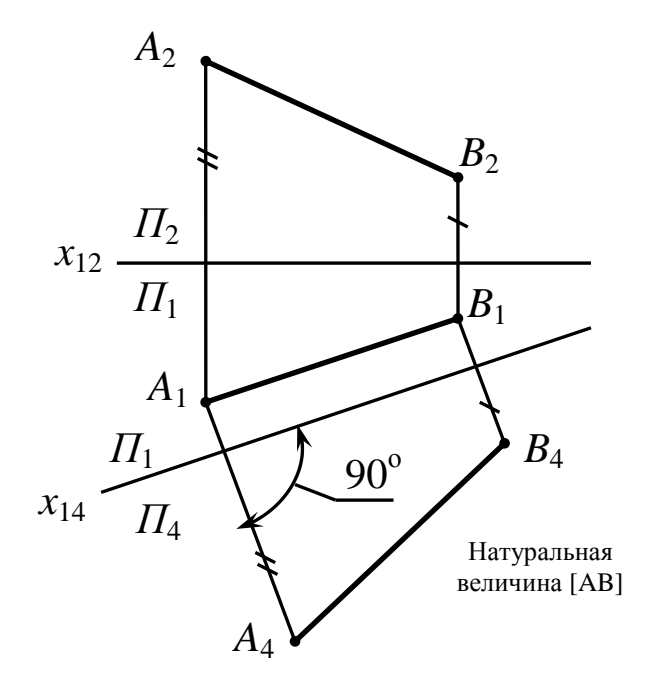

Рис. 95. Определение натуральной величины отрезка *AB* методом замены плоскостей проекций

## **Задача 2. Определить расстояние от точки** *А* **до прямой общего положения, заданной отрезком** *ВС.*

Как видно из рис. 96, для решения данной задачи необходимо выполнить две последовательные замены. Сначала проводят плоскость *П***4**, располагая новую ось *x***<sup>14</sup>** параллельно проекции *B***1***C***1**, преобразуя таким образом отрезок *BC* в прямую уровня в системе плоскостей *П***1***/П***4**. Затем проводят еще одну плоскость *П***<sup>5</sup>** перпендикулярно проекции *B***4***C***4**, в результате отрезок прямой на плоскость *П***<sup>5</sup>** проецируется в точку, а расстояние от точки *А* до отрезка *BC* – в натуральную величину.

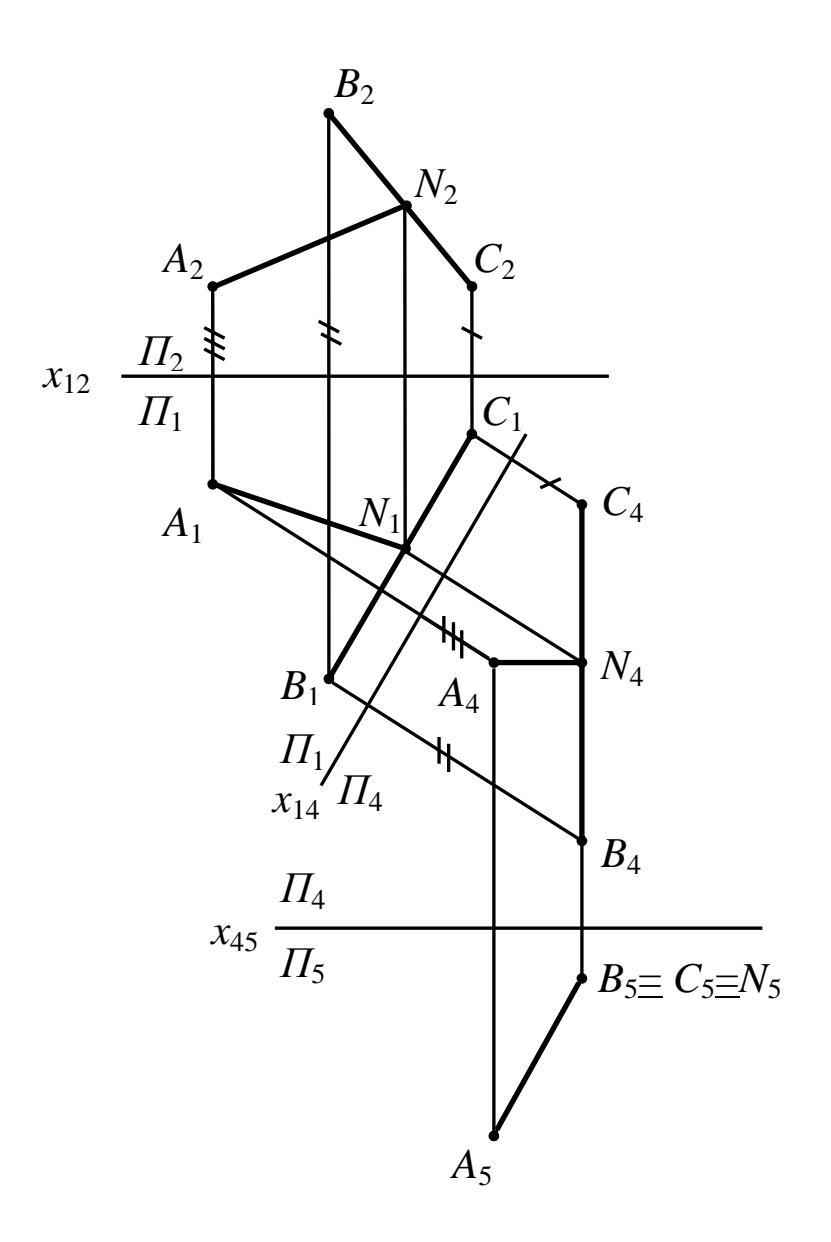

Рис. 96. Определение расстояния от точки *A* до отрезка прямой *BC* методом замены плоскостей проекций

## **Задача 3. Преобразовать плоскость общего положения в проецирующую.**

Чтобы преобразовать плоскость общего положения в проецирующую, вводят новую плоскость, перпендикулярную как к заданной плоскости, так и к незаменяемой плоскости проекций.

На рис. 97, *а* проведена новая ось *х***<sup>14</sup>** системы плоскостей проекций *П***1**/*П***<sup>4</sup>** перпендикулярно к следу *RП***<sup>1</sup>** плоскости *R*. Точка пересечения следа *RП***<sup>1</sup>** с осью *х***<sup>14</sup>** является новой точкой схода следов *Rх***<sup>14</sup>** плоскости *R*. Угол **α** является углом наклона плоскости *R* к горизонтальной плоскости проекций *П***1**.

Для построения проекции следа *RП***4**, обладающего собирательным свойством, на следе *RП***<sup>2</sup>** взята произвольная точка *N***<sup>2</sup>** и спроецирована на плоскость *RП***4**. Соединив точки *N***<sup>4</sup>** и *Rх***14**, получим след *RП***4**. Таким образом, *RП***<sup>1</sup>** и *RП***<sup>4</sup>** являются следами проецирующей плоскости *R* в системе плоскостей проекций *П***1**/*П***4**.

На рис. 97, *б* плоскость общего положения задана плоскостью треугольника *ABC*. Преобразовать ее в проецирующую можно с помощью горизонтали (или фронтали) данной плоскости. Ось новой системы проводится перпендикулярно к горизонтальной проекции горизонтали (или к фронтальной проекции фронтали).

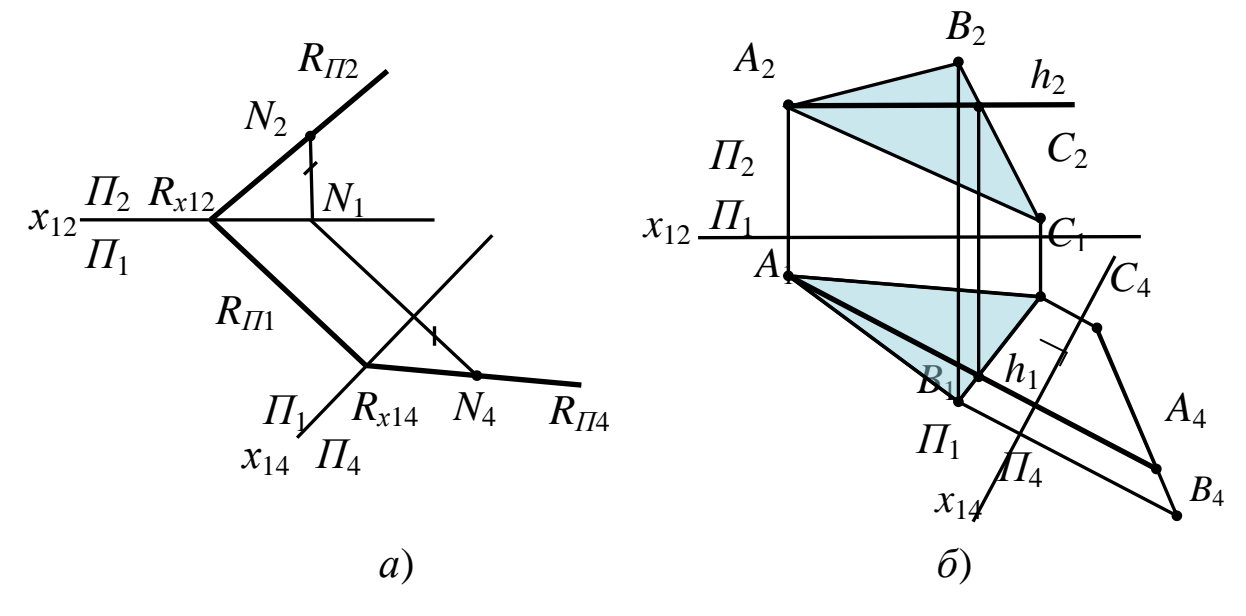

Рис. 97. Преобразование плоскости общего положения в проецирующую методом замены плоскостей проекций

## **Задача 4. Определить натуральную величину плоскости треугольника ABC.**

На рис. 98 плоскость треугольника *ABC*, занимающая общее положение, аналогично предыдущей задаче, преобразована в проецирующую в системе плоскостей *П***1**/*П***4**. Далее новая плоскость *П***<sup>5</sup>** введена перпендикулярно плоскости проекций *П***<sup>4</sup>** и параллельно треугольнику *ABC* (ось *х***<sup>45</sup>** параллельна проекции *A***4***B***4***C***4**). Проекция *A***5***B***5***C***<sup>5</sup>** является натуральной величиной треугольника *ABC*.

Таким образом, для решения данной задачи необходимо было провести две последовательные замены плоскостей проекций.

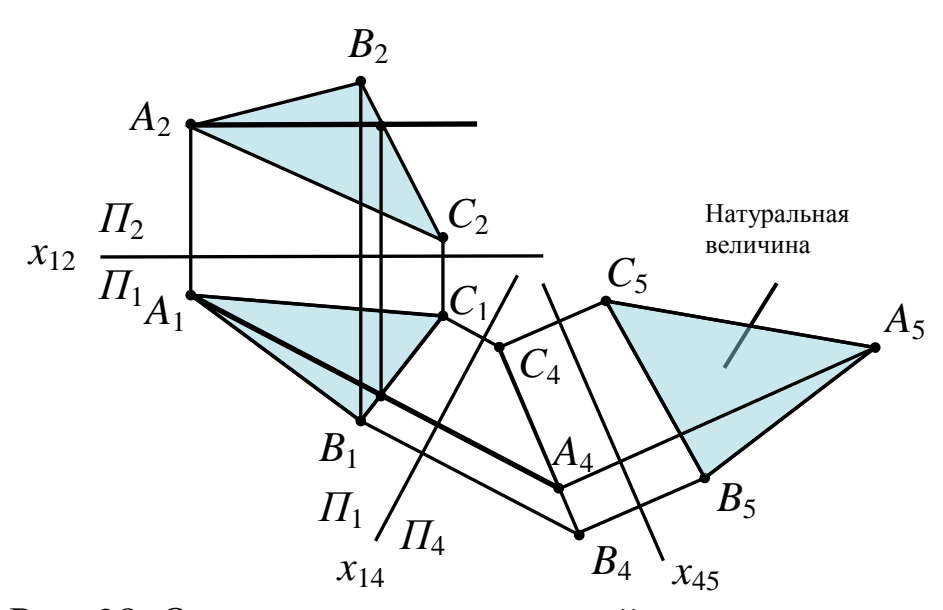

Рис. 98. Определение натуральной величины треугольника АВС методом замены плоскостей проекций

### 1.5 Позиционные задачи

Задачи, связанные с решением вопросов взаимного расположения геометрических фигур на комплексном чертеже, называются позиционными.

Среди позиционных можно выделить две группы задач, представляющих наибольший практический интерес. К ним относятся задачи на взаимную принадлежность и задачи на взаимное пересечение.

Решение позиционных задач на принадлежность предполагает работу с линиями поверхности графически простыми, например прямой или окружностью. Это необходимо для того, чтобы не усложнять построений на комплексном чертеже. Для правильного выбора этих линий надо знать, какие семейства линий несет на себе та или иная поверхность.

Задачи на взаимное пересечение связаны с построением точек, принадлежащих одновременно двум рассматриваемым геометрическим образам, например прямой и плоскости, двум плоскостям, плоскости и поверхности, двум поверхностям. Каждую из этих точек строят в пересечении двух вспомогательных линий. Эти линии должны быть графически простыми и принадлежать одной вспомогательной плоскости или поверхности. Выбор вспо-

могательных поверхностей (посредников), несущих в себе вспомогательные линии, зависит от формы пересекающихся поверхностей. Совокупность построенных общих точек позволяет построить линию пересечения геометрических образов.

Позиционные задачи на пересечение прямой и плоскости, двух плоскостей были рассмотрены в разделе 1.2.3. Поэтому в данном разделе остановимся на следующих позиционных задачах:

– взаимное расположение линии и поверхности;

– пересечение поверхностей с плоскостями общего и частного положения;

– пересечение поверхностей.

### **1.5.1 Взаимное положение линии и поверхности**

1. *[Линия принадлежит поверхности](http://www.propro.ru/graphbook/Graphbook/book/001/039/01.htm)* – все точки линии принадлежат поверхности.

2. *[Линия пересекает поверхность](http://www.propro.ru/graphbook/Graphbook/book/001/039/02.htm)* – линия и поверхность имеют одну или несколько общих точек.

Определение взаимного положения линии и поверхности – *[позиционная задача](http://www.propro.ru/graphbook/Graphbook/book/001/044.htm)*, для решения которой применяется *[метод](http://www.propro.ru/graphbook/Graphbook/book/001/046.htm)  [вспомогательных секущих поверхностей-посредников](http://www.propro.ru/graphbook/Graphbook/book/001/046.htm)*. При оценке взаимного расположения прямой линии и поверхности в качестве вспомогательных секущих поверхностей посредников используется плоскость – *метод [вспомогательных секущих](http://www.propro.ru/graphbook/Graphbook/book/001/046/01.htm)  [плоскостей](http://www.propro.ru/graphbook/Graphbook/book/001/046/01.htm)*.

### **Принадлежность линии поверхности**

Линия принадлежит поверхности, если все ее точки принадлежат этой поверхности.

Рассмотрим алгоритм решения задачи на построение линии, принадлежащей поверхности, если задана одна ее проекция (рис. 99, *а*, *б*).

### *Дано*:

1. Поверхность *Ф*, заданная проекциями каркаса, состоящими из образующих линий *l* и направляющей *n*.

2. Фронтальная проекция линии *m*, принадлежащей поверхности *Ф*.

## *Алгоритм решения задачи:*

1. Находим фронтальные проекции точек  $1_2$ ,  $2_2$ ,  $3_2$ ,  $4_2$  пересечения фронтальной проекции линии *m***<sup>2</sup>** с фронтальной проекцией каркаса поверхности, т. е. соответственно с фронтальными проекциями образующих каркаса  $l^1_2$ ,  $l^2_2$ ,  $l^3_2$ ,  $l^4_2$ .

2. По линиям связи находим горизонтальные проекции точек **11**, **21**, **31**, **41**, как точек, лежащих на горизонтальных проекциях образующих каркаса соответственно  $l^1$ <sub>1</sub>,  $l^2$ <sub>1</sub>,  $l^3$ <sub>1</sub>,  $l^4$ <sub>1</sub> и определяющих положение проекции линии *m***<sup>1</sup>** на поверхности *Ф*.

### **Пересечение линии с поверхностью**

Линия пересекает поверхность, если имеет с ней одну или несколько общих точек.

Для графического определения точек пересечения линии с поверхностью (рис. 100) необходимо выполнить ряд геометрических построений:

1) заключить линию *l* в некоторую вспомогательную поверхность **Δ**;

2) построить линию пересечения *m* данной поверхности *Ф* и вспомогательной поверхности **Δ**;

3) определить искомую точку *K* пересечения линий *l* и *m* (точка может быть не единственная).

В качестве вспомогательной поверхности целесообразно использовать проецирующую цилиндрическую поверхность, направляющей которой должна служить заданная линия, а прямолинейными образующими – проецирующие прямые.

При нахождении точки (точек) пересечения прямой линии и поверхности в качестве вспомогательных секущих поверхностей-посредников используется плоскость – метод *[вспомогатель](http://www.propro.ru/graphbook/Graphbook/book/001/046/01.htm)[ных секущих плоскостей](http://www.propro.ru/graphbook/Graphbook/book/001/046/01.htm)*.

При пересечении прямой с поверхностью тела получаются две точки, одновременно принадлежащие как прямой, так и поверхности тела. Эти точки называются точками *входа* и *выхода*.

Для нахождения этих точек в общем случае следуют согласно алгоритму:

1) проводят через данную прямую проецирующую плоскость;

2) находят фигуру сечения данной плоскостью;

3) определяют точки пересечения прямой с контуром сечения.

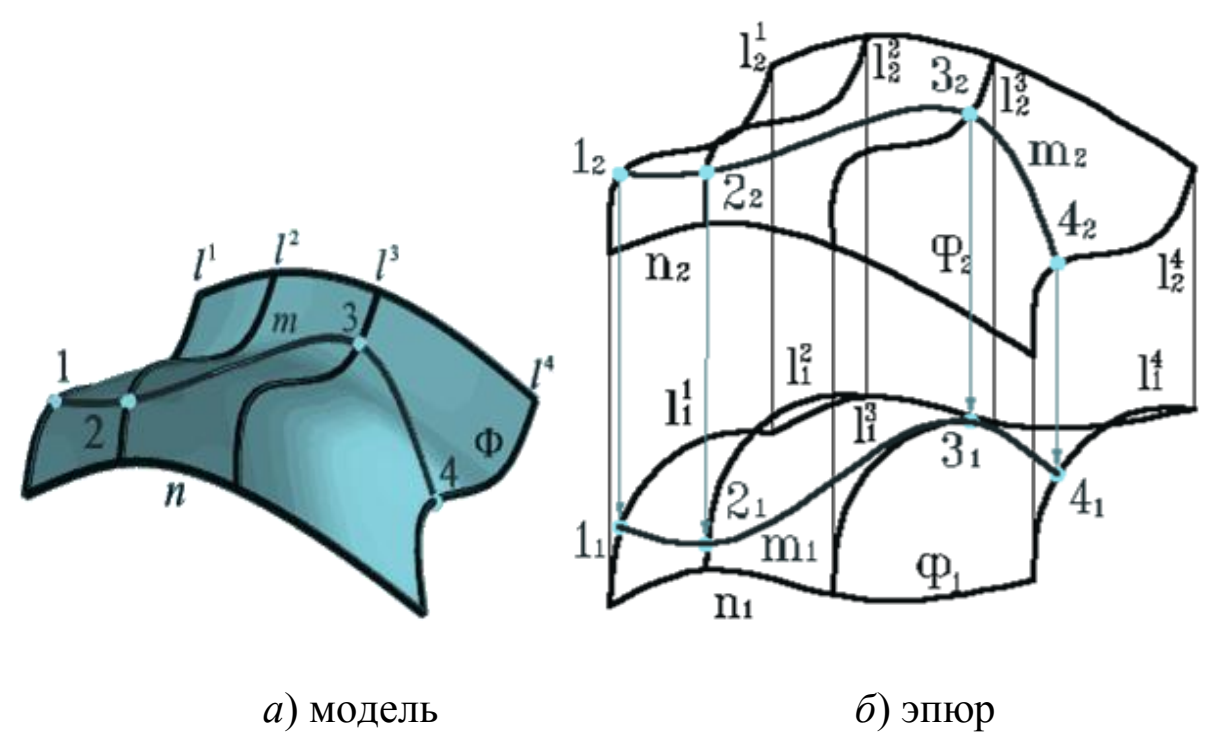

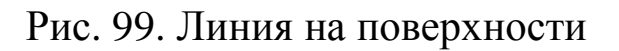

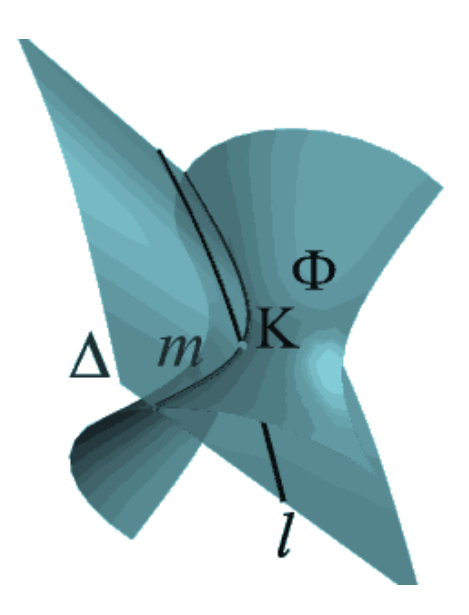

Рис. 100. Линия пересекает поверхность

Рассмотрим несколько типовых задач:

**Задача 1. Определить точки пересечения прямой** *a* **и пирамиды с вершиной в точке** *S* (рис. 101).

**Решение:** прямую *a* заключают во фронтально проецирующую плоскость *А*. Фронтальная проекция фигуры сечения совпадает с фронтальной проекцией следа плоскости *А***2**. Отмечают проекции точек **12**, **22**, **3<sup>2</sup>** пересечения ребер пирамиды, в которых фронтальный след плоскости *А* пересекает эти ребра. Зная положение фигуры сечения **12223<sup>2</sup>** на фронтальной проекции, определяют горизонтальную проекцию фигуры сечения **112131**. Соединив горизонтальные проекции **11**, **21**, **3<sup>1</sup>** точек **1**, **2**, **3** прямолинейными отрезками **1121**, **2131**, **3111**, получают фигуру сечения – треугольник **123**. Далее определяют точки пересечения горизонтальной проекции фигуры сечения **11213<sup>1</sup>** с горизонтальной проекцией *a***<sup>1</sup>** прямой *a* – точки *K***<sup>1</sup>** и *M***1**. Затем строят фронтальные проекции *K***<sup>2</sup>** и *M***<sup>2</sup>** точек пересечения прямой *a* с поверхностью пирамиды.

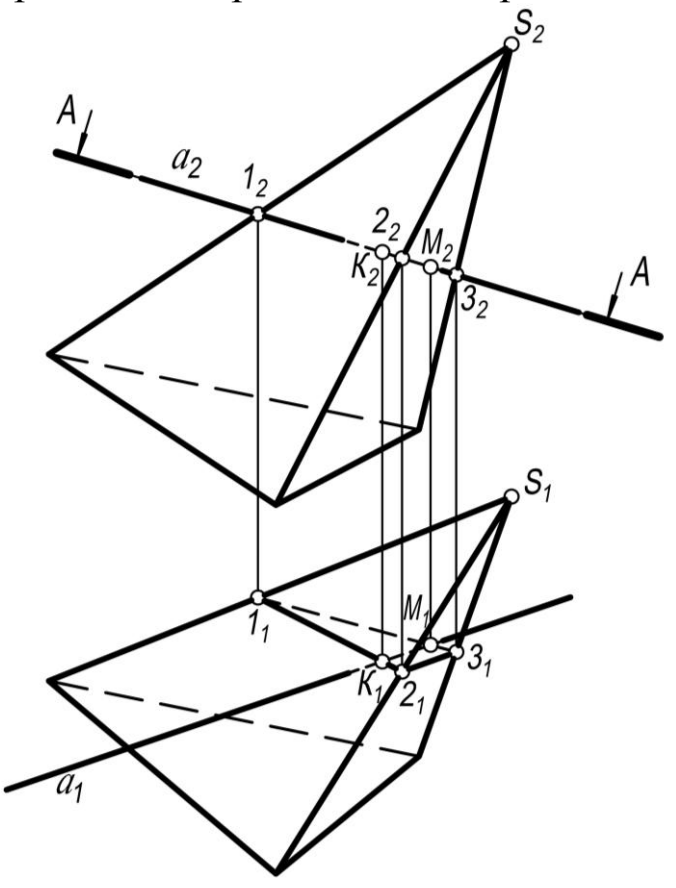

Рис. 101. Построение точек пересечения прямой *а* и пирамиды с вершиной в точке *S*

## Задача 2. Определить точки пересечения прямой *m* с по**верхностью прямого кругового цилиндра.**

**Решение:** при решении задачи достаточно отметить проекции точек пересечения *М* и *N* прямой *т* с поверхностью цилиндра на горизонтальной проекции – точки *m***<sup>1</sup>** и *N***1**. Так как образующие прямого кругового цилиндра являются горизонтально проецирующими прямыми, фронтальные проекции точек пересечения прямой *т* с поверхностью цилиндра *М***<sup>2</sup>** и *N***<sup>2</sup>** находят с помощью линий проекционной связи, как это показано на рис. 102.

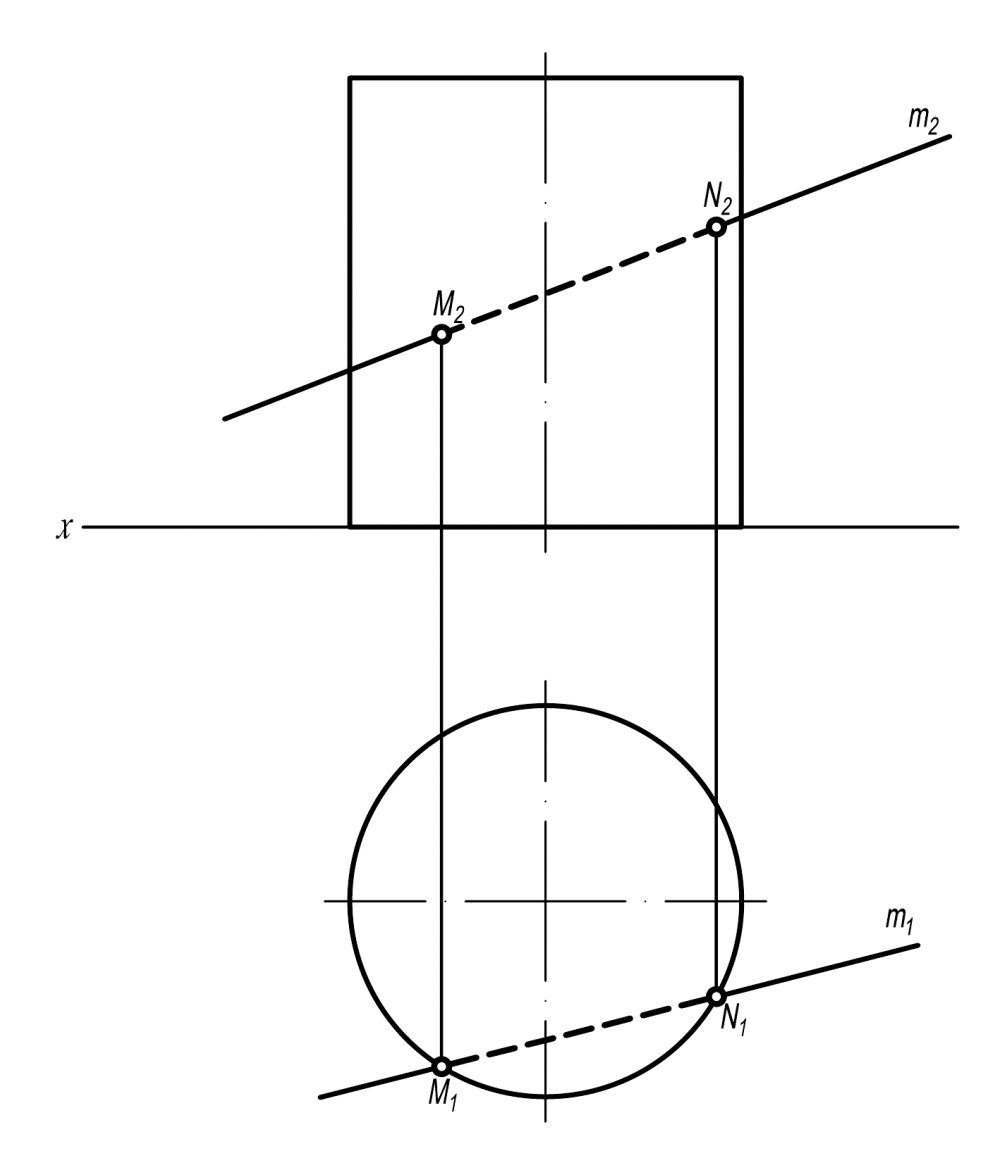

Рис. 102. Построение точек пересечения прямой *m* с поверхностью прямого кругового цилиндра

При решении задач в качестве вспомогательных плоскостей используют и *плоскости общего положения*.

Вспомогательную секущую плоскость, проводимую через прямую при пересечении ею какой-либо поверхности, следует выбирать так, чтобы в результате получались простейшие сечения.

Например, при пересечении конической поверхности прямой линией такой плоскостью является плоскость, проходящая через вершину и пересекающая эту поверхность по прямым линиям. При пересечении цилиндрической поверхности прямой линией вспомогательную плоскость целесообразно проводить через заданную прямую параллельно образующим цилиндра.

**Задача 3. Определить точки пересечения прямой** *т* **с поверхностью прямого кругового конуса** (рис. 103).

**Решение:** прямую *т* заключают в плоскость  $P$ , проходящую через вершину конической поверхности *S*. Плоскость *Р* задана пересекающимися прямыми *m* и *n*, проходящими через точку  $A$ , которая выбирается произвольно на заданной прямой *т*.

Для определения горизонтального следа плоскости *Р* находят горизонтальные следы прямых *т* и *п*. Следы отмечают точками, например, **1<sup>1</sup>** и **21**, в которых горизонтальный след *p***<sup>1</sup>** плоскости *Р* пересекает основание конической поверхности. Проекции *S***11<sup>1</sup>** и *S***22<sup>2</sup>** – образующие поверхности конуса, по которым она пересекается плоскостью *Р*.

Точки *k***<sup>1</sup>** и *l***<sup>1</sup>** – горизонтальные проекции искомых точек пересечения. Зная положение *k***<sup>1</sup>** и *l***1**, определяют *k***<sup>2</sup>** и *l***2**.

## **1.5.2 Пересечение поверхностей с плоскостями общего и частного положения**

При пересечении поверхности с плоскостью в сечении получают плоскую линию. Эту линию строят по отдельным точкам. В начале построения выявляют и строят *опорные точки*, лежащие на контурных линиях поверхности, а также точки на ребрах и линиях основания поверхности. В тех случаях, когда проекция линии пересечения не полностью определяется этими точками, строят дополнительные, промежуточные точки, расположенные между опорными.

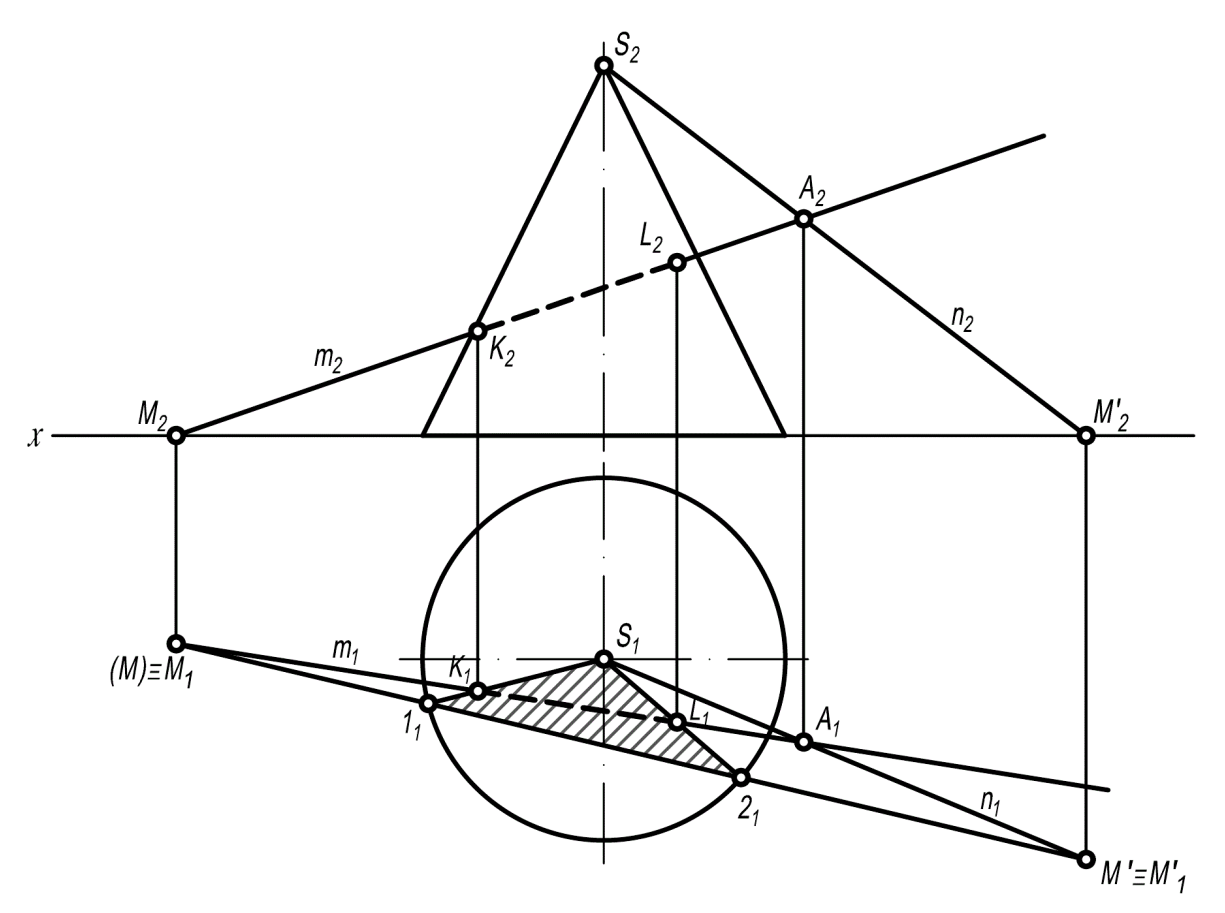

Рис. 103. Построение точек пересечения прямой *m* с прямым круговым конусом

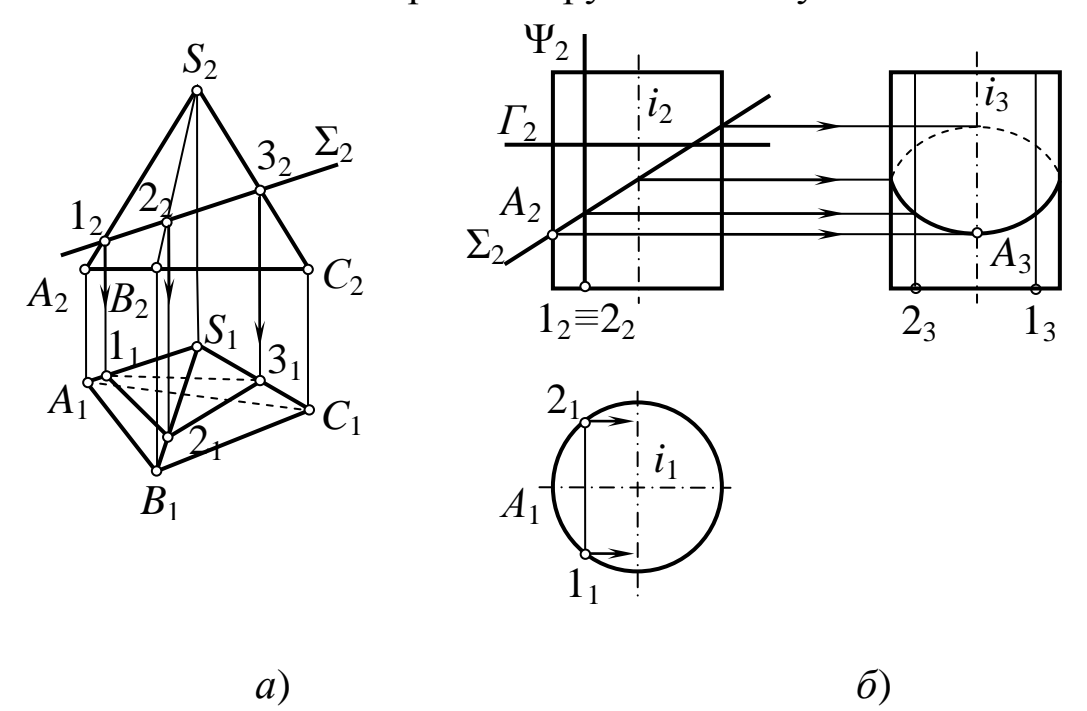

Рис. 104. Пересечение поверхностей плоскостью

**Пересечение поверхностей плоскостями частного положения**

**Задача 1. Построить линию пресечения плоскости Σ с пирамидой** *SABC***.**

**Решение:** так как в данном случае секущая плоскость **Σ** занимает фронтальное проецирующее положение, то фигура сечения будет представлять собой плоскую ломаную линию. Чтобы построить эту линию, достаточно определить точки пересечения плоскостью ребер и сторон основания и соединить построенные точки с учетом их видимости (рис. 104, *а*).

Так как грань *SAC* относительно плоскости *П***<sup>2</sup>** невидима, то и линия *l***13<sup>1</sup>** тоже невидима.

## **Задача 2. Построить пересечение цилиндра с плоскостью.**

**Решение:** в случае пересечения цилиндрической поверхности вращения плоскостью могут быть получены следующие линии (рис. 104, *б*):

- окружность, если секущая плоскость *Г* перпендикулярна оси вращения поверхности;

- эллипс, если секущая плоскость **Σ** не перпендикулярна и не параллельна оси вращения;

- две образующие прямые, если секущая плоскость **φ** параллельна оси поверхности.

На плоскость *П***1**, перпендикулярную оси вращения поверхности, окружность и эллипс на поверхности цилиндра проецируются в окружность, совпадающую с проекцией всей поверхности.

**Задача 3. Построить пересечение конической поверхности плоскостью.**

**Решение:** при пересечении конической поверхности вращения плоскостью могут быть получены следующие линии (рис. 105, *а*–*д*):

- окружность, если секущая плоскость *Г* перпендикулярна оси вращения (рис. 105, *а*);

-эллипс, если секущая плоскость **Σ** пересекает все образующие поверхности (рис. 105, *б*);

- парабола, если секущая плоскость (**Σ 2** ) параллельна только одной образующей (*S* **1** ) поверхности (рис. 105, *в*);

- гипербола, если секущая плоскость (**Σ 3** ) параллельна двум образующим (*S* **5** и *S* **6** ) поверхности (рис. 105, *г*);

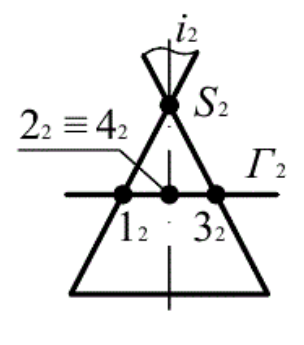

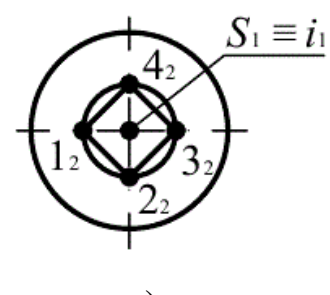

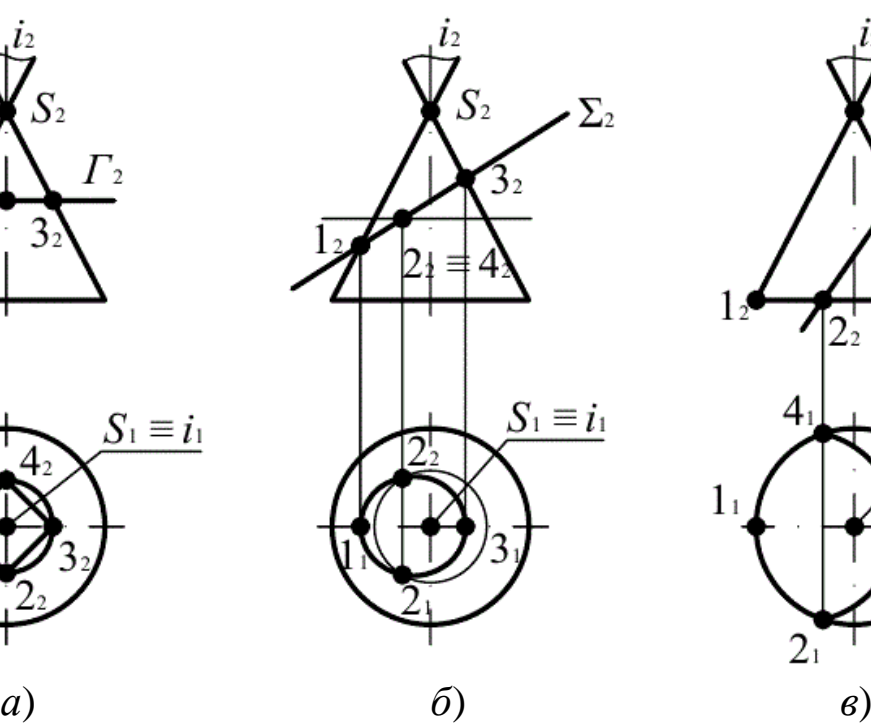

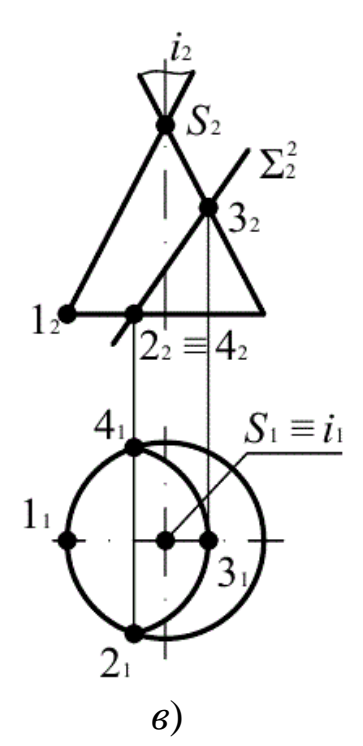

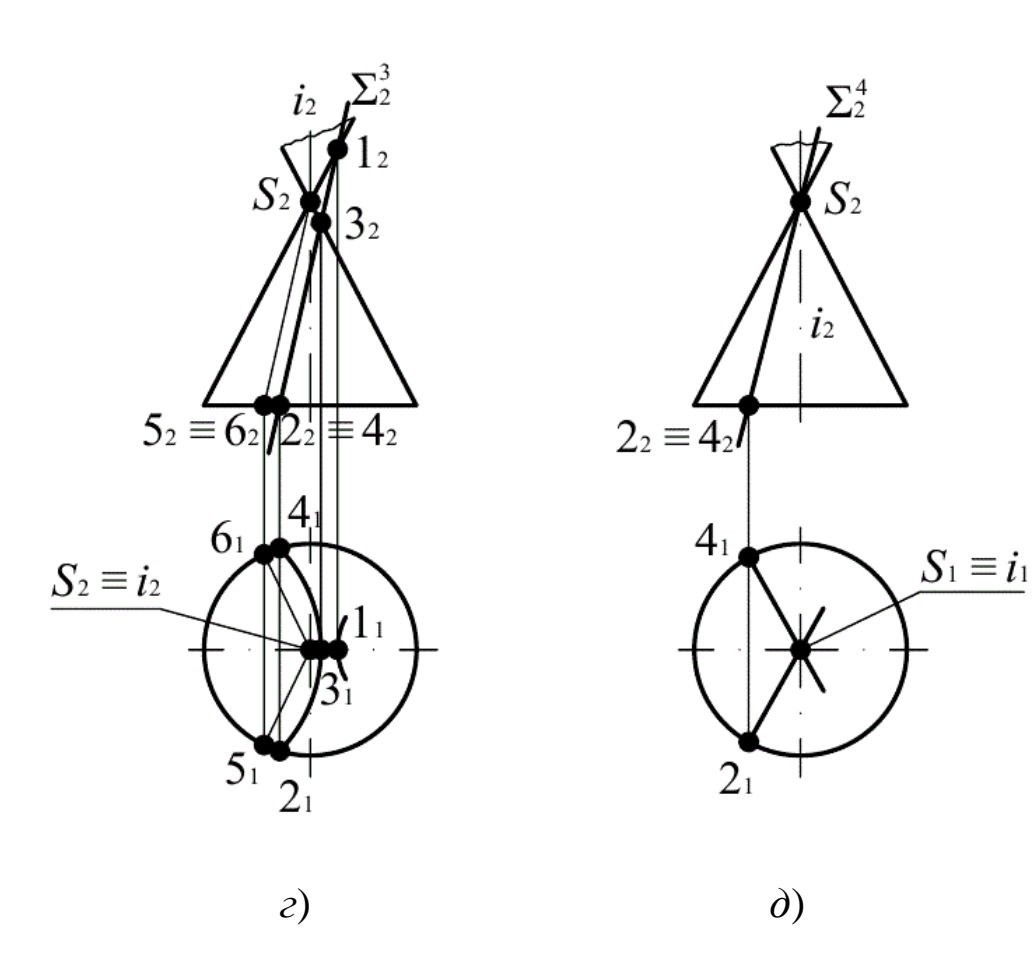

Рис. 105. Пересечение конической поверхности плоскостью

- две образующие (прямые), если секущая плоскость (**Σ 4** ) проходит через вершину *S* поверхности (рис. 105, *д*).

Проекции кривых линий сечений плоскостью конуса строятся по отдельным точкам (точки **2**, **4** на рис. 105, *б*).

**Задача 4. Построить линию пересечения сферы плоскостью.**

**Решение:** при пересечении сферы плоскостью всегда получается окружность. Если секущая плоскость параллельна какойлибо плоскости проекций, то на эту плоскость окружность сечения проецируется без искажения (рис. 106, *а*).

Если секущая плоскость занимает проецирующее положение, то на плоскости проекций, которой секущая плоскость перпендикулярна (рис. 106, *б* – на фронтальной), окружность сечения изображается отрезком прямой **1242**, длина которого равна диаметру окружности, а на другой плоскости – эллипсом, большая ось которого **516<sup>1</sup>** равна диаметру окружности сечения. Этот эллипс строят по точкам. Точки видимости **2** и **3** относительно плоскости *П***<sup>1</sup>** лежат на экваторе сферы.

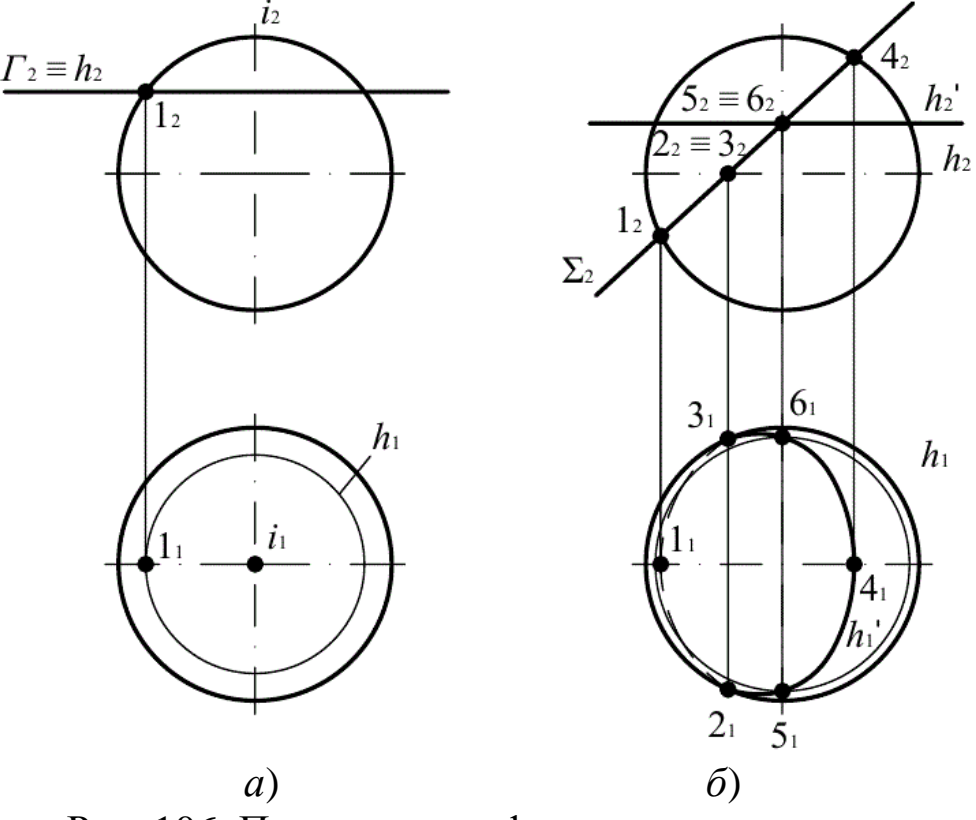

Рис. 106. Пересечение сферы плоскостью

#### **Пересечение поверхностей плоскостями общего положения**

**Задача 5. Построить пересечение сферы плоскостью общего положения** *Р* (рис. 107).

**Решение:** для решения задачи плоскость общего положения *Р* преобразуют способом замены плоскостей проекций в проецирующую. Заменяют фронтальную плоскость проекций *П***<sup>2</sup>** на *П***4**. Проводят ось *х***<sup>1</sup>** перпендикулярно к горизонтальному следу *p<sup>i</sup>* плоскости *Р*. Строят плоскость *Р* в новой системе плоскостей *П***1***/П***4**. Для этого берут на фронтальном следе *Р***<sup>2</sup>** плоскости *Р* произвольную точку *Е* **(**фронтальную проекцию *Е***2**). Находят горизонтальную проекцию *Е***<sup>1</sup>** точки *Е*, затем строят проекцию точки *Е* и в системе *П***1***/П***4**.Через проекцию *Е***<sup>4</sup>** и точку схода следов на оси *Px***<sup>14</sup>** проводят фронтальный след *Р***<sup>4</sup>** плоскости, проекцию сферы переносят в систему *П***1***/П***4**. Для этого проводят через горизонтальную проекцию *О***1**, центра *О* сферы линию проекционных связей перпендикулярно к оси *x***<sup>1</sup>** и отмечают на ней (на линии проекционных связей) координату *z* точки *О*. Полученную проекцию обозначают *О* **<sup>4</sup>**. Затем строят проекцию сферы заданного радиуса в системе *П***1/***П***4**. После преобразования плоскости *Р* в проецирующее положение задача сводится к решению предыдущей задачи (см. рис. 107), т. е. сначала строят горизонтальную проекцию фигуры сечения, а затем, используя признак принадлежности точки плоскости, строят фронтальную проекцию фигуры сечения сферы плоскостью общего положения.

**Задача 6. Построить пересечение поверхности конуса плоскостью общего положения** *Р* (рис. 108).

**Решение:** на рис. 108 изображены прямой круговой конус и секущая плоскость *Р* общего положения. Ось конуса расположена перпендикулярно к плоскости *П***1**, основание конуса лежит на плоскости *П***1**.

Решение задачи значительно упростится, если секущая плоскость *Р* будет проецирующего положения. Для этого преобразуют эпюр способом перемены плоскостей проекций так, чтобы секущая плоскость *Р* стала фронтально проецирующей. Замену фронтальной плоскости проекций производят для того, чтобы ось конуса осталась перпендикулярной к плоскости *П***1**.

Преобразованный эпюр показывает, что секущая плоскость пересекает только боковую поверхность конуса, а основание не пересекает.

Для нахождения проекций сечения необходимо найти проекции эллипса, получаемого от сечения конической поверхности плоскостью.

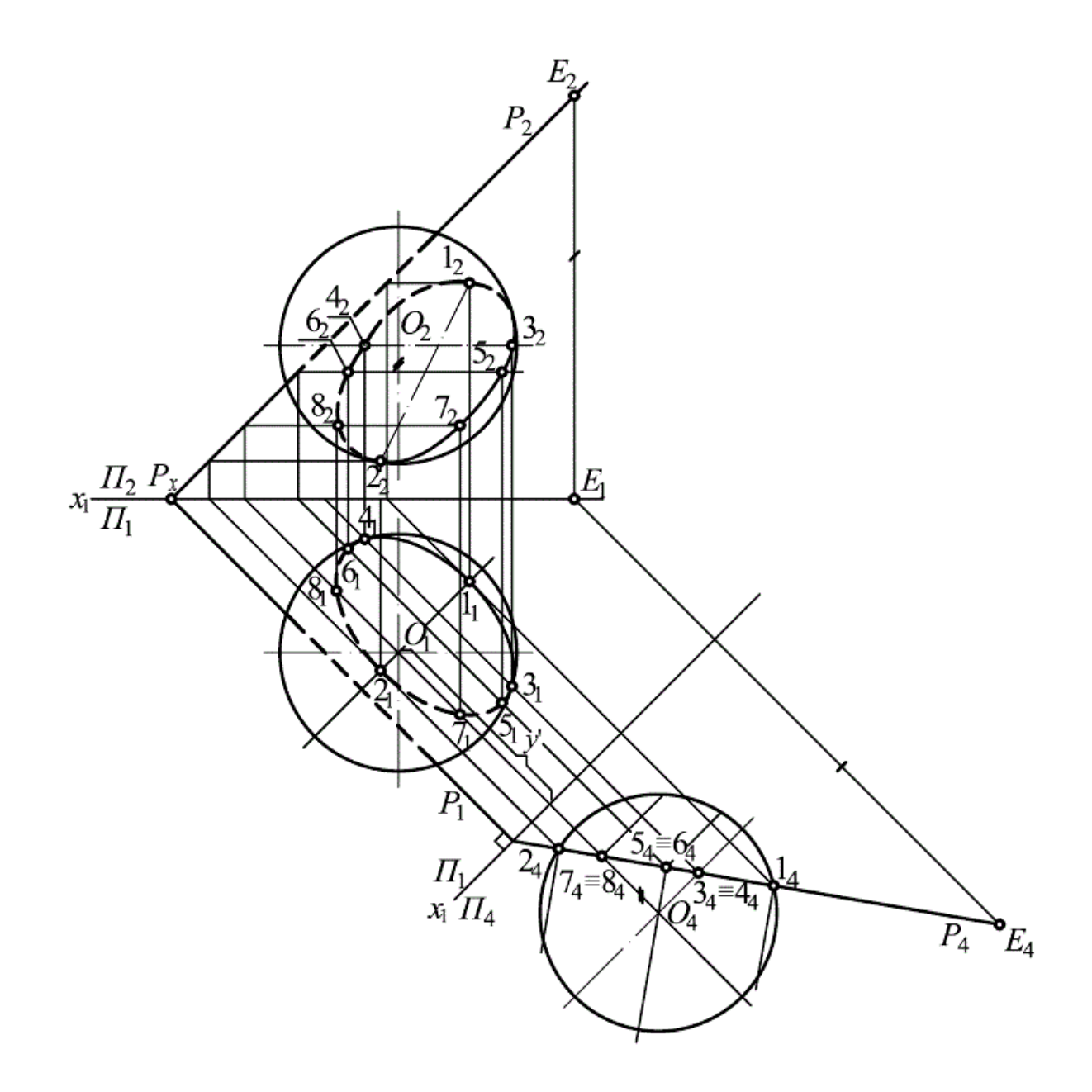

Рис. 107. Пересечение сферы плоскостью общего положения

На фронтальную плоскость проекции *П***<sup>4</sup>** эллипс проецируется в отрезок *А***4***В***4**. Точки *А* и *В* являются низшей и высшей точками эллипса сечения плоскости с конической поверхностью, т. е. концами большой оси эллипса. *А***4***В***<sup>4</sup>** – натуральная величина большой оси эллипса. Малая ось эллипса перпендикулярна к большой оси и делит ее пополам. Большая ось эллипса *А***1***B***<sup>1</sup>** параллельна плоскости проекций *П***4**, а малая ось перпендикулярна *П***<sup>4</sup>** и проецируется на нее в точку **1<sup>4</sup>** = **24**. Затем задают на эллипсе сечения еще ряд точек: **3**, **4**, **5**, **6**, **7**, **8**. По их фронтальным проекциям на плоскость *П***<sup>4</sup>** находят горизонтальные проекции (проводя через точки на конической поверхности образующие). По горизонтальным проекциям находят фронтальные проекции на плоскость проекций *П***2**, проводя фронтали через проекции точек  $1_1$ ,  $3_1$ ,  $5_1$ ,  $7_1$ .

Для нахождения границы видимости кривой на фронтальной проекции находят проекции очерковых образующих, на которых лежат искомые точки, на фронтальную плоскость проекций *П***4**. На пересечении этих образующих с плоскостью *Р* и будут искомые точки (проекции **9<sup>4</sup>** и **104**). По проекциям **9<sup>4</sup>** и **10<sup>4</sup>** находят горизонтальные проекции **9<sup>1</sup>** и **101**, а затем фронтальные проекции **9<sup>2</sup>** и **102**. Видимая часть кривой на фронтальной проекции – от точки **10** через точки *А*, **5**, **1**, **3**, **7** до точки **9**. Остальная часть невидимая.

## **1.5.3 Пересечение поверхностей**

Построение линии пересечения поверхностей осуществляется при помощи вспомогательных секущих поверхностей. При этом данные поверхности пересекаются вспомогательной поверхностью и определяются линии пересечения каждой из данных поверхностей со вспомогательной. Если эти линии пересекаются (а они, в силу принадлежности одной и той же вспомогательной поверхности, могут пересекаться, касаться или не иметь общих точек), то полученные точки пересечения принадлежат обеим данным поверхностям и, следовательно, их линии пересечения.

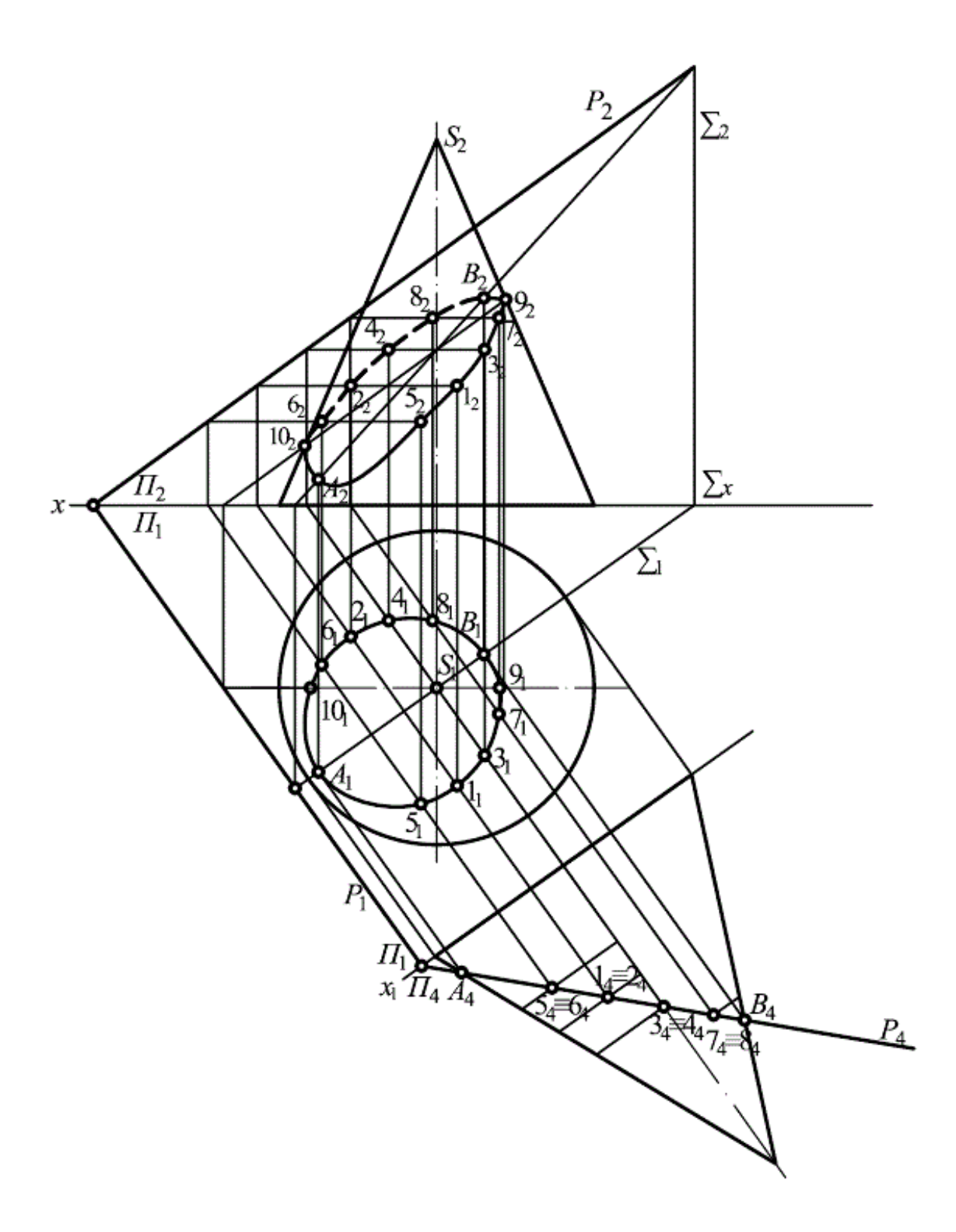

Рис. 108. Пересечение поверхности конуса плоскостью общего положения

Если в качестве вспомогательных секущих поверхностей используются плоскости, то способ построения называют *способом вспомогательных плоскостей*. Если используются сферы – *способом вспомогательных сфер*.

**Задача 1. Рассмотрим применение** *вспомогательных секущих плоскостей* **на примере построения линии пересечения цилиндра с конусом вращения** (рис. 109).

Для построения линии пересечения заданных поверхностей удобно в качестве вспомогательных поверхностей использовать серию горизонтальных плоскостей, перпендикулярных оси конуса, которые пересекают цилиндр и конус по окружностям. На пересечении этих окружностей находят точки искомой линии пересечения.

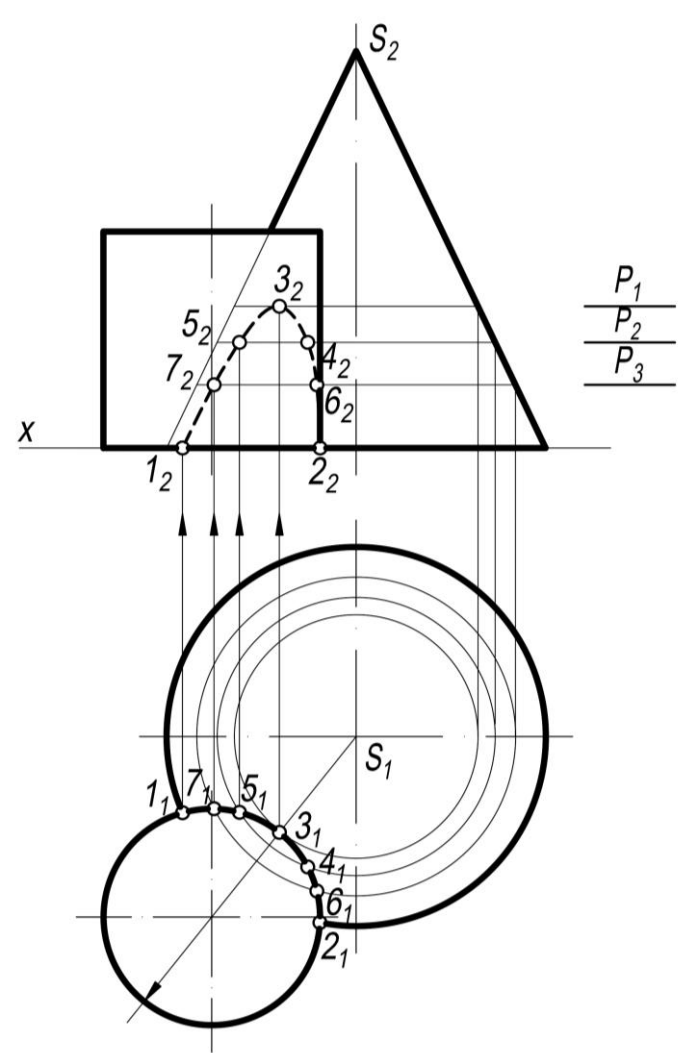

Рис. 109. Построение линии пересечения поверхностей конуса и цилиндра с помощью вспомогательных секущих плоскостей

Известно, что если ось поверхности вращения проходит через центр сферы и сфера пересекает эту поверхность, то линия пересечения сферы и поверхности вращения – окружность, плоскость которой перпендикулярна оси поверхности вращения. При этом, если ось поверхности вращения параллельна плоскости проекций, то линия пересечения на эту плоскость проецируется в отрезок прямой линии. Это свойство используют для построения линии взаимного пересечения двух поверхностей вращения с помощью вспомогательных сфер. При этом могут быть использованы концентрические и неконцентрические сферы.

**Задача 2. Рассмотрим применение** *вспомогательных концентрических сфер – сфер с постоянным центром* (рис. 110).

*Способ секущих сфер с постоянным центром* для построения линии пересечения двух поверхностей применяют при следующих условиях:

– обе линии пересекающиеся поверхности – поверхности вращения;

– оси поверхностей вращения пересекаются;

– точку пересечения принимают за центр вспомогательных (концентрических) сфер;

– плоскость, образованная осями поверхностей (плоскость симметрии), должна быть параллельна плоскости проекций.

В случае если это условие не соблюдается, то, чтобы его обеспечить, прибегают к способам преобразования чертежа.

Такие сферы применяют, если:

– одна из пересекающихся поверхностей – поверхность вращения, другая поверхность имеет круговые сечения;

– две поверхности имеют общую плоскость симметрии (т. е. ось поверхности вращения и центры круговых сечений второй поверхности принадлежат одной плоскости – плоскости их симметрии).

Плоскость симметрии параллельна плоскости проекций (это условие при необходимости может быть обеспечено преобразованием чертежа).

Для построения линии пересечения двух поверхностей конусов с помощью концентрических сфер (рис. 110) сначала определяют границы области, в которой можно проводить вспомогательные сферы. Радиус максимальной сферы *R***max** равен расстоянию от проекции центра сфер *О***<sup>2</sup>** до наиболее удаленной точки пересечения очерковых образующих.

Для определения радиуса наименьшей сферы необходимо из точки *О***<sup>2</sup>** опустить перпендикуляр на очерковые образующие заданных поверхностей. Больший из этих перпендикуляров является радиусом наименьшей сферы *R***min**.

Точки линии пересечения строят с помощью нескольких концентрических сфер с центром в точке *О***2**, причем радиус *R* этих сфер необходимо изменять в пределах максимальной и минимальной сфер  $(R_{\min} < R < R_{\max})$ .

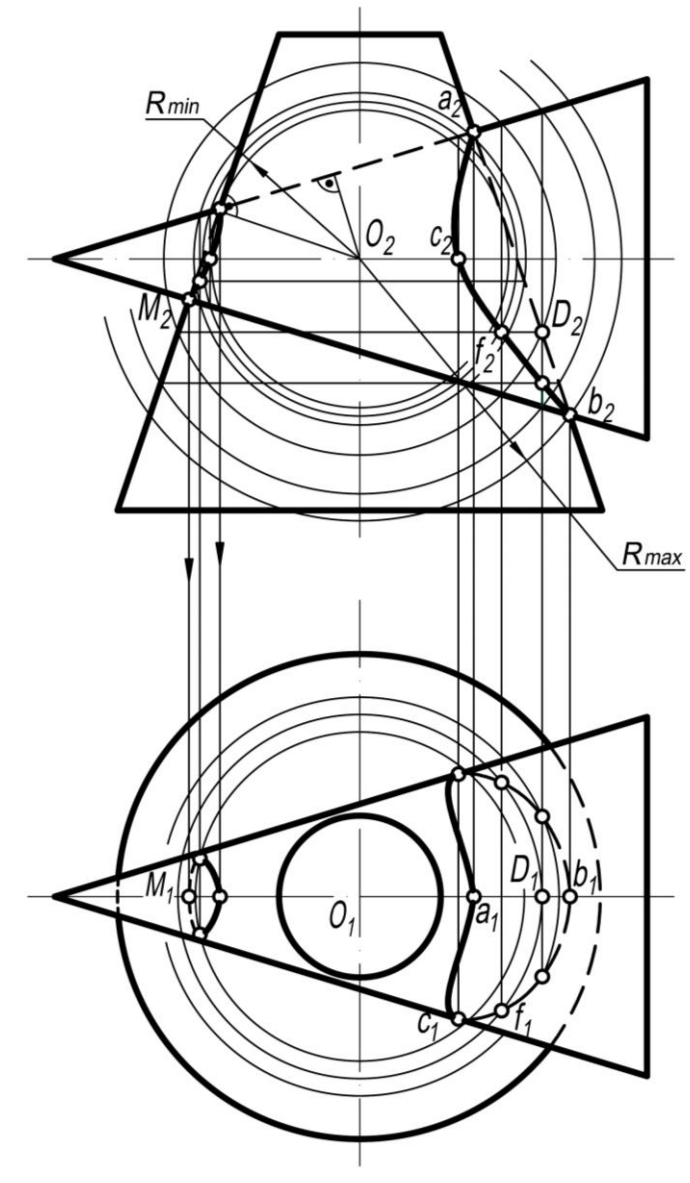

Рис. 110. Построение линии пересечения поверхностей конусов с помощью концентрических сфер

**Задача 3. Рассмотрим** *построение линии пересечения* **прямого кругового конуса и тора, оси которых скрещиваются**  *с помощью эксцентрических сфер* (рис. 111).

Ось конуса параллельна плоскости  $\Pi_2$ , ось тора перпендикулярна плоскости *П***2**, окружность центров осевых круговых сечений тора и ось конуса лежат в одной плоскости, параллельной плоскости *П***2**. Две очевидные характерные точки – высшая с проекцией *а***<sup>2</sup>** и низшая *d***<sup>2</sup>** – являются точками пересечения проекций очерков тора и конуса.

Для построения проекций промежуточных точек, например проекции *b***2**, выполняют следующие построения: выбирают на поверхности тора окружность с проекцией **122<sup>2</sup>** с центром в точке **3** с проекцией **32**.

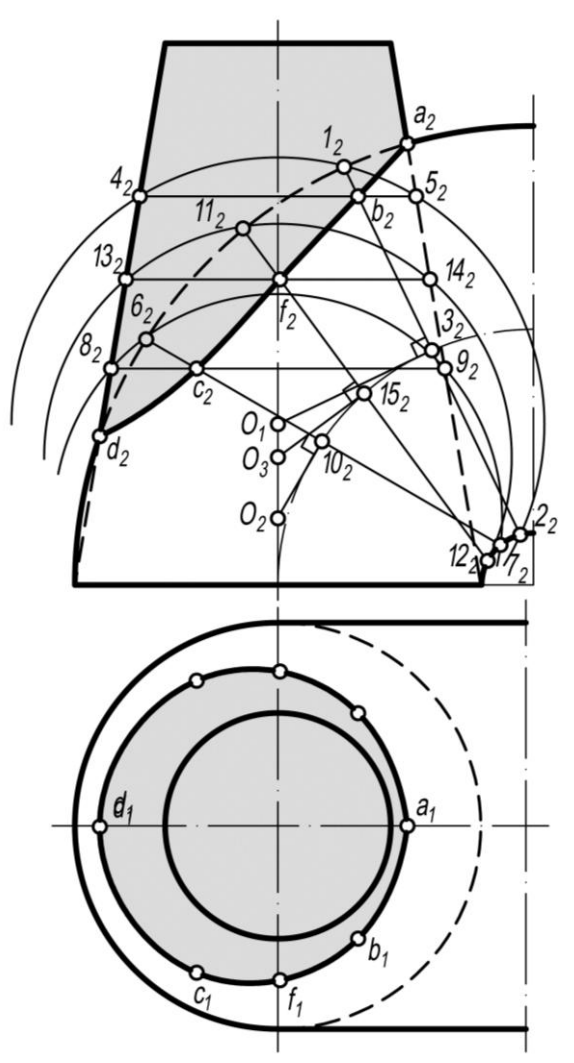

Рис. 111. Построение линии пересечения поверхностей конуса и тора с помощью эксцентрических сфер

Перпендикуляр к плоскости этой окружности из точки с проекцией **3<sup>2</sup>** является линией центров множества сфер, которые пересекают тор по окружности с проекцией **1222**. Из множества этих сфер выбирают сферу с центром на оси конуса. Его проекция *О***1**. Эта сфера радиусом *R***<sup>1</sup>** пересекает конус по окружности с проекцией **4252**. Пересечение проекций **122<sup>2</sup>** и **425<sup>2</sup>** является проекцией пары общих точек тора и конуса, т.е. линии их пересечения. На чертеже обозначена проекция *b***<sup>2</sup>** одной из указанных точек – точки на видимом участке линии пересечения.

Построение проекций второй пары точек линии пересечения, из которых обозначена проекция *c***2**, выполнено с помощью отрезка **627<sup>2</sup>** – проекции окружности на поверхности тора. Вспомогательная сфера для построения проекции *c<sup>2</sup>* – сфера радиуса *R***<sup>2</sup>** с центром, проекция которого *О***2**. Конус эта сфера пересекает по окружности с проекцией **8292**. В пересечении проекций **627<sup>2</sup>** и **829<sup>2</sup>** окружностей находим проекцию *c***<sup>2</sup>** искомой точки и симметричной ей на невидимой части пересекающихся поверхностей.

## **1.6 Развертки. Способы построения разверток**

При изучении построения разверток поверхности рассматривают как гибкую нерастяжимую пленку. Некоторые поверхности при изгибании можно совместить с плоскостью без разрывов и склеивания. Такие поверхности называют *развертывающимися*, а полученную плоскую фигуру – *разверткой*. Поверхности, которые нельзя совместить с плоскостью, относятся к *не развертываемым*.

Под *разверткой поверхности многогранника* подразумевают плоскую фигуру, составленную из граней этой поверхности, совмещенных с одной плоскостью.

Существуют три способа построения развертки многогранных поверхностей:

1) способ треугольников (триангуляции);

2) способ нормального сечения;

3) способ раскатки.

Первые два способа применяются при построении разверток призматических поверхностей, третий – для пирамидальных поверхностей.

Способ треугольников применяется для построения развертки пирамидальных поверхностей. Сущность его: последовательное совмещение всех граней пирамиды (грани представляют собой треугольники) с плоскостью.

Построение разверток призматических и цилиндрических поверхностей значительно упрощается, если они представлены простыми прямыми фигурами. Для примера на рис. 112 представлена развертка трехгранной призмы правильной формы. Развертку призмы строим, воспользовавшись тем, что ребра ее АА', ВВ', СС' параллельны фронтальной плоскости проекций и проецируются на нее в натуральную величину, а нижнее ABC и верхнее A'B'C' основания параллельны горизонтальной плоскости проекций и проецируются на нее в натуральную величину. Точка  $M$  на развертке трехгранной призмы строится обычным способом.

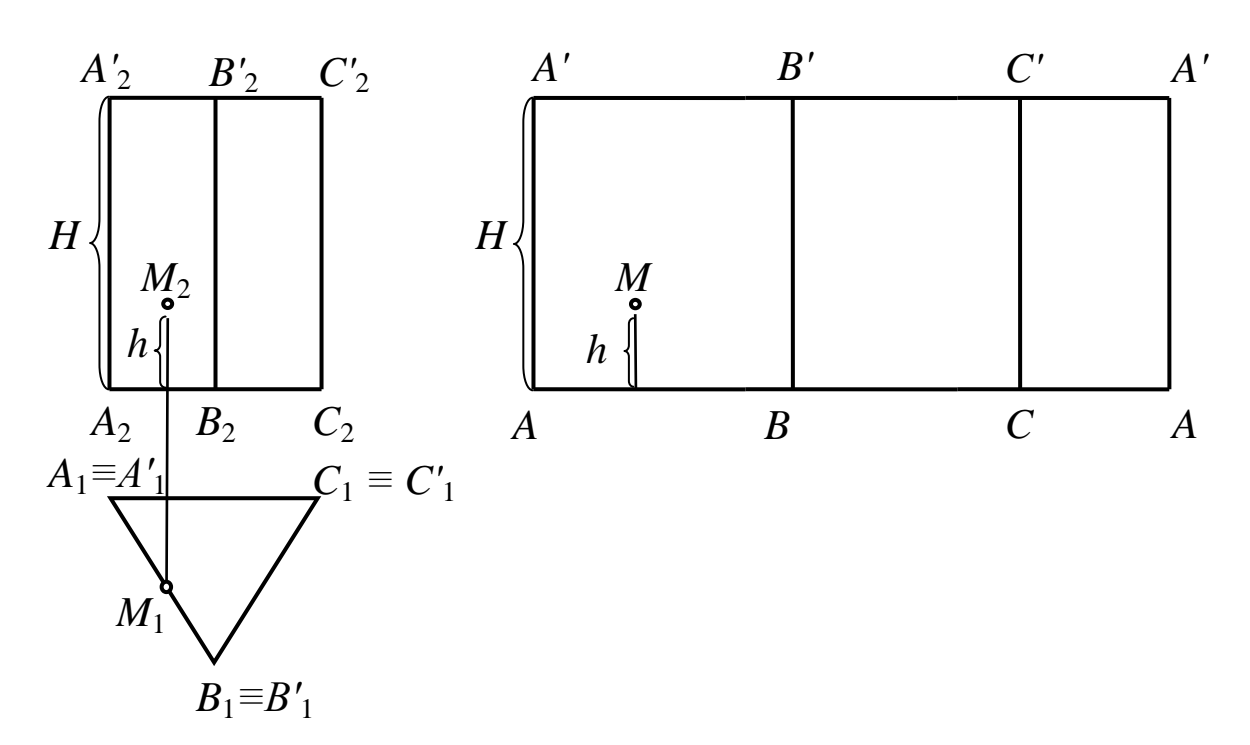

Рис. 112. Развертка призмы, полученная способом треугольников

Способ нормального сечения применяется для построения развертки призматических поверхностей при условии, если ребра призмы параллельны какой-либо плоскости проекции. Если ребра занимают произвольное положение, то перед построением развертки следует преобразовать чертеж.

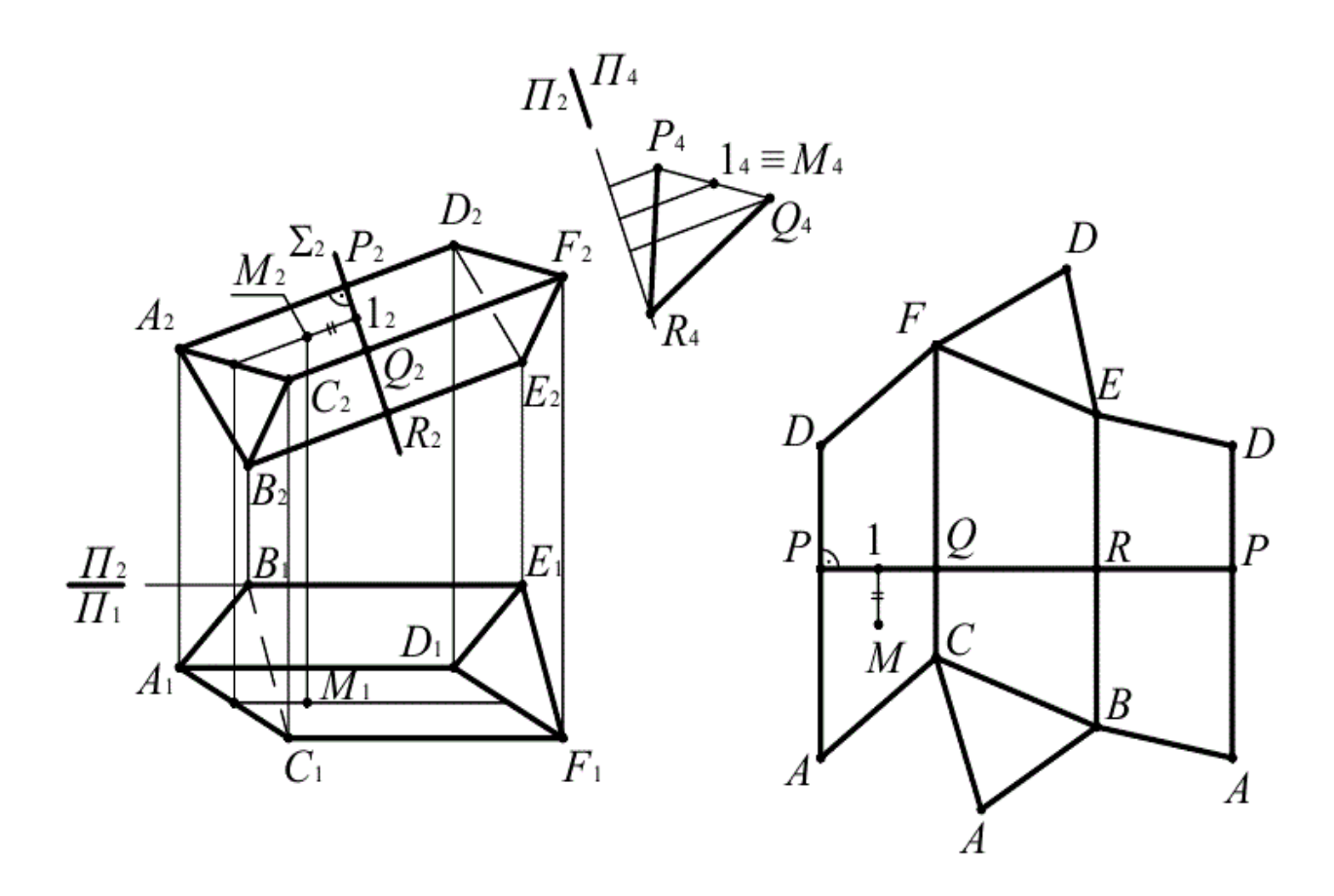

Рис. 113. Развертка призмы, полученная способом нормального сечения

На рис. 113 построена полная развертка поверхностей треугольной призмы *ABCDEF.* Так как боковые ребра призмы *BE*, *AD* и *CF* параллельны плоскости *П***2**, то они в истинную длину изображены на фронтальной плоскости проекций. Плоскость нормального сечения **Σ(Σ2)** является фронтально проецирующей. Нормальное сечение *POR* призмы построено в натуральную величину на плоскости *П***4**, параллельной плоскости **Σ** и перпендикулярной плоскости *П***2***.* Линию нормального сечения разворачиваем в прямую и через точки *Р*, *Q*, *R* и *Р* проводим прямые, перпендикулярные развертке линии нормального сечения. На каждом из построенных перпендикуляров откладывают по обе стороны от линии *РР* отрезки боковых ребер, измеренные на плоскости *П***<sup>2</sup>** (до нормального сечения и после него). Отмечаем точки ребер на развертке *А* и *D*; *С* и *F*; *В* и *Е*, соединяем их отрезками прямых, которые дают истинную величину сторон основания призмы. Присоединяя к развертке боковой поверхности призмы оба основания (треугольники *АВС* и *DEТ*), получаем полную развертку призмы. На развертку призмы нанесена точка *М*, принадлежащая грани призмы *ACFD*, с помощью вспомогательной прямой, параллельной ребрам призмы и пересекающей нормальное сечение в точке **1**.

*Способ раскатки* используют для построения развертки призмы в том случае, если основание призмы параллельно какойлибо плоскости призмы, а ее ребра параллельны другой плоскости проекции.

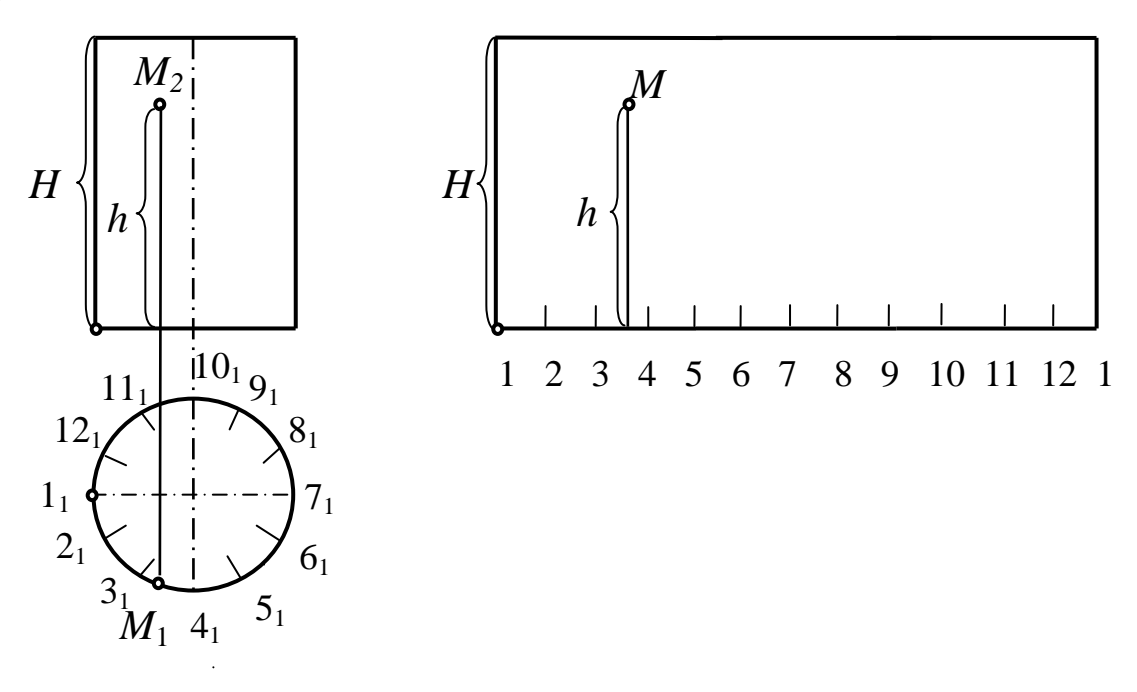

Рис. 114. Построение развертки прямого кругового цилиндра способом раскатки

На рис. 114 представлен пример построения развертки поверхности вращения – прямого кругового цилиндра. Ее высота *Н* на фронтальную плоскость проекций проецируется в натуральную величину, а нижнее и верхнее основания параллельны горизонтальной плоскости проекций и на нее проецируются в натуральную величину. В этом случае развертку цилиндрической поверхности строим с помощью хорд, соединяющих соседние точки деления окружности оснований, в которую вписан правильный двенадцатиугольник. В этом случае цилиндрическая поверхность условно заменена поверхностью вписанной правильной двенадцати-

гранной призмы, и развертка цилиндрической поверхности построена способом триангуляции.

Положение точки *М* на развертке цилиндрической поверхности определяется обычным способом.

На рис. 115 построена развертка боковой поверхности эллиптического цилиндра, в который для построения развертки вписана двенадцатиугольная призма. Поверхность имеет фронтальную плоскость симметрии. Самая длинная образующая – нулевая, самая короткая – шестая, по ней и сделан разрез поверхности. Развертка – фигура симметричная относительно нулевой образующей. Истинная величина половины нормального сечения поверхности плоскостью **Σ** построена на плоскости *П***<sup>4</sup>** – эллипс. Разворачиваем дугу полуэллипса в прямую **06** с помощью хорд **0414**, **... 5464**, заменяющих кривые участки эллипса. В точках **0**, **1**, **... 6** на развертке восстанавливаем перпендикуляры, по которым откладываем натуральную длину участков, образующих поверхности (до нормального сечения и после него), измеренную на плоскости  $\Pi$ <sub>2</sub>.

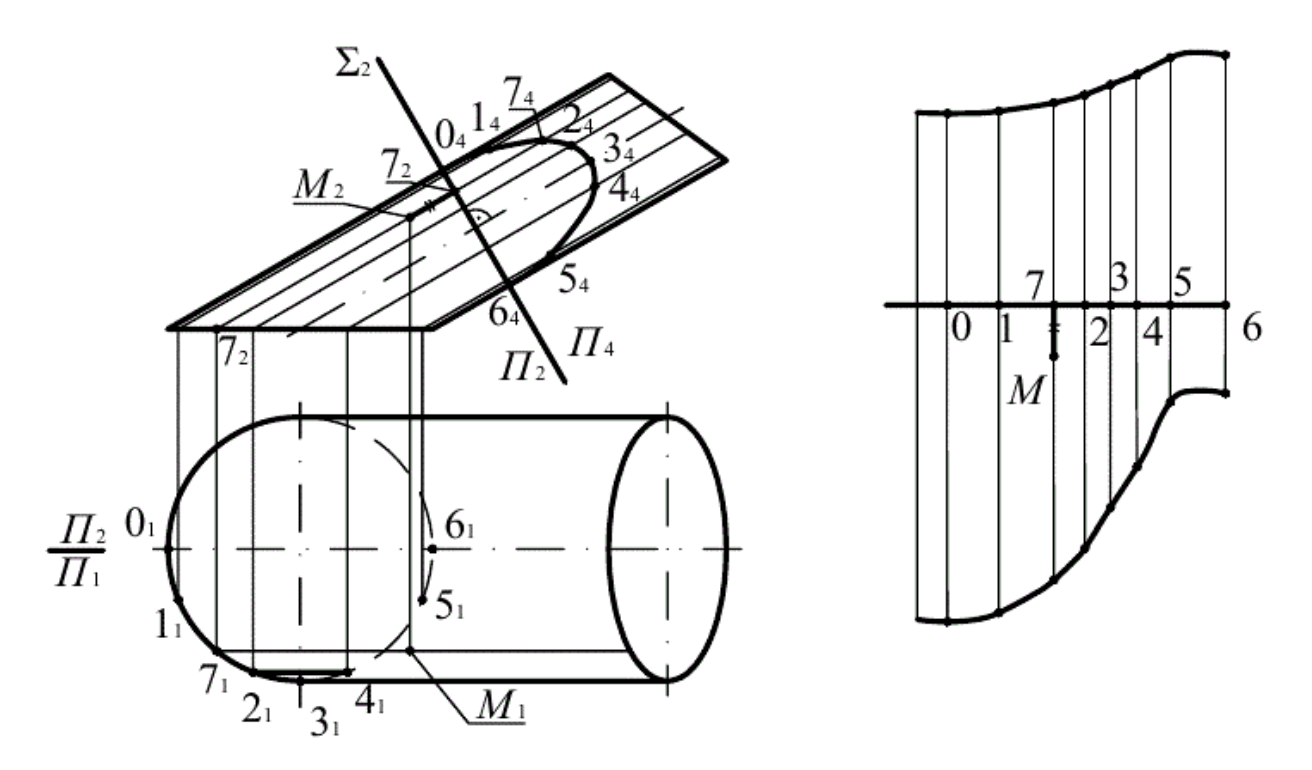

Рис. 115. Развертка боковой поверхности эллиптического цилиндра

## **1.7 Плоскости, касательные к криволинейным поверхностям**

*Плоскостью, касательной к поверхности, называется плоскость, определяемая двумя прямыми, касательными к двум пересекающимся линиям, принадлежащим этой поверхности.*

Возьмем отсек некоторой кинетической поверхности *Ф* и на ней точку *А* (рис. 116).

Через точку *А* проведем на поверхность две любые кривые *f***<sup>1</sup>** и *f***2**. К этим кривым в точке *А* построим касательные *t***<sup>1</sup>** и *t***2**. Плоскость, образованная этими касательными, и называется *касательной плоскостью Q* к поверхности *Ф* в точке *А*.

В то же время через точку *А* поверхности проходит бесчисленное множество кривых, каждая из которых имеет свою касательную. Следовательно, касательная плоскость является геометрическим местом всех касательных, проходящих через данную точку поверхности.

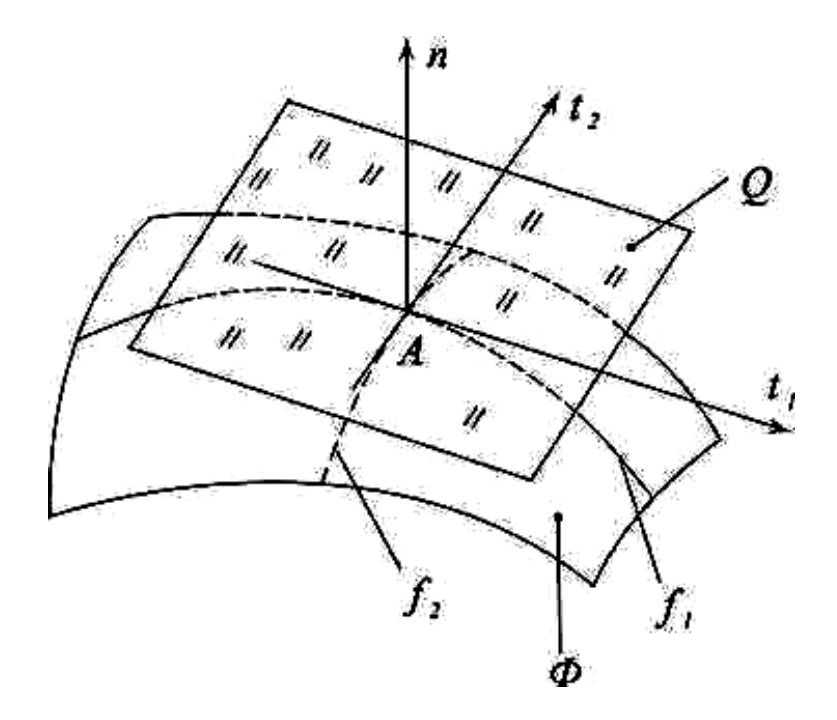

Рис. 116. Пример построения плоскости, касательной к поверхности

Введем еще один термин – нормаль. Прямая *n*, проходящая через точку касания *А* и перпендикулярная касательной плоскости *Q*, называется *нормалью* к поверхности. Отсюда *нормальное сечение поверхности* – это сечение плоскостью, проходящей через нормаль. Для построения нормали на эпюре используют условие перпендикулярности прямой и плоскости.

Если в заданной точке поверхности можно построить единственную касательную, то такую точку называют *обыкновенной*.

Если в точке можно построить несколько касательных, то такую точку называют *особой*. Особыми точками являются вершина конической поверхности и точка на ребре возврата.

Рассмотрим плоскости касательные к поверхности в обыкновенных точках.

В зависимости от вида поверхности плоскость может касаться поверхности в одной точке, по линии (прямой или плоской кривой) или, касаясь, может пересекать поверхность по некоторой линии. Каждая из этих точек имеет свое название.

Если касательная плоскость имеет с поверхностью только одну общую точку, то все линии поверхности, пересекающиеся в этой точке, расположены по одну сторону от касательной плоскости. Такую точку называют *эллиптической*. Поверхности, у которых все точки эллиптические, являются выпуклыми криволинейными поверхностями. К ним относятся сфера, тор, эллипсоид, параболоид.

Если касательная плоскость имеет с поверхностью общую прямую или плоскую кривую линию, то точки, принадлежащие этой линии, называются *параболическими*. Такие точки имеют цилиндр, конус, торс (касательная прямая), тор (касательная окружность *m*) (рис. 117).

Если касательная плоскость имеет с поверхностью общую точку, но при этом пересекает поверхность по двум линиям, то такую точку называют *гиперболической*. Следовательно, гиперболическая точка принадлежит линии, по которой касательная плоскость пересекает поверхность. Каждый отсек поверхности, все точки которой являются гиперболическими, имеет *седлообразную форму* (винтовые поверхности, косая плоскость). У однополосного

гиперболоида (рис. 118) касательная плоскость *Р* в точке *А* пересекает поверхность по двум прямым *m* и *n*.

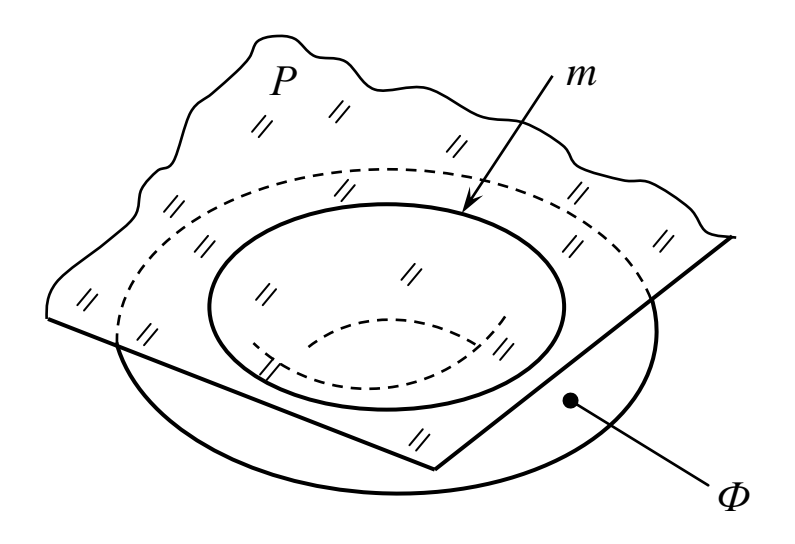

Рис. 117. Плоскость, касательная к поверхности тора

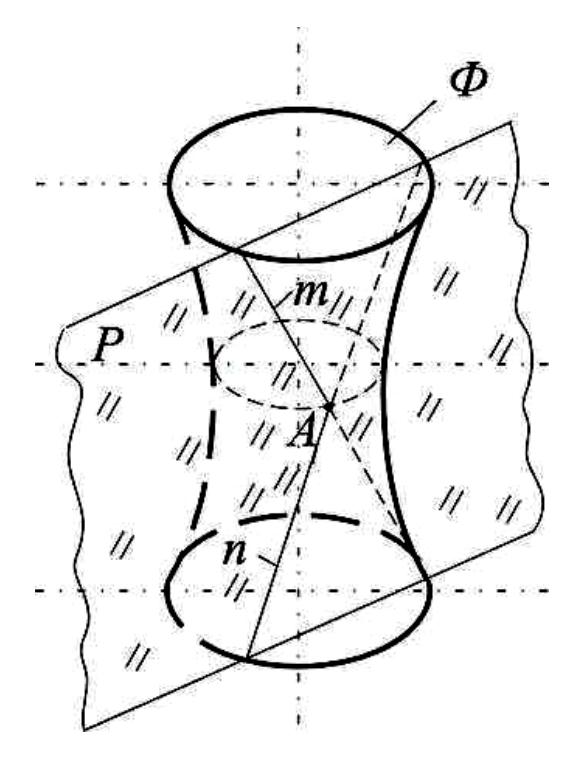

Рис. 118. Плоскость, касательная к поверхности гиперболоида

#### 1.8 Проекции с числовыми отметками

В своей практической деятельности горному инженеру часто приходится встречаться с различного рода горно-геометрическими задачами, решение которых не всегда целесообразно производить аналитическими методами, для решения некоторых задач методы не приемлемы.

Метод проекций с числовыми отметками позволяет просто и достаточно точно решать различные горно-геометрические задачи графическим способом.

По сравнению с аналитическими способами, графический способ менее трудоемкий и, что самое главное, - дает пространственное представление о решаемой задаче.

Пространственное изображение объектов для горного инженера имеет большое практическое значение, так как решаемые им производственные задания носят не отвлеченный, а конкретный характер, занимают определенное место в пространстве и часто взаимосвязаны друг с другом.

Графический способ решения задач требует строгого соблюдения масштаба и соответствующей точности графических построений.

Сущность метода проекций с числовыми отметками заключается в том, что на основную плоскость проекций (горизонтальную) прямоугольно проецируются точки пространственного предмета. При этом в проекции пространственного предмета отражаются лишь два его измерения (обычно координаты x и y), а третье измерение предмета  $(h)$ - расстояние (высота) соответствующих точек предмета от горизонтальной плоскости (координата h показывается в виде числа, подписываемого рядом с проекцией точки).

### 1.8.1 Точка

### Положение точки в пространстве

Положение точки А в пространстве в проекциях с числовыми отметками определяется двумя элементами:

1) прямоугольной проекцией  $A_4$  точки  $A$  на горизонтальную плоскость проекций  $\Pi_0$ , полученной в пересечении перпендикуляра  $AA_4$ с плоскостью  $\Pi_0$  ( $A_4 = AA_4 \cap \Pi_0$ ) (рис. 119);

2) числовой отметкой рядом с проекцией точки, определяющей ее расстояние от горизонтальной плоскости.

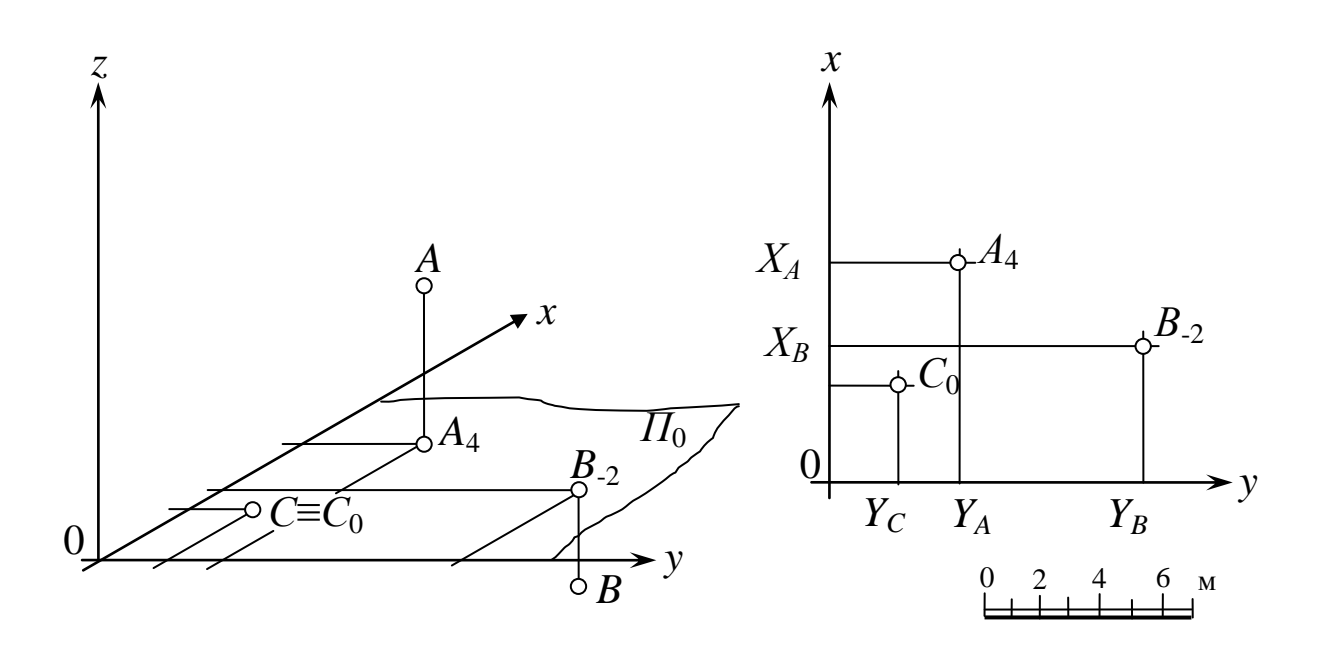

Рис. 119. Проекции точек в проекциях с числовыми отметками

Этот метод особенно удобен для изображения на чертежах сложных криволинейных и топографических поверхностей, для которых геометрический закон образования неизвестен.

Изображение, выполненное на плоскости  $\Pi_0$ , называется планом. План определяет положение объекта в координатах *x*, *y*. Координата *z* (или h - высота) задается числом.

Для полного определения положения точек в проекциях с числовыми отметками необходимо еще наличие масштаба и указания, в каких линейных единицах выражены числовые отметки.

В практике горного дела проецирование горных выработок принято осуществлять на горизонтальную плоскость нулевого уровня, тогда точки имеют абсолютные высотные отметки. При произвольном задании положения горизонтальной плоскости проекций отметки точек условные.

Точки, расположенные выше плоскости нулевого уровня, имеют положительные значения отметок, ниже - отрицательные.

#### **1.8.2 Линия**

#### **Проекции прямой линии**

Прямая линия определяется проекциями с числовыми отметками двух ее произвольно взятых точек.

На рис. 120 отрезок прямой (например, наклонная буровая скважина) *АВ* изображается на плане проекцией *A***5***B***10**. Длина проекции называется *заложением отрезка прямой*.

Прямая может быть также задана проекцией точки *С* с числовой отметкой, углом наклона **δ** прямой линии к горизонтальной плоскости проекций (углом падения) и углом простирания **α**. Пример:

# $C_4$ ; угол  $\delta = 22^\circ$ ; угол  $\alpha = 129^\circ$ .

Угол простирания **α** отсчитывается от положительного направления абсцисс или северного конца меридиана по направлению часовой стрелки до направления простирания прямой. Под направлением простирания понимают направление от точки с большей отметкой к точке с меньшей отметкой.

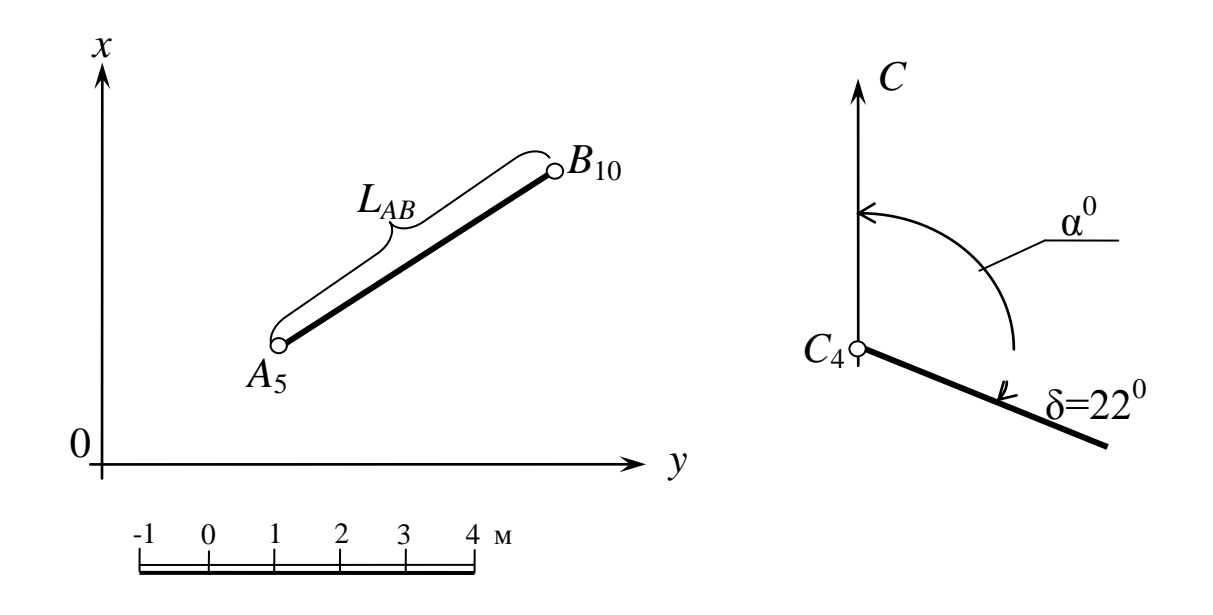

## Рис. 120. Отрезок прямой в проекциях с числовыми отметками

### **Уклон, интервал, градуирование прямой**

Уклон прямой линии определяется тангенсом угла **δ**, т. е.

## $\vec{q} = \text{tg } \delta = (h_A - h_B)/L_{AB} = \Delta h / L_{AB}$

где  $L_{AB}$  – заложение отрезка  $AB$  (горизонтальная проекция отрезка прямой);

 $h_A - h_B = \Delta h$  – превышение (разность отметок крайний точек отрезка);

 $\delta$  – угол падения.

Уклон прямой - это отношение превышения к заложению. Величина, обратная к уклону  $1/j = L_{AB}/(h_A - h_B) = \ell$ , есть интервал прямой. Интервал прямой определяет величину заложения на единицу превыптения.

Если  $h_A - h_B = 1$  м, то интервал равен заложению  $\ell = L_{AB}$ .

Тогда уклон  $j = 1/\ell$ , а интервал  $\ell = 1/j$ . Уклон и интервал прямой взаимно обратные величины.

### Градуирование прямой

Проградуировать прямую - это значит найти на ней величину, разность отметок которой равна 1 (5 или 10).

Это можно выполнить аналитически или графически. Аналитически определяем интервал по формуле  $\ell = 1/j$ . Если  $j = 2/3$ , To  $\ell = 3/2 = 1.5$ .

### Графическое градуирование

Существует несколько способов графического градуирования отрезка прямой: способ пропорционального деления отрезка, способ профилей (разрезов), способ трафарета (палетки), с помощью графиков заложений.

Градуирование отрезка прямой при помощи пропорционального деления отрезка. Из точки А4 проводится прямая под произвольным углом к заложению  $A_4B_1$ . На этой прямой откладываются равные отрезки произвольной длины, количество *п* этих отрезков равно разности OTMETOK  $n(4-1) = 3$ .

Градуирование прямой с помощью разреза (профиля) осуществляется путем построения вертикального разреза по заданной прямой (рис. 121).

На разрезе проводят ряд горизонталей, отметки которых совпадают с отметками точек, определяемых на прямой.

Расстояние между горизонталями равно  $H$  в масштабе плана. Проекции точек пересечения прямой СD с соответствующими гори-

зонтами (горизонталями) разреза после перенесения на заданную прямую в плане и будут теми точками, которые необходимо было получить в результате градуирования. Для построения разреза *А–А* отрезок *C***40***D***<sup>100</sup>** с плана переносится на один горизонт разреза (в нашем случае тридцатый горизонт), после этого точки *C***<sup>40</sup>** и *D***<sup>100</sup>** проецируются на горизонты, соответствующие их отметкам, в результате чего получаем в разрезе прямую *CD* (натуральная величина прямой).

Находим проекции точек пересечения прямой *CD* с соответствующими горизонтами (горизонталями) разреза, *ℓ –* интервал прямой *C***40***D***<sup>100</sup>** (см. рис. 121).

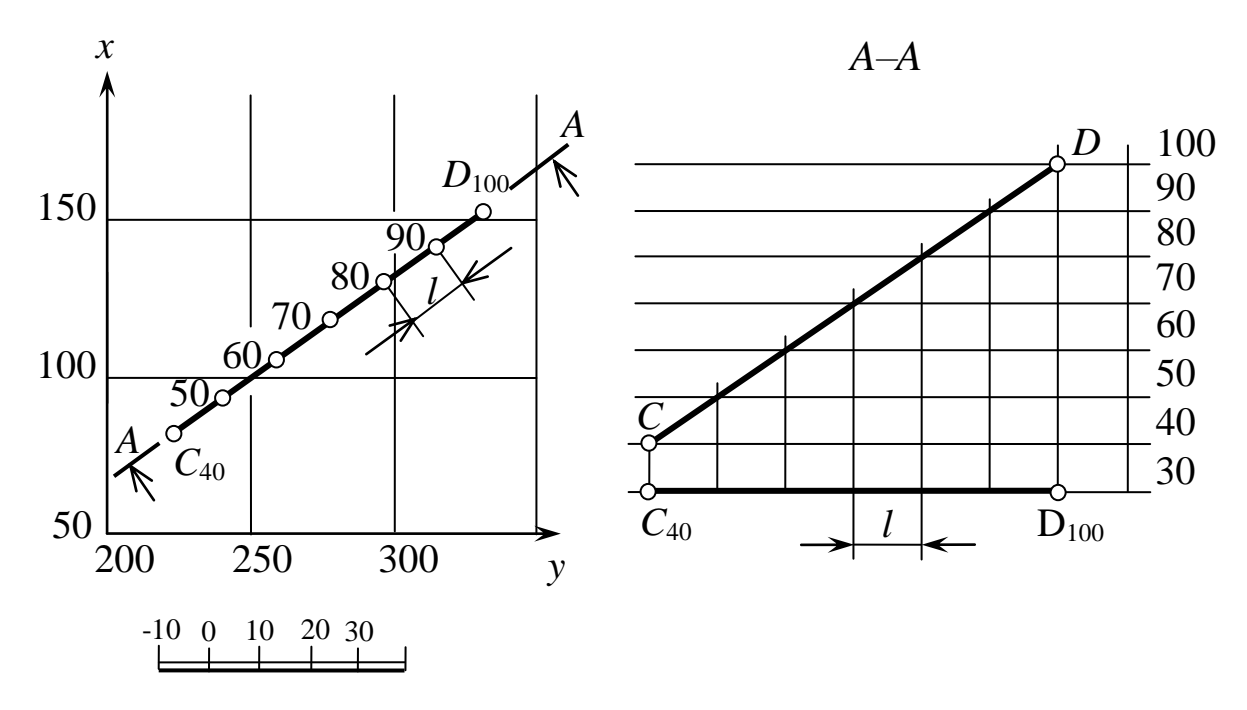

Рис. 121. Градуирование прямой с помощью разреза

### **Взаимное положение двух прямых линий**

Две прямые линии в пространстве могут быть: параллельными, пересекающимися, скрещивающимися.

### *Признаки параллельности прямых*

1. Проекции заложения параллельных прямых параллельны.

2. Отметки параллельных прямых убывают или возрастают в одном и том же направлении.

3. Интервалы прямых равны.

Условия параллельности прямых можно выразить так: парал-
лельные прямые имеют одинаковые элементы залегания (рис. 122, *а*).

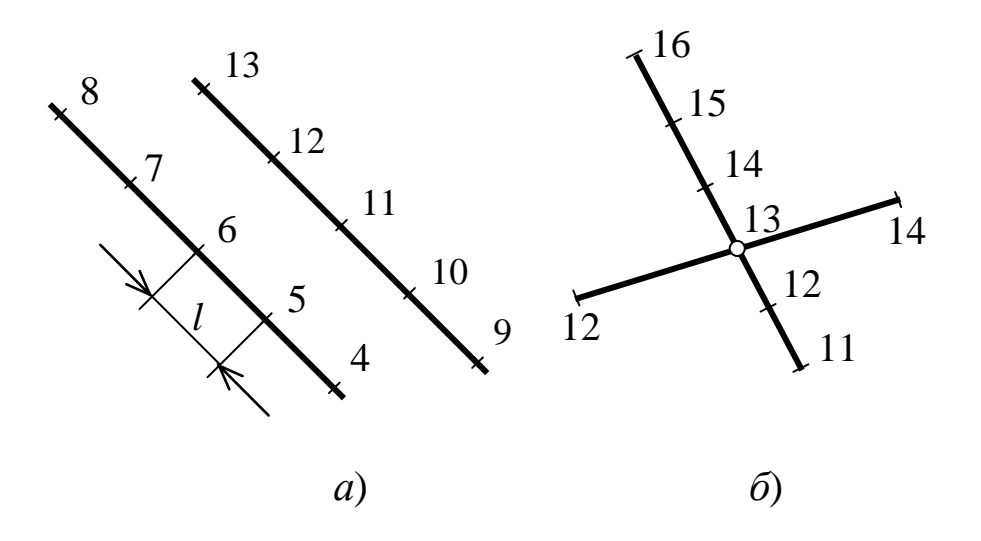

Рис. 122. Параллельные (*а*) и пересекающиеся (*б*) прямые

## *Признаки пересекающихся прямых*

1. Проекции заложения пересекающихся прямых пересекаются.

2. Отметка точки пересечения проекций пересекающихся прямых является общей для заданных прямых.

Чтобы убедиться в том, что прямые в пространстве пересекаются, необходимо определить числовые отметки точки пересечения их проекций. Если они соответствуют одинаковым числовым значениям для обеих проекций, тогда прямые в пространстве пересекаются (рис. 122, *б*), если разным – скрещиваются.

## **1.8.3 Плоскость**

Плоскость в проекциях с числовыми отметками может быть задана:

– тремя точками, не лежащими на одной прямой;

– прямой и точкой вне этой прямой;

– проекциями параллельных прямых;

– проекциями пересекающихся прямых.

Но наиболее удобно плоскость в проекциях с числовыми отметками задавать масштабом заложения. Масштаб заложения – это проградуированная проекция линии наибольшего ската.

Под линией наибольшего ската плоскости понимают прямую, расположенную в плоскости и перпендикулярную горизонталям плоскости. Поэтому масштаб заложения всегда перпендикулярен к горизонталям плоскости.

На чертеже масштаб заложения обозначается двойной линией. Расстояние между соседними делениями масштаба заложения соответствует единице превышения, представляет собой интервал линии наибольшего ската, а соответственно и интервал плоскости **(***ℓ***пл)**.

#### **Элементы залегания плоскости**

Элементами залегания плоскости являются угол падения плоскости **δ** и угол простирания **α** (дирекционный угол).

Угол падения плоскости **δ** – это угол, составляемый линией наибольшего ската плоскости с горизонтальной плоскостью проекций *П***0**. За угол простирания плоскости принимается горизонтальный угол **α**, измеряемый по ходу часовой стрелки от северного меридиана до положительного направления простирания. За положительное направление простирания в горной промышленности принято правое направление горизонталей плоскости, когда наблюдатель смотрит в сторону увеличения числовых отметок (рис. 123).

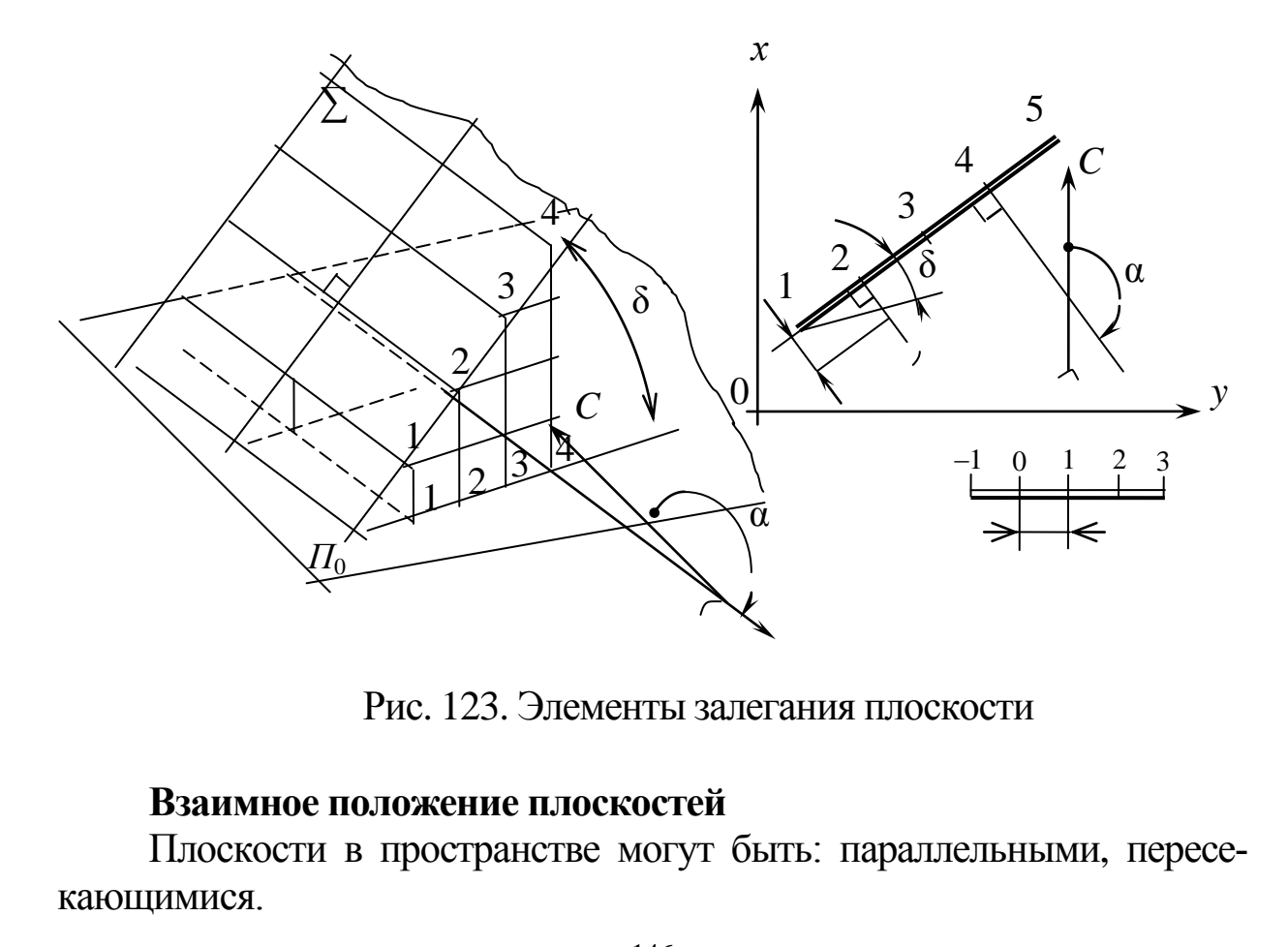

Рис. 123. Элементы залегания плоскости

#### **Взаимное положение плоскостей**

Плоскости в пространстве могут быть: параллельными, пересекающимися.

*Признаки параллельности плоскостей.* Параллельные плоскости имеют одинаковые элементы залегания, т. е.

1. Масштабы заложения и горизонтали параллельных плоскостей параллельны.

2. Интервалы равны.

3. Отметки горизонталей убывают или возрастают в одном и том же направлении (рис. 124).

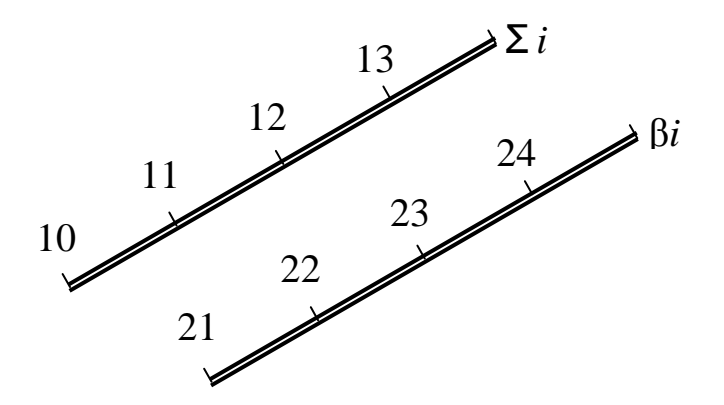

Рис. 124. Параллельные плоскости

Плоскости, не удовлетворяющие хотя бы одному из этих условий, в пространстве взаимно пересекаются.

#### **Построение линии пересечения плоскостей**

*Построение линии пересечения плоскостей* можно осуществить несколькими способами.

1. Путем пересечения одноименных горизонталей (рис. 125).

В этом случае одноименные горизонтали пересекающихся плоскостей *Р<sup>i</sup>* и *Q<sup>i</sup>* продолжаются до взаимного пересечения в точках *A***<sup>6</sup>** и *B***8**. Соединяя точки прямой, получим линию пересечения заданных плоскостей. Горизонтали проводятся перпендикулярно к масштабам заложений.

2. С помощью вспомогательных плоскостей (рис. 126).

Этот способ применяется в том случае, когда горизонтали пересекающихся плоскостей параллельны или пересекаются за пределами чертежа.

Вводятся две вспомогательные плоскости **α** и **β**. Определяются линии пересечения заданных плоскостей **Σ** и **∆** с плоскостями **α** и **β**, которые проводятся через точки пересечения одноименных горизонталей. В результате получаем точки *K* и *K'*. Прямая *KK'* – линия пересечения плоскостей **Σ** и **∆**.

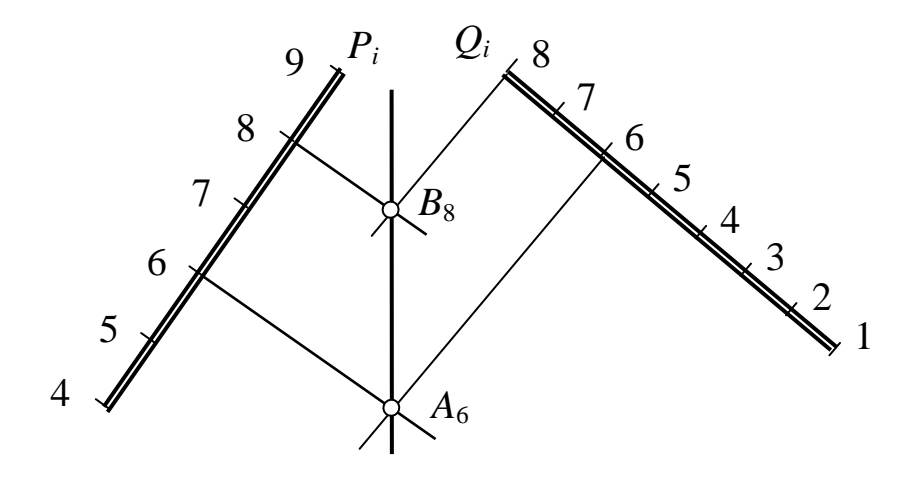

Рис. 125. Построение линии пересечения плоскостей путем пересечения одноименных горизонталей

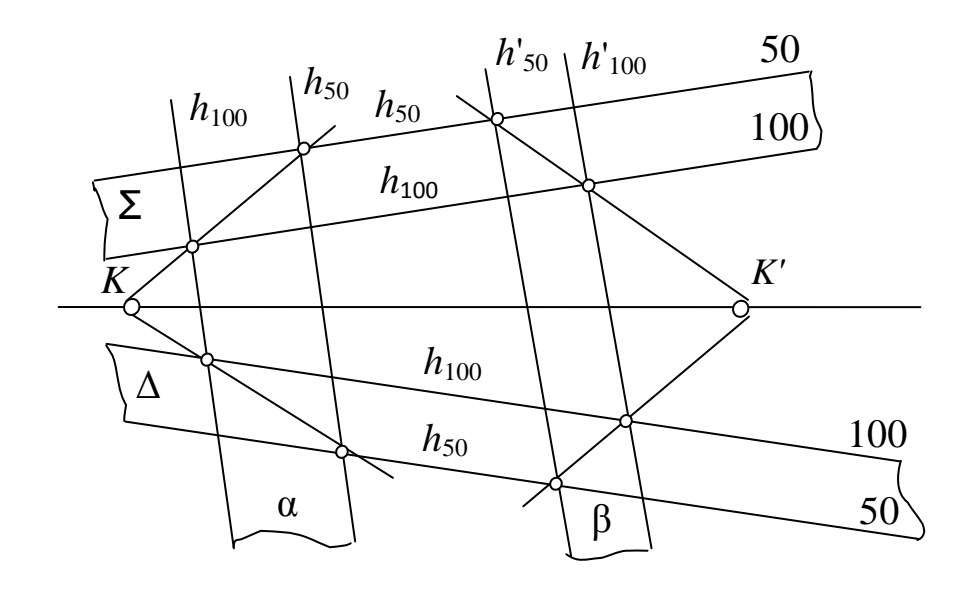

Рис. 126. Построение линии пересечения плоскостей с помощью вспомогательных плоскостей

3. С помощью вертикальных разрезов (рис. 127). Этот способ может быть применен в любом случае, особенно если плоскости заданы не однозначными горизонталями.

Решение задачи сводится к построению двух вертикальных разрезов. Если горизонтали заданных плоскостей параллельны, достаточно построения только одного разреза.

На разрезе определяется общая точка *K* для заданных плоскостей, которая переносится на план. Через точку *K* проводим прямую, параллельную горизонталям плоскостей **Σ** и **∆**.

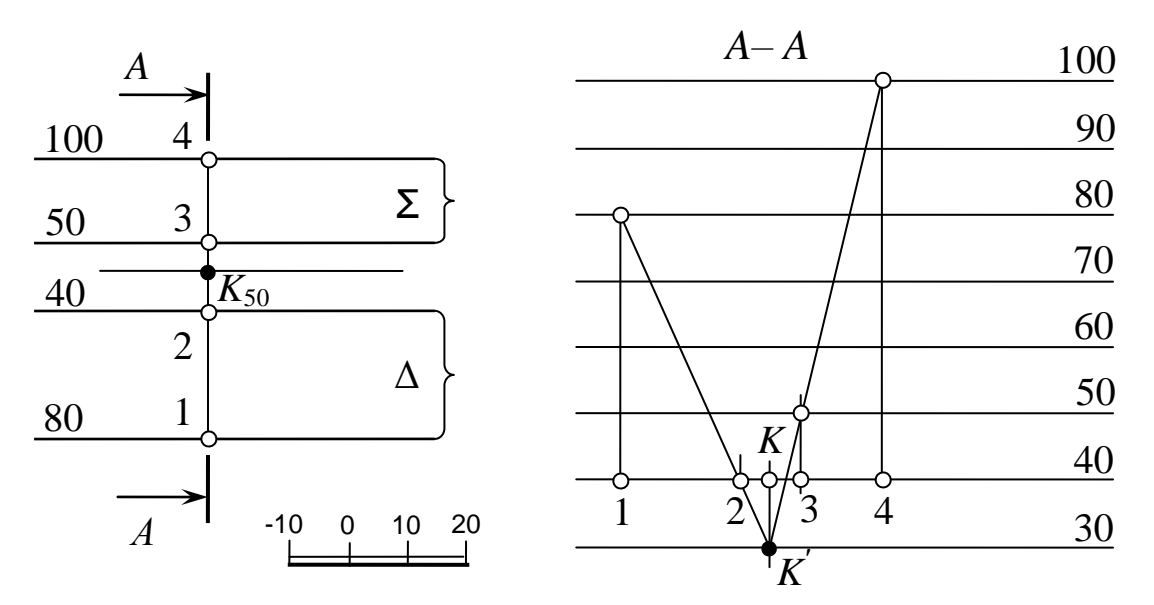

Рис. 127. Построение линии пересечения плоскостей с помощью вертикальных разрезов

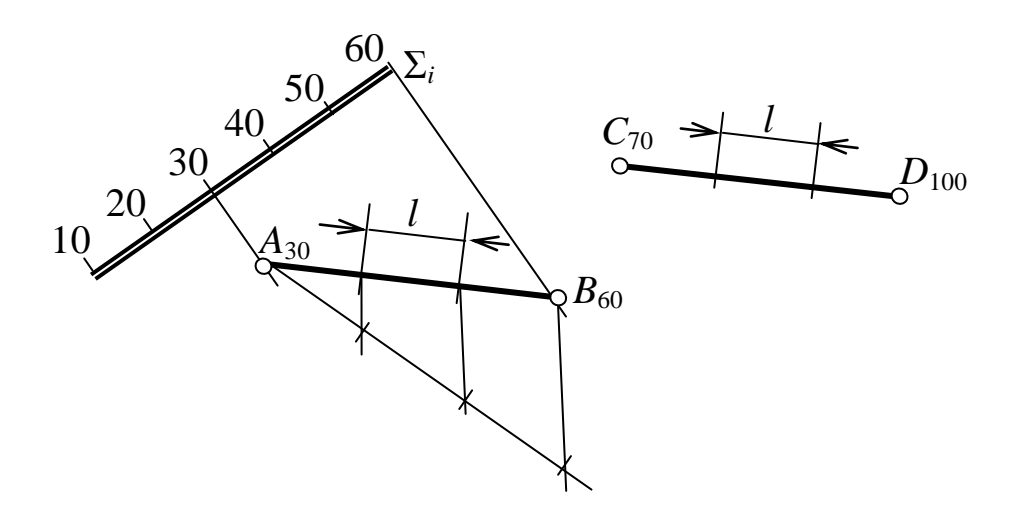

Рис. 128. Прямая *AB* принадлежит плоскости **Σ***<sup>i</sup>* , прямая *CD* параллельна плоскости **Σ***<sup>i</sup>*

#### **Взаимное положение прямой и плоскости**

Взаимные позиционные отношения прямой и плоскости в проекциях с числовыми отметками устанавливаются исходя из условий:

– прямая принадлежит плоскости;

– прямая параллельна плоскости;

– прямая пересекает плоскость.

*Прямая принадлежит плоскости*, если две точки прямой одновременно принадлежат плоскости (рис. 128).

*Прямая параллельна плоскости*, если она параллельна одной из прямых, принадлежащих плоскости (см. рис. 128).

#### *Прямая пересекает плоскость.*

Для построения точки пересечения прямой с плоскостью (рис. 129) необходимо выполнить следующие построения:

1. Через прямую провести вспомогательную плоскость (плоскость общего положения).

2. Построить линию пересечения данной плоскости и вспомогательной.

3. На пересечении полученной линии и заданной прямой определится искомая точка.

*Пример:* Построить точку пересечения прямой *A***13***E***<sup>9</sup>** с плоскостью **Σ***<sup>i</sup>* .

1. Через прямую *A***13***E***<sup>9</sup>** проводим плоскость *Q* общего положения. Для этого через две точки прямой, под любым углом, проводим две горизонтали, например с отметками **11** и **13**, которые и определяют вспомогательную плоскость *Q*.

2. В заданной плоскости **Σ***<sup>i</sup>* проводим горизонтали **11** и **13** перпендикулярно масштабу заложения.

3. Через точки пересечения соответствующих горизонталей строим линию пересечения  $D_{11}C_{13}$  заданной плоскости  $\Sigma_i$  и вспомогательной *Q*.

4. Искомая точка *K* определится на пересечении линии пересечения *D***11***C***<sup>13</sup>** с заданной прямой *ℓ*.

5. Определяем отметку точки *K* – **14,8**.

## *Прямая перпендикулярна плоскости*

Если прямая и плоскость взаимно перпендикулярны, то на плане проекция прямой параллельна масштабу заложения (перпендикулярна к проекциям горизонталей плоскости), числовые отметки прямой

и плоскости увеличиваются в противоположных направлениях, а интервал прямой *ℓ***пр** по величине обратно пропорционален интервалу плоскости *ℓ***пл**, т. е.

$$
\ell_{\rm mJ} = \Delta h / \ell_{\rm np} = 1 / \ell_{\rm np}.
$$

Интервал прямой при известном интервале плоскости может быть установлен графически.

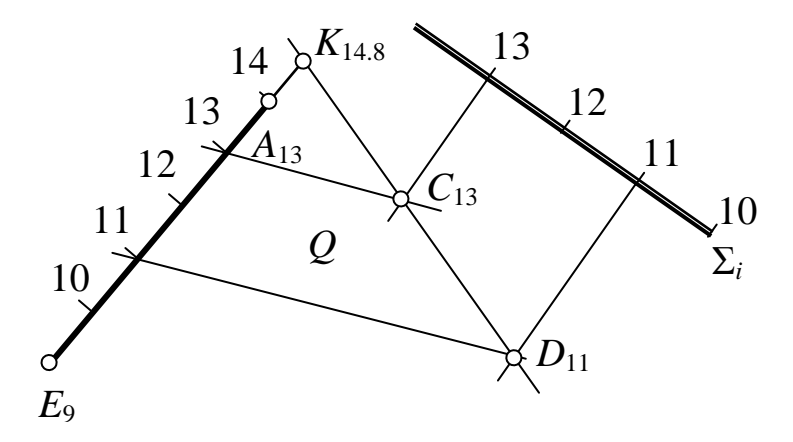

Рис. 129. Построение точки пересечения прямой с плоскостью

#### **1.8.4 Поверхности**

Поверхности в проекциях с числовыми отметками подлежат обязательному градуированию. Это дает возможность определять результаты взаимодействия их с другими геометрическими образами: прямыми, плоскостями, поверхностями. Проградуировать поверхность – значит найти на ней сечения горизонтальными плоскостями, отметки которых различаются на единицу. Эти сечения называются горизонталями. Например, чтобы проградуировать поверхность многогранника, нужно проградуировать несколько его ребер и соединить точки с одинаковыми отметками прямыми линиями (рис. 130).

#### **Способы задания поверхностей**

1*. Многогранники* задаются проекциями своих ребер с указанием отметок (см. рис. 130).

2*. Криволинейные поверхности* задаются горизонталями, которые сопровождаются отметками. Горизонтали проводят через одинаковые интервалы. Пример представлен на рис. 131 – коническая поверхность.

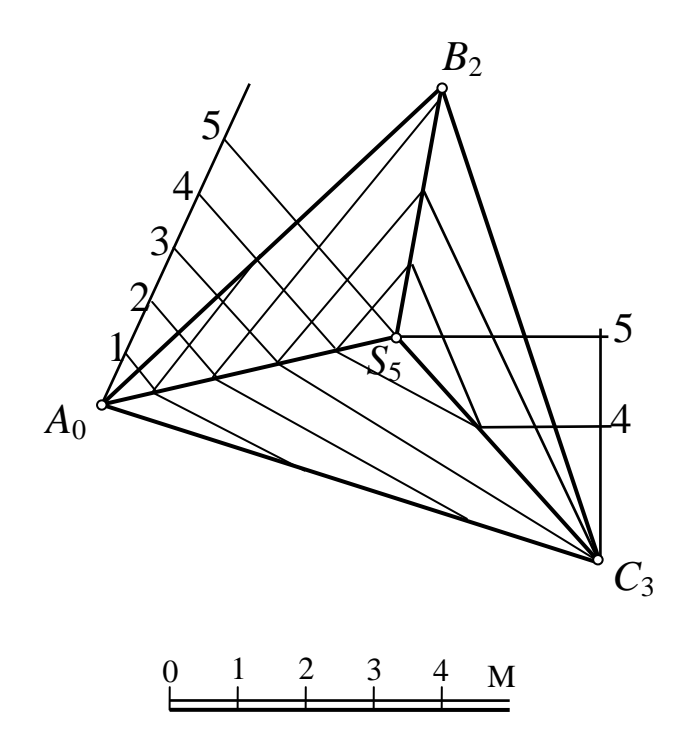

Рис. 130. Многогранник в проекциях с числовыми отметками

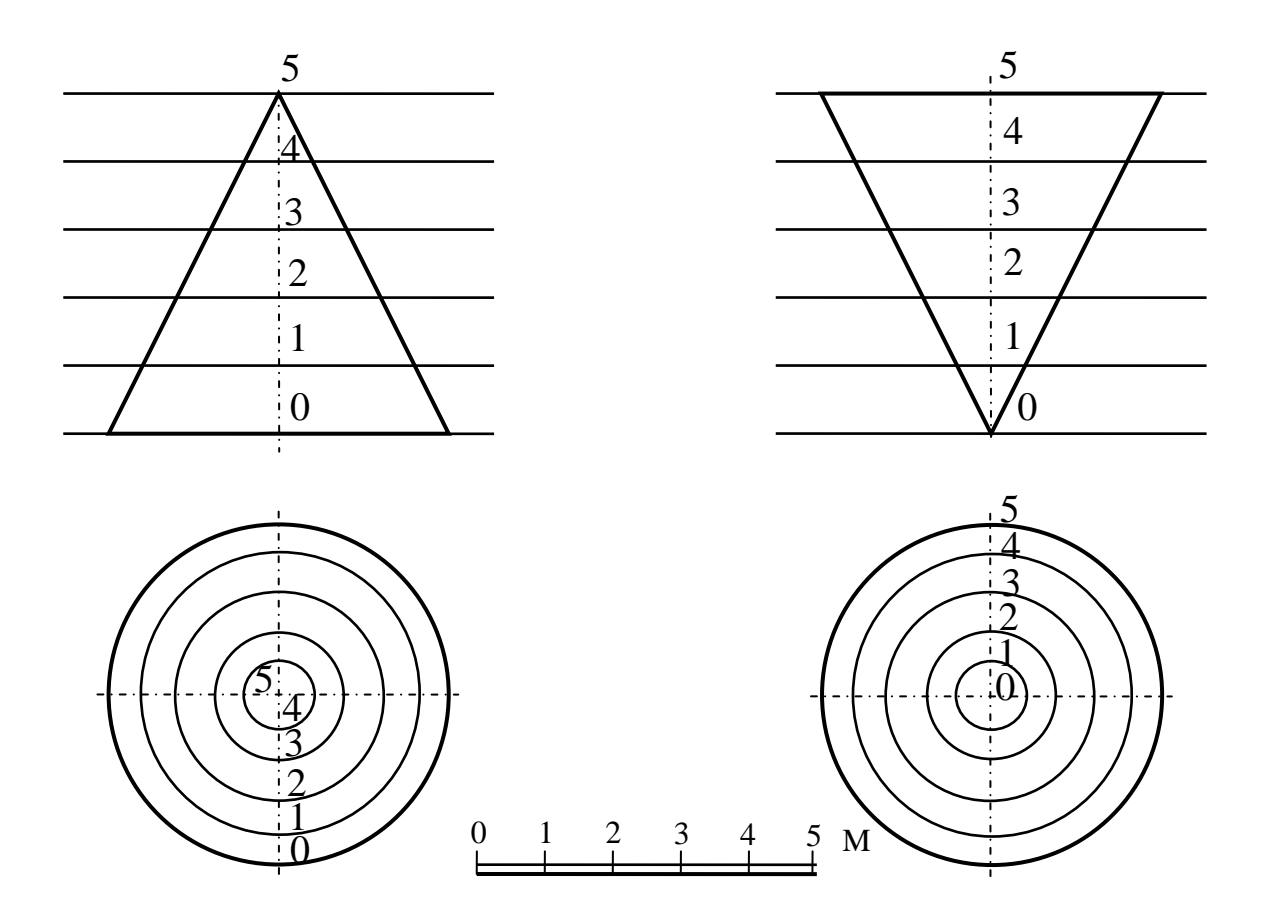

Рис. 131. Коническая поверхность

3*. Поверхность одинакового ската* – поверхность, огибающая семейство конусов, вершины которой лежат на одной пространственной кривой (рис. 132, *а*).

Такие поверхности встречаются при сооружении откосов плотин, дорог, строительных площадок и т. п.

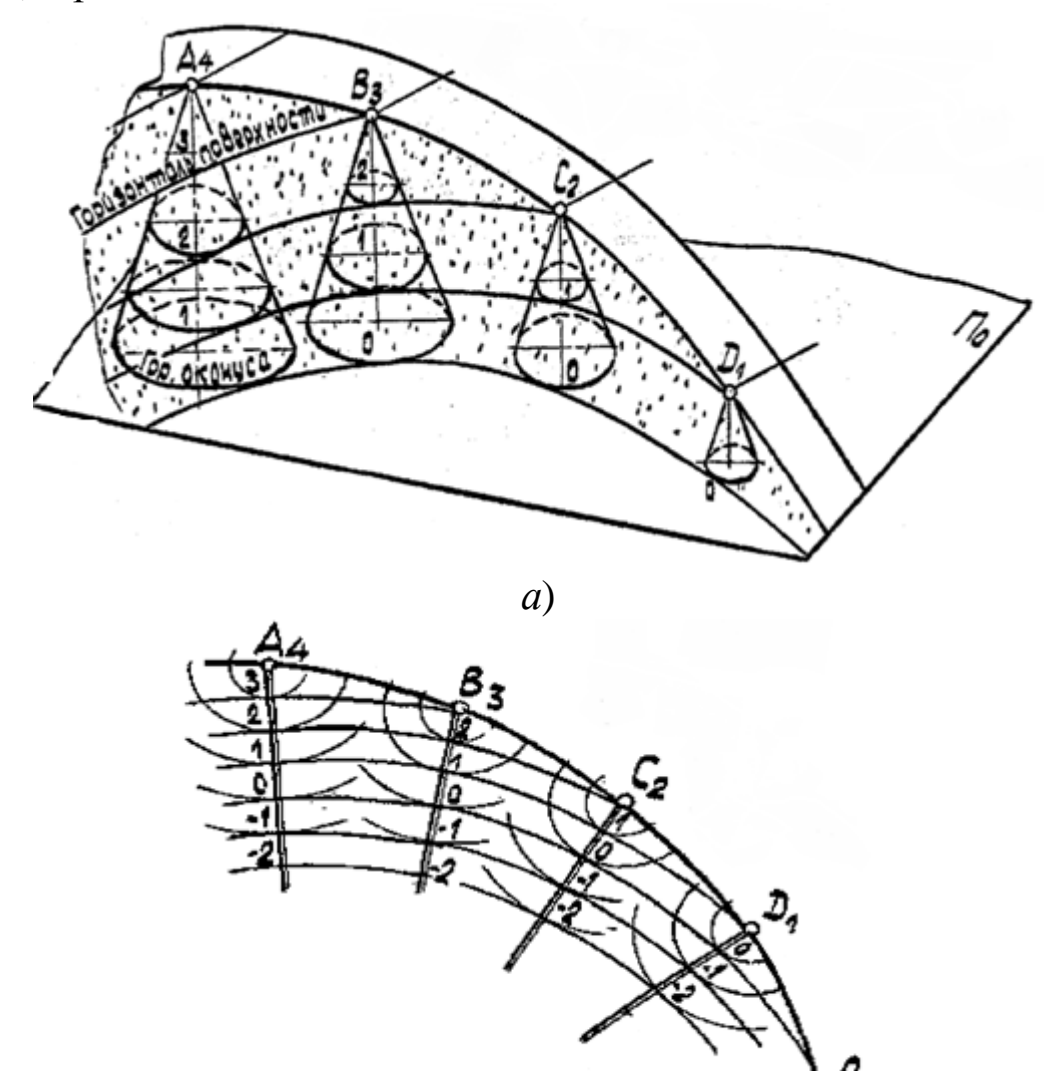

*б*)

Рис. 132. Поверхность одинакового ската и ее построение на эпюре

Построение поверхности одинакового ската на эпюре представлено на рис. 132,  $\delta$ , у которой  $j = 1/I$  – уклон поверхности откосов;  $\ell = 1/j = I$  – интервал, через который нужно проводить горизонтали. Горизонтали поверхности одинакового ската параллельны и располагаются через интервал друг от друга.

4. *Графическая поверхность* – поверхность, не имеющая, четкого закона своего образования. Земную поверхность принято называть *топографической поверхностью* (рис. 133).

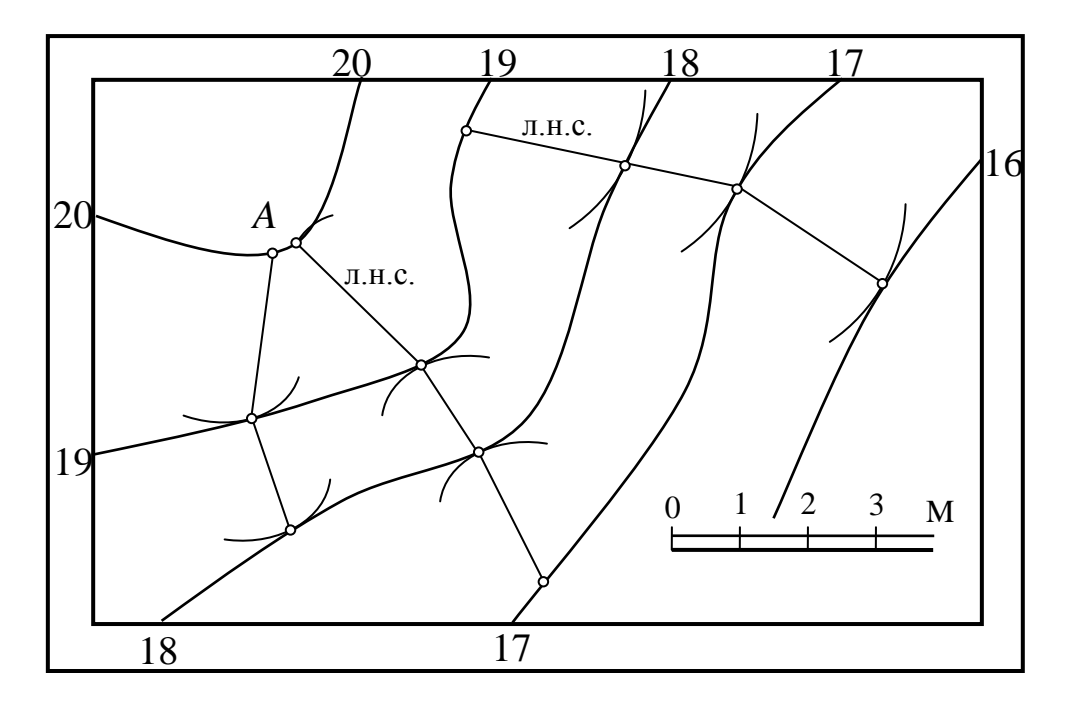

Рис. 133. Топографическая поверхность

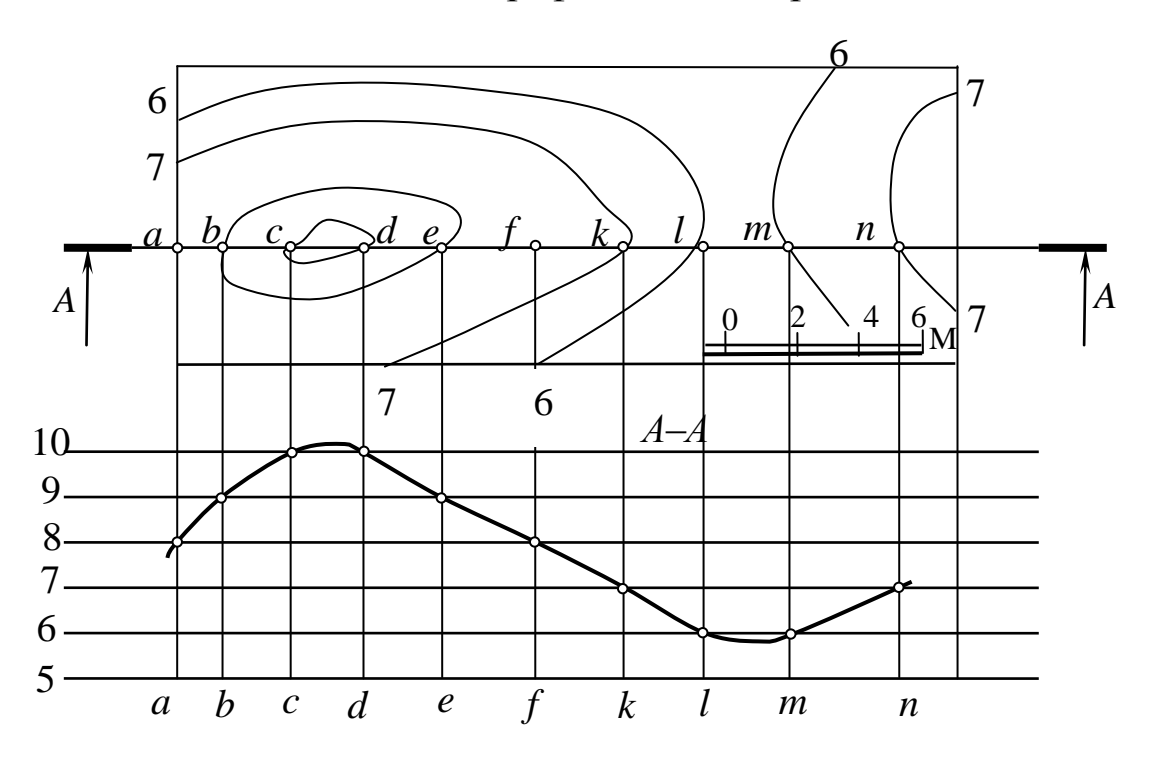

Рис. 134. Профиль поверхности (разрез *А*–*А*)

Топографическую поверхность можно задать горизонталями, не имеющими закономерной формы.

Разность отметок горизонталей называется высотой сечения.

Если около какой-либо точки, взятой по горизонтали, провести окружность, касательную к следующей горизонтали, а затем из полученной точки касания повторить такие же построения к другой горизонтали и соединить эти точки, то получим линию наибольшего ската на данной поверхности (эта линия обычно ломаная).

Линия пересечения топографической поверхности с вертикальной плоскостью называется профилем (рис. 134, разрез *А* – *А*).

Нулевой отметкой считается отметка уровня Балтийского моря.

# **1. ИНЖЕНЕРНАЯ ГРАФИКА 2.1 Общие правила оформления чертежей**

## **Стандарты ЕСКД**

Представьте, что было бы, если каждый инженер или чертежник выполнял чертежи по-своему, не соблюдая единых правил. Такие чертежи могли быть не поняты другими. Чтобы избежать этого, приняты и действуют государственные стандарты Единой системы конструкторской документации (ЕСКД). Стандарты ЕСКД – это документы, которые устанавливают единые правила выполнения и оформления конструкторских документов во всех отраслях промышленности, строительства, транспорта.

Стандарты установлены не только на конструкторские документы, но и на все виды продукции, выпускаемой предприятиями. Государственные стандарты (сокращенно ГОСТ) обязательны для всех предприятий и отдельных лиц. Каждой группе стандартов присвоено свое обозначение. Например, в записи **ГОСТ 2.301–68 цифра 2** (с точкой после нее) указывает на принадлежность стандарта к ЕСКД, **цифра 3** указывает группу стандартов, **01** – номер стандарта, а **68** – год его регистрации.

Стандарты время от времени пересматривают. Изменения стандартов связаны с развитием промышленности и совершенствованием инженерной графики.

## **Форматы, рамка чертежа (ГОСТ 2.301–68)**

**Форматы.** Чертежи и другие конструкторские документы выполняют на листах определенных размеров. Для экономного расходования бумаги и удобства хранения чертежей стандарты ЕСКД устанавливают строго определенные форматы листов, форматы листов определяются размерами внешней рамки, по которой обрезают листы.

**ГОСТ 2.301–68** устанавливает пять основных форматов для чертежей и других конструкторский документов: А0, А1, А2, А3,  $\overrightarrow{AA}$ . Площадь формата A0 равна ~ 1 м<sup>2</sup>.

Другие основные форматы могут быть получены последовательным делением формата А0 на две равные части параллельно меньшей стороне соответствующего формата. Размеры сторон основных форматов приведены в табл. 4.

Таблица 4

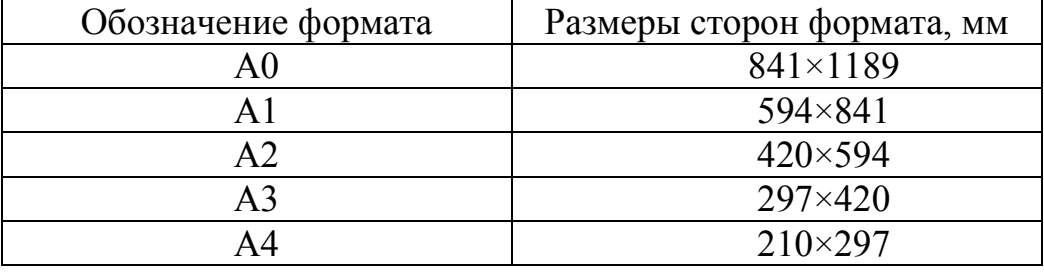

Размеры сторон основных форматов

При необходимости допускается применять формат А5 с размерами сторон 148×210 мм.

**Рамка.** Каждый чертеж должен иметь рамку, которая ограничивает его поле (рис. 135). Линии рамки проводят сверху, справа и снизу на расстоянии 5 мм от внешней рамки, выполненной сплошной толстой линией, а с левой стороны на расстоянии 20 мм от нее. Эту полоску оставляют для подшивки чертежей.

*Внимание!* Формат А4 располагается только вертикально. Остальные основные форматы можно располагать и вертикально, и горизонтально.

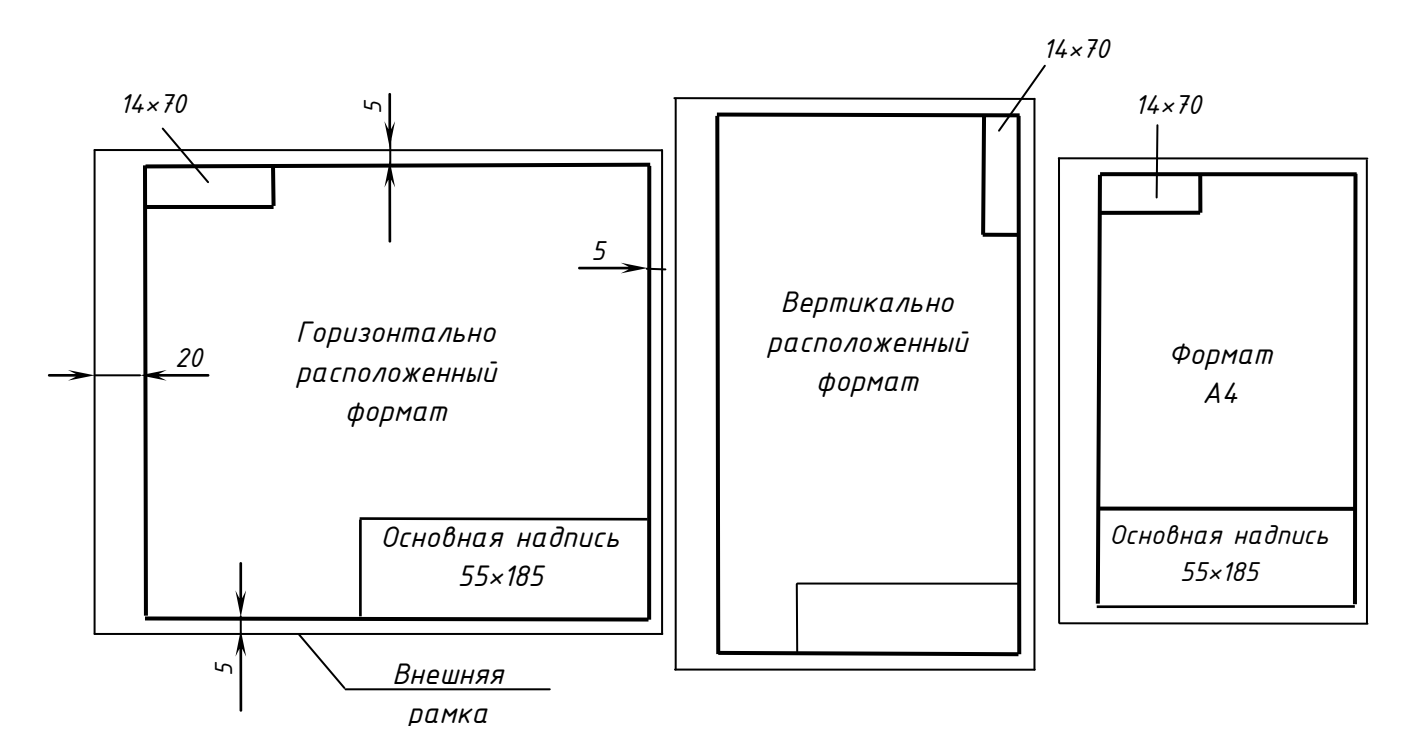

Рис. 135. Рамка чертежа

## **Основная надпись чертежа (ГОСТ 2.104–2006)**

На чертежах в правом нижнем углу помещается основная надпись чертежа (см. рис. 135). Форму, размеры и содержание ее устанавливает ГОСТ 2.104–2006: на чертежах и схемах – форма 1 (рис. 136); на текстовых документах – форма 2 и 2а (рис. 137).

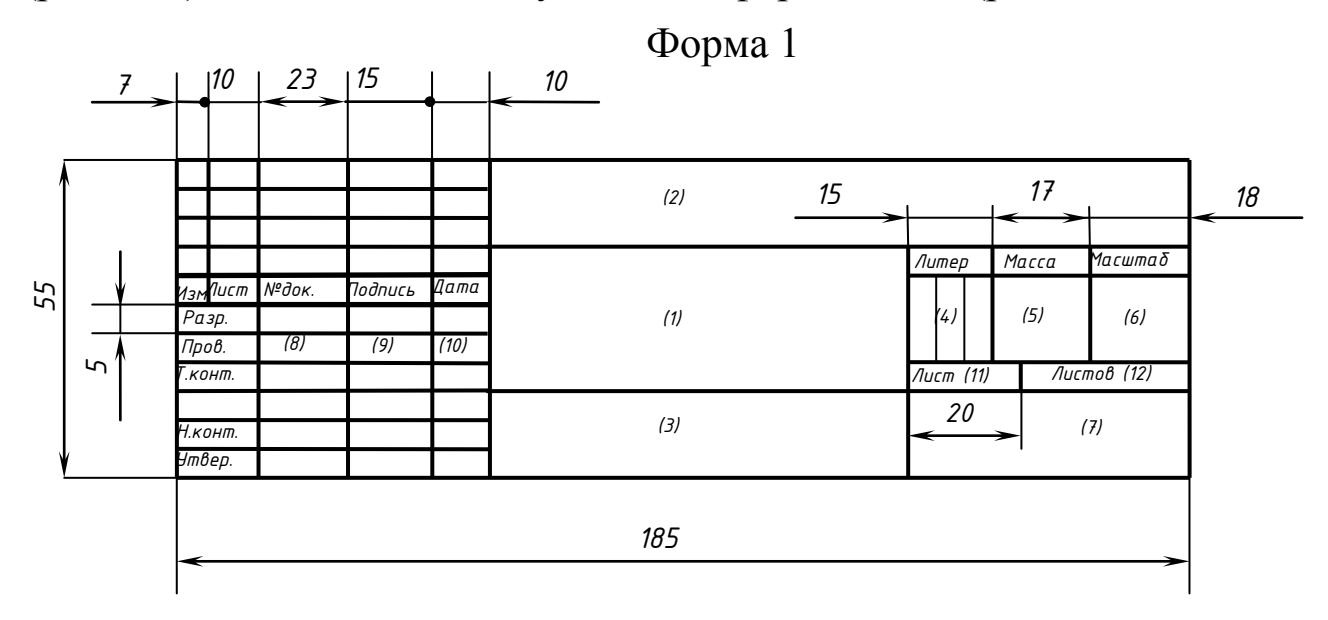

Рис. 136. Основная надпись

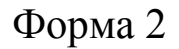

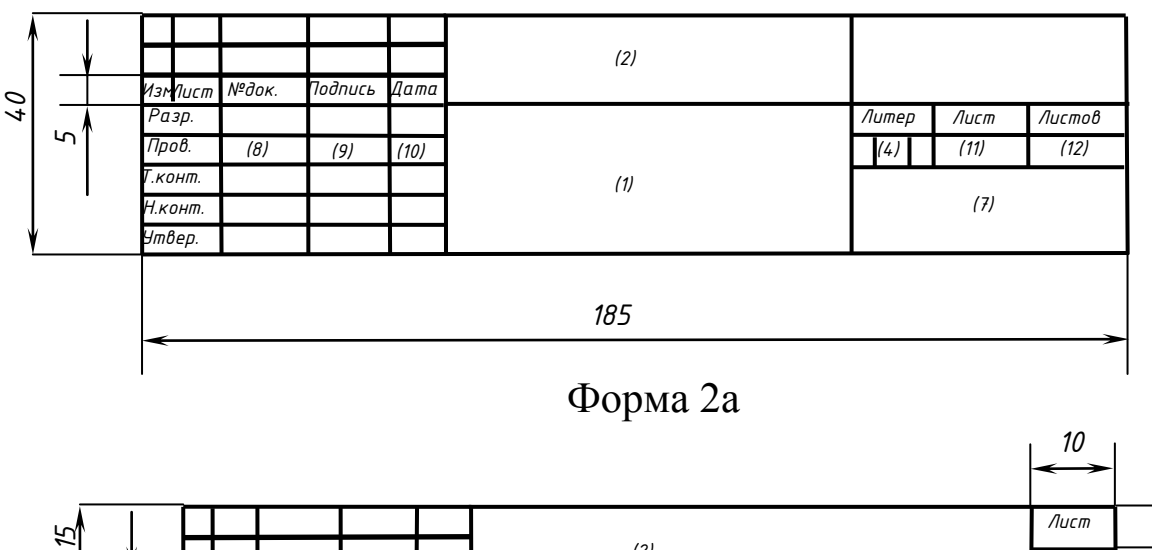

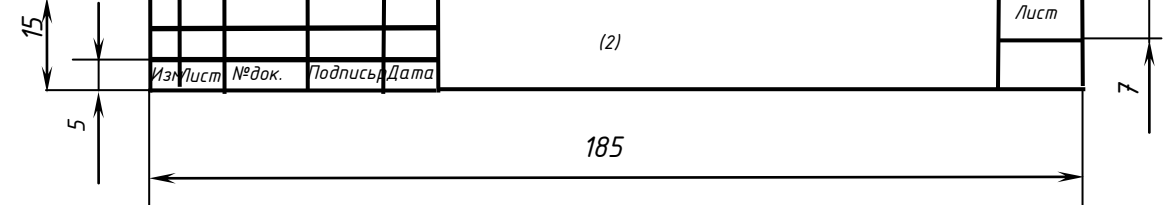

Рис. 137. Основная надпись

В учебных заведениях заполняют следующие графы (графы обозначены числами в скобках):

графа 1 – наименование изделия, изображенного на чертеже. Вначале пишут имя существительное, затем определения;

графа 2 – обозначение (номер) чертежа по ГОСТ 2.201–80;

графа 3 – обозначение материала детали (графу заполняют только на чертежах деталей);

графа 4 – литера, присвоенная документу (литера «У» – для учебных чертежей);

графа 5 – масса изделия в килограммах;

графа 6 – масштаб изображения;

графа 7 – наименование учебного заведения и группы;

графа 8 – фамилии студента и преподавателя;

графа 9 – подписи студента и преподавателя;

графа 10 – дата подписания чертежа;

графа 11 – порядковый номер листа;

графа 12 – общее количество листов документа.

В графе с размерами 14×70 записывают то же обозначение чертежа, что и в графе 2, только повернутое на 180° для горизонтальных форматов и форматов А4, и на 90° для вертикальных форматов.

# **Масштабы изображений (ГОСТ 2.302–68)**

На практике приходится выполнять изображения очень крупных деталей, например деталей самолета, корабля, автомашины, и очень мелких – деталей часового механизма, некоторых приборов и др. Изображения крупных деталей могут не поместиться на листах стандартного формата. Мелкие детали, которые еле заметны невооруженным глазом, невозможно вычертить в натуральную величину имеющимися чертежными инструментами. Поэтому в черчении изображения больших деталей уменьшают, а малых увеличивают по сравнению с действительными размерами.

Масштаб – это отношение длины отрезка на чертеже к длине соответствующего отрезка в натуре. Масштабы изображений и их обозначение на чертежах стандартизованы. Стандарт разрешает выбирать следующие масштабы:

натуральная величина – 1:1;

масштабы уменьшения – 1:2; 1:2,5; 1:4; 1:5; 1:10; 1:15; 1:20; 1:25; 1:40; 1:50; 1:75; 1:100; 1:200; 1:400; 1:500; 1:800; 1:1000;

масштабы увеличения – 2:1; 2,5:1; 4:1; 5:1; 10:1; 20:1; 40:1; 50:1; 100:1.

При проектировании генеральных планов крупных объектов допускается применение масштабов 1:2000; 1:5000; 1:10000; 1:20000; 1:25000; 1:50000.

Масштабы записывают так: M1:2, M5:1, M1:1 и т. д. Если масштаб указывают на чертеже в специально предназначенной для этого графе основной надписи, то перед обозначением масштаба букву М не пишут. Следует помнить, что, в каком бы масштабе ни выполнялось изображение, размеры на чертеже наносить действительные, т. е. те, которые должна иметь деталь в натуре.

Масштаб изображения, отличающийся от указанного в основной надписи, указывают в скобках (без буквы М) рядом с обозначением изображения. Например: А (2:1).

Угловые размеры при уменьшении или увеличении изображения не изменяются.

# **Линии, применяемые на чертежах (ГОСТ 2.303–68)**

При выполнении конструкторских документов применяют линии различной толщины и начертания. Каждая линия имеет свое назначение. Рассмотрите рис. 138. Вы увидите, что чертеж содержит разные линии. Для того чтобы изображение было всем понятно, государственный стандарт устанавливает наименование, начертание линий и указывает их основное назначение на чертежах всех отраслей промышленности и строительства.

*Сплошная толстая основная линия.* Для изображения видимых контуров предметов, рамки и граф основной надписи чертежа применяют линию, называемую сплошной толстой основной. Ее толщину выбирают в пределах от 0,5 до 1,4 мм. Толщина линии обозначается строчной латинской буквой *s*.

*Штриховая линия.* Для изображения невидимых контуров предмета применяют линию, называемую штриховой. Штриховая линия состоит из отдельных штрихов (черточек) приблизительно одинаковой длины. Длину каждого штриха выбирают от 2 до 6 мм в зависимости от величины изображения. Расстояние между штрихами в линии должно быть от 1 до 2 мм, но приблизительно одинаковое на всем чертеже. Толщина штриховой линии берется от *s*/3 до – *s*/2.

*Штрихпунктирная тонкая линия.* Если изображение симметрично, как, например, на рис. 138, то на нем проводят ось симметрии. Для этой цели используют штрихпунктирную тонкую линию. Эта линия делит изображение на две одинаковые части. Она состоит из длинных тонких штрихов (длина их выбирается от 5 до 30 мм) и очень коротких штришков (точек) между ними. Расстояние между длинными штрихами от 3 до 5 мм. Толщина такой линии от *s*/3 до *s*/2.

Штрихпунктирную тонкую линию используют и для указания центра дуг окружностей (центровые линии). При этом положение центра должно определиться пересечением штрихов, как на рис. 138. Концы осевых и центровых линий должны выступать за контуры изображения предмета, но не более чем на 5 мм.

*Сплошная тонкая линия.* Толщина ее от *s*/2 до *s*/3. Она используется для проведения выносных и размерных линий.

*Штрихпунктирная с двумя точками тонкая линия.* При построении разверток используют штрихпунктирную с двумя точками тонкую линию для линии сгиба.

*Сплошная волнистая линия.* Ее используют в основном как линию обрыва в тех случаях, когда изображение дано на чертеже не полностью. Толщина такой линии от *s*/3 до *s*/2.

*Линия разрезов и сечений.* Используют для обозначения секущей плоскости при выполнении разрезов и сечений. Толщина такой линии от 1,5*s* до 2*s* (см. рис. 138).

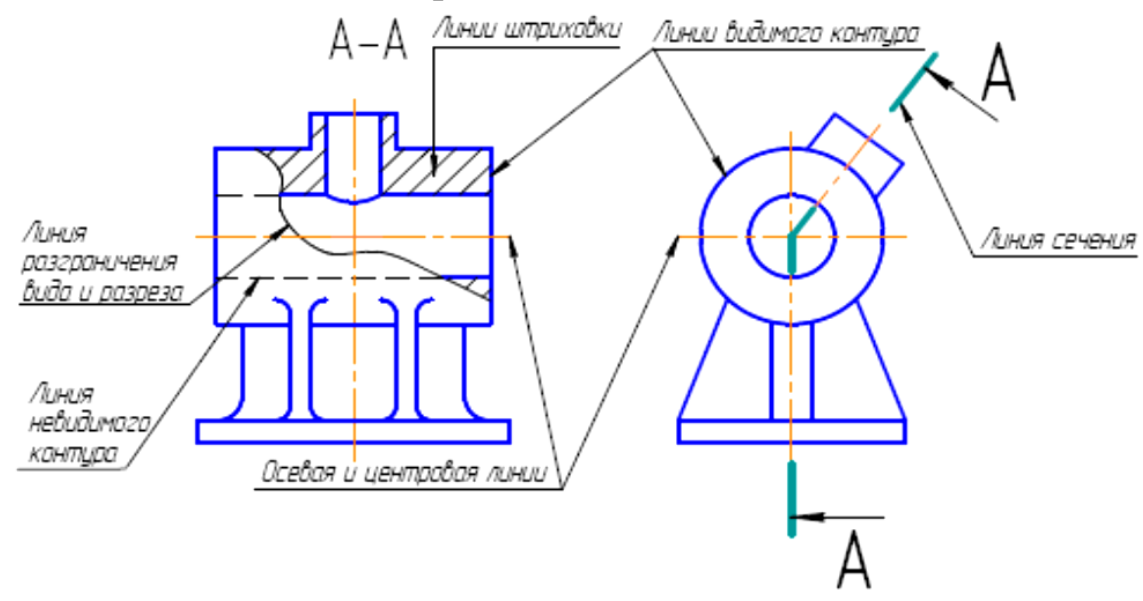

Рис. 138. Типы линий на чертеже

В заключение следует отметить, что толщина линий одного и того же типа должна быть одинакова для всех изображений на данном чертеже.

## **Шрифты чертежные (ГОСТ 2.304–81)**

Шрифт (от нем. schrift) – это рисунок, начертание букв какого-либо алфавита, цифр и знаков.

Шрифты чертежные предназначены для выполнения надписей, начертания условных знаков и размерных чисел на чертежах. Для выполнения надписей в черчении используют ГОСТ, который устанавливает номера чертежных шрифтов (1,8; 2,5; 3,5; 5; 7; 10; 14; 20; 28; 40) русского, латинского и других алфавитов.

Первый стандарт «Шрифты для надписей» был разработан и утвержден в 1919 г.

Номер шрифта соответствует высоте (*h*) прописной буквы. Например, шрифт № 5 имеет высоту прописной буквы, равную 5 мм.

Высота буквы измеряется перпендикулярно к основанию строки. Шрифт выполняется с наклоном в 75° (ГОСТом допустимо выполнять надписи чертежным шрифтом без наклона).

Для удобства написания букв чертежного шрифта выстраивают вспомогательную сетку (рис. 139), которую выполняют следующим образом. Проводят нижнюю и верхнюю линии строки, расстояние между которыми равно высоте прописной буквы. Откладывают на нижней линии строки ширину букв и расстояние между ними (табл. 5).

Используя углы 45° и 30° угольников, выполняют наклон букв в строке, равный 75°.

Рассмотрите начертание букв чертежного шрифта. Они различаются наличием горизонтальных, вертикальных, наклонных линий и закруглений, шириной и высотой. На рис. 138–141 показана (стрелками) последовательность начертания каждой буквы.

<u>ЕНЩГЛТЦШ</u>

Рис. 138. Начертание прописных букв, состоящих из горизонтальных и вертикальных элементов, и построение вспомогательной сетки

АКМЖДИЙЛХ

Рис. 139. Начертание прописных букв, состоящих из горизонтальных, вертикальных и наклонных элементов

БВЗОРСУФЯ **ЧЕЬИ ЭЮ** 

Рис. 140. Начертание прописных букв, состоящих из прямолинейных и криволинейных элементов

абваегзф **U** D MU

Рис. 141. Начертание строчных букв, отличающихся от начертания прописных букв

Следует заметить, что начертания многих строчных и прописных букв не отличаются между собой, например К – к, О – о и др. Начертание некоторых строчных букв отличается от начертания прописных (рис. 141).

При выполнении надписей следует учитывать, что нижние элементы прописных букв Д, Ц, Щ и верхний элемент буквы Й выполняют за счет расстояния между строками.

В табл. 5 представлены размеры букв в соответствии с номером чертежного шрифта.

Несмотря на то, что расстояние между буквами определено стандартом, оно должно изменяться в зависимости от того, какое начертание имеют рядом стоящие буквы. Например, в слове РА-БОТА (рис. 142, *а*) расстоянием между буквой P и A, T и А необходимо пренебречь (т. е. расстояние должно быть равно нулю), поскольку их начертание зрительно создает достаточный межбуквенный просвет. По этой же причине стандартное расстояние между буквами Б и О, О и T следует сократить наполовину. Если такими условиями пренебречь, то буквы в слове будут как бы рассыпаться (рис. 142, *б*).

Таблица 5

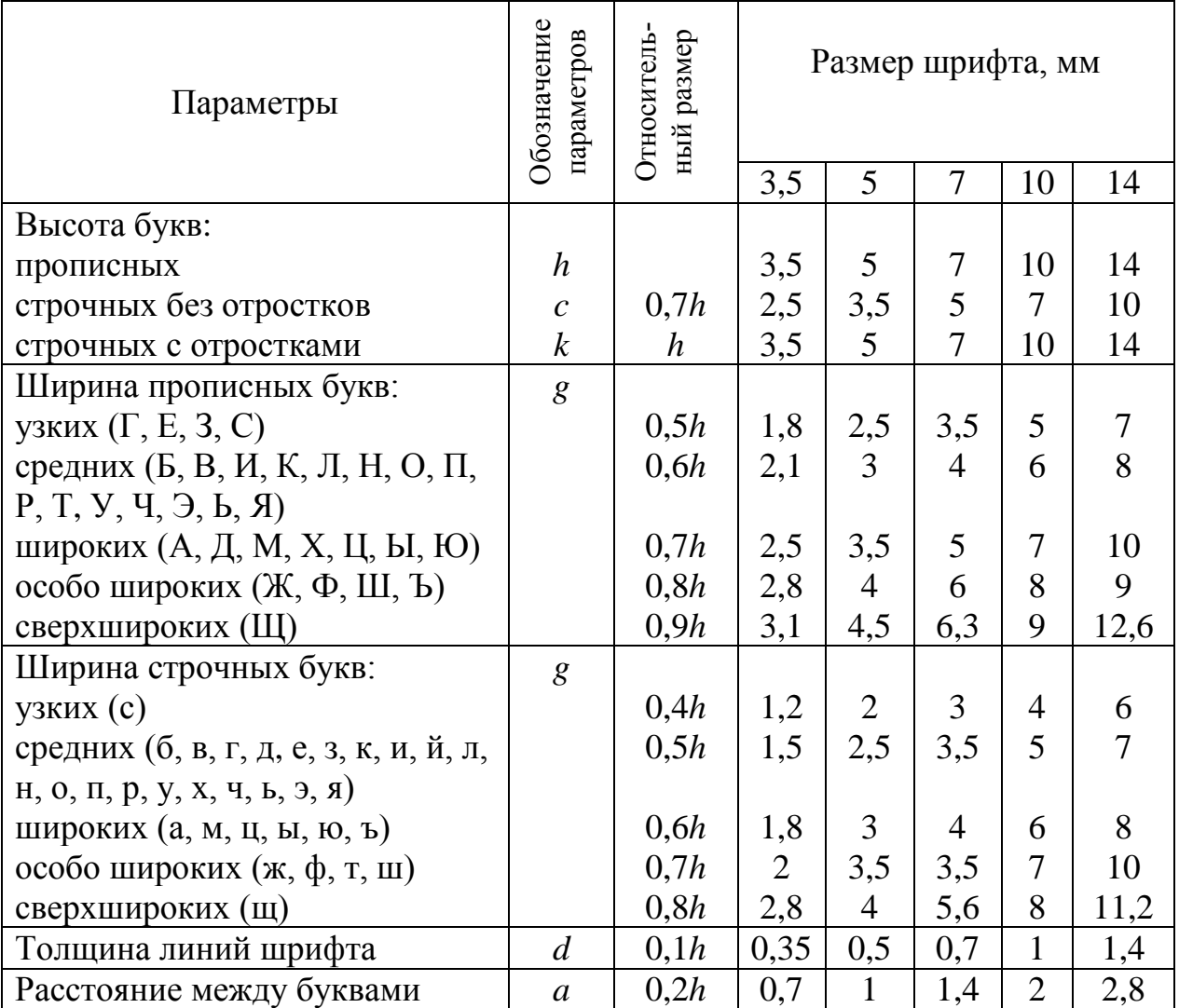

Размеры букв чертежного шрифта

Начертание цифр и знаков показано на рис. 143. При выполнении чертежей нужно выбирать высоту шрифта не менее 3,5 мм.

## **ГОСТ 2.306–68 «Обозначения графических материалов и правила их нанесения на чертежах»**

На всех чертежах деталей применяют два вида обозначений материалов: буквенно-цифровое и графическое.

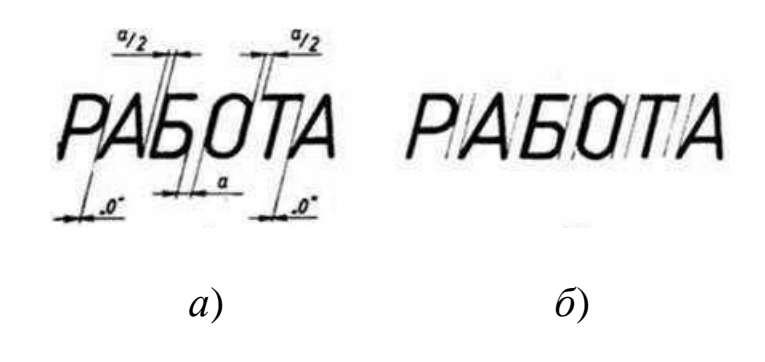

Рис. 142. Учет межбуквенного просвета при написании слов: *а* – правильно; б – неправильно

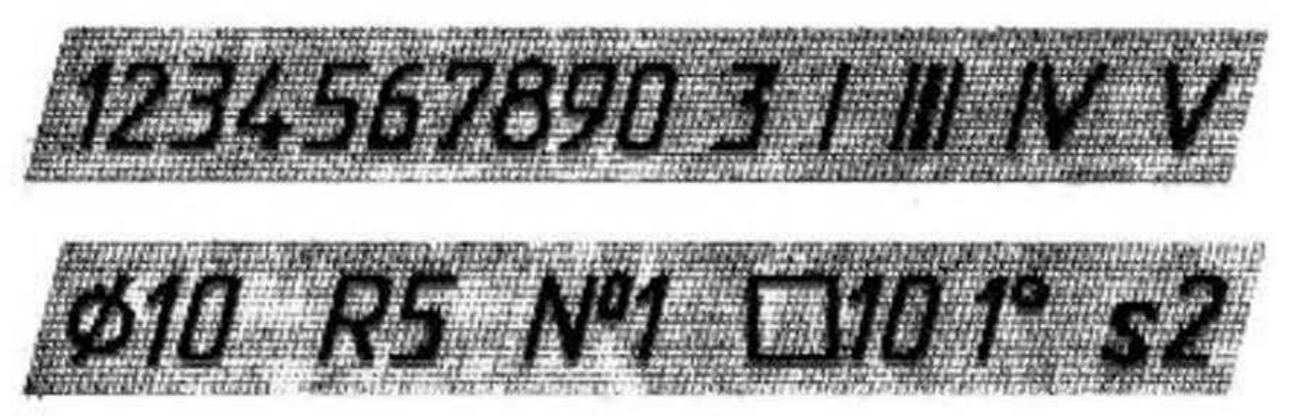

Рис. 143. Цифры и знаки

Буквенно-цифровое изображение марок и материалов применяют на эскизах и чертежах деталей и записывают в графу «Материалы» основной надписи. Эти обозначения позволяют определить по соответствующим стандартам название материала, его химический состав и механические свойства.

ГОСТ 2.306–68 устанавливает графические обозначения в сечениях, на видах и фасадах, а также применение на чертежах всех отраслей промышленности этих обозначений (табл. 6).

Штриховки на чертежах выполняют в виде параллельных прямых, проводимых под углом 45º к осевой линии или к линии рамки чертежа. Расстояние между линиями штриховки должно составлять 1…10 мм с учетом площади штриховки. Линии штриховки могут иметь наклон вправо и влево. Узкие площади сечений, ширина которых на чертеже менее 2 мм, допускается показывать зачерченными (табл. 6).

Таблица 6

Графические обозначения некоторых материалов в сечениях

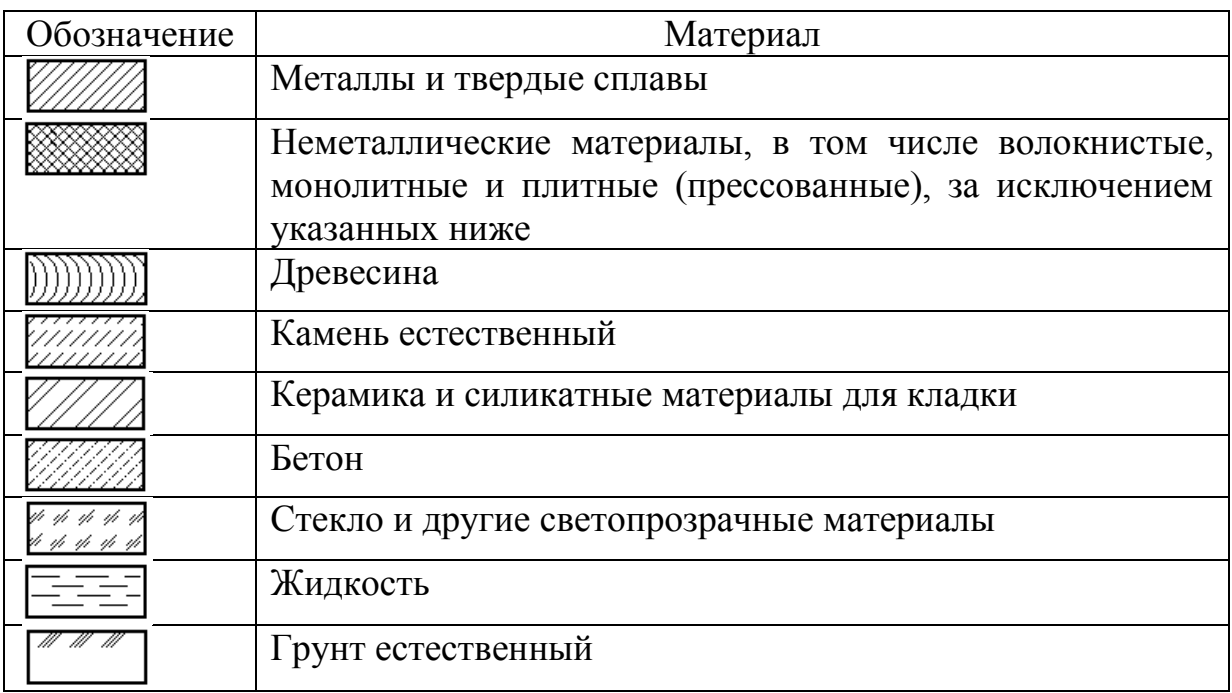

## **ГОСТ 2.307–2011 «Нанесение размеров и предельных отклонений на чертежах»**

Размеры на чертежах указывают размерными числами (в миллиметрах) и размерными линиями. Общее количество размеров на чертеже должно быть минимальным, но достаточным для изготовления изделия. Не допускается повторять размеры одного и того же элемента на разных изображениях. Размеры наносят от общей базы (рис. 144, *а*), от нескольких баз (рис. 144, *б*) или цепочкой (рис. 144, *в*). Не допускается наносить размеры в виде замкнутой цепи, за исключением случая, когда один размер указан как справочный (со звездочкой). В случае если деталь или элемент детали симметричны, размер ставится относительно оси симметрии (рис. 144, *г*).

При нанесении размеров ГОСТ устанавливает много правил и ограничений, поэтому необходимо обязательно обращаться

к ГОСТ 2.307–2011. Особенно необходимо соблюдать следующее: размерные числа ставятся над (1…2 мм) размерными линиями и должны читаться при вращении листа против часовой стрелки; размерные линии предпочтительно наносить вне контура изображения; выносные линии должны выходить за концы стрелок размерной линии на 1...5 мм; расстояние между размерными линиями и от линий контура должно быть 7...10 мм; необходимо избегать пересечения размерных и выносных линий; не допускается использовать линии контура, осевые, центровые и выносные линии в качестве размерных; размерные числа не допускается пересекать какими-либо линиями; в месте нанесения размерного числа осевые, центровые линии и линии штриховки прерываются. Размеры, относящиеся к одному и тому же элементу (пазу, выступу, отверстию и т. д.), рекомендуется группировать в одном и том же месте, где элемент изображен наиболее полно; при нанесении размера радиуса перед размерным числом ставят прописную *R*, размера диаметра – знак Ø; высота цифр и знаков должна быть равна высоте прописных букв; конусность (острый угол треугольника) должна быть направлена в сторону вершины конуса; уклон (острый угол) должен быть направлен в сторону уклона; размеры нескольких одинаковых элементов изделия наносят один раз, с указанием количества (на горизонтальной полке) этих элементов.

## **Знаки**

**Квадрат.** Проставляется знаком при отсутствии других проекций, определяющих его форму. Для удобства чтения чертежа на боковой плоскости проводят диагонали тонкой линией (рис. 145).

**Радиус.** Обозначается прописной буквой *R*, которая ставится перед размерным числом над размерной линией. Размерная линия имеет одну стрелку, которая упирается в дугу и имеет направление на центр дуги. Допускается проставлять размеры радиусов с внутренней или внешней стороны дуги или на полке-выноске. Одинаковые радиусы на одном чертеже можно проставить один раз или сделать надпись типа: «Неуказанные радиусы принять 5 мм» (рис. 146).

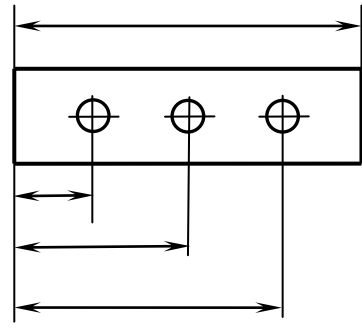

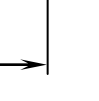

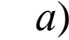

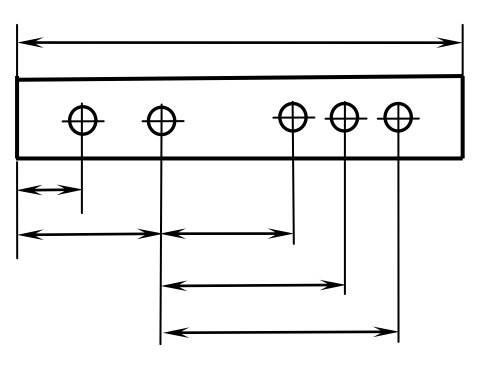

*а*) *б*)

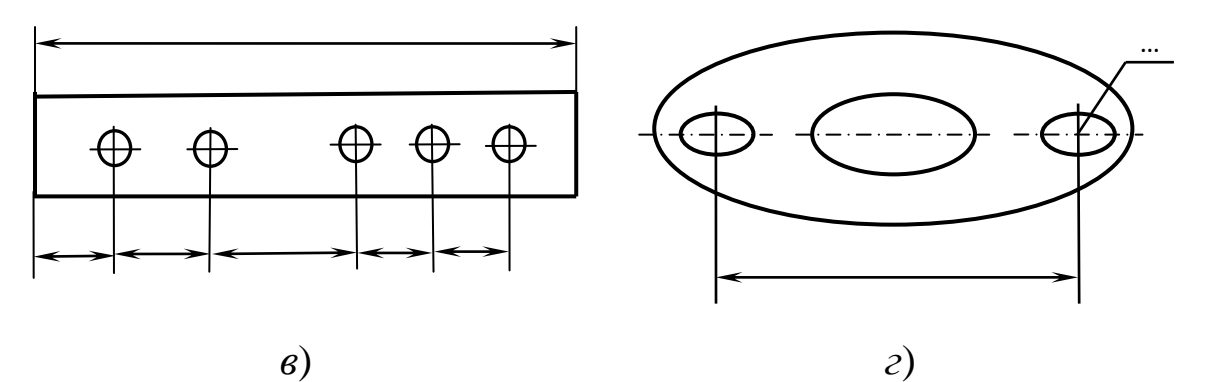

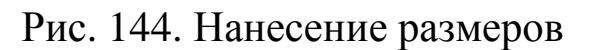

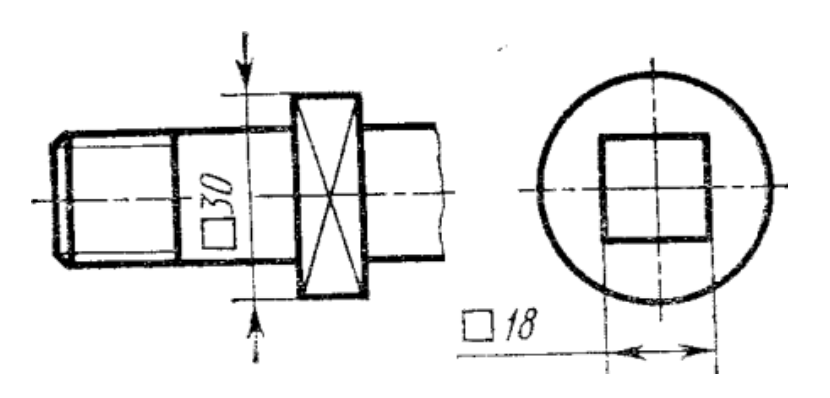

Рис. 145. Пример обозначения квадрата на чертежах

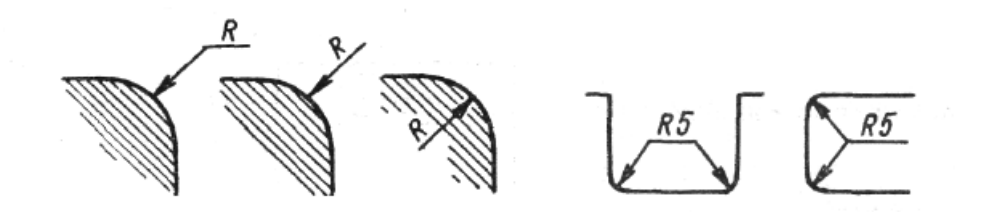

Рис. 146. Пример обозначения радиусов на чертежах

**Диаметр окружности.** Обозначается знаком Ø, который проставляется перед размерным числом. Размерную линию диаметра можно закончить за пределами центра окружности. Размерное число следует разместить так, чтобы не перекрывался центр окружности (рис. 147).

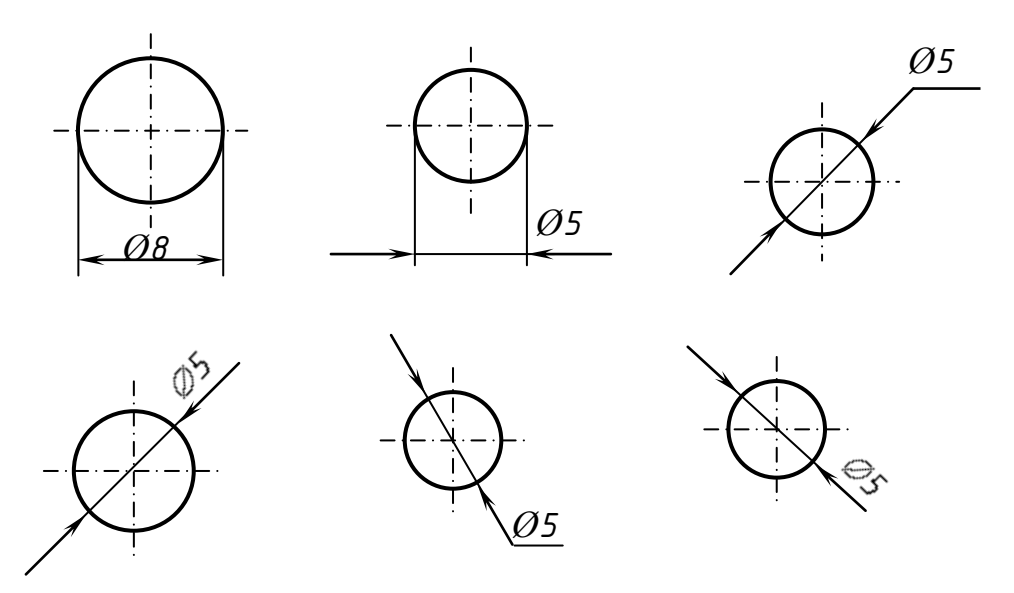

Рис. 147. Пример обозначения радиусов окружностей

## **2.2 Геометрические построения на чертежах 2.2.1 Построение сопряжений, касательных, уклонов и конусности**

#### **Сопряжение**

*Сопряжением* называют плавный переход от одной линии к другой, выполненный при помощи промежуточной линии. Основным свойством сопрягающихся линий является наличие общей касательной в точке сопряжения, которая перпендикулярна радиусу окружности в этой точке (рис. 148, *а*, *б*, *в*).

Касание называется внешним, если центры окружностей  $O_1$  и  $O_2$  лежат по разные стороны от касательной *t* (см. рис. 148, *б*), и внутренним, если центры находятся по одну сторону от общей касательной (см. рис. 148, *в*).

Для построения сопряжений необходимо определить центр сопряжения *О* и точки сопряжения *А* и *В* (см. рис. 148, *г*).

**Центром сопряжения** называется точка пересечения геомет-

рических мест точек, удаленных на расстоянии радиуса сопряжения от сопрягаемых линий.

Точки сопряжения определяются либо в пересечении линий, соединяющих центры заданной окружности и сопрягающей дуги (точка *А*; см. рис. 148, *г*), либо в пересечении перпендикуляра, опущенного из центра сопряжения *О* на сопрягаемую прямую (точка *В*; см. рис. 148, *г*).

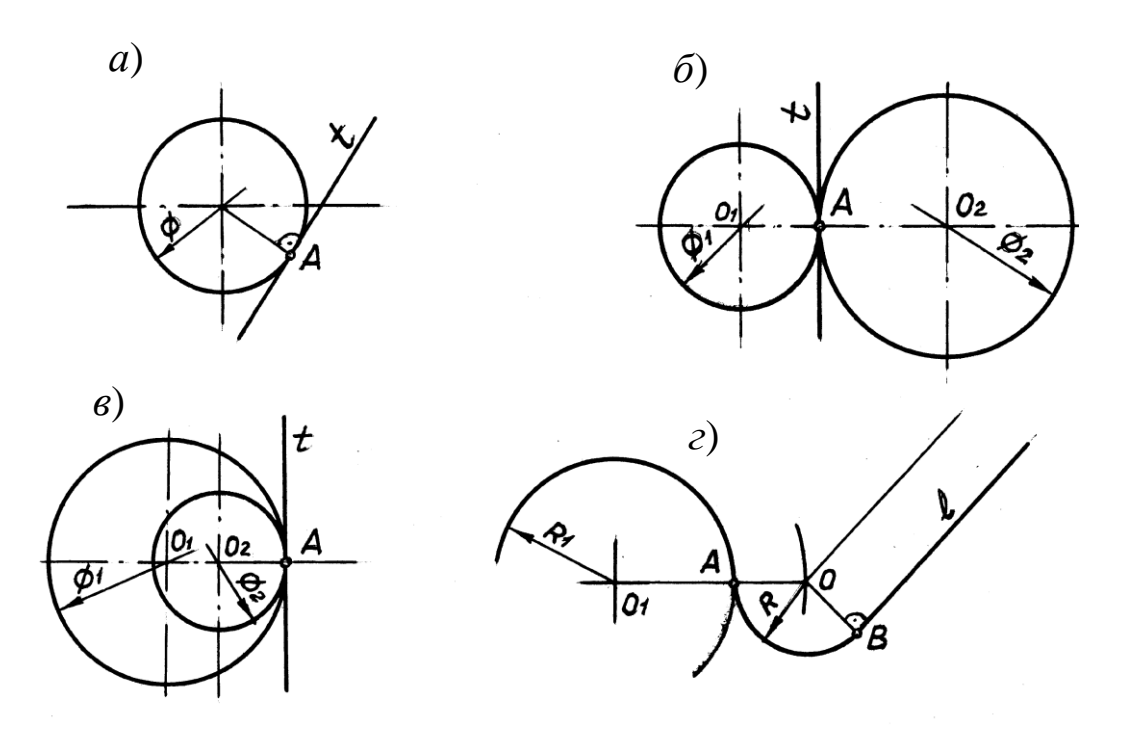

Рис. 148. Примеры сопряжений

#### **Построение касательных**

Построение касательных к окружностям основано на том, что касательная перпендикулярна к радиусу, проведенному в точку касания.

Примеры построения касательных к окружностям:

1. Построить касательную из точки *К* к окружности с центром в точке *О* (рис. 149). Точки касания *А* и *В* находятся в пересечении вспомогательной окружности радиуса **КО/2** с данной окружностью. *КА* и *КВ* – касательные.

2. Построить внешнюю касательную к двум окружностям с центрами в точках *О***<sup>1</sup>** и *О***<sup>2</sup>** (рис. 150).

 $O_1M$  и  $O_1N$  – касательные из точки  $O_1$  к вспомогательной окружности радиуса *R***<sup>2</sup>** *– R***1**. Точки касания *В* и *D* получаются при пересечении радиусов *О***2***М* и *О***2***N* с окружностью радиуса *R***2**. Точки касания *А* и *С* получаются при пересечении радиусов *О***1***А* и *О***1***С*, проведенных параллельно *О***2***В* и *О***2***D*. *АВ* и *CD* – внешние касательные.

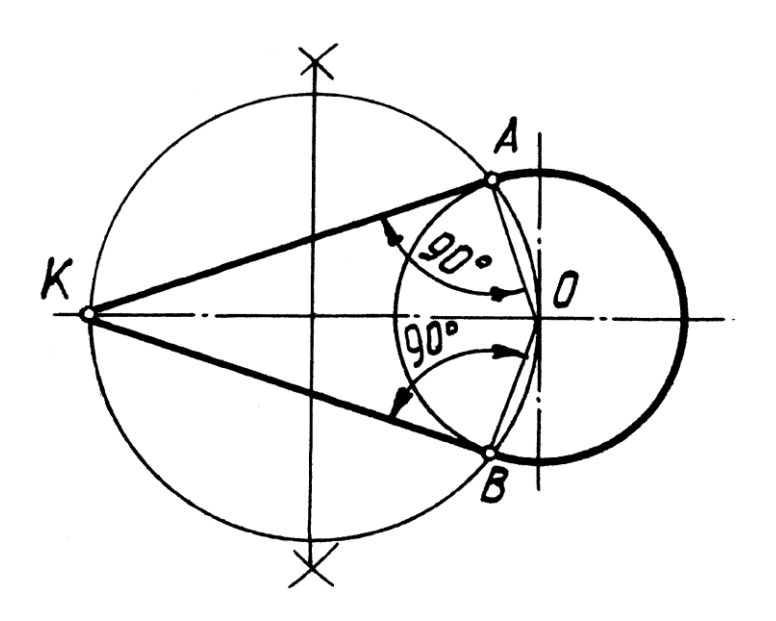

Рис. 149. Построение касательной к окружности

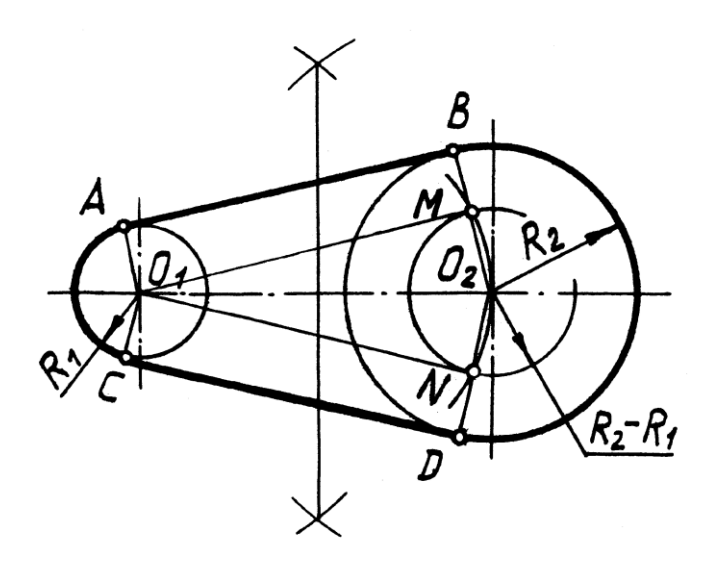

Рис. 150. Построение внешней касательной к двум окружностям

3. Построить внутреннюю касательную к двум окружностям с центрами в точках  $\ddot{\theta}_1$  и  $\ddot{\theta}_2$  (рис. 151).

Точки касания *А*, *В*, *С*, *D* находятся аналогично предыдущему способу с той разницей, что вспомогательная окружность проводится суммой радиусов  $R_2 + R_1$ . *AB* и  $CD$  – внутренние касательные.

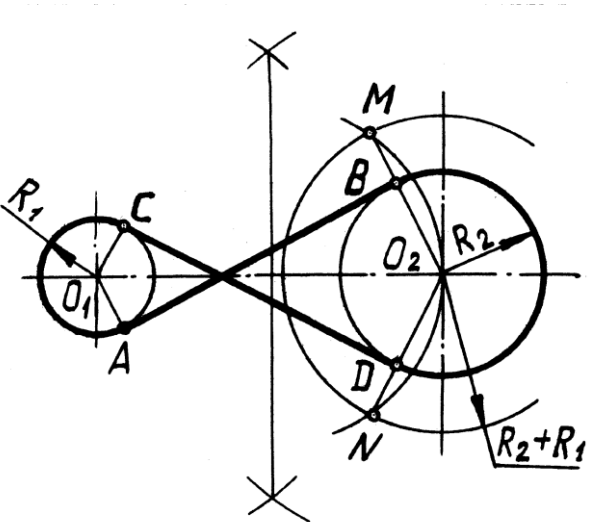

Рис. 151. Построение внутренней касательной к двум окружностям

## **Построение сопряжений**

Независимо от формы сопрягаемых линий (прямых или кривых) задачи на сопряжение решаются по следующему плану:

1) находят центр сопряжения; 2) определяют точки сопряжения; 3) проводят дугу между точками сопряжения.

Примеры построения сопряжений дугой заданного радиуса:

1. Построить сопряжение двух прямых линий (рис. 152).

Центр сопряжения *О* находится в точке пересечения вспомогательных прямых, отстоящих от заданных прямых *m*, *n* на расстоянии *R*. Точки сопряжения *А* и *В* есть основания перпендикуляров, опущенных из центра *О* на заданные прямые.

2. Построить сопряжение прямой *L* и окружности *a* радиуса  $R_1$  с центром в точке  $O_1$  (рис. 153).

Центр сопряжения *О* находится в точке пересечения вспомогательной прямой *m*, отстоящей от заданной прямой *l* на расстоянии  $R$  и вспомогательной дуги  $n$  радиуса  $R_1 + R$  с центром в точке *О***<sup>1</sup>** в случае внешнего сопряжения или вспомогательной дуги радиуса *R***<sup>1</sup>** *– R* в случае внутреннего сопряжения. Точка сопряжения *А* есть основание перпендикуляра, опущенного из центра *О* на прямую *L*. Точка сопряжения *В* определяется в точке пересечения линии, соединяемой центры *ОО***<sup>1</sup>** с данной окружностью.

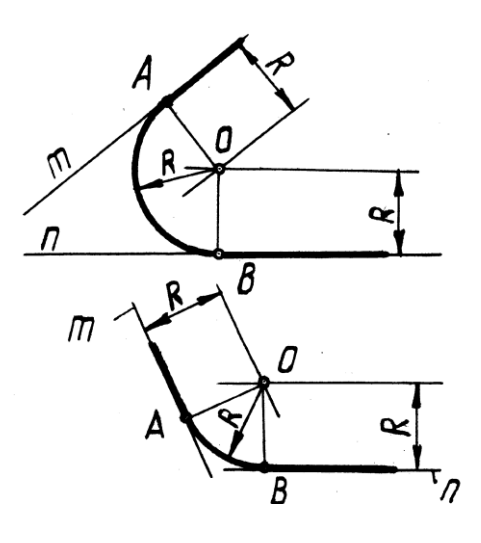

Рис. 152. Сопряжение двух прямых линий

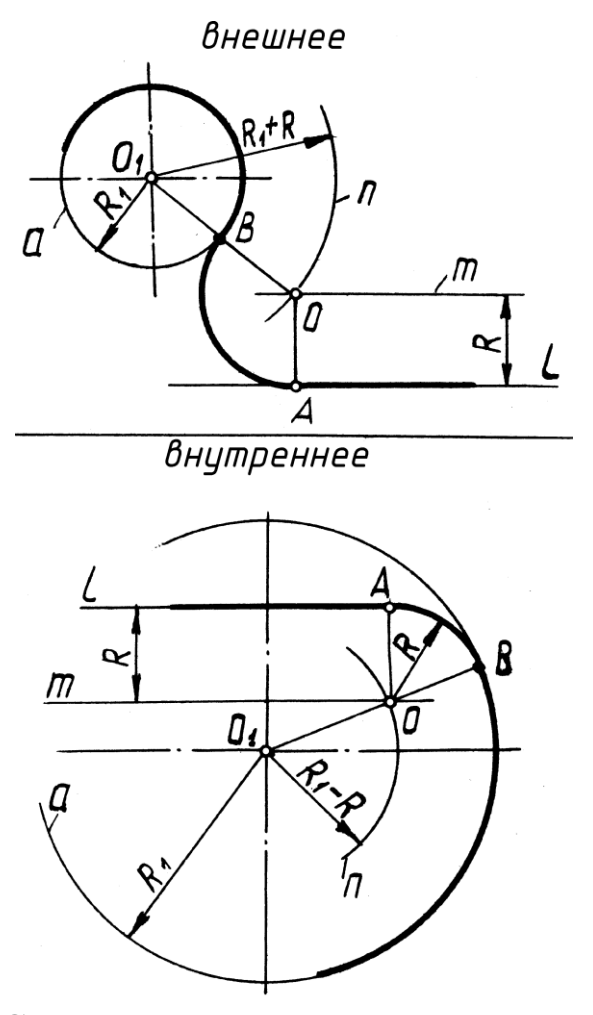

Рис. 153. Сопряжение прямой линии и окружности

3. Построить сопряжение двух окружностей радиусов  $R_1$  и  $R_2$ с центрами в точках  $\vec{O_1}$  и  $\vec{O_2}$  (рис. 154).

Центр сопряжения *О* находится в точке пересечения вспомогательных дуг окружностей (положение центров этих дуг и величины их радиусов см. на чертежах). Точки сопряжения *А* и *В* определяются в точках пересечения заданных окружностей с прямыми, соединяющими центры, соответственно *ОО***<sup>1</sup>** и *ОО***2**.

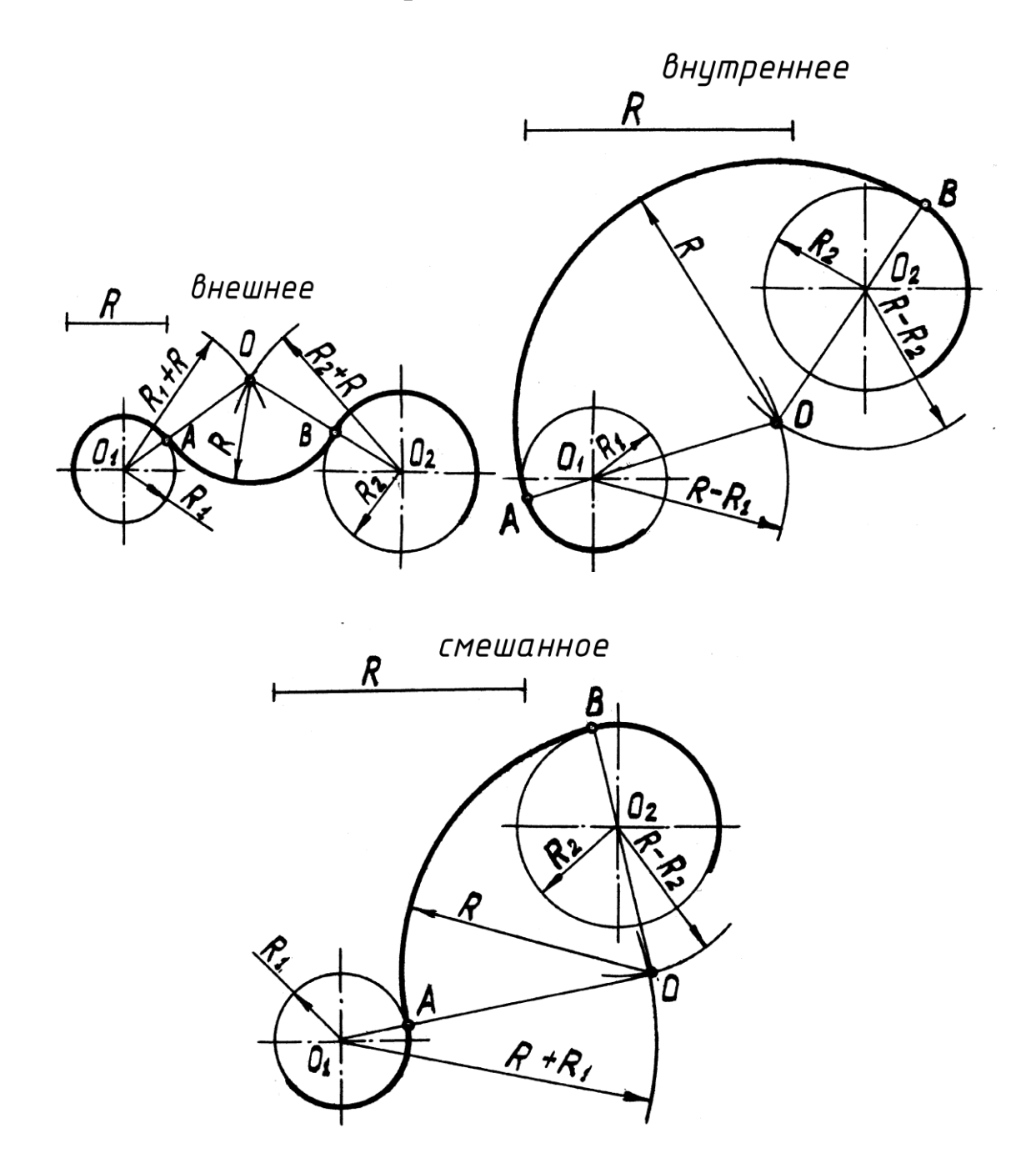

Рис. 154. Сопряжение двух окружностей

#### **Построение уклона и конусности**

**Уклон –** это величина, характеризующая наклон одной линии по отношению к другой.

Уклон *i* прямой *АС* относительно прямой *АВ* (рис. 155, *а*) определяется как отношение противолежащего катета *ВС* к прилежащему *АВ* и выражается формулой

## $i = h/l = BC/AB = \text{tg } \alpha; i = 1/3.$

Для проведения прямой, направление которой задано уклоном, необходимо на чертеже задать точку, определяющую положение прямой. Такой точкой является точка *Д* (рис. 155, *б*), заданная размерами  $\overline{2}$  *и t*.  $b - d$ 

Величина уклона выражается в виде дроби или в процентах. Построение прямой *ДЕ* с уклоном 10 % показано на чертеже (рис. 155, *б*). Построение можно выполнить отдельно, на свободном поле чертежа, а затем через данную точку на чертеже провести линию, параллельную построенной.

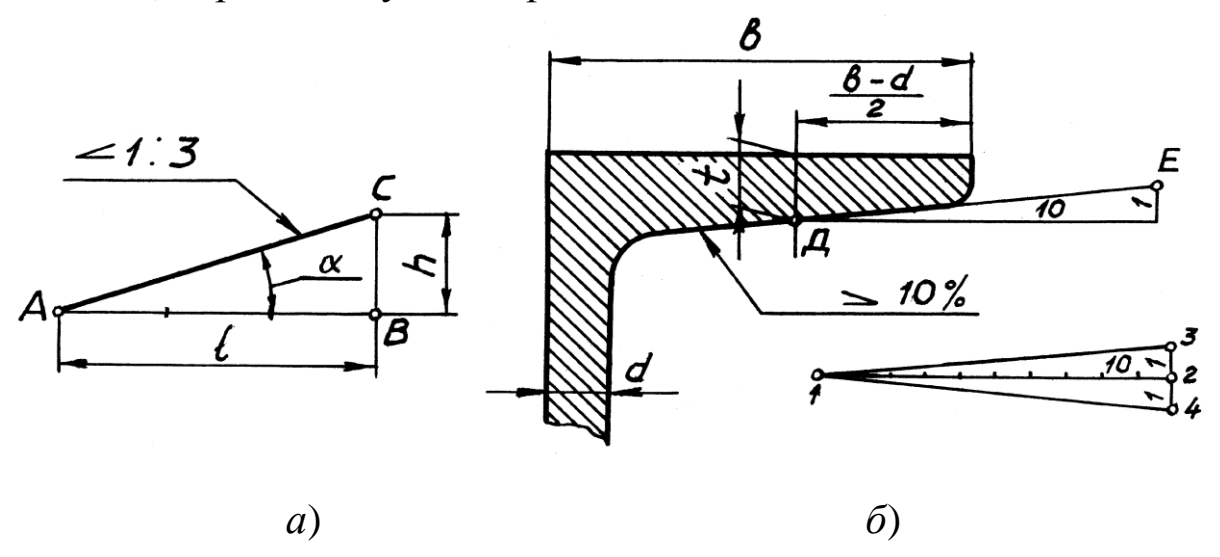

Рис. 155. Построение уклона

По ГОСТ 2.307–68 перед размерным числом, определяющим уклон, наносят знак  $\leq$ , острый угол которого должен быть направлен в сторону уклона (рис. 155), а значение уклона записывается на полке линии-выноски, расположенной параллельно линии,

по отношению к которой записывают значение уклона.

**Конусность** *K* **–** определяется как отношение разности диаметров *Д* и *d* двух поперечных сечений конуса к расстоянию между ними (рис. 156).

$$
K=(D-d)/L=2\textrm{ tg }\alpha; K=2i.
$$

 $\Pi$ ри  $d = 0$ ,  $K = D/L$ .

Обычно на чертеже конуса дается диаметр большего основания конуса.

Конусность, как и уклон, выражается простой дробью, десятичной или в процентах. Величины конусности стандартизированы. Перед размерным числом, определяющим величину конусности, наносят знак Z, острый угол которого направлен в сторону вершины конуса. Знак конусности и числовое значение его наносят над осевой линией или на полке линии – выноски, расположенной параллельно оси конуса.

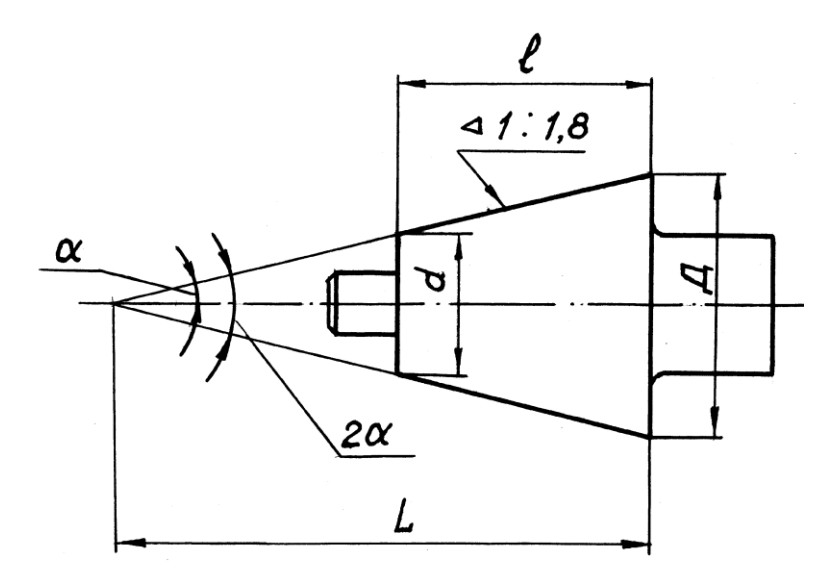

Рис. 156. Построение конусности

#### **2.2.2 Построение и деление углов и окружностей**

Построение углов при помощи угольников. При помощи линейки и угольников с углами 30º, 60º, 90º и 45º, 45º, 90º можно построить любой угол, кратный 15º, в зависимости от того, в какой комбинации будем сочетать углы. На рис. 157 представлено положение угольников при построении различных углов.

Деление углов на равные части. Чтобы разделить прямой угол (например угол *ABC*) на три равные части, из вершины угла (точки *В*) проводим дугу произвольного радиуса *R* до пересечения со сторонами угла в точках *D* и *Е*. Из точек *D* и *Е*, как из центров, радиусом *R* **=** *BE* или *BD*, проводим дуги, пересекающие дугу *DE* в точках *F* и *Н*, получим углы *ABF* **=** *FBH* **=** *НВЕ* **= 30°** (рис. 158).

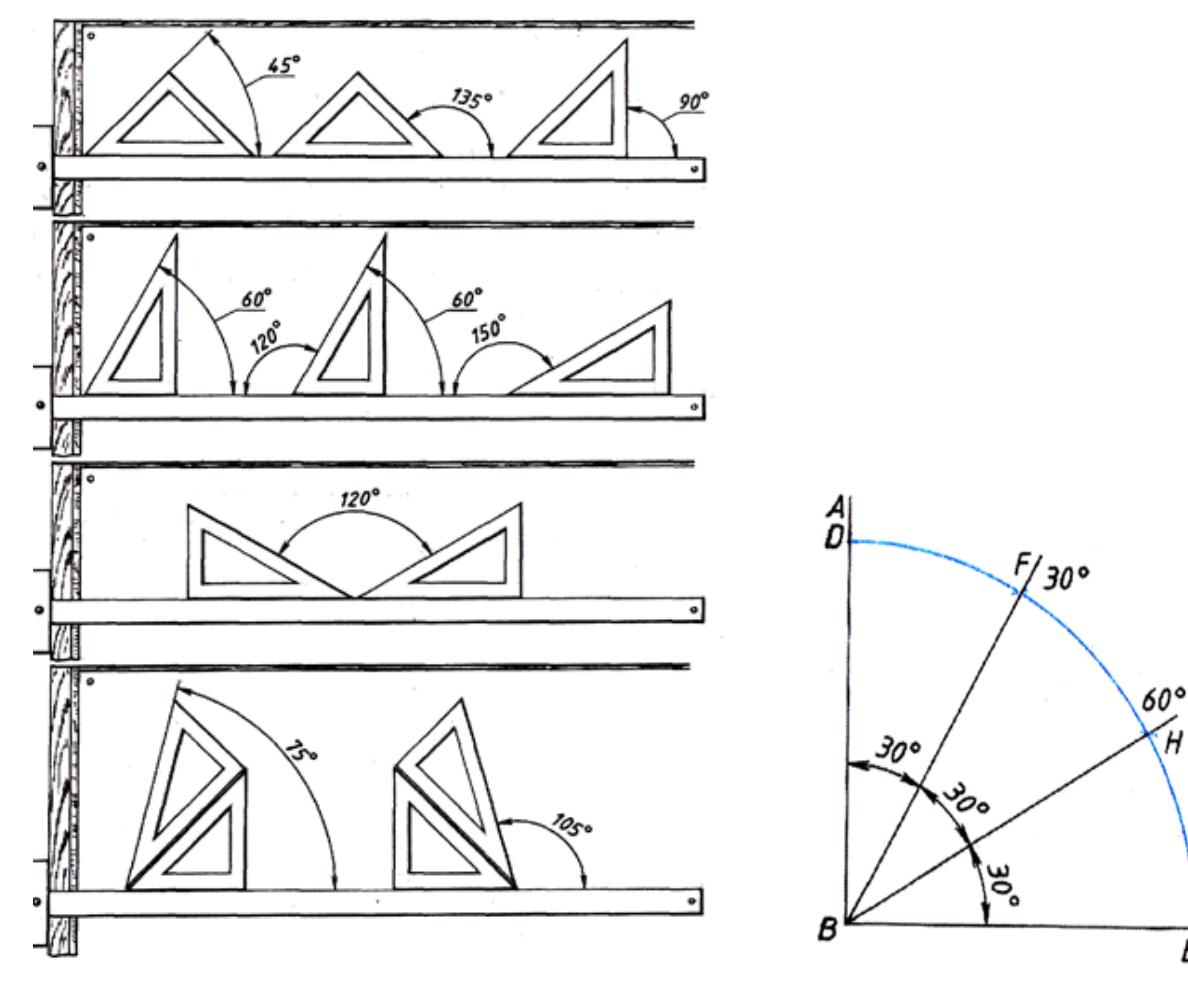

Рис. 157. Построение углов Рис. 158. Деление угла на три равные части

ΕC

## **Деление окружности на четыре, восемь равных частей. Построение правильного четырехугольника и восьмиугольника**

Штрихпунктирные центровые линии, проведенные перпендикулярно одна другой, делят окружность на четыре равные части. Последовательно соединив их концы, получим правильный четырехугольник (рис. 159).

Для того чтобы разделить окружность на восемь равных частей, необходимо разделить на две равные части дугу, равную 1/4 окружности. Таким образом получим дугу, равную 1/8 окружности (А4 = A3). Раствором циркуля, равным A3 или А4, нанесем засечки на окружности, разделив ее тем самым на восемь равных частей. Последовательно соединив засечки отрезками прямых, получим правильный восьмиугольник (см. рис. 159).

# **Деление окружности на пять и десять равных частей. Построение правильных пятиугольника**

## **и десятиугольника**

Чтобы разделить окружность на пять равных частей, находим середину радиуса окружности *ОА*. Приняв точку *В* за центр, проведем дугу, радиус которой равен длине отрезка *ВС*, до пересечения ее с горизонтальным диаметром в точке *Е*. Отрезок *СЕ* есть сторона пятиугольника. Отрезок *ОЕ* соответствует стороне правильного вписанного десятиугольника. Отложив величину, равную 1/5 и 1/10 окружности, разделим ее на пять и десять равных частей. Соединив последовательно засечки (вершины *n*-угольника) отрезками прямых, получим правильные пяти- и десятиугольники (рис. 160).

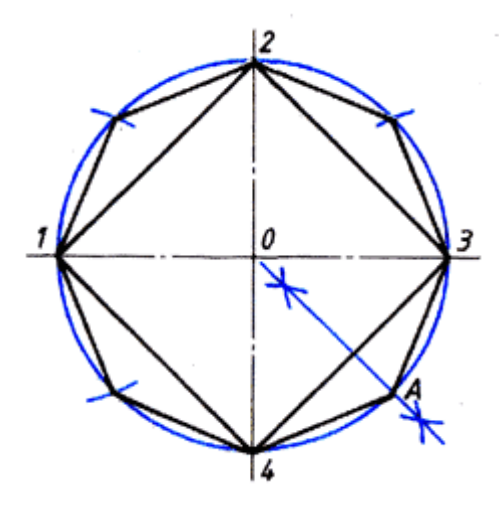

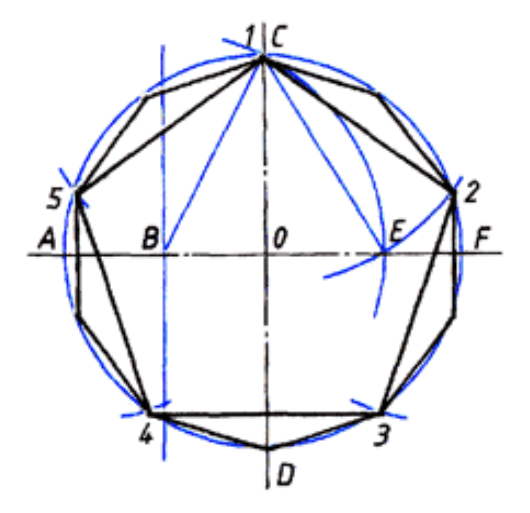

Рис. 159. Деление окружности на четыре и восемь равных частей

Рис. 160. Деление окружности на пять и десять равных частей

## **Деление окружности на три, шесть, двенадцать равных частей. Построение правильных многоугольников**

Деление окружности на три равные части производится следующим образом. Точка *С* (рис. 161) принимается за центр, из которого проводится дуга, радиус которой равен радиусу окружности. Проведенная дуга пересечет окружность в точках **2** и **3**. Дуги **1 – 2**, **1 – 3**, **2 – 3** являются третьей частью окружности. Соединив точки **1**, **2** и **3**, получим правильный треугольник.

Чтобы разделить окружность на шесть равных частей, от любой ее точки отложим отрезки, равные радиусу окружности *R*. Полученные дуги делят окружность на шесть равных частей. Приняв точки **1**, **2**, **3**, **4**, **5**, **6** за вершины шестиугольника, соединим их отрезками прямых, как показано на рис. 162, *а*. Таким образом построим правильный шестиугольник.

Деление окружности на двенадцать равных частей основано на откладывании от любой ее точки отрезков, равных половине радиуса окружности (*R***/2**). Полученные дуги разделят окружность на двенадцать равных частей. Приняв каждую засечку за вершину двенадцатиугольника и последовательно соединив их, получим правильный двенадцатиугольник (рис. 162, *б*).

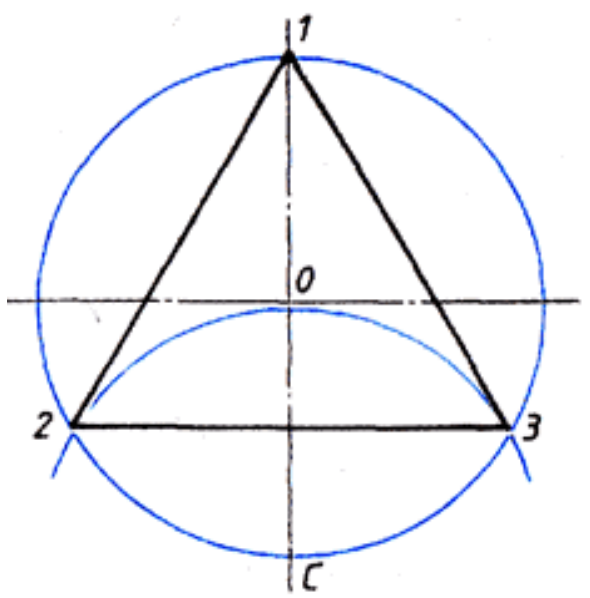

Рис. 161. Деление окружности на три равные части

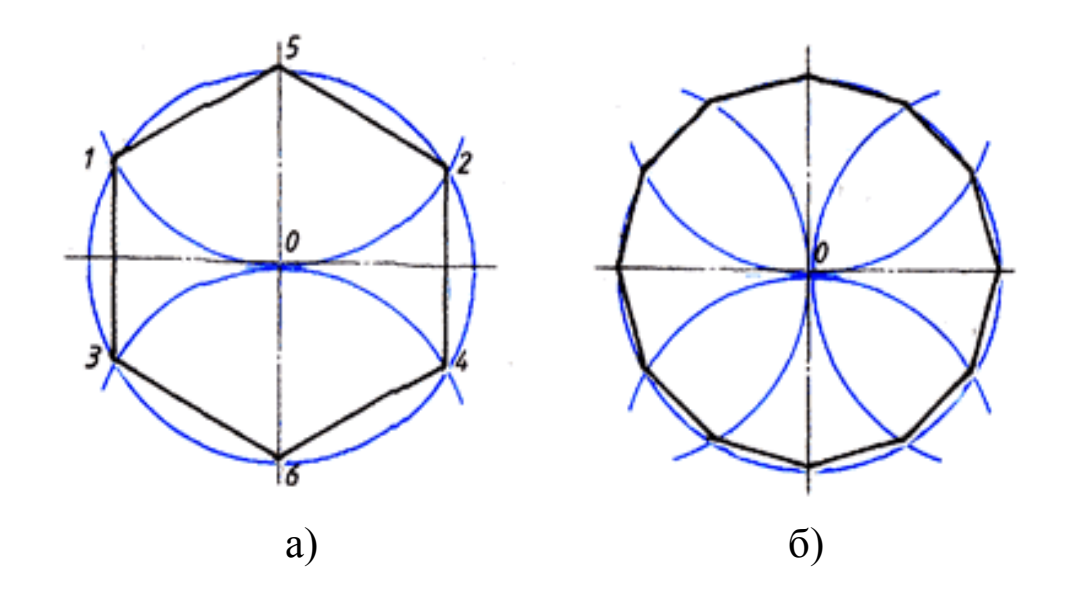

Рис. 162. Деление окружности на шесть и двенадцать равных частей

# **Нахождение центра дуги**

## **и определение величины радиуса**

В практике выполнения чертежей бывает необходимо найти центр дуги и определить величину ее радиуса. Для этого проводят две непараллельные хорды и восстанавливают перпендикуляры к их серединам. Точка пересечения перпендикуляров (точка *О*) есть центр дуги (рис. 163). От центра замеряют величину радиуса дуги.

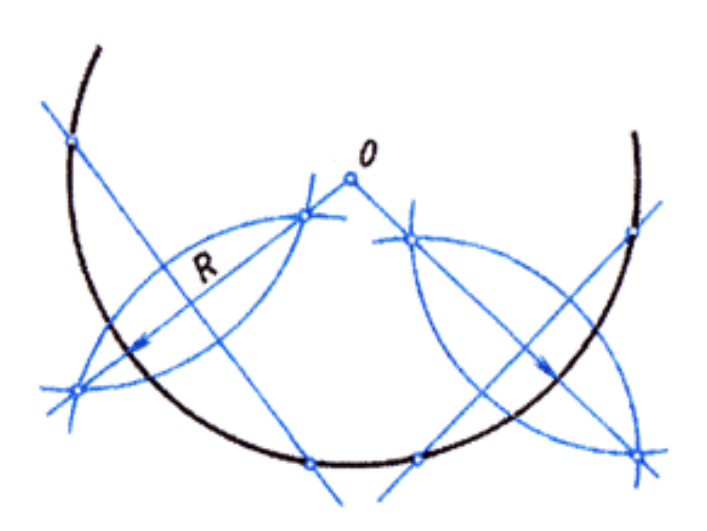

Рис. 163. Нахождение центра дуги и определение величины радиуса
# **2.3 Проекционное черчение 2.3.1 Изображения – виды, разрезы, сечения (ЕСКД ГОСТ 2.305–2008)**

Изображение в общем случае можно рассматривать как проекцию пространственного объекта на плоскость. Изображения на чертеже в зависимости от их содержания разделяются на виды, разрезы, сечения.

Количество изображений (видов, разрезов, сечений) должно быть наименьшим, но обеспечивающим полное представление о предмете при применении установленных в соответствующих стандартах условных обозначений, знаков и надписей.

#### **Виды**

**Вид** – изображение обращенной к наблюдателю видимой части поверхности предмета. Для уменьшения количества изображений допускается на видах показывать необходимые невидимые части поверхности предмета при помощи штриховых линий.

Устанавливаются следующие названия видов, получаемых на основных плоскостях проекций: вид спереди (главный вид); вид сверху; вид слева; вид справа; вид снизу; вид сзади.

Названия видов на чертежах надписывать не следует, за исключением случая, когда виды сверху, слева, справа, снизу, сзади не находятся в непосредственной проекционной связи с главным изображением (видом или разрезом, изображенным на фронтальной плоскости проекций).

При нарушении проекционной связи направление проектирования должно быть указано стрелкой около соответствующего изображения. Над стрелкой и над полученным изображением (видом) следует нанести одну и ту же прописную букву (рис. 164, вид *Д*). Чертежи оформляют так же, если перечисленные виды отделены от главного изображения другими изображениями или расположены не на одном листе с ним.

Если какую-либо часть предмета невозможно показать на основных видах без искажения формы и размеров, то применяют *дополнительные виды*, получаемые на плоскостях, непараллельных основным плоскостям проекций (рис. 165, 166).

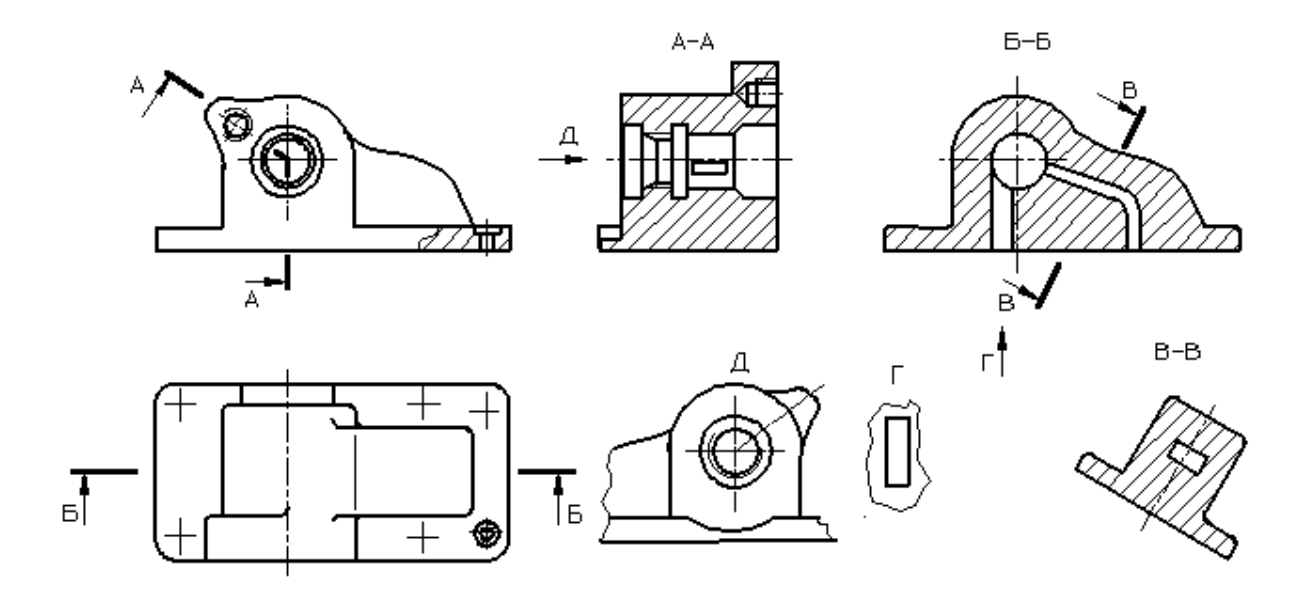

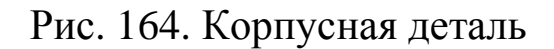

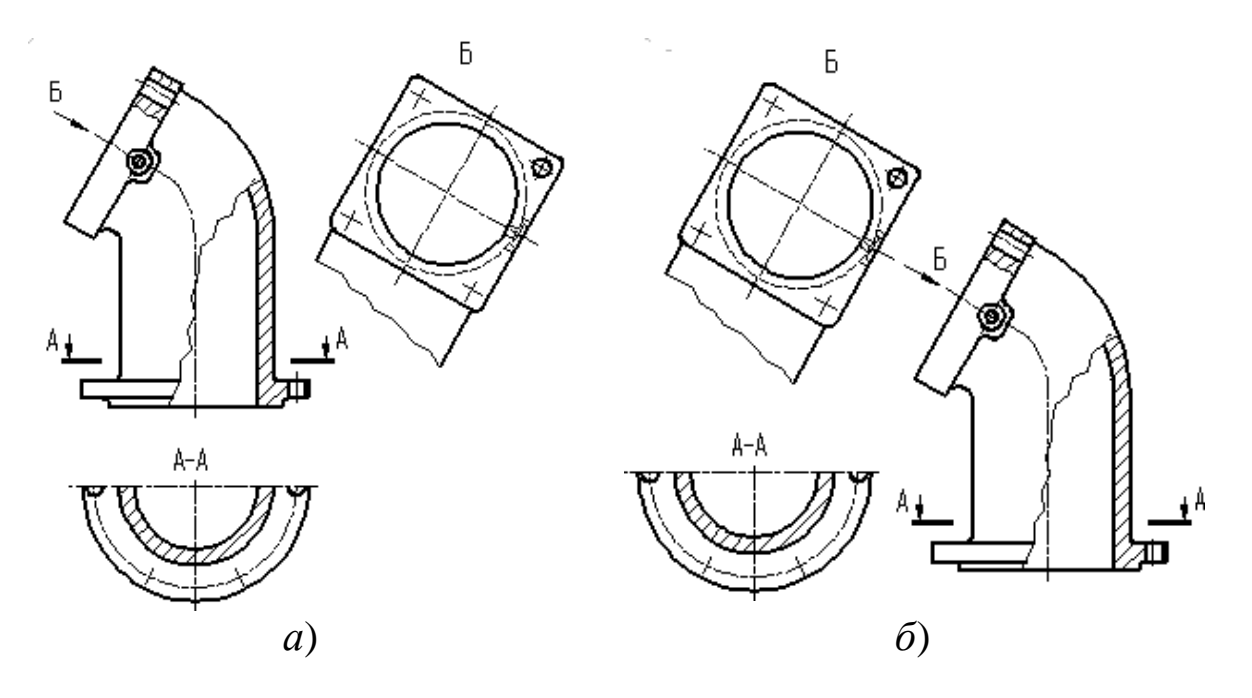

Рис. 165. Расположение и обозначение дополнительного вида

Дополнительный вид должен быть отмечен на чертеже прописной буквой (рис. 165), а у связанного с дополнительным видом изображения предмета должна быть поставлена стрелка, указывающая направление взгляда, с соответствующим буквенным обозначением (стрелка *Б*, рис. [165\)](http://www.propro.ru/graphbook/eskd/eskd/GOST/2_305.htm#ч02).

Когда дополнительный вид расположен в непосредственной проекционной связи с соответствующим изображением, стрелку и обозначение вида не наносят (рис. 166). Дополнительные виды располагают, как показано на рис. [165,](http://www.propro.ru/graphbook/eskd/eskd/GOST/2_305.htm#ч02) [166.](http://www.propro.ru/graphbook/eskd/eskd/GOST/2_305.htm#ч03) Расположение дополнительных видов по рис. [165](http://www.propro.ru/graphbook/eskd/eskd/GOST/2_305.htm#ч02) и [166](http://www.propro.ru/graphbook/eskd/eskd/GOST/2_305.htm#ч04) предпочтительнее.

Дополнительный вид допускается поворачивать, но с сохранением, как правило, положения, принятого для данного предмета на главном изображении; при этом обозначение вида должно быть дополнено условным графическим обозначением  $\bigcirc$ .

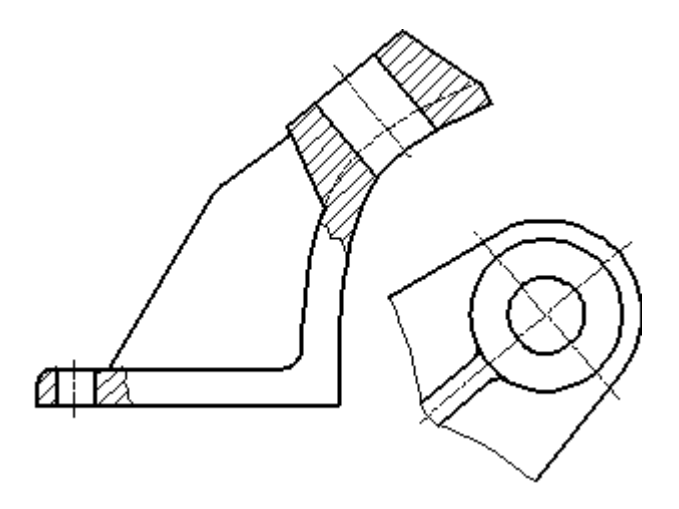

Рис. 166. Дополнительный вид, построенный без нарушения проекционной связи

Несколько одинаковых дополнительных видов, относящихся к одному предмету, обозначают одной буквой и вычерчивают один вид. Если при этом связанные с дополнительным видом части предмета расположены под различными углами, то к обозначению вида условное графическое обозначение  $\bigcirc$  не добавляют.

Изображение отдельного, ограниченного места поверхности предмета называется *местным видом* (вид *Г*, рис. [164\)](http://www.propro.ru/graphbook/eskd/eskd/GOST/2_305.htm#ч01). Местный вид может быть ограничен линией обрыва, по возможности в наименьшем размере, или не ограничен. Местный вид должен быть отмечен на чертеже подобно дополнительному виду.

Соотношение размеров стрелок, указывающих направление взгляда, должно соответствовать приведенным на рис. [167.](http://www.propro.ru/graphbook/eskd/eskd/GOST/2_305.htm#ч05)

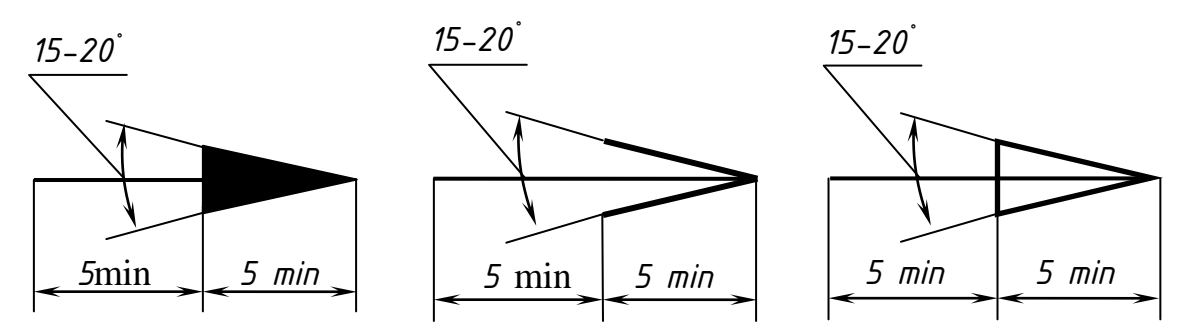

Рис. 167. Размеры стрелок, определяющих направление взгляда

#### **Разрезы**

*Разрезом* называют мысленное рассечение детали одной или несколькими секущими плоскостями.

Разрезы разделяются, в зависимости от положения секущей плоскости относительно горизонтальной плоскости проекций, на:

*- горизонтальные* – секущая плоскость параллельна горизонтальной плоскости проекций (например, разрез *Б – Б*, рис. [168](http://www.propro.ru/graphbook/eskd/eskd/GOST/2_305.htm#ч06)).

В горных и строительных чертежах горизонтальным разрезам могут присваиваться другие названия, например, «*план*»;

*- вертикальные* – секущая плоскость перпендикулярна горизонтальной плоскости проекций (например, разрезы *А – А*, *В – В*, *Г – Г*, рис. [168](http://www.propro.ru/graphbook/eskd/eskd/GOST/2_305.htm#ч06));

*- наклонные* – секущая плоскость составляет с горизонтальной плоскостью проекций угол, отличный от прямого (например, разрез *В – В*, рис. [164\)](http://www.propro.ru/graphbook/eskd/eskd/GOST/2_305.htm#ч01).

В зависимости от числа секущих плоскостей разрезы разделяются на:

*- простые* – при одной секущей плоскости (например, разрез *В – В*, рис. [168](http://www.propro.ru/graphbook/eskd/eskd/GOST/2_305.htm#ч06));

*- сложные* – при нескольких секущих плоскостях (например, разрез *А* – *А*, рис. [164;](http://www.propro.ru/graphbook/eskd/eskd/GOST/2_305.htm#ч01) разрез  $B - B$ , рис. [168](http://www.propro.ru/graphbook/eskd/eskd/GOST/2_305.htm#ч06)).

Вертикальный разрез называется *фронтальным*, если секущая плоскость параллельна фронтальной плоскости проекций (например, разрез *Б – Б*, рис. [164\)](http://www.propro.ru/graphbook/eskd/eskd/GOST/2_305.htm#ч01), и *профильным*, если секущая плоскость параллельна профильной плоскости проекций.

Сложные разрезы бывают *ступенчатые*, если секущие плоскости параллельны (например, ступенчатый горизонтальный раз-

рез *Б – Б*, рис. [168](http://www.propro.ru/graphbook/eskd/eskd/GOST/2_305.htm#ч06)), и *ломаные*, если секущие плоскости пересекаются (например, разрезы  $A - A$ , рис. [168](http://www.propro.ru/graphbook/eskd/eskd/GOST/2_305.htm#ч06)).

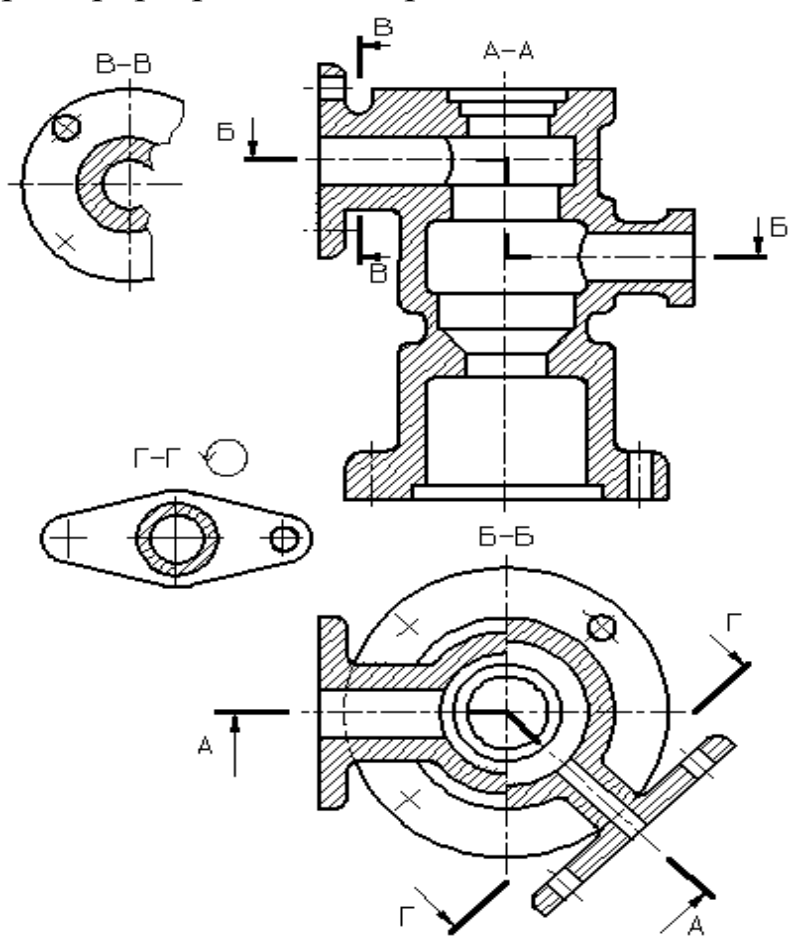

Рис. 168. Виды разрезов

Разрезы называются *продольными*, если секущие плоскости направлены вдоль длины или высоты предмета (рис. 169), и *поперечными*, если секущие плоскости направлены перпендикулярно длине или высоте предмета (например, разрезы *А – А* и *Б – Б*, рис. [170\)](http://www.propro.ru/graphbook/eskd/eskd/GOST/2_305.htm#ч08).

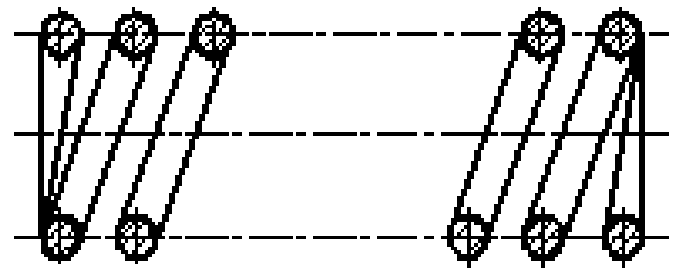

Рис. 169. Продольный разрез пружины

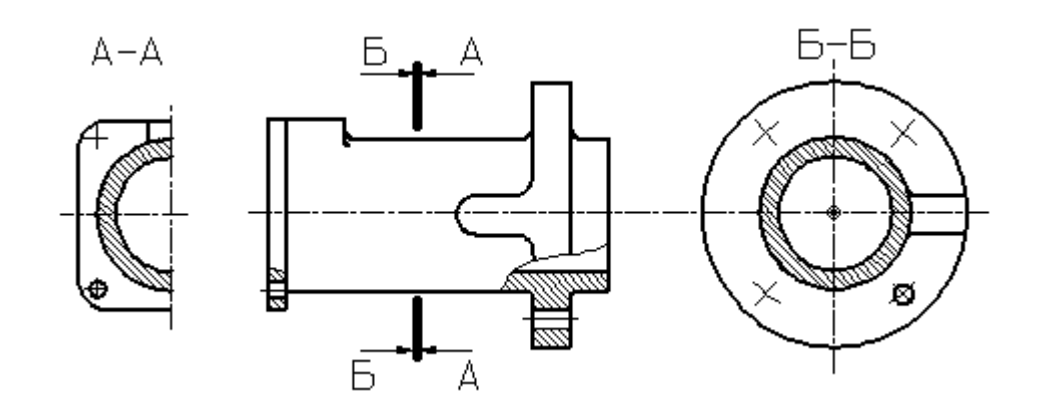

Рис. 170. Поперечный разрез детали

Положение секущей плоскости указывают на чертеже линией сечения. Для обозначения линии сечения должна применяться разомкнутая линия. При сложном разрезе штрихи проводят также у мест пересечения секущих плоскостей между собой. На начальном и конечном штрихах следует ставить стрелки, указывающие направление взгляда (рис. [164,](http://www.propro.ru/graphbook/eskd/eskd/GOST/2_305.htm#ч01) [165,](http://www.propro.ru/graphbook/eskd/eskd/GOST/2_305.htm#ч02) [168](http://www.propro.ru/graphbook/eskd/eskd/GOST/2_305.htm#ч06)); стрелки должны наноситься на расстоянии 2–3 мм от конца штриха.

Начальный и конечный штрихи не должны пересекать контур соответствующего изображения.

В случаях, подобных указанному на рис. [170,](http://www.propro.ru/graphbook/eskd/eskd/GOST/2_305.htm#ч08) стрелки, указывающие направление взгляда, наносятся на одной линии.

У начала и конца линии сечения, а при необходимости и у мест пересечения секущих плоскостей, ставят одну и ту же прописную букву русского алфавита. Буквы наносят около стрелок, указывающих направление взгляда, и в местах пересечения со стороны внешнего угла.

Разрез должен быть отмечен надписью по типу *«А – А»* (всегда двумя буквами через тире).

Когда секущая плоскость совпадает с плоскостью симметрии предмета в целом, а соответствующие изображения расположены на одном и том же листе в непосредственной проекционной связи и не разделены какими-либо другими изображениями, для горизонтальных, фронтальных и профильных разрезов не отмечают положение секущей плоскости и разрез надписью не сопровождают.

Фронтальным и профильным разрезам, как правило, придают положение, соответствующее принятому для данного предмета на главном изображении чертежа. Горизонтальные, фронтальные и профильные разрезы могут быть расположены на месте соответствующих основных видов.

При ломаных разрезах секущие плоскости условно поворачивают до совмещения в одну плоскость, при этом направление поворота может не совпадать с направлением взгляда (рис. [171\)](http://www.propro.ru/graphbook/eskd/eskd/GOST/2_305.htm#ч09).

Если совмещенные плоскости окажутся параллельными одной из основных плоскостей проекций, то ломаный разрез допускается помещать на месте соответствующего вида (разрезы *А* – *А*, рис. [164,](http://www.propro.ru/graphbook/eskd/eskd/GOST/2_305.htm#ч01) [168](http://www.propro.ru/graphbook/eskd/eskd/GOST/2_305.htm#ч06)). При повороте секущей плоскости элементы предмета, расположенные за ней, вычерчивают так, как они проецируются на соответствующую плоскость, с которой производится совмещение (рис. [172\)](http://www.propro.ru/graphbook/eskd/eskd/GOST/2_305.htm#ч10).

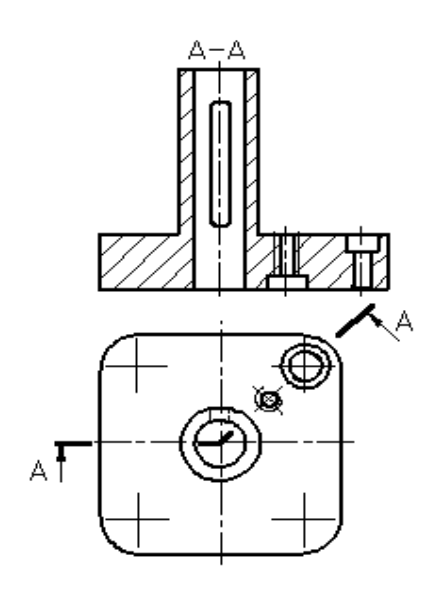

Рис. 171. Построение ломаного разреза

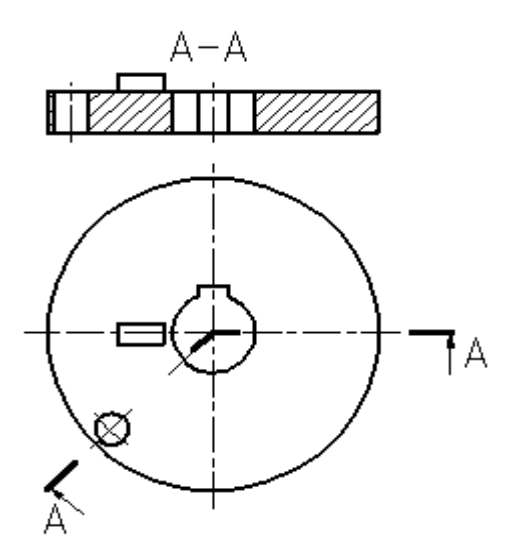

Рис. 172. Изображение элементов детали, расположенных за секущей плоскостью, при построении ломаного разреза

Разрез, служащий для выяснения устройства предмета лишь в отдельном, ограниченном месте, называется местным.

Местный разрез выделяется на виде сплошной волнистой линией (рис. [173\)](http://www.propro.ru/graphbook/eskd/eskd/GOST/2_305.htm#ч11) или сплошной тонкой линией с изломом (рис. [174\)](http://www.propro.ru/graphbook/eskd/eskd/GOST/2_305.htm#ч12).

Эти линии не должны совпадать с какими-либо другими линиями изображения.

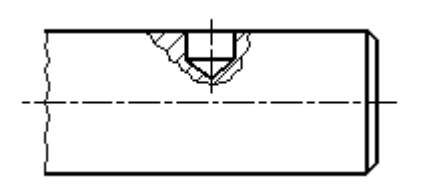

Рис. 173. Местный разрез, ограниченный сплошной волнистой линией

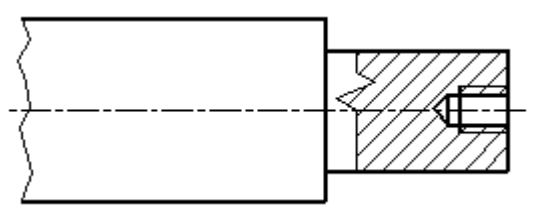

Рис. 174. Местный разрез, ограниченный сплошной тонкой линией с изломом

Часть вида и часть соответствующего разреза допускается соединять, разделяя их сплошной волнистой линией или сплошной тонкой линией с изломом (рис. [175,](http://www.propro.ru/graphbook/eskd/eskd/GOST/2_305.htm#ч13) *а*, *б*, *в*). Если при этом соединяются половина вида и половина разреза, каждый из которых является симметричной фигурой, то разделяющей линией служит ось симметрии (рис. [175,](http://www.propro.ru/graphbook/eskd/eskd/GOST/2_305.htm#ч16) *г*).

Если в симметричной детали ось симметрии совпадает с линией контура, границу вида и разреза смещают от оси и оформляют, как показано на рис. [175,](http://www.propro.ru/graphbook/eskd/eskd/GOST/2_305.htm#ч14) *б*.

Допускается также *разделение разреза и вида штрихпунктирной тонкой линией* (рис. [175,](http://www.propro.ru/graphbook/eskd/eskd/GOST/2_305.htm#ч17) *д*), совпадающей со следом плоскости симметрии не всего предмета, а лишь его части, если она представляет тело вращения.

Допускается соединять четверть вида и четверти трех разрезов: четверть вида, четверть одного разреза и половину другого и т. п. при условии, что каждое из этих изображений в отдельности симметрично.

## **Сечения**

*Сечение* – изображение фигуры, получающейся при мысленном рассечении предмета одной или несколькими плоскостями. На сечении показывается только то, что получается непосредственно в секущей плоскости.

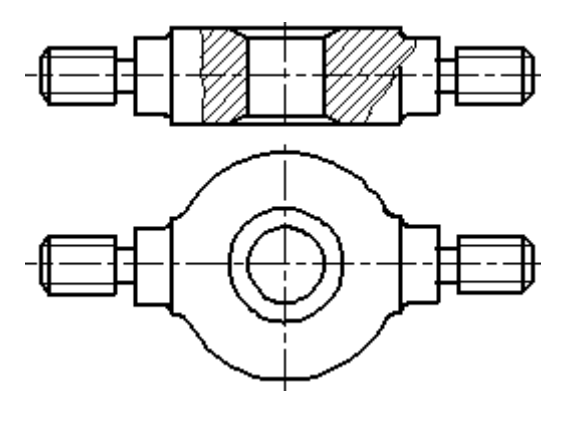

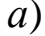

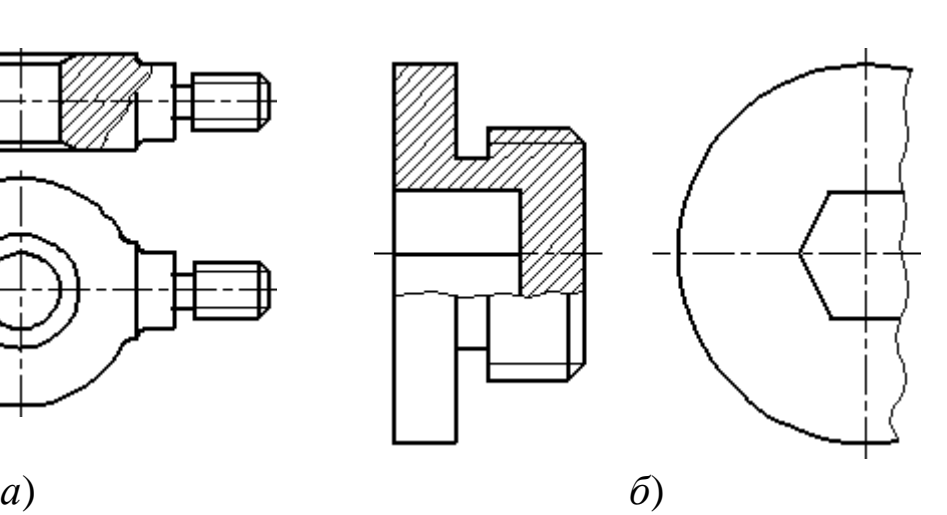

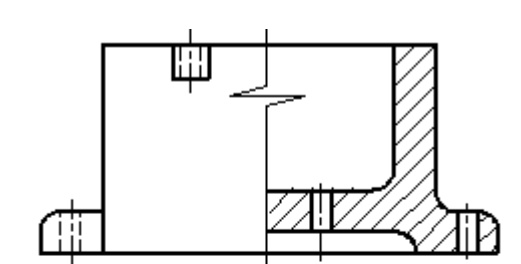

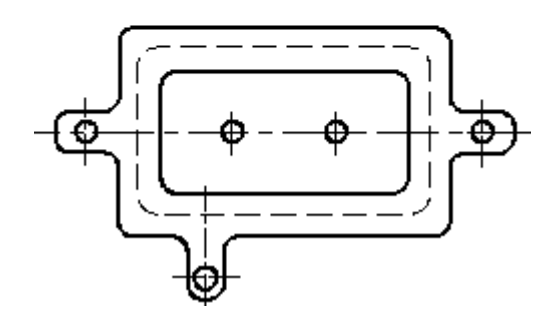

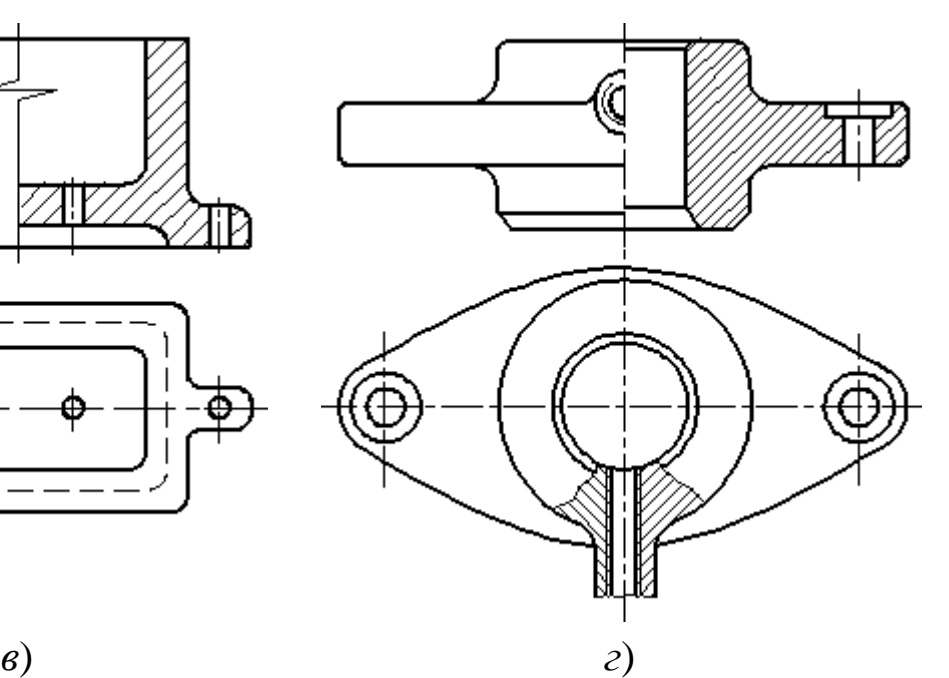

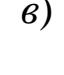

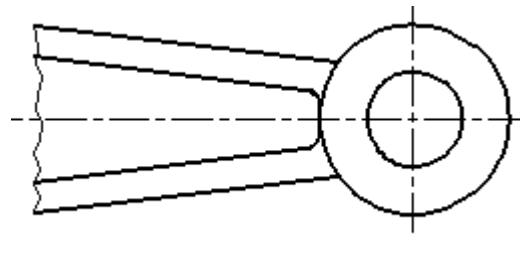

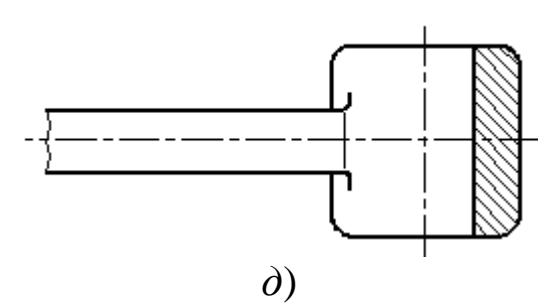

Рис. 175. Совмещение на изображении части вида и разреза

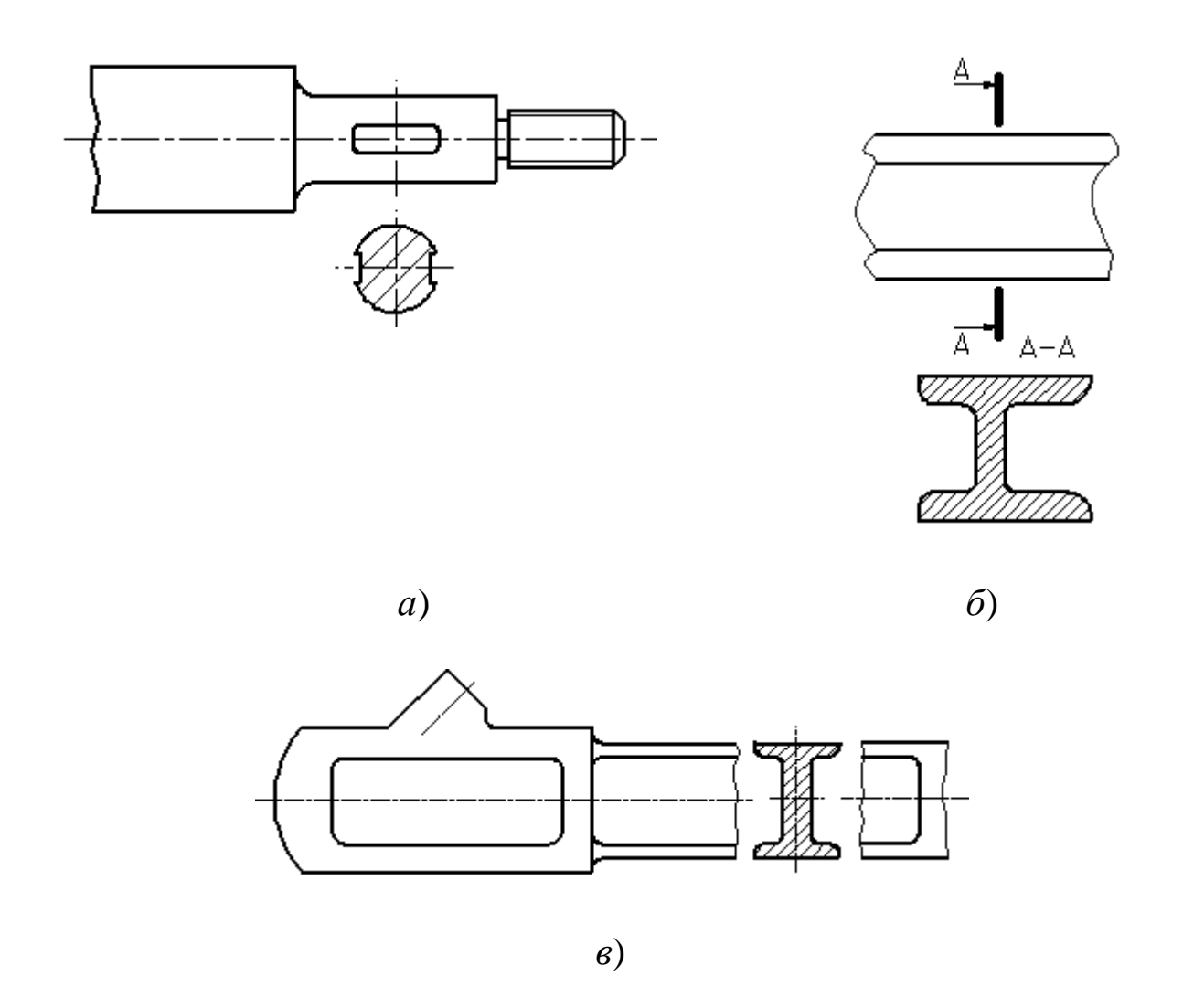

Рис. 176. Оформление вынесенного сечения

Допускается в качестве секущей применять цилиндрическую поверхность, развертываемую затем в плоскость (рис. [177\)](http://www.propro.ru/graphbook/eskd/eskd/GOST/2_305.htm#ч19).

Сечения, не входящие в состав разреза, разделяют:

*-* на *вынесенные* (рис. 176, *а*, *б*, *в*);

*- наложенные* (рис. [178\)](http://www.propro.ru/graphbook/eskd/eskd/GOST/2_305.htm#ч21).

Вынесенные сечения являются предпочтительными, и их допускается располагать в разрыве между частями одного и того же вида (рис. [176,](http://www.propro.ru/graphbook/eskd/eskd/GOST/2_305.htm#ч22) *в*).

Контур вынесенного сечения, а также сечения, входящего в состав разреза, изображают сплошными основными линиями, а контур наложенного сечения – сплошными тонкими линиями, причем контур изображения в месте расположения наложенного сечения не прерывают.

Ось симметрии вынесенного или наложенного сечения (рис. [176,](http://www.propro.ru/graphbook/eskd/eskd/GOST/2_305.htm#ч18) *а*, [178\)](http://www.propro.ru/graphbook/eskd/eskd/GOST/2_305.htm#ч21) указывают штрихпунктирной тонкой линией без обозначения буквами и стрелками и линию сечения не проводят. В случаях, подобных указанному на рис. [176,](http://www.propro.ru/graphbook/eskd/eskd/GOST/2_305.htm#ч18) *в*, при симметричной фигуре сечения линию сечения не проводят.

Во всех остальных случаях для обозначения линии сечения применяют разомкнутую линию с указанием стрелками направления взгляда и обозначают ее одинаковыми прописными буквами русского алфавита. Сечение сопровождают надписью по типу «*А* – *А*» (рис. [176,](http://www.propro.ru/graphbook/eskd/eskd/GOST/2_305.htm#ч18) *б*). В строительных чертежах допускается надписывать название сечения.

Для несимметричных сечений, расположенных в разрыве (рис. 179) или наложенных (рис. 180), линию сечения проводят со стрелками, но буквами не обозначают.

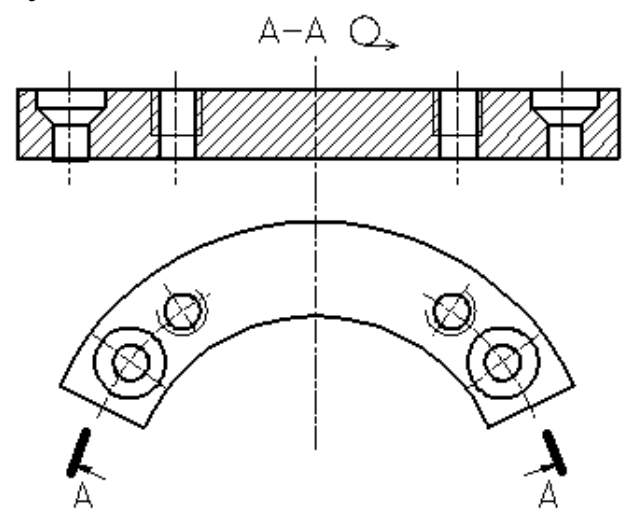

Рис. 177. Использование цилиндрической поверхности в качестве секущей

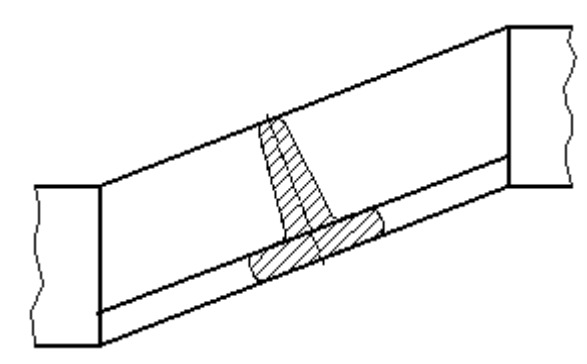

Рис. 178. Оформление наложенного сечения

Сечение по построению и расположению должно соответствовать направлению, указанному стрелками (рис. 176, *б*). Допускается располагать сечение на любом месте поля чертежа, а также с поворотом с добавлением условного графического обозначе- $\bigcirc$ <sub>кин</sub>

Для нескольких одинаковых сечений, относящихся к одному предмету, линию сечения обозначают одной буквой и вычерчивают одно сечение (рис. 1[81,](http://www.propro.ru/graphbook/eskd/eskd/GOST/2_305.htm#ч25) *а*).

Секущие плоскости выбирают так, чтобы получить нормальные поперечные сечения.

Если при этом секущие плоскости направлены под различными углами (рис. 1[81,](http://www.propro.ru/graphbook/eskd/eskd/GOST/2_305.htm#ч25) *б*), то условное графическое обозначение не наносят.

Когда расположение одинаковых сечений точно определено изображением или размерами, допускается наносить одну линию сечения, а над изображением сечения указывать количество сечений.

Если секущая плоскость проходит через ось поверхности вращения, ограничивающей отверстие или углубление, то контур отверстия или углубления в сечении показывают полностью (рис. [182\)](http://www.propro.ru/graphbook/eskd/eskd/GOST/2_305.htm#ч27).

## **Выносные элементы**

*Выносной элемент* – дополнительное отдельное изображение (обычно увеличенное) какой-либо части предмета, требующей графического и других пояснений в отношении формы, размеров и иных данных.

Выносной элемент может содержать подробности, не указанные на соответствующем изображении, и может отличаться от него по содержанию (например, изображение может быть видом, а выносной элемент – разрезом). При применении выносного элемента соответствующее место отмечают на виде, разрезе или сечении замкнутой сплошной тонкой линией – окружностью, овалом и т. п. с обозначением выносного элемента прописной буквой или сочетанием прописной буквы с арабской цифрой на полке линиивыноски. Над изображением выносного элемента указывают обозначение и масштаб, в котором он выполнен (рис. 183).

Выносной элемент следует располагать, по возможности, ближе к соответствующему месту на изображении предмета.

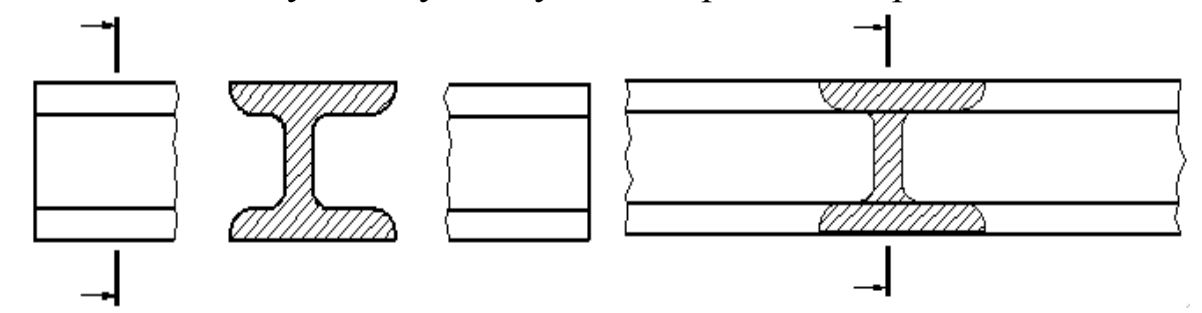

Рис. 179. Обозначение несимметричного вынесенного сечения

Рис. 180. Обозначение несимметричного наложенного сечения

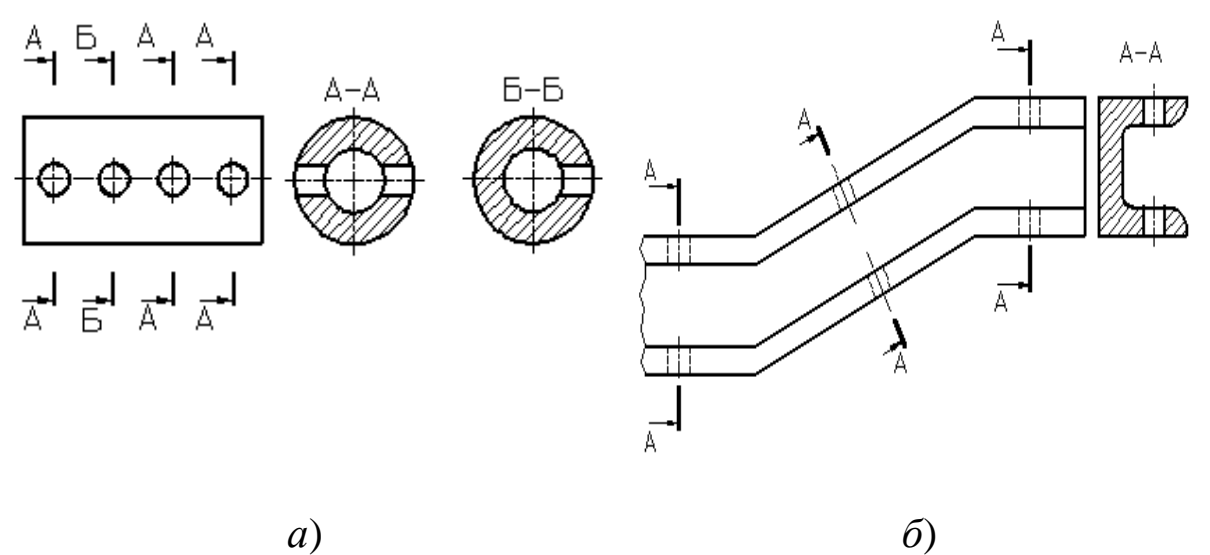

Рис. 181. Оформление нескольких одинаковых сечений

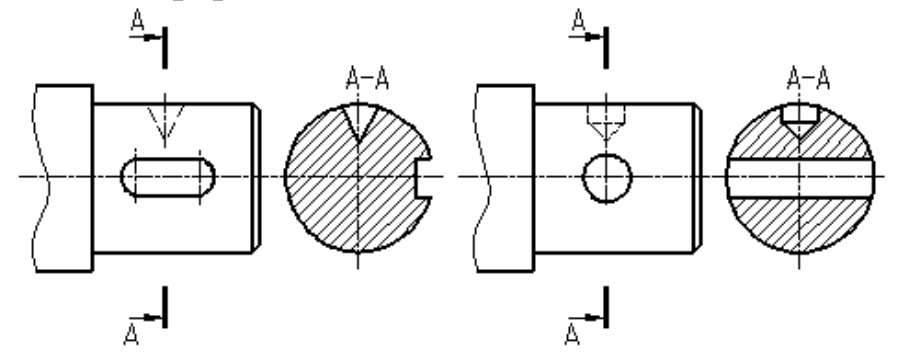

Рис. 182. Оформление сечения, проходящего через ось поверхности вращения

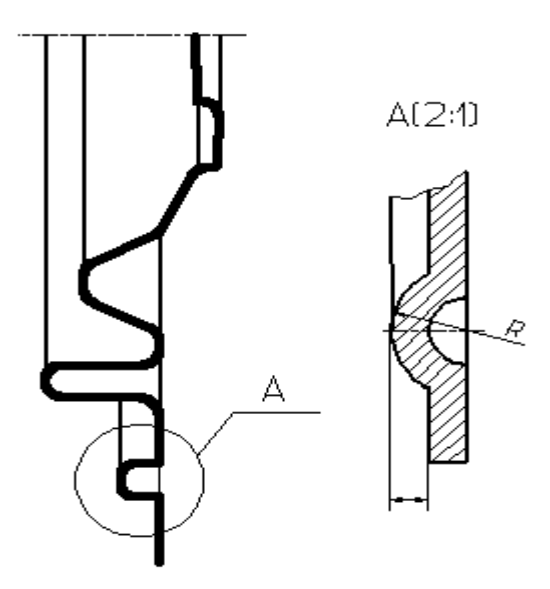

Рис. 183. Оформление выносного элемента

# **Условности и упрощения**

*Условности и упрощения* – это правила, позволяющие сделать чертеж более простым, понятным и сократить время на его выполнение. ГОСТ 2.305–68 устанавливает следующие условности и упрощения:

1. Если вид, разрез или сечение представляют симметричную фигуру, допускается вычерчивать половину изображения, ограниченную осевой линией или немного более половины изображения с проведением в последнем случае линии обрыва (рис. [175,](http://www.propro.ru/graphbook/eskd/eskd/GOST/2_305.htm#ч14) *б*).

2. Если предмет имеет несколько одинаковых, равномерно расположенных элементов, то на изображении этого предмета полностью показывают один – два таких элемента (например, одно – два отверстия, рис. [168](http://www.propro.ru/graphbook/eskd/eskd/GOST/2_305.htm#ч06)), а остальные элементы показывают упрощенно или условно (рис. 184, *а*). Допускается изображать часть предмета (рис. 184, *б*, *в*) с надлежащими указаниями о количестве элементов, их расположении и т. п.

3. На видах и разрезах допускается упрощенно изображать проекции линий пересечения поверхностей, если не требуется точного их построения. Например, вместо лекальных кривых проводят дуги окружности и прямые линии (рис. 185).

4. Плавный переход от одной поверхности к другой показывается условно (рис. 186, *а*, *б*) или совсем не показывается

(рис. 186, *в*, *г*). Допускаются упрощения, подобные представленным на рис. 186, *д*, *е*.

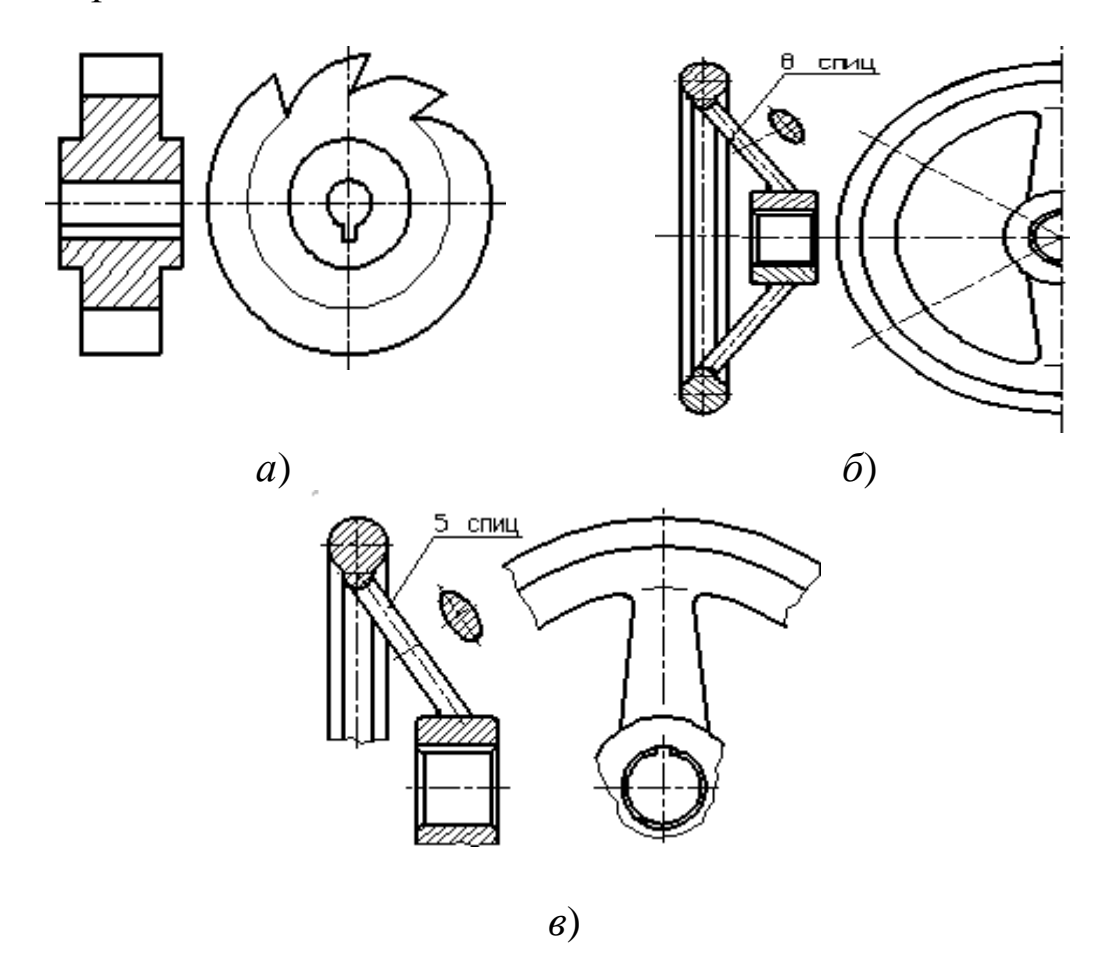

Рис. 184. Образец изображения равномерно расположенных элементов

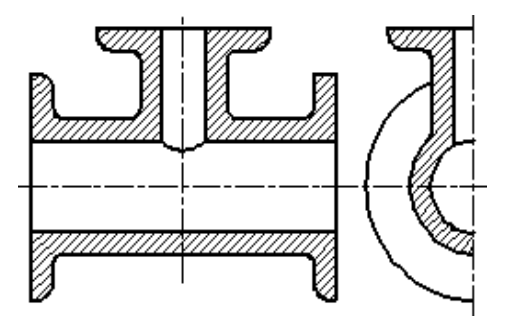

Рис. 185. Образец оформления линий пересечения поверхностей

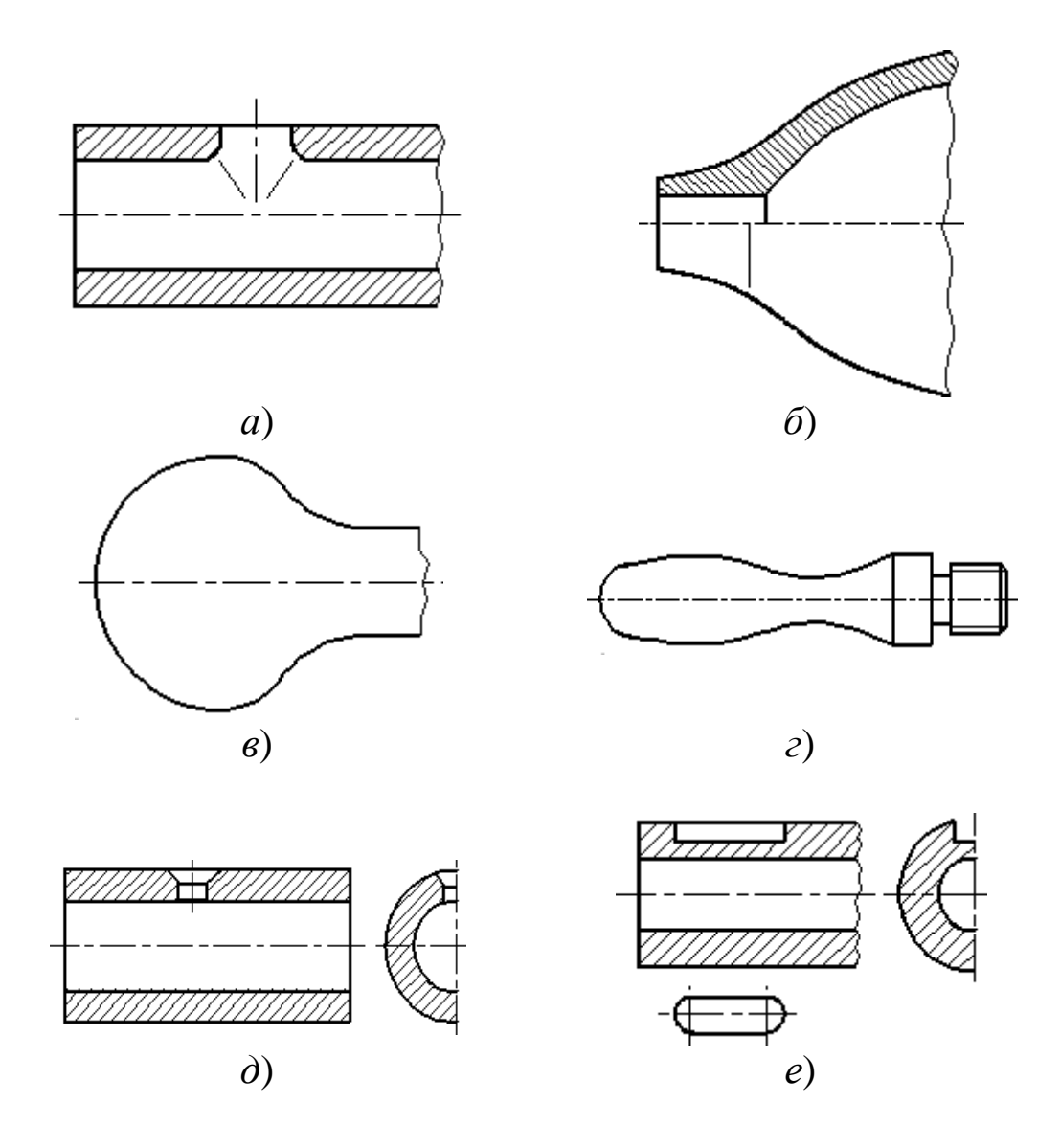

Рис. 186. Образец оформления плавного перехода от одной поверхности к другой

5. Такие детали, как винты, заклепки, шпонки, непустотелые валы и шпиндели, шатуны, рукоятки и т. п., при продольном разрезе показывают нерассеченными. Шарики всегда показывают нерассеченными. Как правило, показываются нерассеченными на сборочных чертежах гайки и шайбы. Такие элементы, как спицы маховиков, шкивов, зубчатых колес, тонкие стенки типа ребер жесткости и т. п., показывают незаштрихованными, если секущая плоскость направлена вдоль оси или длинной стороны такого элемента. Если в подобных элементах детали имеется местное сверление, углубление и т. п., то делают местный разрез, как показано на рис. 173, 174.

6. Пластины, а также элементы деталей (отверстия, фаски, пазы, углубления и т. п.) размером (или разницей в размерах) на чертеже 2 мм и менее изображают с отступлением от масштаба, принятого для всего изображения, в сторону увеличения.

7. Допускается незначительную конусность или уклон изображать с увеличением. На тех изображениях, на которых уклон или конусность отчетливо не выявляются, например главный вид на рис. 187 или вид сверху на рис. [188,](http://www.propro.ru/graphbook/eskd/eskd/GOST/2_305.htm#ч43) проводят только одну линию, соответствующую меньшему размеру элемента с уклоном или меньшему основанию конуса.

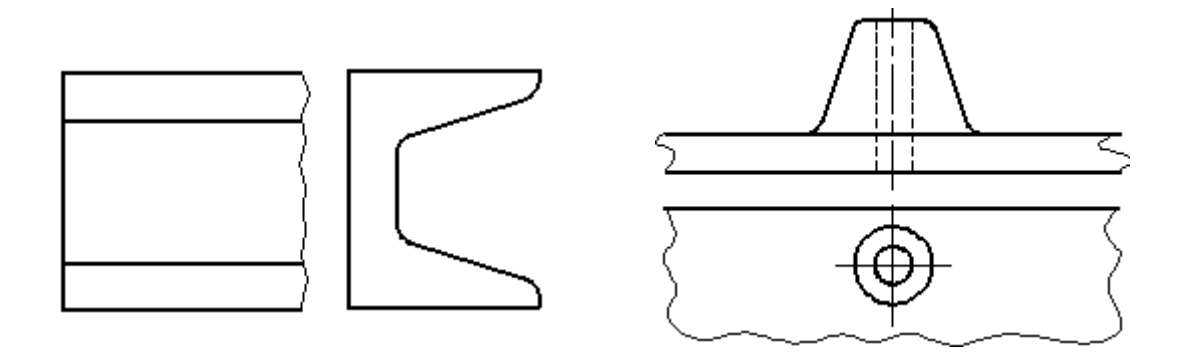

Рис. 187. Образец изображения незначительных уклонов

Рис. 188. Образец изображения незначительной конусности

8. При необходимости выделения на чертеже плоских поверхностей предмета на них проводят диагонали сплошными тонкими линиями (рис. [189\)](http://www.propro.ru/graphbook/eskd/eskd/GOST/2_305.htm#ч44).

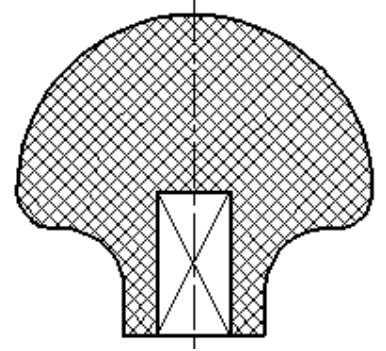

Рис. 189. Образец обозначения плоских поверхностей

9. Предметы или элементы, имеющие постоянное или закономерно изменяющееся поперечное сечение (валы, цепи, прутки, фасонный прокат, шатуны и т. п.), допускается изображать с разрывами. Частичные изображения и изображения с разрывами ограничивают одним из следующих способов:

а) сплошной тонкой линией с изломом, которая может выходить за контур изображения на длину от 2 до 4 мм. Эта линия может быть наклонной относительно линии контура (рис. [190,](http://www.propro.ru/graphbook/eskd/eskd/GOST/2_305.htm#ч45) *а*);

б) сплошной волнистой линией, соединяющей соответствующие линии контура (рис. [190,](http://www.propro.ru/graphbook/eskd/eskd/GOST/2_305.htm#ч45) *б*);

в) линиями штриховки (рис. [190,](http://www.propro.ru/graphbook/eskd/eskd/GOST/2_305.htm#ч45) *в*).

10. На чертежах предметов со сплошной сеткой, плетенкой, орнаментом, рельефом, накаткой и т. д. допускается изображать эти элементы частично, с возможным упрощением (рис. [191\)](http://www.propro.ru/graphbook/eskd/eskd/GOST/2_305.htm#ч48).

11. Для упрощения чертежей или сокращения количества изображений допускается:

а) часть предмета, находящуюся между наблюдателем и секущей плоскостью, изображать штрихпунктирной утолщенной линией непосредственно на разрезе (наложенная проекция, рис. [192\)](http://www.propro.ru/graphbook/eskd/eskd/GOST/2_305.htm#ч49);

б) применять сложные разрезы (рис. [193\)](http://www.propro.ru/graphbook/eskd/eskd/GOST/2_305.htm#ч50);

в) для показа отверстия в ступицах зубчатых колес, шкивов и т. п., а также для шпоночных пазов вместо полного изображения детали давать лишь контур отверстия (рис. [194\)](http://www.propro.ru/graphbook/eskd/eskd/GOST/2_305.htm#ч51) или паза (рис. [186,](http://www.propro.ru/graphbook/eskd/eskd/GOST/2_305.htm#ч41) *е*);

г) изображать в разрезе отверстия, расположенные на круглом фланце, когда они не попадают в секущую плоскость.

12. Если вид сверху не является необходимым и чертеж составляется из изображений на фронтальной и профильной плоскостях проекций, то при ступенчатом разрезе линии сечения и надписи, относящиеся к разрезу, наносятся так, как показано на рис. 195.

13. Условности и упрощения, допускаемые в неразъемных соединениях, в чертежах электротехнических и радиотехнических устройств, зубчатых зацеплений и т. д., устанавливаются соответствующими стандартами.

14. Условное графическое обозначение «повернуто» должно соответствовать рис. 196 и «развернуто» – рис. 197.

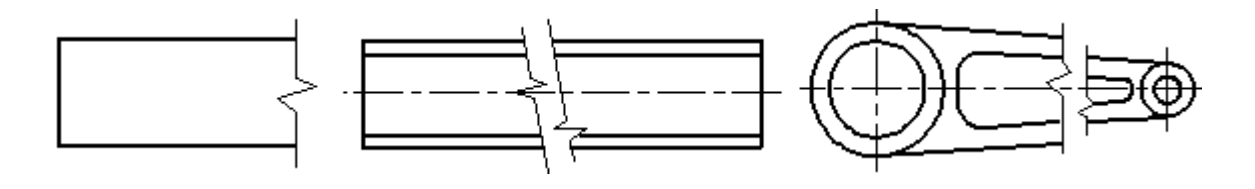

*а*)

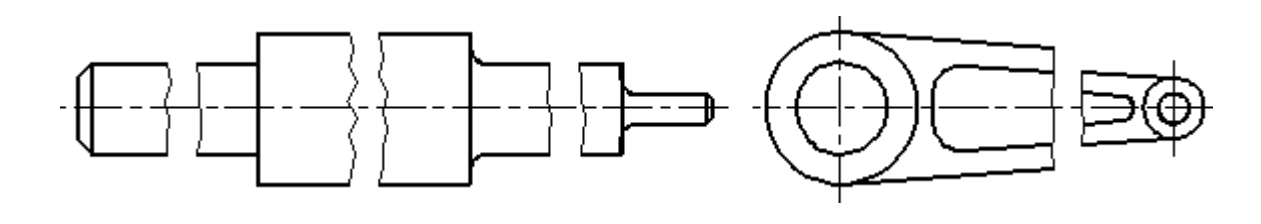

*б*)

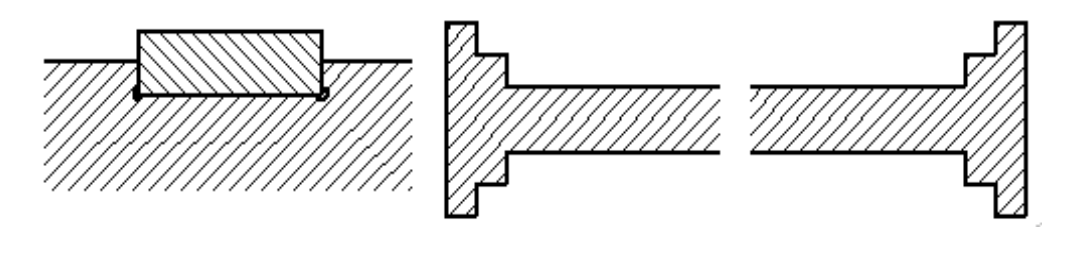

*в*)

Рис. 190. Образцы изображения предметов, имеющих постоянное или закономерно изменяющееся сечение

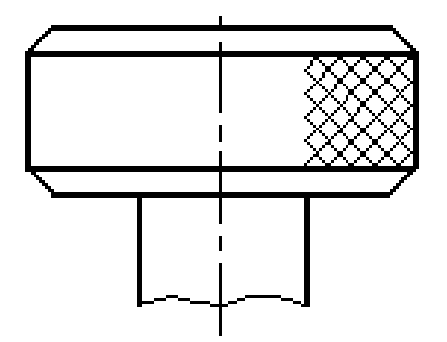

Рис. 191. Образец изображения накатки

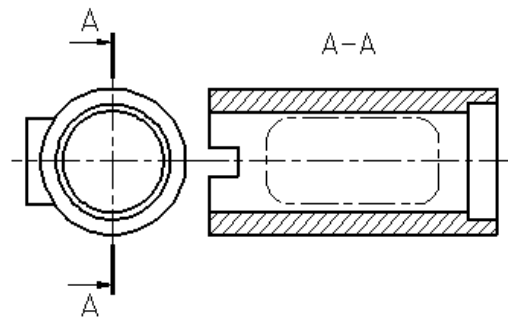

Рис. 192. Изображение части предмета, находящейся между наблюдателем и секущей плоскостью

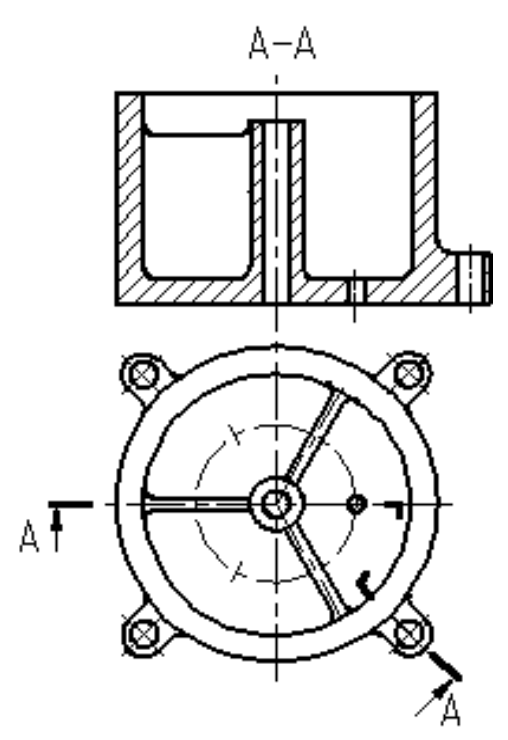

Рис. 193. Образец применения сложного разреза

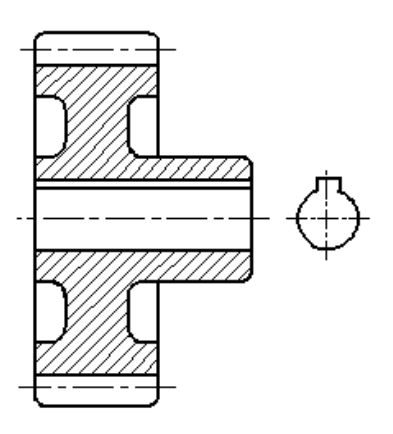

Рис. 194. Образец изображения отверстия в ступице зубчатого колеса

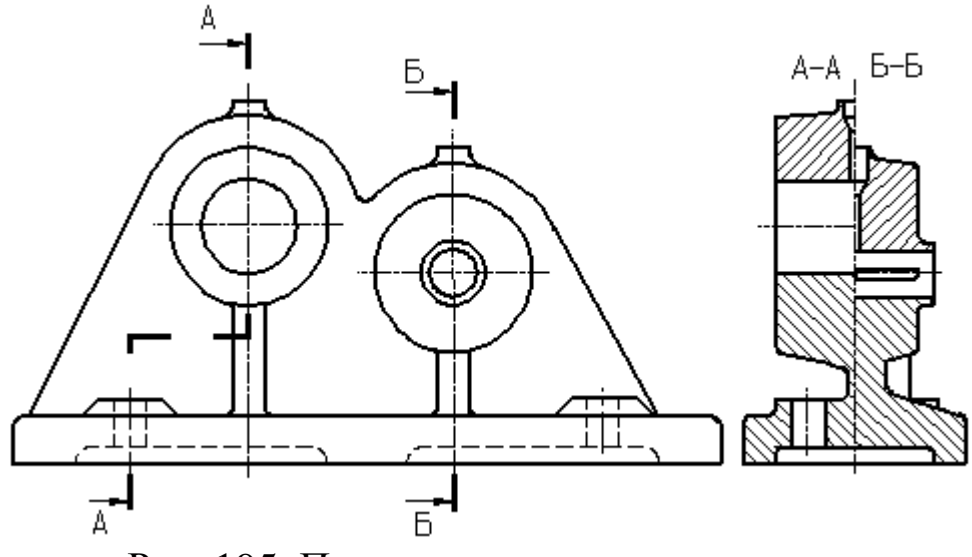

Рис. 195. Пример совмещения разрезов

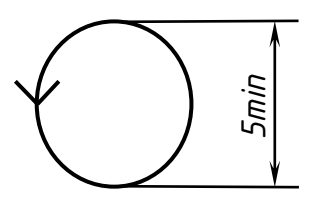

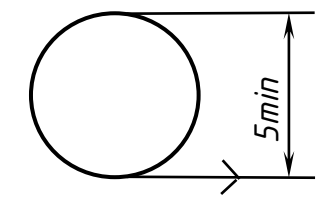

Рис. 196. Знак «повернуто» Рис. 197. Знак «развернуто»

## **2.3.2 Нанесение размеров (ГОСТ 2.307–2011)**

1. Различают размеры рабочие (исполнительные), каждый из которых используют при изготовлении изделия и его приемке (контроле), и справочные, указываемые только для большего удобства пользования чертежом. Справочные размеры отмечают знаком «\*», а в технических требованиях, располагаемых над основной надписью, записывают: «\* Размер для справок».

2. Не допускается повторять размеры одного и того же элемента на разных изображениях.

3. Линейные размеры на чертежах указывают в миллиметрах, без обозначения единицы измерения, угловые – в градусах, минутах и секундах, например: 4°; 10°30'24''.

4. Для нанесения размеров на чертежах используют размерные линии, ограничиваемые с одного или обоих концов стрелками или засечками. Размерные линии проводят параллельно объекту, размер которого указывают. Выносные линии проводят перпендикулярно размерным, за исключением случаев, когда они вместе **EXECTS ASSESS CONSULTER CONSULTER CONSULTER CONSULTER CONSULTER PRODUCE 2.307–2011)**<br>
1. Различного размеры рабочие (исполнительные), каждый из<br>
которых используют при изготовлении изделия и его приемке<br>
(контроле), и с

Нельзя использовать в качестве размерных линии контура, осевые и выносные.

5. Минимальные расстояния между параллельными размерными линиями – 7 мм, а между размерной и линией контура – 10 мм (рис. 199). Необходимо избегать пересечения размерных линий между собой и выносными линиями. Выносные линии должны выходить за концы стрелок или засечек на 1…5 мм.

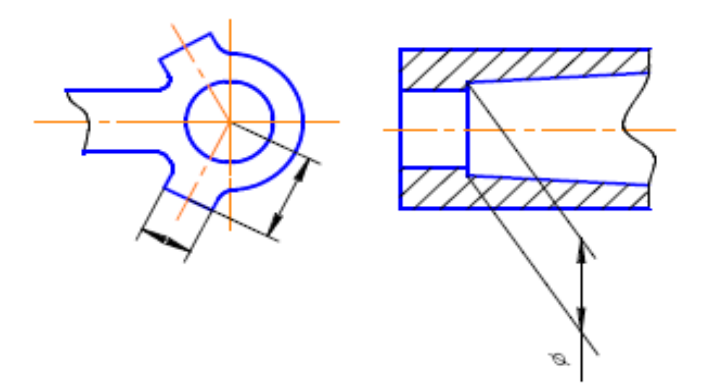

Рис. 198. Нанесение размеров

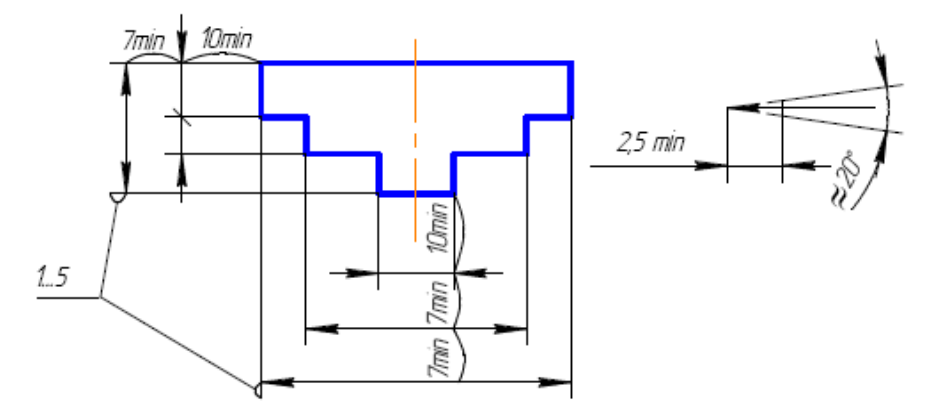

Рис. 199. Расстояние между размерными линиями

6. Размерные стрелки на чертеже должны быть приблизительно одинаковыми.

7. Размерные числа наносят над размерной линией возможно ближе к ее середине. При нанесении размера диаметра внутри окружности размерные числа смещают относительно середины размерных линий (рис. 200).

8. При большом количестве параллельных или концентричных размерных линий числа смещают относительно середины в шахматном порядке (см. рис. 200).

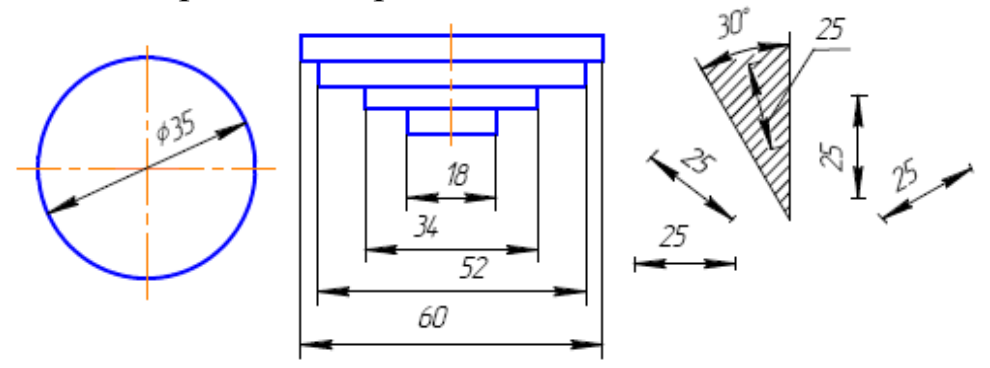

Рис. 200. Нанесение размерных чисел

9. Размерные числа линейных размеров при различных наклонах размерных линий располагают, как показано на рис. 200. Если необходимо указать размер в заштрихованной зоне, то размерное число наносят на полке линии-выноски.

Для учебных чертежей высота размерных чисел рекомендуется 3,5 мм или 5 мм, расстояние между цифрами и размерной линией  $-0.5...1$  мм.

10. При недостатке места для стрелок на размерных линиях, расположенных цепочкой, стрелки заменяют засечками, наносимыми под углом 45° к размерным линиям, или точками, но снаружи проставляют стрелки (рис. 201).

11. При недостатке места для стрелки из-за близко расположенной контурной линии последнюю можно прерывать (рис. 205).

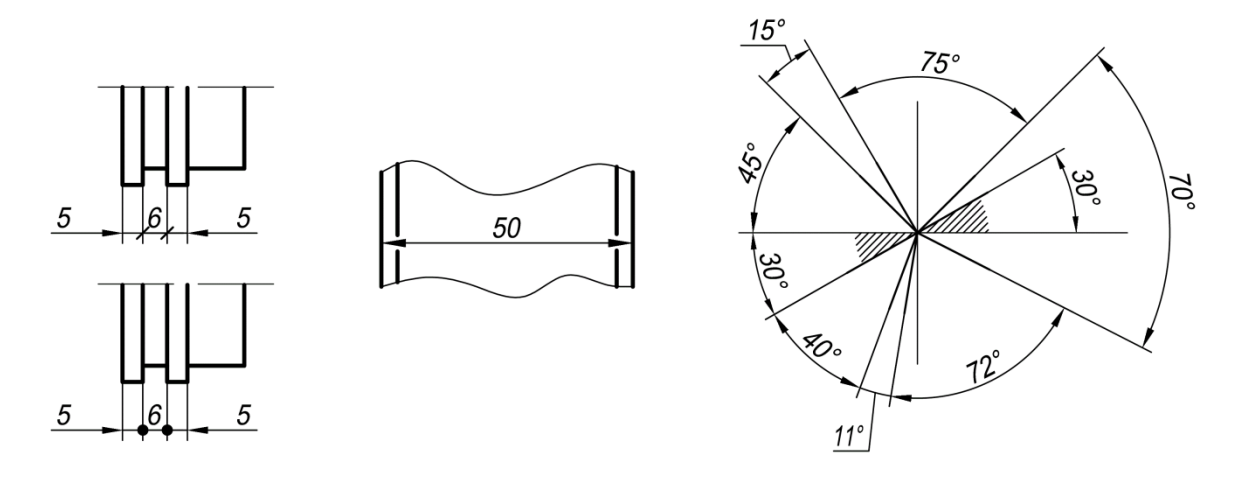

Рис. 201. Нанесение размеров с засечками

12. Угловые размеры наносят так, как показано на рис. 201. Для углов малых размеров размерные числа помещают на полках линий-выносок в любой зоне.

13. Если надо показать координаты вершины скругляемого угла или центра дуги скругления, то выносные линии проводят от точки пересечения сторон скругленного угла или от центра дуги скругления (рис. 202, *а*).

14. Если вид или разрез симметричного предмета или отдельных симметрично расположенных элементов изображают только до оси симметрии с обрывом, то размерные линии, относящиеся к этим элементам, проводят с обрывом и обрыв размерной линии делают дальше оси или обрыва предмета, а размер указывают полный (рис. 202, *б*).

15. Размерные линии можно проводить с обрывом и при указании размера диаметров окружности независимо от того, изображена ли окружность полностью или частично, при этом обрыв размерной линии делают дальше центра окружности (рис. 202, *в*).

16. При изображении изделия с разрывом размерную линию не прерывают (рис. 203).

17. Размерные числа нельзя разделять или пересекать какими бы то ни было линиями чертежа. Осевые, центровые линии (рис. 204) и линии штриховки в месте нанесения размерного числа допускается прерывать.

18. Перед размерным числом радиуса помещают прописную букву *R*. Ее нельзя отделять от числа любой линией чертежа (рис. 204).

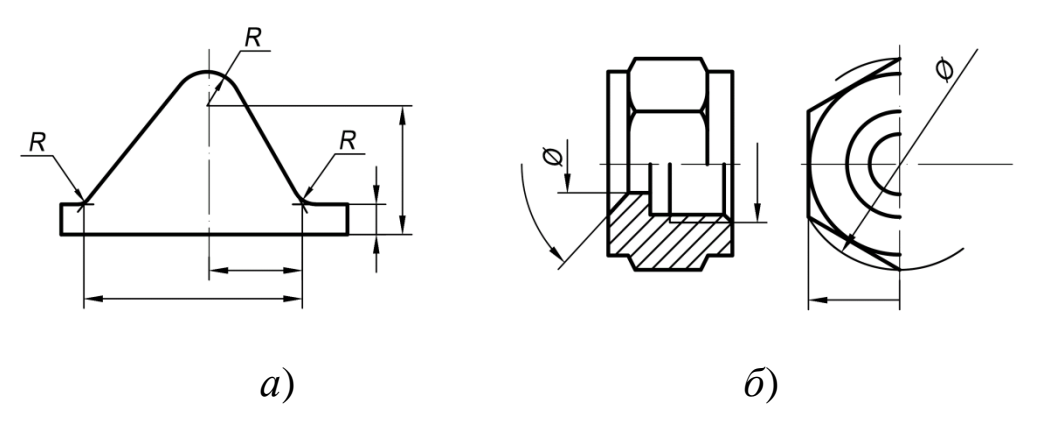

Рис. 202. Размеры скруглений и диаметров окружностей

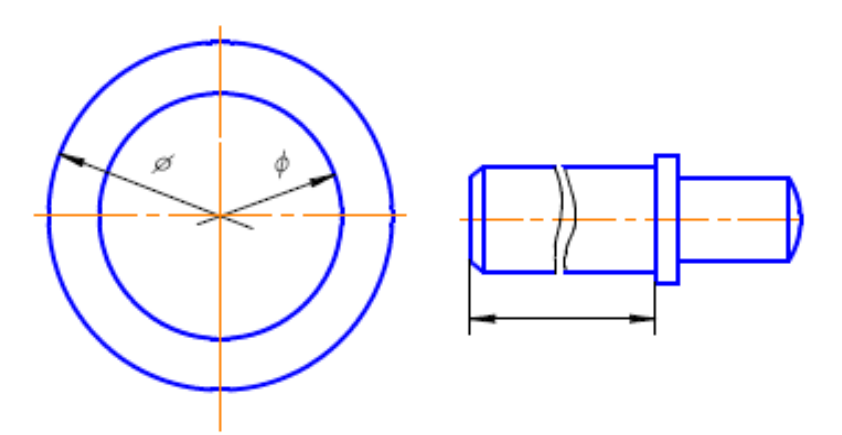

Рис. 203. Нанесение размера на изображении с разрывом

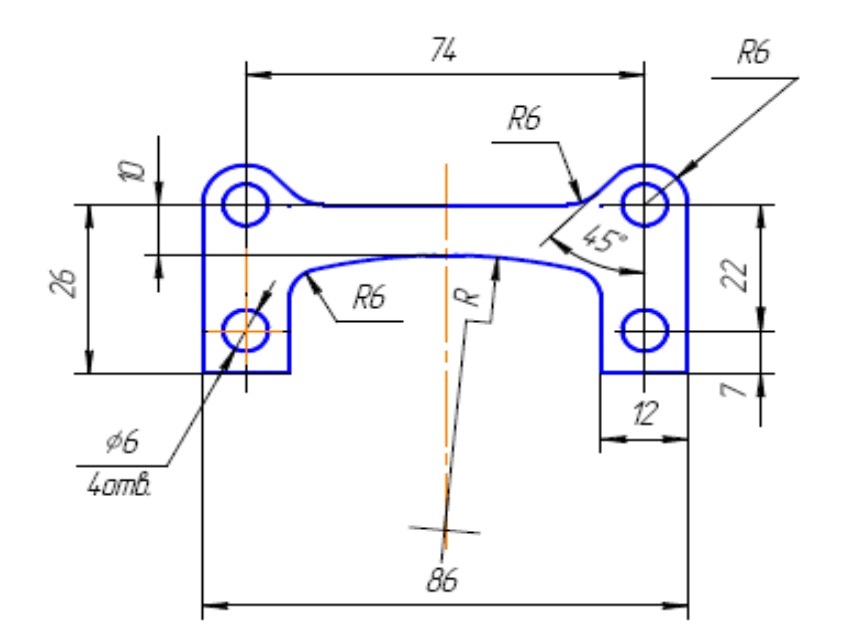

Рис. 204. Пример нанесения размерных чисел в разных случаях

19. Размеры радиусов наружных и внутренних скруглений наносят, как показано на рис. 205. Способ нанесения определяет обстановка. Скругления, для которых задают размер, должны быть изображены. Скругления с размером радиуса (на чертеже) менее 1 мм не изображают.

20. В случаях если на чертеже трудно отличить сферу от других поверхностей, наносят слово «Сфера» или знак «О» (рис. 206). Диаметр знака сферы «О» равен размеру размерных чисел на чертеже.

21. Размер квадрата наносят, как показано на рис. 206. Высота знака равна высоте размерных чисел на чертеже.

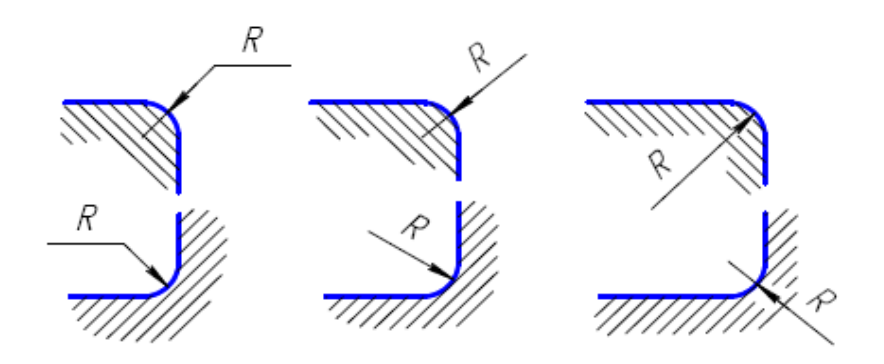

Рис. 205. Размеры радиусов наружных и внутренних скруглений

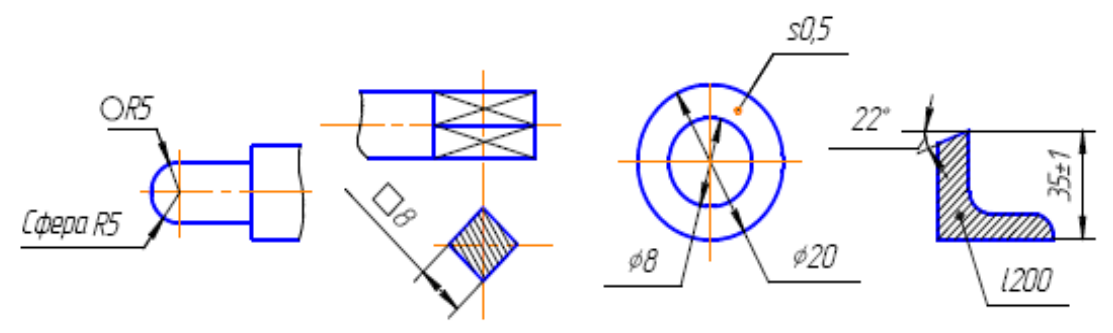

Рис. 206. Правила нанесения знаков окружности, радиуса и квадрата

22. Если чертеж содержит одно изображение детали, то размер ее толщины или длины наносят, как показано на рис. 206.

23. Размеры изделия всегда наносят действительные, независимо от масштаба изображения.

24. Размерные линии предпочтительно наносить вне контура изображения, располагая по возможности внутренние и наружные размеры по разные стороны изображения (рис. 207). Однако размеры можно нанести внутри контура изображения, если ясность чертежа от этого не пострадает.

25. При нанесении размера диаметра окружности знак Ø является дополнительным средством для пояснения формы предмета или его элементов, представляющих собой поверхность вращения. Этот знак проставляется перед размерным числом диаметра во всех случаях (рис. 206).

В ряде случаев, пользуясь этим знаком, можно избежать лишних изображений. Так, применение знака Ø позволило для детали на рис. 207 ограничиться одним изображением.

#### **Последовательность нанесения размеров**

1. Поэлементные размеры – размеры каждой поверхности, входящей в данную деталь. Эти размеры ставятся на том изображении, где эта поверхность лучше читается.

2. Координирующие размеры – размеры привязки центров одних элементов к другим, межосевые, межцентровые.

3. Габаритные размеры – общая высота, длина и ширина изделий. Эти размеры располагаются дальше всего от контура детали.

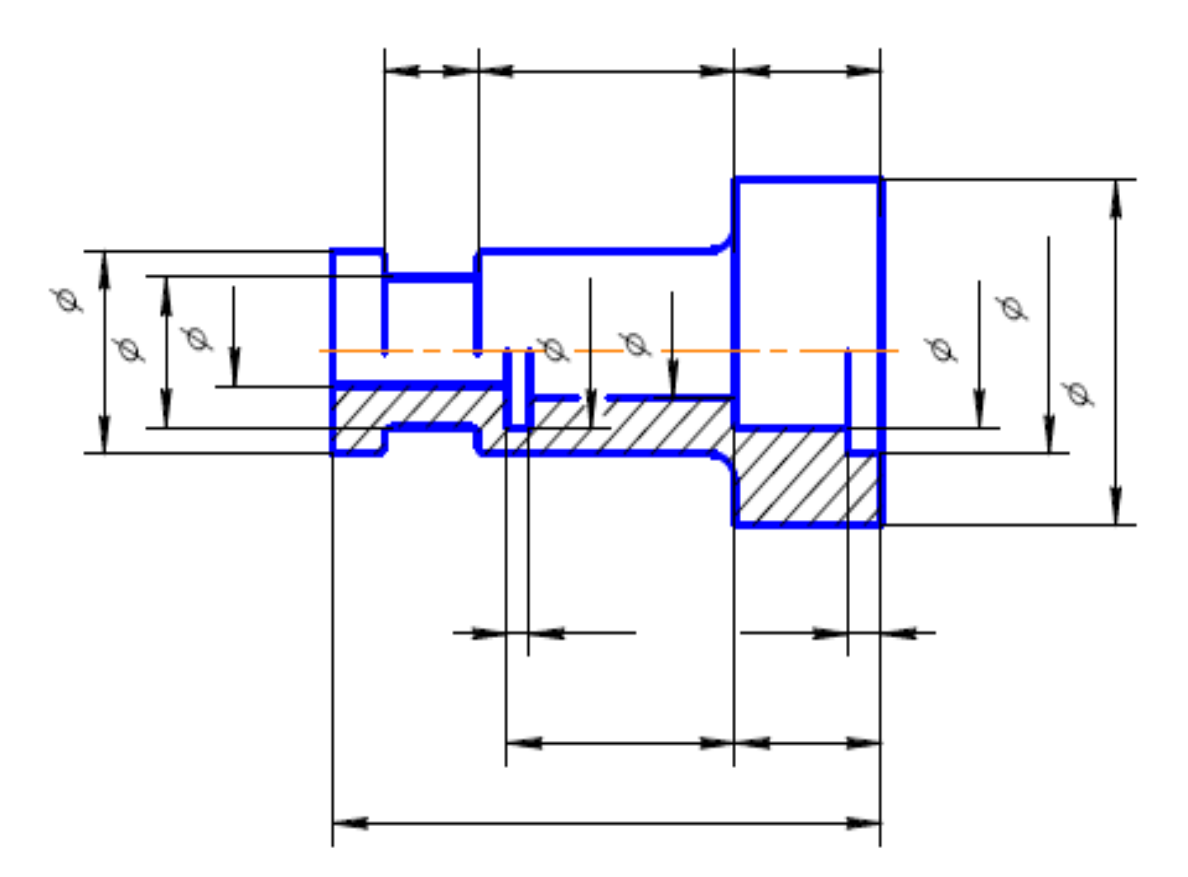

Рис. 207. Нанесение размеров внутреннего и внешнего контуров детали

## **3 ГОРНЫЕ ЧЕРТЕЖИ И ПРИНЦИПЫ ИХ ВЫПОЛНЕНИЯ 3.1 Горная графическая документация**

Чертежи горной графической документации классифицируют по их назначению. Все чертежи разделяют на пять комплектов:

- чертежи земной поверхности,
- горных выработок,
- горно-геологические и горно-геометрические,
- производственно-технические,
- для планирования и руководства горными работами.

Техническая инструкция по производству маркшейдерских работ в качестве обязательной горной графической документации предусматривает первый и второй комплекты.

## **3.2 Основные правила составления чертежей**

Исходные чертежи составляют непосредственно по результатам натурных измерений и вычисления координат точек. Если невозможно произвести съемку каких-либо выработок, то допускают нанесение этих выработок на исходные чертежи на основании акта опроса (об этом на чертеже делают соответствующую запись). Чертеж в случае утраты или износа составляют заново.

При утрате первичной и вычислительной документации для составления чертежа используют другую имеющуюся графическую документацию.

Пункты маркшейдерских опорных сетей на земной поверхности и в подземных горных выработках, а также пункты съемочных сетей наносят по координатам с помощью координатографа или циркуля-измерителя и трансверсальной линейки.

Расстояния на плане между линиями координатной сетки и между пунктами опорных и съемочных сетей не должны отличаться от теоретических более чем на 0,3 мм.

Пункты съемочных сетей 2 разряда в очистных забоях разрешается наносить упрощенными методами. Объекты съемки изображают соответственно их формам и размерам в масштабе чертежа. В случае невозможности изображения сообразно его форме и размерам применяют условные знаки. Если чертеж содержит

ситуации земной поверхности, горных выработок и геологическую, то в первую очередь наносят элементы земной поверхности, потом ситуацию горных выработок, а в конце – геологическую ситуацию.

Контуры элементов, лежащих в плоскости, представленной на данном чертеже, вычерчивают сплошной линией. Контуры элементов, не лежащих в плоскости (например выработки в другом пласте), вычерчивают штриховыми линиями. Контуры элементов, изображенных на основе акта опроса, вычерчивают штриховой линией.

Условные знаки размещают таким образом, чтобы положению объектов в натуре соответствовали следующие обозначения на чертеже:

- для знаков, имеющих форму геометрических фигур, – геометрический центр этих фигур;

- для знаков с большим основанием – середина основания знака;

- для знаков с прямым углом при основании – вершина прямого угла;

- для знаков, составленных из нескольких геометрических фигур, – середина нижней фигуры.

Если в каком-либо месте чертежа встречается скопление нескольких условных знаков, то допускают уменьшение размеров знаков на одну треть их величины. Если содержание какого-либо участка чертежа не будет наглядным из-за большого скопления на нем условных знаков, то для такого участка составляют дополнительный чертеж в увеличенном масштабе. Если условный знак попадает на линию рамки, то его вычерчивают на обоих смежных планшетах. В случаях, когда невозможно вычерчивать буквенный знак внутри контура данного элемента вследствие небольших его размеров, этот знак вычерчивают вне контура, стрелкой указывают его место принадлежности.

Надписи к объектам съемки начинают с большой буквы. Если объект съемки имеет вытянутую форму, то надпись располагают по оси объекта так, чтобы можно было свободно читать снизу и с правой стороны чертежа. Надписи, касающиеся других объектов, размещают горизонтально, причем название больших объектов помещают в середине контура.

Исправления и изменения в исходных чертежах соскабливанием или стиранием резинкой не допускаются.

## **3.3 Состав и содержание чертежей**

Техническая инструкция по производству маркшейдерских работ устанавливает перечень обязательного комплекта чертежей.

Состав чертежей земной поверхности (комплект 1) приведен в табл. 7, а состав чертежей горных выработок (комплект 2) – в табл. 8.

Таблица 7

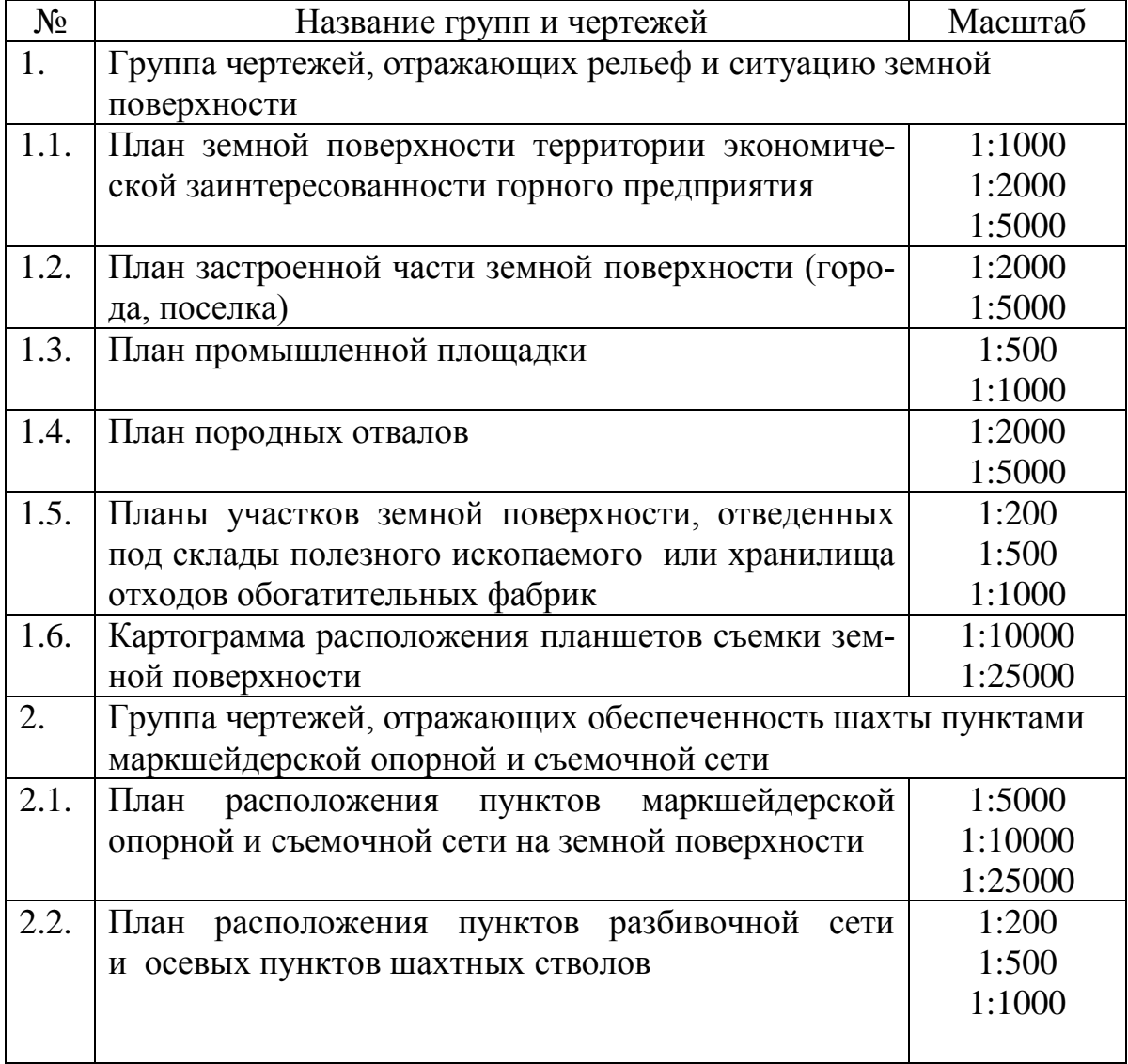

Состав чертежей земной поверхности (комплект 1)

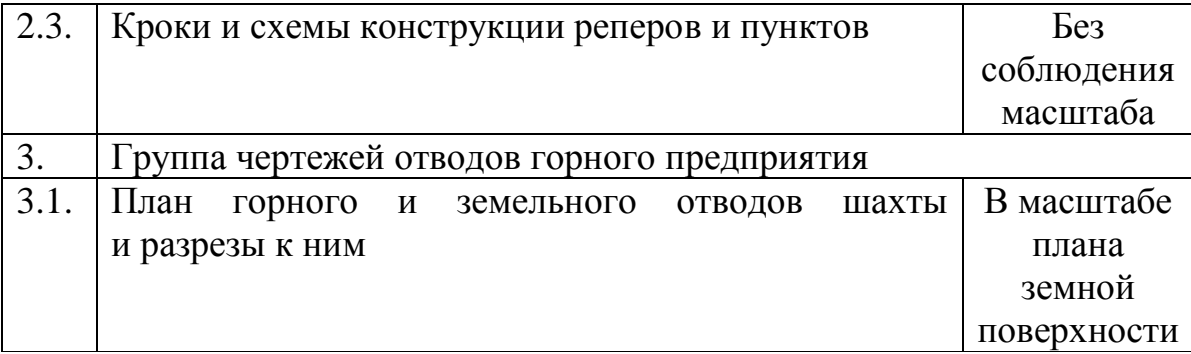

# Таблица 8

# Состав чертежей горных выработок (комплект 2)

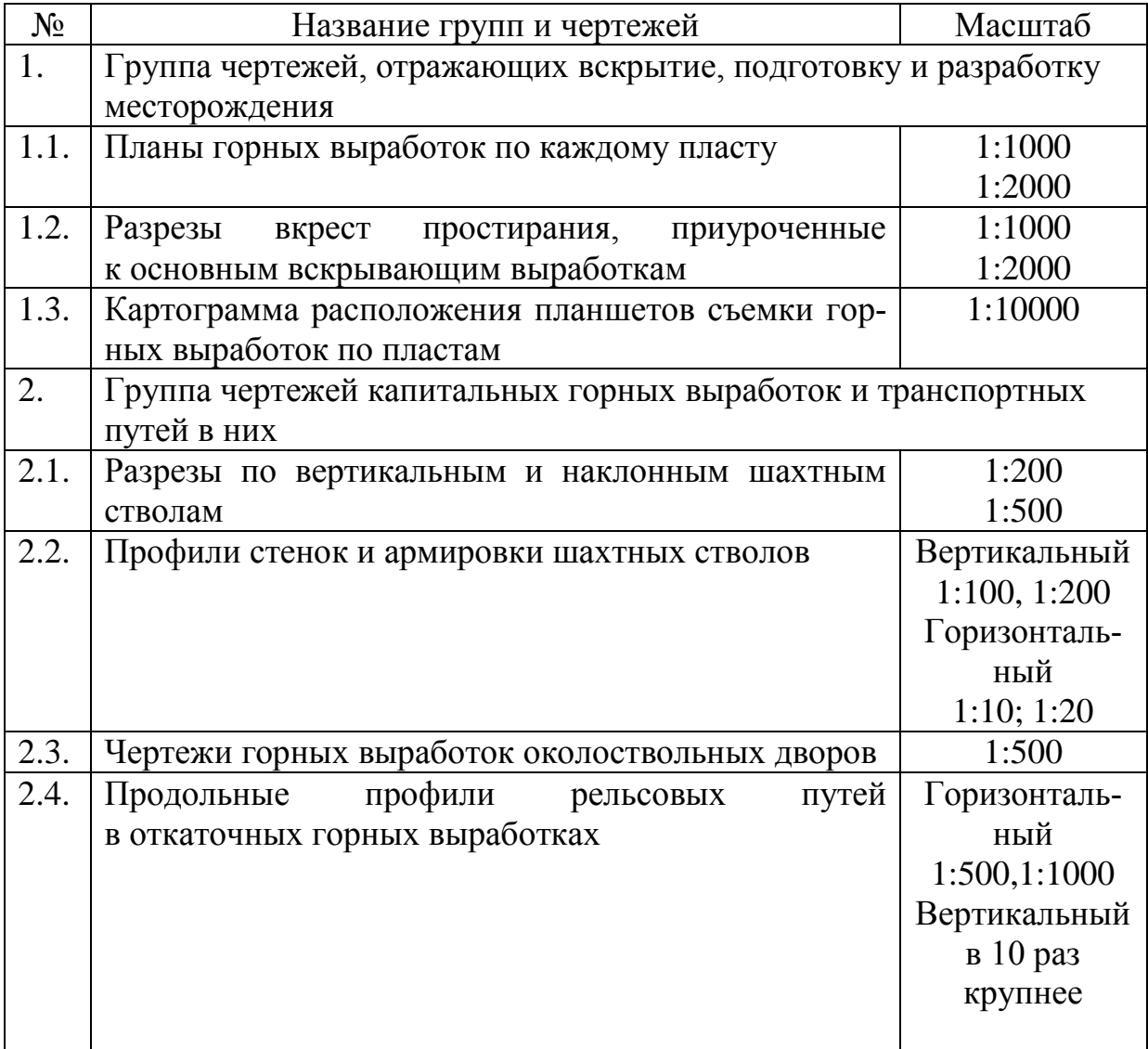

Чертежи горной графической документации должны отражать рельеф и ситуацию земной поверхности территории эконо-

мической заинтересованности горного предприятия; горногеологические условия залегания месторождений; пространственное расположение горных выработок, пройденных в толще горных пород с их геологической ситуацией и техническим оснащением, а также процесс горного производства во времени и в пространстве. На чертежах земной поверхности изображают объекты, предусмотренные основными положениями по созданию топографических планов в масштабах 1:5000, 1:2000, 1:1000 и 1:500 и, кроме того, объекты, специфические для горных предприятий. К ним относят провалы, воронки и старые отвалы пород; выходы горных пород и тел полезных ископаемых на земную поверхность; границы гopных и земельных отводов; здания, сооружения и инженерные подземные сети коммуникаций и сооружения при них на промышленной площадке горного предприятия.

На планах горных выработок изображают: границы горных отводов или технические границы горного предприятия, границы блоков и безопасного ведения горных работ, капитальные, подготовительные, нарезные, разведочные выработки и очистные забои с указанием дат их подвигания по месяцам и годам. По наклонным подготовительным и очистным выработкам во всех характерных местах (но не реже чем через 150–200 м) указывают углы наклона, горные выработки смежных горных предприятий, расположенные в пределах стометровой полосы от технической границы поля данного горного предприятия; крепь капитальных горных выработок, погашение выработок и закладку, целики, оставляемые у подготовительных выработок и в очистном пространстве, охраняемые объекты, предохранительные и барьерные целики, опасные очаги и зоны (внезапных выбросов угля и газа, выдавливания и высыпания угля с выделением газа, взрыва газа и пыли, проявления горных ударов, самонагревания, пожаров, их рецидивов, суфлярных выделений метана, прорыва глин, заиловочной пульпы, плывунов и воды); участки заиливания для ликвидации пожаров и их рецидивов, а также участки профилактического заиливания; перемычки, капитальные кроссинги и другие капитальные сооружения; воронки провалов, куполы вывалов, трещины и другие деформации, вызванные горными работами; разведочные и технические скважины, пройденные с земной поверхности и из горных выработок,

с указанием об их тампонаже; геологическую и гидрогеологическую ситуацию, границы участков списанных запасов, мощности пластов, жил залежей в подготовительных забоях не реже чем через 100 м, в очистных забоях не реже чем один раз в месяц; пункты подземных полигонометрических ходов, закрепленные постоянными центрами, и реперы в горных выработках, а также высоты характерных точек (пересечения капитальных горных выработок, горизонтов и перегибов выработок); линии разрезов и следы плоскостей проекций на вертикальную плоскость.

*Общие правила выполнения чертежей горной графической документации* всех отраслей промышленности, ведущих разработку месторождений твердых полезных ископаемых, устанавливает **ГОСТ 2.851–75**.

*Форматы* горных чертежей, за исключением маркшейдерских планшетов, – по ГОСТ 2.301 (см. раздел 2.1). Чертежи профилей рельсовых путей в подземных горных выработках и продольные профили коммуникаций на земной поверхности и на открытых разработках следует выполнять на формате с размерами сторон 210×594 мм.

*Масштабы* изображений на горных чертежах должны выбираться из следующего ряда: 1:5; 1:10; 1:20; 1:50; 1:100; 1:200; 1:500; 1:1000; 1:2000; 1:5000; 1:10000; 1:25000 (см. табл. 7, 8).

*Разрезы, сечения, профили* допускается выполнять в разных масштабах в горизонтальном и вертикальном направлениях. В таких случаях указывается вверху масштаб горизонтальный, а под ним – вертикальный, например: 1:5000, 1:500.

*Начертания и основные назначения линий* – по ГОСТ 2.303 (см. раздел 2.1), кроме маркшейдерско-геологических чертежей. На маркшейдерско-геологических чертежах допускается толщина сплошной основной линии от 0,1 до 0,8 мм.

На чертежах, применяемых в качестве технических плакатов, допускается увеличивать толщину линий по сравнению с указанными в ГОСТ 2.303.

*Правила нанесения на чертежах надписей и технических требований* – по ГОСТ 2.316 с учетом требований ГОСТ 2.851–75. Надписи должны выполняться шрифтом по ГОСТ 2.304 (см. раздел 2.1). Надписи на топографических планах

поверхности должны выполняться шрифтами, принятыми в условных знаках ГУГК. Допускается надписи в условных обозначениях выполнять узким шрифтом по ГОСТ 2.853.

Названия изображаемых объектов следует указывать полностью. Если места для полного названия недостаточно, то допускается его сокращать в соответствии с ГОСТ 2.853.

Надписи на горных чертежах, кроме маркшейдерскогеологических, следует располагать параллельно основной надписи – в контуре изображения, над ним или слева от него на линиивыноске (рис. 208, *а*). Названия или пояснительные надписи вытянутых объектов следует выполнять внутри изображения или над ним параллельно продольной оси (рис. 208, *б*). Цифровые данные, поясняющие изображенный объект, следует наносить справа от изображения.

Надписи на геолого-маркшейдерских чертежах и условных обозначениях следует выполнять по ГОСТ 2.853.

Значения горизонталей, изогипс и других изолиний наносят в разрывах, при этом цифры основаниями должны быть направлены в сторону уклона (рис. 208, *в*).

Разрезы, сечения, профили на горных чертежах следует обозначать по ГОСТ 2.305 (см. раздел 2.3.1) с учетом требований ГОСТ 2.851–75. Допускается сечение, разрез, профиль сопровождать надписями, например: «Профиль рельсового пути откаточного штрека», «Геологический разрез», «Разрез вкрест простирания».

*Правила нанесения размеров* на горных чертежах – по ГОСТ 2.307 (см. раздел 2.3.2) с учетом требований ГОСТ 2.851–75. Линейные размеры на горных чертежах следует указывать в миллиметрах (рис. 209), кроме чертежей, на которых изображают большие площади и протяженные объекты, например: чертежи шахтных полей, чертежи систем разработок, схемы вскрытия, погоризонтные планы, планы горных работ, чертежи транспортных и энергетических коммуникаций, чертежи всех видов по открытым разработкам, чертежи целиков и т. д. На таких чертежах все линейные размеры следует приводить в метрах, не указывая единицы измерения (рис. 210).

Высотные отметки следует указывать в метрах с точностью до сотых долей.

Отсчетный уровень принимается за нулевой и обозначается цифрой 0.

Отметки уровня ниже отсчетного следует указывать со знаком «–» (минус), выше отсчетного – со знаком «+» (плюс).

Каждый лист горного чертежа должен иметь *основную надпись*. На маркшейдерско-геологических чертежах допускается основную надпись не помещать. Маркшейдерско-геологические чертежи должны иметь титульную надпись.

Основную надпись следует располагать в правом нижнем углу чертежа. Над основной надписью каждого листа или слева от нее следует оставлять свободное поле (около 50 мм) для указаний о применении, снятии копии, дубликата, замене и т. д.

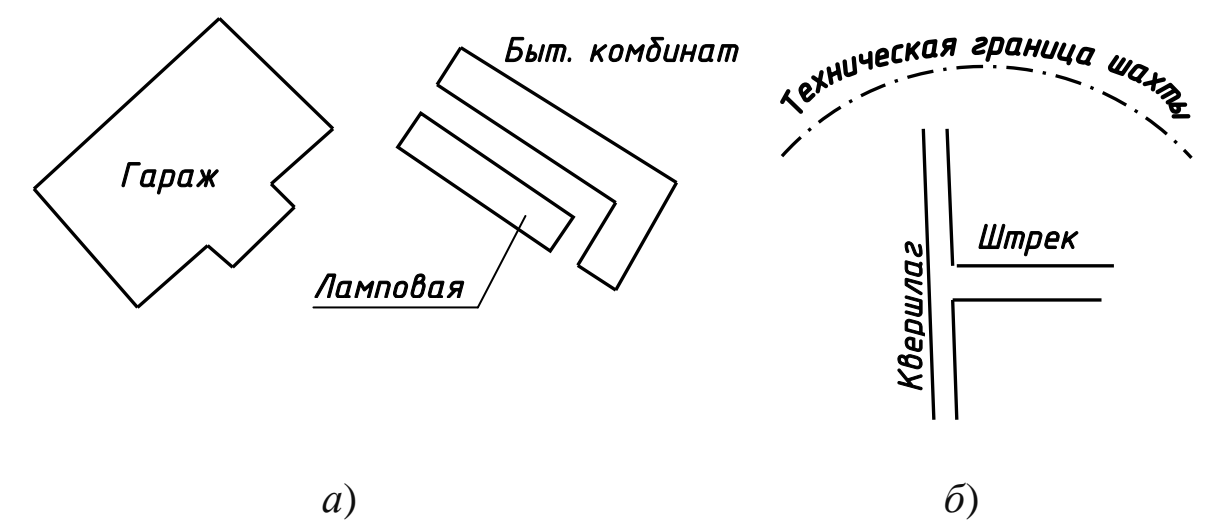

.

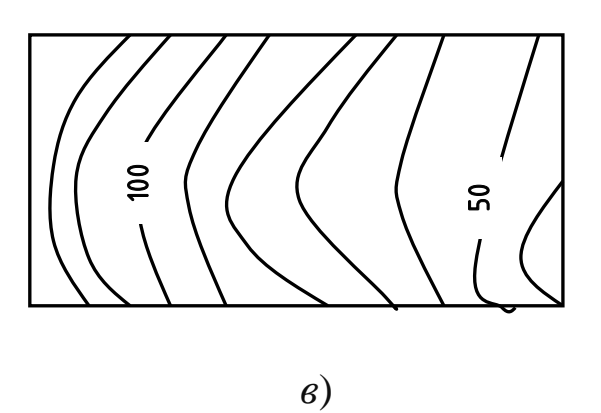

Рис. 208. Примеры нанесения надписей

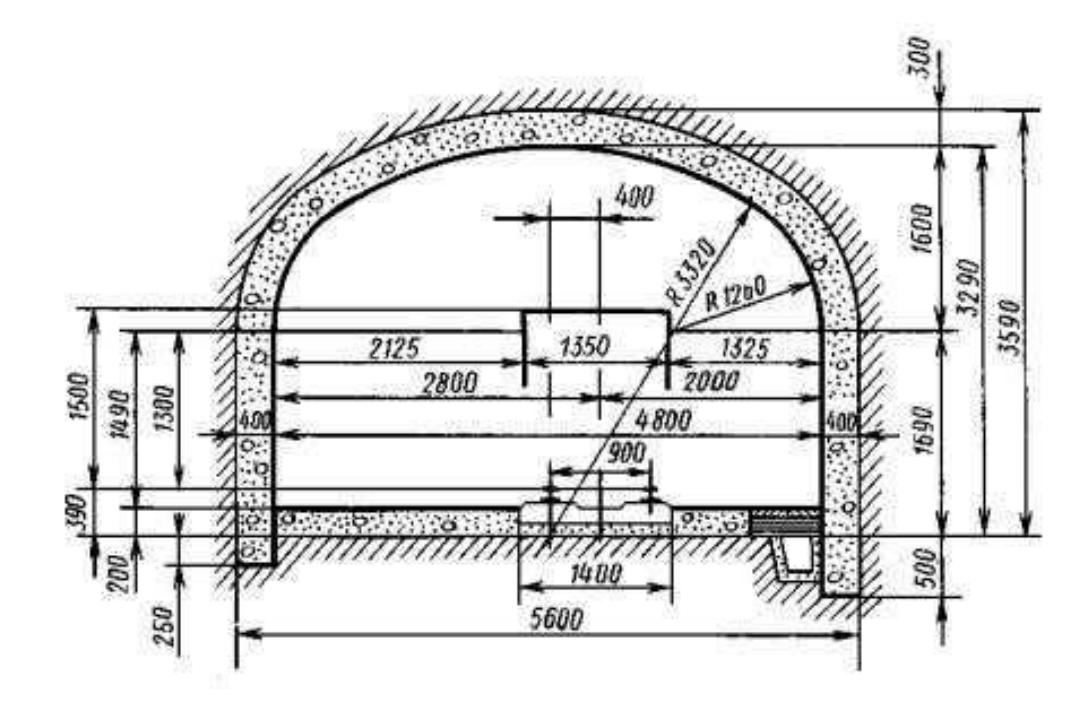

Рис. 209. Пример нанесения линейных размеров в миллиметрах

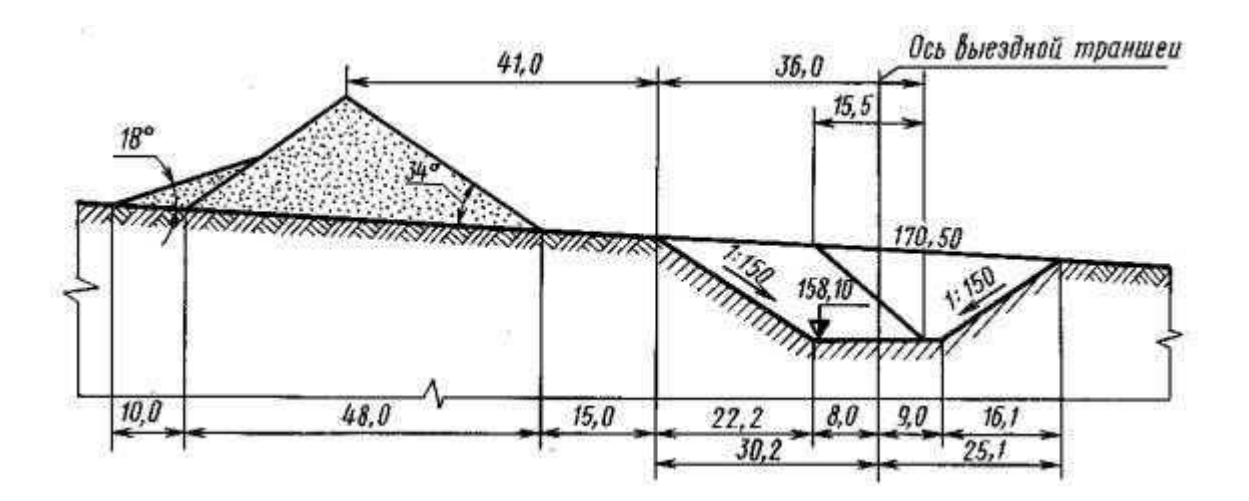

Рис. 210. Пример нанесения линейных размеров в метрах

Содержание, расположение и размеры граф основной надписи для производственно-технических чертежей должны соответствовать приведенным на рис. 211. В графах основной надписи (номера граф на рисунке показаны в скобках) следует указывать:

в графе 1 – наименование чертежа;

в графе 2 – наименование вышестоящей организации, которой подчиняется предприятие (министерство, главк, комбинат);
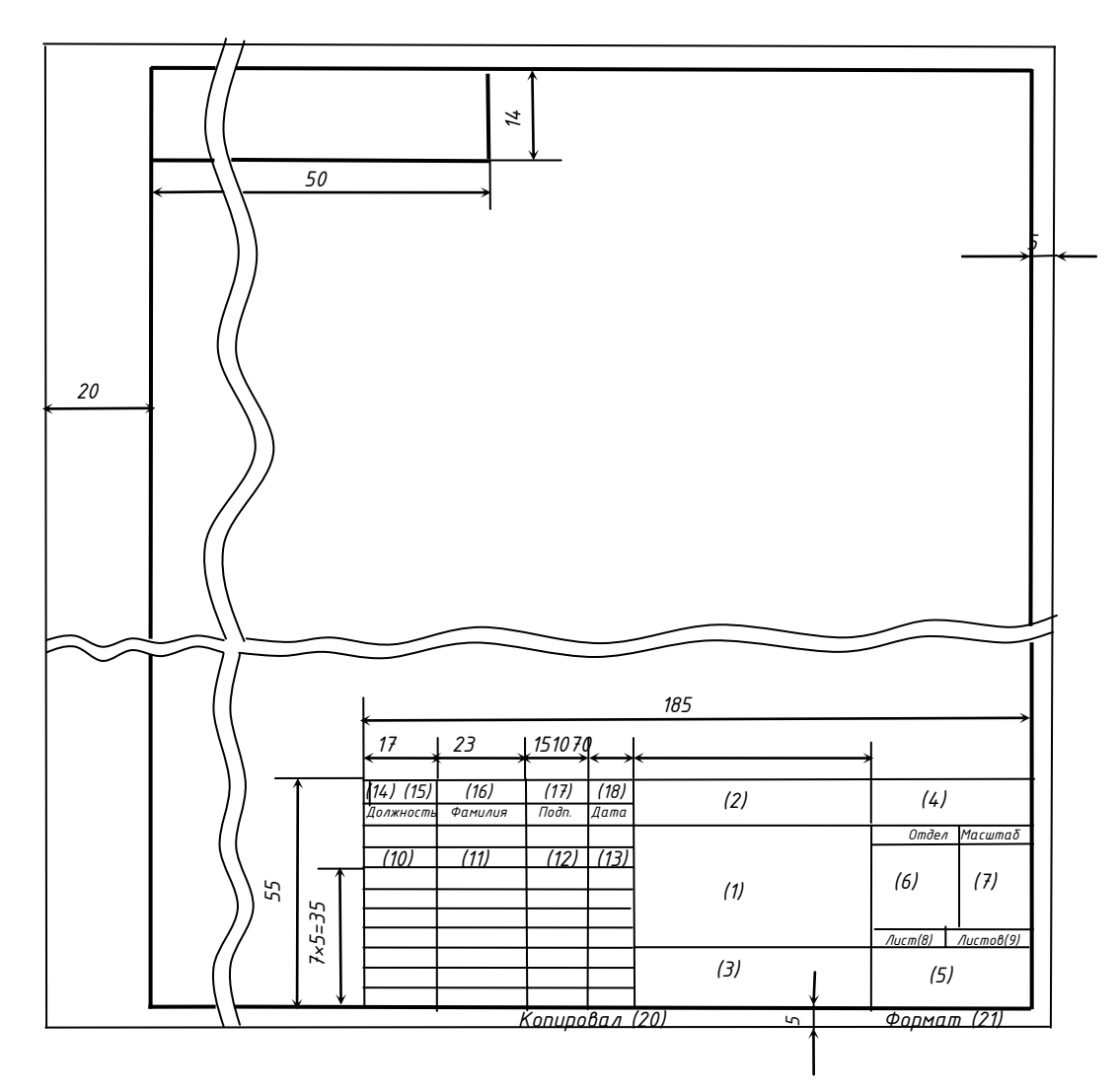

Рис. 211. Основная надпись для производственно-технических чертежей

|              |                   |              |  | 000 «Угольный разрез<br>«Канский» | 31202         |         |
|--------------|-------------------|--------------|--|-----------------------------------|---------------|---------|
|              | Должность Фамилия | Подпись Дата |  |                                   |               |         |
| Гл.инж.      |                   |              |  |                                   | Отдел         | Масштаδ |
| Нач.ПТО      |                   |              |  | Паспорт забоя                     |               |         |
| Гл.марк.     |                   |              |  | вскрышного экскаватора            | Техн.         | 1:100   |
| Гл.геол.     |                   |              |  |                                   |               |         |
| На ч. δ. вр. |                   |              |  |                                   | $\Lambda$ ucm | Листов  |
| Ст.инж.      |                   |              |  |                                   |               |         |
|              |                   |              |  | План, разрез                      | KО            |         |
|              |                   |              |  |                                   |               |         |

Рис. 212. Пример заполнения основной надписи

в графе 3 – конкретное содержание чертежа;

в графе 4 – обозначение чертежа (индекс, шифр, номер);

в графе 5 – наименование горного предприятия (шахта, рудник, карьер), выпускающего чертеж;

в графе 6 – сокращенное наименование отдела, разработавшего чертеж;

в графе 7 – масштаб;

в графе 8 – порядковый номер листа данного чертежа (на документах, состоящих из одного листа, графу не заполняют);

в графе 9 – общее количество листов данного чертежа (графу заполняют только на первом листе);

в графе 10 – должности лиц, участвующих в выпуске чертежа;

в графе 11 – фамилию лица, подписывающего чертеж;

в графе 12 – подписи лиц, фамилии которых указаны в графе 10;

в графе 13 – дату подписания чертежа;

в графах 14 – 18 – отметки об изменении чертежа, заполняют их в соответствии с требованиями ГОСТ 2.503;

в графе 19 – обозначение чертежа, повернутое на  $180^\circ$ ;

в графе 20 – подпись лица, копировавшего чертеж;

в графе 21 – обозначение формата листа по ГОСТ 2.301.

Пример заполнения основной надписи приведен на рис. 212.

## **Список рекомендуемой литературы**

## **Основная литература**

1. Лызлов, А. Н. Начертательная геометрия: задачи и решения : учеб. пособие для студентов вузов, обучающихся по техн. направлениям подготовки (специальностям) / А. Н. Лызлов, М. В. Ракитская, Д. Е. Тихонов-Бугров. – Санкт-Петербург : Лань,  $2011. - 96$  c.

[http://e.lanbook.com/books/element.php?pl1\\_cid=25&pl1\\_id=701](http://e.lanbook.com/books/element.php?pl1_cid=25&pl1_id=701)

2. Тарасов, Б. Ф. [Начертательная геометрия : учебник \[Элек](http://193.233.152.29:8000/cgi-bin/gw_2009_4_1/chameleon?sessionid=2013022715060921606&skin=default&lng=ru&inst=consortium&host=libora.kuzstu.ru%2b1901%2bDEFAULT&patronhost=libora.kuzstu.ru%201901%20DEFAULT&search=SCAN&function=INITREQ&sourcescreen=CARDSCR&pos=1&rootsearch=3&elementcount=1&u1=4&t1=%d0%9d%d0%b0%d1%87%d0%b5%d1%80%d1%82%d0%b0%d1%82%d0%b5%d0%bb%d1%8c%d0%bd%d0%b0%d1%8f%20%d0%b3%d0%b5%d0%be%d0%bc%d0%b5%d1%82%d1%80%d0%b8%d1%8f%20%5b%d0%ad%d0%bb%d0%b5%d0%ba%d1%82%d1%80%d0%be%d0%bd%d0%bd%d1%8b%d0%b9%20%d1%80%d0%b5%d1%81%d1%83%d1%80%d1%81%5d%20%d1%83%d1%87%d0%b5%d0%b1%d0%bd%d0%b8%d0%ba%20%d0%91.%20%d0%a4.%20%d0%a2%d0%b0%d1%80%d0%b0%d1%81%d0%be%d0%b2,%20%d0%9b.%20%d0%90.%20%d0%94%d1%83%d0%b4%d0%ba%d0%b8%d0%bd%d0%b0,%20%d0%a1.%20%d0%9e.%20%d0%9d%d0%b5%d0%bc%d0%be%d0%bb%d0%be%d1%82%d0%be%d0%b2&beginsrch=1)[тронный ресурс\] / Б. Ф. Тарасов, Л. А. Дудкина, С. О. Немолотов.](http://193.233.152.29:8000/cgi-bin/gw_2009_4_1/chameleon?sessionid=2013022715060921606&skin=default&lng=ru&inst=consortium&host=libora.kuzstu.ru%2b1901%2bDEFAULT&patronhost=libora.kuzstu.ru%201901%20DEFAULT&search=SCAN&function=INITREQ&sourcescreen=CARDSCR&pos=1&rootsearch=3&elementcount=1&u1=4&t1=%d0%9d%d0%b0%d1%87%d0%b5%d1%80%d1%82%d0%b0%d1%82%d0%b5%d0%bb%d1%8c%d0%bd%d0%b0%d1%8f%20%d0%b3%d0%b5%d0%be%d0%bc%d0%b5%d1%82%d1%80%d0%b8%d1%8f%20%5b%d0%ad%d0%bb%d0%b5%d0%ba%d1%82%d1%80%d0%be%d0%bd%d0%bd%d1%8b%d0%b9%20%d1%80%d0%b5%d1%81%d1%83%d1%80%d1%81%5d%20%d1%83%d1%87%d0%b5%d0%b1%d0%bd%d0%b8%d0%ba%20%d0%91.%20%d0%a4.%20%d0%a2%d0%b0%d1%80%d0%b0%d1%81%d0%be%d0%b2,%20%d0%9b.%20%d0%90.%20%d0%94%d1%83%d0%b4%d0%ba%d0%b8%d0%bd%d0%b0,%20%d0%a1.%20%d0%9e.%20%d0%9d%d0%b5%d0%bc%d0%be%d0%bb%d0%be%d1%82%d0%be%d0%b2&beginsrch=1)  $-$  [Санкт-Петербург](http://193.233.152.29:8000/cgi-bin/gw_2009_4_1/chameleon?sessionid=2013022715060921606&skin=default&lng=ru&inst=consortium&host=libora.kuzstu.ru%2b1901%2bDEFAULT&patronhost=libora.kuzstu.ru%201901%20DEFAULT&search=SCAN&function=INITREQ&sourcescreen=CARDSCR&pos=1&rootsearch=3&elementcount=1&u1=2009&t1=%d0%a1%d0%9f%d0%b1.%20%d0%9b%d0%b0%d0%bd%d1%8c%202012&beginsrch=1) : Лань, 2012.  $-$  256 с.

[http://e.lanbook.com/books/element.php?pl1\\_cid=25&pl1\\_id=3735](http://e.lanbook.com/books/element.php?pl1_cid=25&pl1_id=3735)

3. Бударин, О. С. Начертательная геометрия. Краткий курс : учеб. пособие [Электронный ресурс] / О. С. Бударин. – 2-е изд., испр. – Санкт-Петербург : Лань, 2009. – 368 с. – Режим доступа: – загл. с экрана.

[http://e.lanbook.com/books/element.php?pl1\\_cid=25&pl1\\_id=27](http://e.lanbook.com/books/element.php?pl1_cid=25&pl1_id=27)

## **Дополнительная литература**

4. [Гордон, В. О.](http://virtua.lib.kuzstu.ru:8000/cgi-bin/gw_2009_4_1/chameleon?sessionid=2012013112234728945&skin=default&lng=ru&inst=consortium&host=libora.kuzstu.ru%2b1901%2bDEFAULT&patronhost=libora.kuzstu.ru%201901%20DEFAULT&search=SCAN&function=INITREQ&sourcescreen=NEXTPAGE&pos=1&rootsearch=3&elementcount=1&u1=1003&t1=%d0%93%d0%be%d1%80%d0%b4%d0%be%d0%bd,%20%d0%92%d0%bb%d0%b0%d0%b4%d0%b8%d0%bc%d0%b8%d1%80%20%d0%9e%d1%81%d0%b8%d0%bf%d0%be%d0%b2%d0%b8%d1%87&beginsrch=1) [Курс начертательной геометрии : учеб.](http://virtua.lib.kuzstu.ru:8000/cgi-bin/gw_2009_4_1/chameleon?sessionid=2012013112234728945&skin=default&lng=ru&inst=consortium&host=libora.kuzstu.ru%2b1901%2bDEFAULT&patronhost=libora.kuzstu.ru%201901%20DEFAULT&search=SCAN&function=INITREQ&sourcescreen=NEXTPAGE&pos=1&rootsearch=3&elementcount=1&u1=4&t1=%d0%9a%d1%83%d1%80%d1%81%20%d0%bd%d0%b0%d1%87%d0%b5%d1%80%d1%82%d0%b0%d1%82%d0%b5%d0%bb%d1%8c%d0%bd%d0%be%d0%b9%20%d0%b3%d0%b5%d0%be%d0%bc%d0%b5%d1%82%d1%80%d0%b8%d0%b8%20%d1%83%d1%87%d0%b5%d0%b1.%20%d0%bf%d0%be%d1%81%d0%be%d0%b1%d0%b8%d0%b5%20%d0%b4%d0%bb%d1%8f%20%d1%81%d1%82%d1%83%d0%b4%d0%b5%d0%bd%d1%82%d0%be%d0%b2%20%d0%b2%d1%82%d1%83%d0%b7%d0%be%d0%b2%20%d0%92.%20%d0%9e.%20%d0%93%d0%be%d1%80%d0%b4%d0%be%d0%bd,%20%d0%9c.%20%d0%90.%20%d0%a1%d0%b5%d0%bc%d0%b5%d0%bd%d1%86%d0%be%d0%b2-%d0%9e%d0%b3%d0%b8%d0%b5%d0%b2%d1%81%d0%ba%d0%b8%d0%b9%3b%20%d0%bf%d0%be%d0%b4%20%d1%80%d0%b5%d0%b4.%20%d0%92.%20%d0%9e.%20%d0%93%d0%be%d1%80%d0%b4%d0%be%d0%bd%d0%b0&beginsrch=1) посо[бие для студентов втузов / В. О. Гордон, М. А. Семенцов-](http://virtua.lib.kuzstu.ru:8000/cgi-bin/gw_2009_4_1/chameleon?sessionid=2012013112234728945&skin=default&lng=ru&inst=consortium&host=libora.kuzstu.ru%2b1901%2bDEFAULT&patronhost=libora.kuzstu.ru%201901%20DEFAULT&search=SCAN&function=INITREQ&sourcescreen=NEXTPAGE&pos=1&rootsearch=3&elementcount=1&u1=4&t1=%d0%9a%d1%83%d1%80%d1%81%20%d0%bd%d0%b0%d1%87%d0%b5%d1%80%d1%82%d0%b0%d1%82%d0%b5%d0%bb%d1%8c%d0%bd%d0%be%d0%b9%20%d0%b3%d0%b5%d0%be%d0%bc%d0%b5%d1%82%d1%80%d0%b8%d0%b8%20%d1%83%d1%87%d0%b5%d0%b1.%20%d0%bf%d0%be%d1%81%d0%be%d0%b1%d0%b8%d0%b5%20%d0%b4%d0%bb%d1%8f%20%d1%81%d1%82%d1%83%d0%b4%d0%b5%d0%bd%d1%82%d0%be%d0%b2%20%d0%b2%d1%82%d1%83%d0%b7%d0%be%d0%b2%20%d0%92.%20%d0%9e.%20%d0%93%d0%be%d1%80%d0%b4%d0%be%d0%bd,%20%d0%9c.%20%d0%90.%20%d0%a1%d0%b5%d0%bc%d0%b5%d0%bd%d1%86%d0%be%d0%b2-%d0%9e%d0%b3%d0%b8%d0%b5%d0%b2%d1%81%d0%ba%d0%b8%d0%b9%3b%20%d0%bf%d0%be%d0%b4%20%d1%80%d0%b5%d0%b4.%20%d0%92.%20%d0%9e.%20%d0%93%d0%be%d1%80%d0%b4%d0%be%d0%bd%d0%b0&beginsrch=1)[Огиевский; под ред. В. О. Гордона.](http://virtua.lib.kuzstu.ru:8000/cgi-bin/gw_2009_4_1/chameleon?sessionid=2012013112234728945&skin=default&lng=ru&inst=consortium&host=libora.kuzstu.ru%2b1901%2bDEFAULT&patronhost=libora.kuzstu.ru%201901%20DEFAULT&search=SCAN&function=INITREQ&sourcescreen=NEXTPAGE&pos=1&rootsearch=3&elementcount=1&u1=4&t1=%d0%9a%d1%83%d1%80%d1%81%20%d0%bd%d0%b0%d1%87%d0%b5%d1%80%d1%82%d0%b0%d1%82%d0%b5%d0%bb%d1%8c%d0%bd%d0%be%d0%b9%20%d0%b3%d0%b5%d0%be%d0%bc%d0%b5%d1%82%d1%80%d0%b8%d0%b8%20%d1%83%d1%87%d0%b5%d0%b1.%20%d0%bf%d0%be%d1%81%d0%be%d0%b1%d0%b8%d0%b5%20%d0%b4%d0%bb%d1%8f%20%d1%81%d1%82%d1%83%d0%b4%d0%b5%d0%bd%d1%82%d0%be%d0%b2%20%d0%b2%d1%82%d1%83%d0%b7%d0%be%d0%b2%20%d0%92.%20%d0%9e.%20%d0%93%d0%be%d1%80%d0%b4%d0%be%d0%bd,%20%d0%9c.%20%d0%90.%20%d0%a1%d0%b5%d0%bc%d0%b5%d0%bd%d1%86%d0%be%d0%b2-%d0%9e%d0%b3%d0%b8%d0%b5%d0%b2%d1%81%d0%ba%d0%b8%d0%b9%3b%20%d0%bf%d0%be%d0%b4%20%d1%80%d0%b5%d0%b4.%20%d0%92.%20%d0%9e.%20%d0%93%d0%be%d1%80%d0%b4%d0%be%d0%bd%d0%b0&beginsrch=1) – Москва : Высш. [шк., 2007,](http://virtua.lib.kuzstu.ru:8000/cgi-bin/gw_2009_4_1/chameleon?sessionid=2012013112234728945&skin=default&lng=ru&inst=consortium&host=libora.kuzstu.ru%2b1901%2bDEFAULT&patronhost=libora.kuzstu.ru%201901%20DEFAULT&search=SCAN&function=INITREQ&sourcescreen=NEXTPAGE&pos=1&rootsearch=3&elementcount=1&u1=2009&t1=%d0%9c.%20%d0%92%d1%8b%d1%81%d1%88%d0%b0%d1%8f%20%d1%88%d0%ba%d0%be%d0%bb%d0%b0%202008&beginsrch=1)  [2008,](http://virtua.lib.kuzstu.ru:8000/cgi-bin/gw_2009_4_1/chameleon?sessionid=2012013112234728945&skin=default&lng=ru&inst=consortium&host=libora.kuzstu.ru%2b1901%2bDEFAULT&patronhost=libora.kuzstu.ru%201901%20DEFAULT&search=SCAN&function=INITREQ&sourcescreen=NEXTPAGE&pos=1&rootsearch=3&elementcount=1&u1=2009&t1=%d0%9c.%20%d0%92%d1%8b%d1%81%d1%88%d0%b0%d1%8f%20%d1%88%d0%ba%d0%be%d0%bb%d0%b0%202008&beginsrch=1) 2009. – 272 с.

5. Чекмарев, А. А. Справочник по машиностроительному черчению / А. А. Чекмарев, В. К. Осипов. – Москва : Высш. шк., 2007. – 493 с.

6. Инженерная графика: учебник [Электронный ресурс] / Н. П. Сорокин [и др.]; под ред. Н. П. Сорокина. – Санкт-Петербург : Лань, 2011. – 400 с.

[http://e.lanbook.com/books/element.php?pl1\\_cid=25&pl1\\_id=1808](http://e.lanbook.com/books/element.php?pl1_cid=25&pl1_id=1808)

Аксенова Олеся Юрьевна Пачкина Анна Анатольевна

## НАЧЕРТАТЕЛЬНАЯ ГЕОМЕТРИЯ

Учебное пособие

Редактор З. М. Савина

Подписано в печать 17.02.2016. Формат 64×84/16 Бумага офсетная. Гарнитура «Times New Roman». Уч.-изд. л. 16,00 Тираж 160 экз. Заказ

КузГТУ, 650000, Кемерово, ул. Весенняя, 28

Издательский центр УИП КузГТУ, 650000, Кемерово, ул. Д. Бедного, 4а